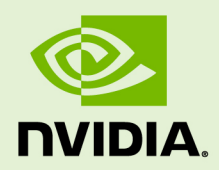

# CUSPARSE LIBRARY

DU-06709-001\_v6.5 | August 2014

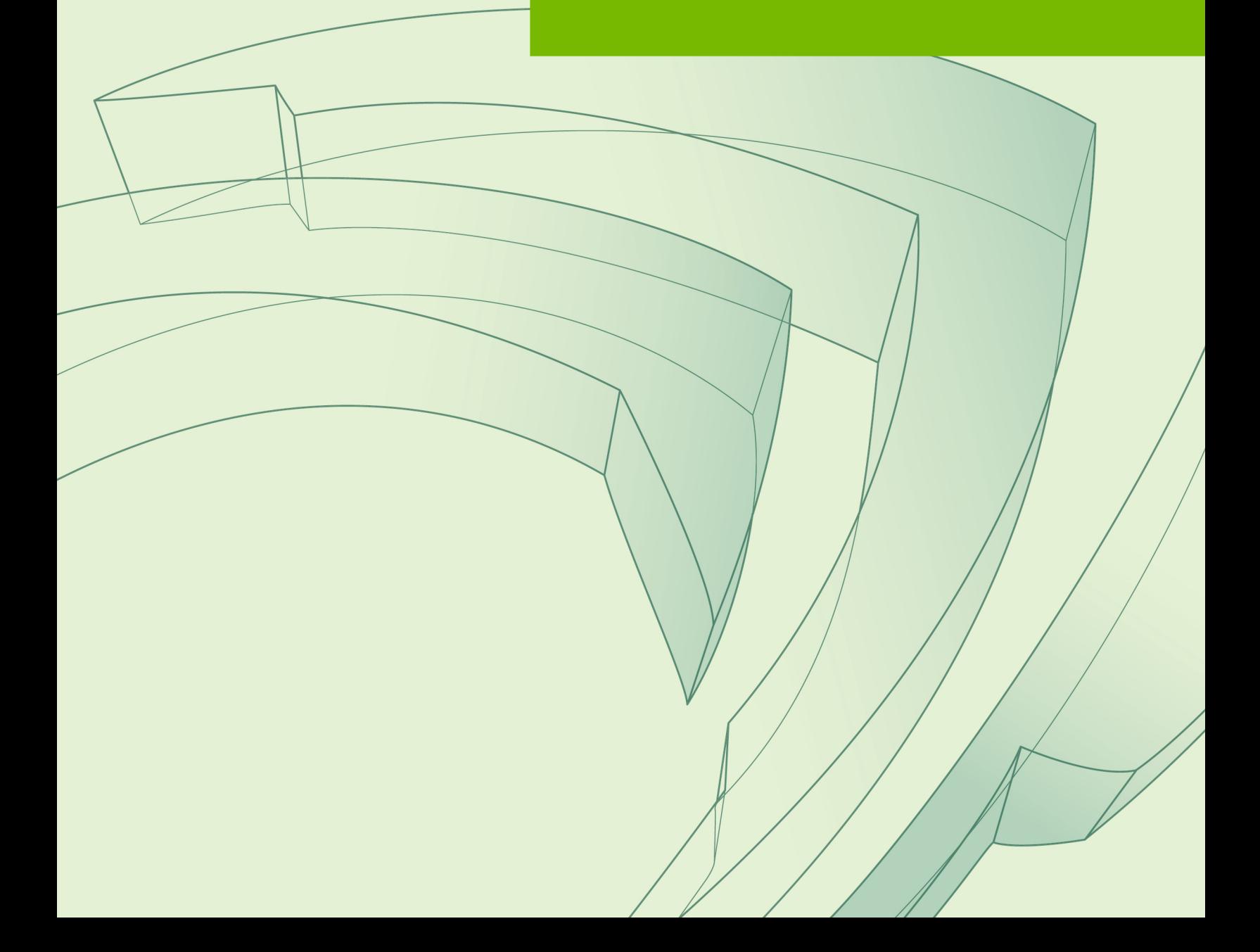

## **TABLE OF CONTENTS**

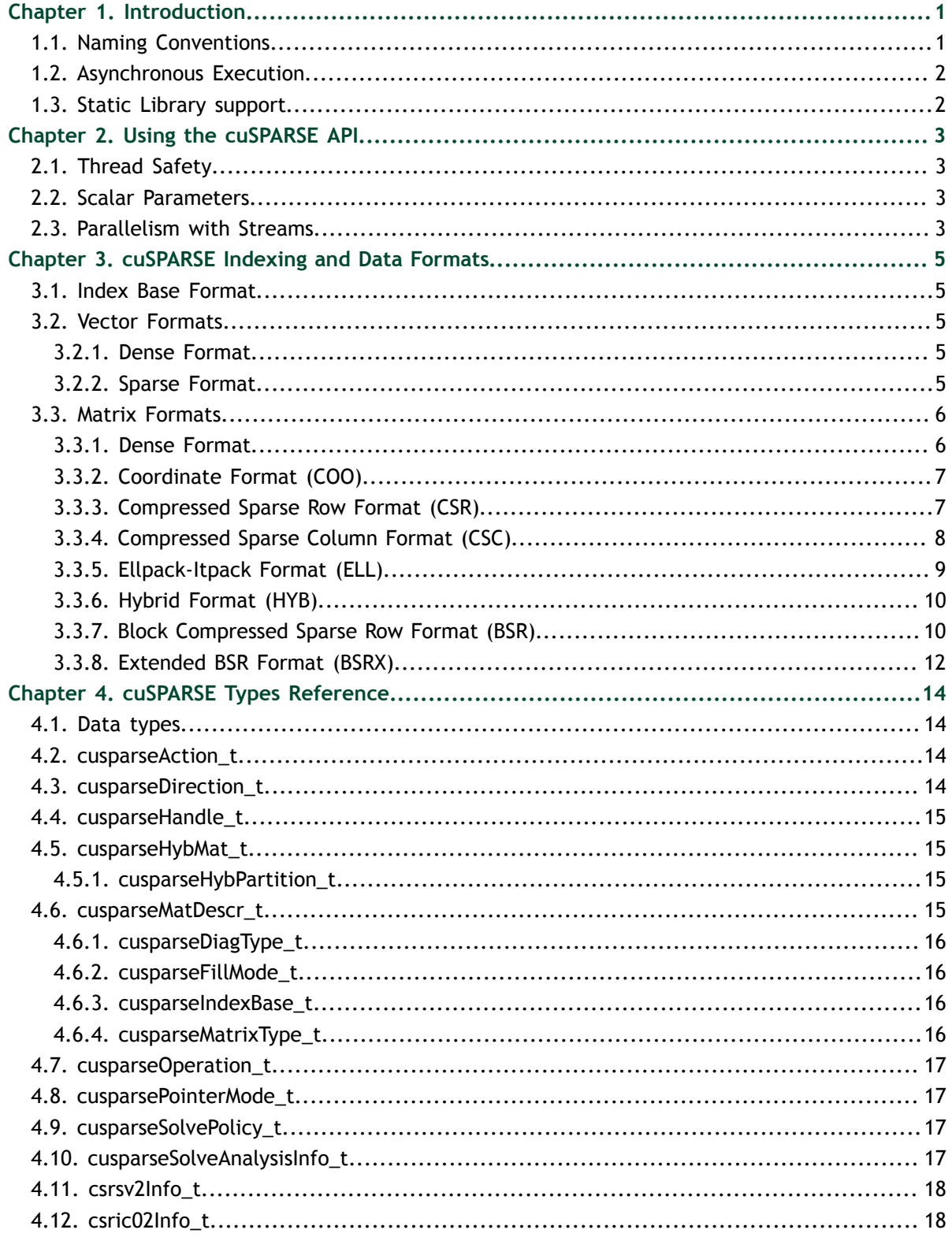

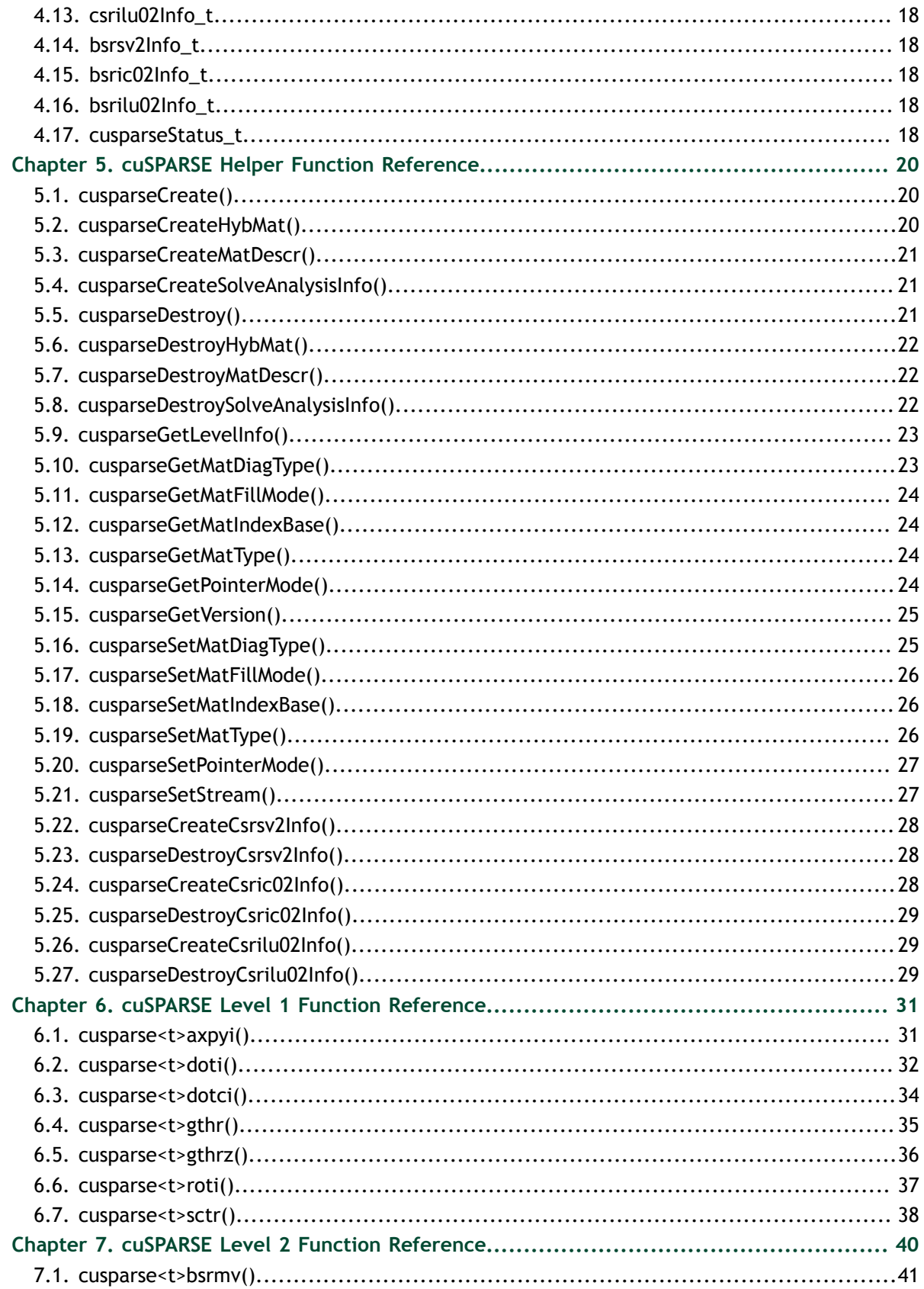

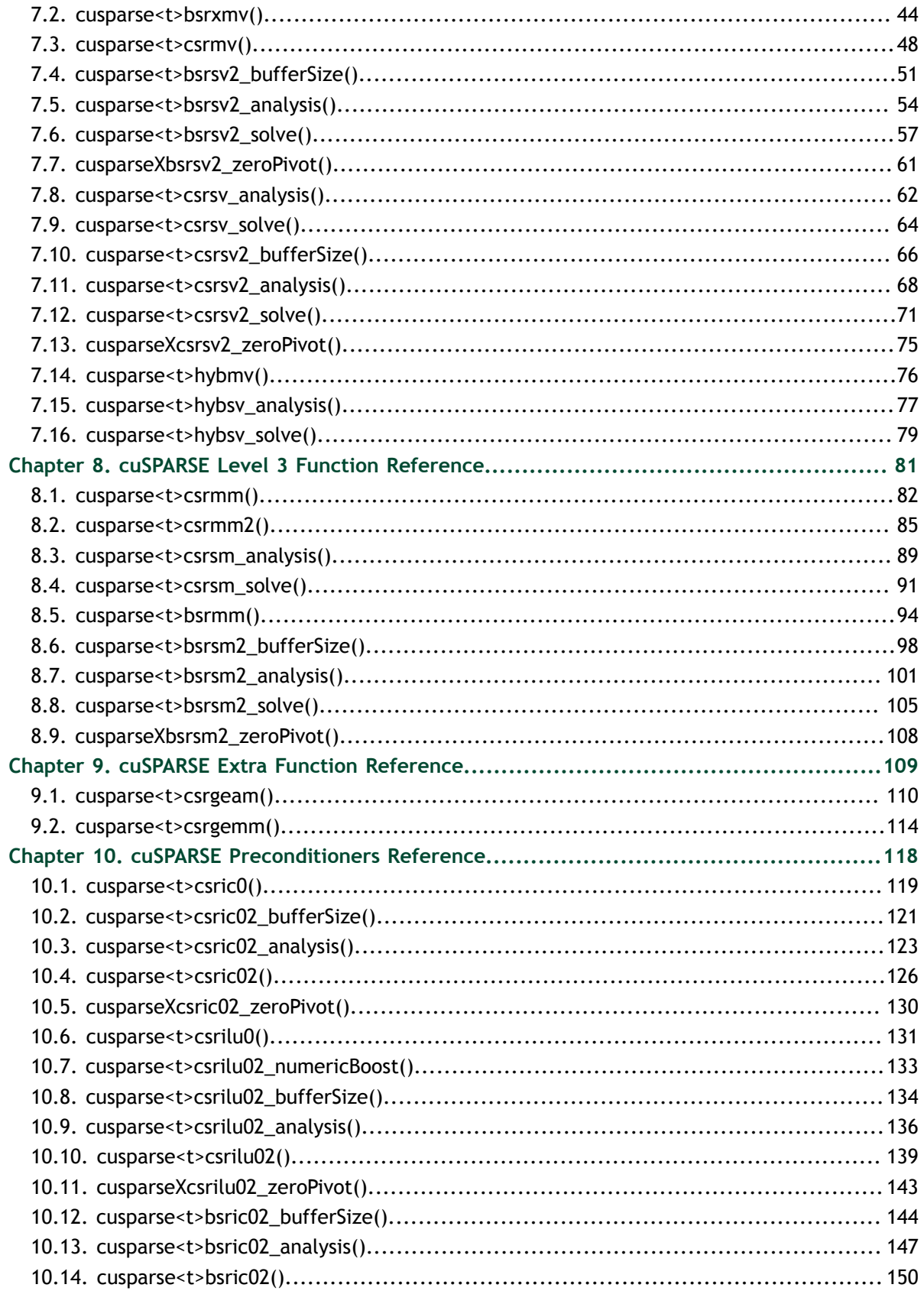

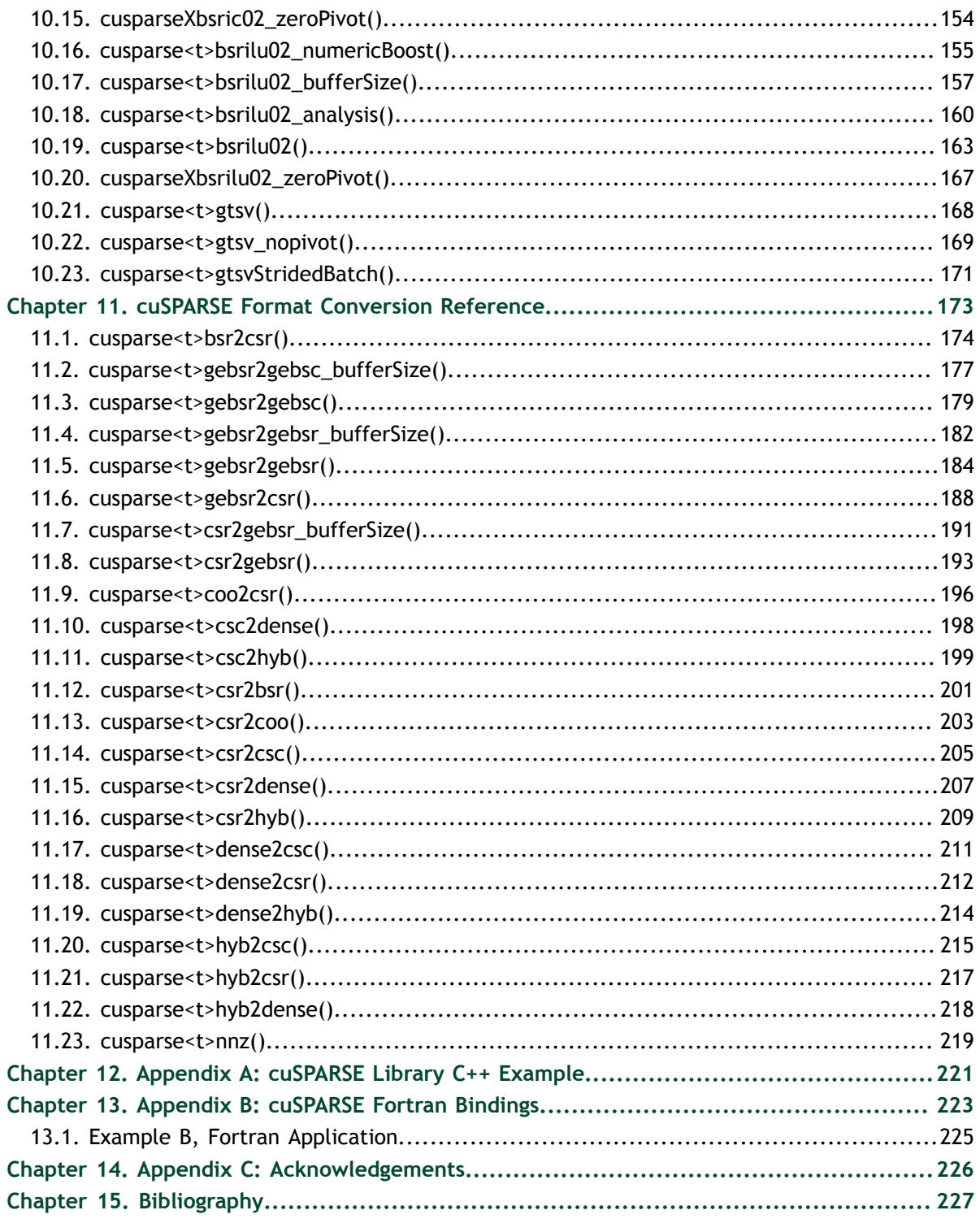

**www.nvidia.com**

# <span id="page-6-0"></span>Chapter 1. **INTRODUCTION**

The cuSPARSE library contains a set of basic linear algebra subroutines used for handling sparse matrices. It is implemented on top of the NVIDIA<sup>®</sup> CUDA<sup>™</sup> runtime (which is part of the CUDA Toolkit) and is designed to be called from C and C++. The library routines can be classified into four categories:

- Level 1: operations between a vector in sparse format and a vector in dense format
- **‣** Level 2: operations between a matrix in sparse format and a vector in dense format
- Level 3: operations between a matrix in sparse format and a set of vectors in dense format (which can also usually be viewed as a dense tall matrix)
- **‣** Conversion: operations that allow conversion between different matrix formats

The cuSPARSE library allows developers to access the computational resources of the NVIDIA graphics processing unit (GPU), although it does not auto-parallelize across multiple GPUs. The cuSPARSE API assumes that input and output data reside in GPU (device) memory, unless it is explicitly indicated otherwise by the string **DevHostPtr** in a function parameter's name (for example, the parameter **\*resultDevHostPtr** in the function **cusparse<t>doti()**).

It is the responsibility of the developer to allocate memory and to copy data between GPU memory and CPU memory using standard CUDA runtime API routines, such as **cudaMalloc()**, **cudaFree()**, **cudaMemcpy()**, and **cudaMemcpyAsync()**.

The cuSPARSE library requires hardware with compute capability (CC) of at least 1.1 or higher. Please see the *NVIDIA CUDA C Programming Guide, Appendix A* for a list of the compute capabilities corresponding to all NVIDIA GPUs.

## <span id="page-6-1"></span>1.1. Naming Conventions

The cuSPARSE library functions are available for data types **float**, **double**, **cuComplex**, and **cuDoubleComplex**. The sparse Level 1, Level 2, and Level 3 functions follow this naming convention:

**cusparse**<**t**>[<**matrix data format**>]<**operation**>[<**output matrix data format**>]

where <**t**> can be **S**, **D**, **C**, **Z**, or **X**, corresponding to the data types **float**, **double**, **cuComplex**, **cuDoubleComplex**, and the generic type, respectively.

The <**matrix data format**> can be **dense**, **coo**, **csr**, **csc**, or **hyb**, corresponding to the dense, coordinate, compressed sparse row, compressed sparse column, and hybrid storage formats, respectively.

Finally, the <**operation**> can be **axpyi**, **doti**, **dotci**, **gthr**, **gthrz**, **roti**, or **sctr**, corresponding to the Level 1 functions; it also can be **mv** or **sv**, corresponding to the Level 2 functions, as well as **mm** or **sm**, corresponding to the Level 3 functions.

All of the functions have the return type **cusparseStatus\_t** and are explained in more detail in the chapters that follow.

### <span id="page-7-0"></span>1.2. Asynchronous Execution

The cuSPARSE library functions are executed asynchronously with respect to the host and may return control to the application on the host before the result is ready. Developers can use the **cudaDeviceSynchronize()** function to ensure that the execution of a particular cuSPARSE library routine has completed.

A developer can also use the **cudaMemcpy()** routine to copy data from the device to the host and vice versa, using the **cudaMemcpyDeviceToHost** and **cudaMemcpyHostToDevice** parameters, respectively. In this case there is no need to add a call to **cudaDeviceSynchronize()** because the call to **cudaMemcpy()** with the above parameters is blocking and completes only when the results are ready on the host.

### <span id="page-7-1"></span>1.3. Static Library support

Starting with release 6.5, the cuSPARSE Library is also delivered in a static form as libcusparse\_static.a on Linux and Mac OSes. The static cuSPARSE library and all others static maths libraries depend on a common thread abstraction layer library called libculibos.a on Linux and Mac and culibos.lib on Windows.

For example, on linux, to compile a small application using cuSPARSE against the dynamic library, the following command can be used:

gcc myCublasApp.c -lcusparse -o myCublasApp

Whereas to compile against the static cuSPARSE library, the following command has to be used:

gcc myCublasApp.c libcusparse\_static.a libculibos.a -o myCublasApp

# <span id="page-8-0"></span>Chapter 2. USING THE CUSPARSE API

This chapter describes how to use the cuSPARSE library API. It is not a reference for the cuSPARSE API data types and functions; that is provided in subsequent chapters.

## <span id="page-8-1"></span>2.1. Thread Safety

The library is thread safe and its functions can be called from multiple host threads.

## <span id="page-8-2"></span>2.2. Scalar Parameters

In the cuSPARSE API, the scalar parameters  $\alpha$  and  $\beta$  can be passed by reference on the host or the device.

The few functions that return a scalar result, such as **doti()** and **nnz()**, return the resulting value by reference on the host or the device. Even though these functions return immediately, similarly to those that return matrix and vector results, the scalar result is not ready until execution of the routine on the GPU completes. This requires proper synchronization be used when reading the result from the host.

This feature allows the cuSPARSE library functions to execute completely asynchronously using streams, even when  $\alpha$  and  $\beta$  are generated by a previous kernel. This situation arises, for example, when the library is used to implement iterative methods for the solution of linear systems and eigenvalue problems [3].

## <span id="page-8-3"></span>2.3. Parallelism with Streams

If the application performs several small independent computations, or if it makes data transfers in parallel with the computation, CUDA streams can be used to overlap these tasks.

The application can conceptually associate a stream with each task. To achieve the overlap of computation between the tasks, the developer should create CUDA streams using the function **cudaStreamCreate()** and set the stream to be used by each

individual cuSPARSE library routine by calling **cusparseSetStream()** just before calling the actual cuSPARSE routine. Then, computations performed in separate streams would be overlapped automatically on the GPU, when possible. This approach is especially useful when the computation performed by a single task is relatively small and is not enough to fill the GPU with work, or when there is a data transfer that can be performed in parallel with the computation.

When streams are used, we recommend using the new cuSPARSE API with scalar parameters and results passed by reference in the device memory to achieve maximum computational overlap.

Although a developer can create many streams, in practice it is not possible to have more than 16 concurrent kernels executing at the same time.

# <span id="page-10-0"></span>Chapter 3. CUSPARSE INDEXING AND DATA FORMATS

The cuSPARSE library supports dense and sparse vector, and dense and sparse matrix formats.

## <span id="page-10-1"></span>3.1. Index Base Format

The library supports zero- and one-based indexing. The index base is selected through the **cusparseIndexBase\_t** type, which is passed as a standalone parameter or as a field in the matrix descriptor **cusparseMatDescr\_t** type.

## <span id="page-10-2"></span>3.2. Vector Formats

This section describes dense and sparse vector formats.

### <span id="page-10-3"></span>3.2.1. Dense Format

Dense vectors are represented with a single data array that is stored linearly in memory, such as the following  $7 \times 1$  dense vector.

 $[1.0 \t0.0 \t0.0 \t2.0 \t3.0 \t0.0 \t4.0]$ 

(This vector is referenced again in the next section.)

### <span id="page-10-4"></span>3.2.2. Sparse Format

Sparse vectors are represented with two arrays.

- The *data array* has the nonzero values from the equivalent array in dense format.
- **‣** The *integer index array* has the positions of the corresponding nonzero values in the equivalent array in dense format.

For example, the dense vector in section 3.2.1 can be stored as a sparse vector with onebased indexing.

```
[1.0 \t2.0 \t3.0 \t4.0]\begin{bmatrix} 1 & 4 & 5 & 7 \end{bmatrix}
```
It can also be stored as a sparse vector with zero-based indexing.

 $[1.0 \t2.0 \t3.0 \t4.0]$  $\begin{bmatrix} 0 & 3 & 4 & 6 \end{bmatrix}$ 

In each example, the top row is the data array and the bottom row is the index array, and it is assumed that the indices are provided in increasing order and that each index appears only once.

## <span id="page-11-0"></span>3.3. Matrix Formats

Dense and several sparse formats for matrices are discussed in this section.

### <span id="page-11-1"></span>3.3.1. Dense Format

The dense matrix **X** is assumed to be stored in column-major format in memory and is represented by the following parameters.

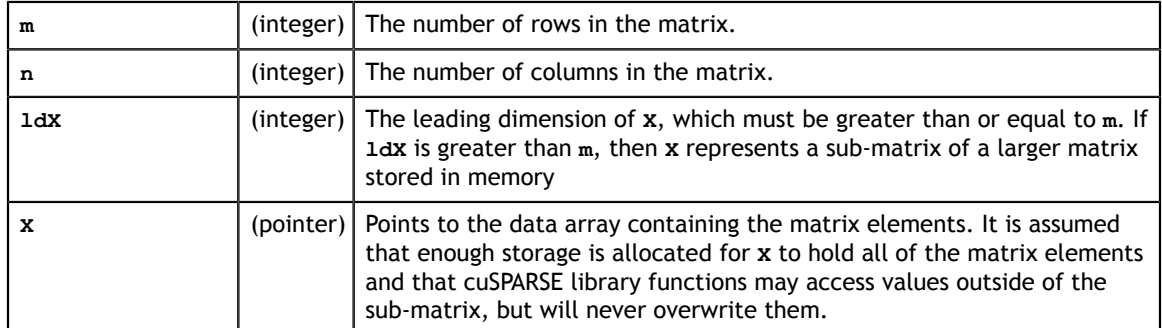

For example, **m×n** dense matrix **X** with leading dimension **ldX** can be stored with onebased indexing as shown.

$$
\begin{bmatrix}\nX_{1,1} & X_{1,2} & \cdots & X_{1,n} \\
X_{2,1} & X_{2,2} & \cdots & X_{2,n} \\
\vdots & \vdots & \ddots & \vdots \\
X_{m,1} & X_{m,2} & \cdots & X_{m,n} \\
\vdots & \vdots & \ddots & \vdots \\
X_{ldX,1} & X_{ldX,2} & \cdots & X_{ldX,n}\n\end{bmatrix}
$$

Its elements are arranged linearly in memory in the order below.

$$
[X_{1,1} \ X_{2,1} \ \cdots \ X_{m,1} \ \cdots \ X_{ldX,1} \ \cdots \ X_{1,n} \ X_{2,n} \ \cdots \ X_{mn} \ \cdots \ X_{ldX,n}]
$$

This format and notation are similar to those used in the NVIDIA CUDA cuBLAS library.

### <span id="page-12-0"></span>3.3.2. Coordinate Format (COO)

The **m×n** sparse matrix **A** is represented in COO format by the following parameters.

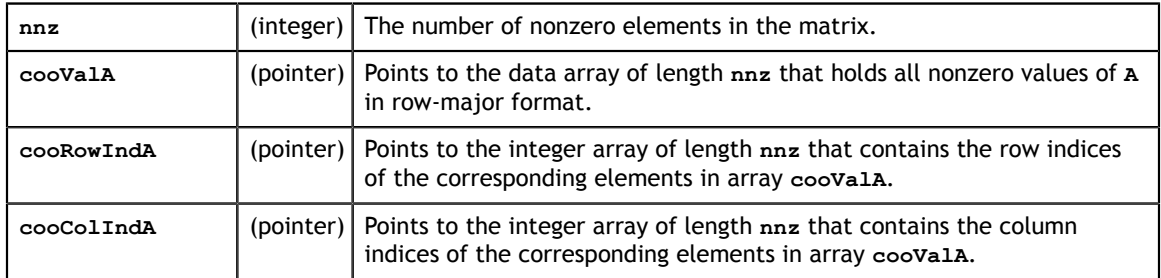

A sparse matrix in COO format is assumed to be stored in row-major format: the index arrays are first sorted by row indices and then within the same row by compressed column indices. It is assumed that each pair of row and column indices appears only once.

For example, consider the following  $4 \times 5$  matrix **A**.

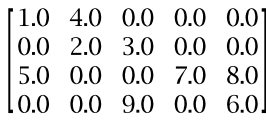

It is stored in COO format with zero-based indexing this way.

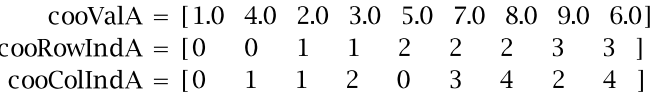

In the COO format with one-based indexing, it is stored as shown.

 $coovalA = [1.0 4.0 2.0 3.0 5.0 7.0 8.0 9.0 6.0]$  $cookowIndA = \begin{bmatrix} 1 & 1 & 2 & 2 & 3 & 3 & 3 & 4 & 4 \end{bmatrix}$  $coocollndA = [1 \ 2 \ 2 \ 3 \ 1 \ 4 \ 5 \ 3 \ 5 ]$ 

### <span id="page-12-1"></span>3.3.3. Compressed Sparse Row Format (CSR)

The only way the CSR differs from the COO format is that the array containing the row indices is compressed in CSR format. The **m×n** sparse matrix **A** is represented in CSR format by the following parameters.

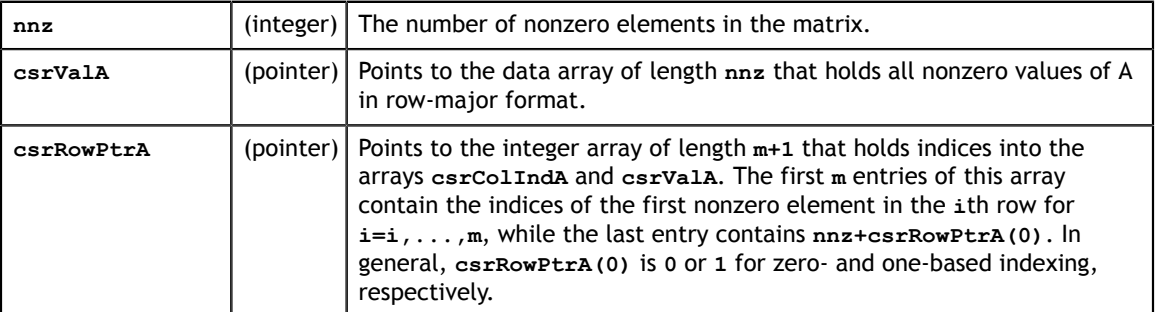

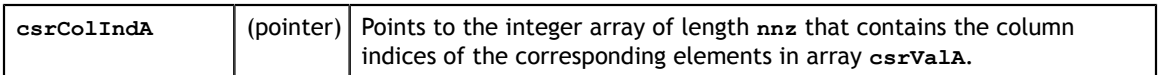

Sparse matrices in CSR format are assumed to be stored in row-major CSR format, in other words, the index arrays are first sorted by row indices and then within the same row by column indices. It is assumed that each pair of row and column indices appears only once.

Consider again the  $4 \times 5$  matrix**a**.

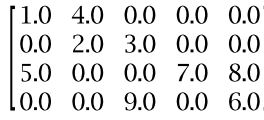

It is stored in CSR format with zero-based indexing as shown.

 $csrValA = [1.0 4.0 2.0 3.0 5.0 7.0 8.0 9.0 6.0]$  $csrRowPtrA = [0 \ 2 \ 4 \ 7 \ 9]$  $csrColln dA = [0 \ 1 \ 1 \ 2 \ 0 \ 3 \ 4 \ 2 \ 4]$ 

This is how it is stored in CSR format with one-based indexing.

 $\text{csrValA} = [1.0 \ 4.0 \ 2.0 \ 3.0 \ 5.0 \ 7.0 \ 8.0 \ 9.0 \ 6.0]$  $csrRowPtrA = [1 \ 3 \ 5 \ 8 \ 10 ]$  $csrColln dA = [1 \ 2 \ 2 \ 3 \ 1 \ 4 \ 5 \ 3 \ 5]$ 

### <span id="page-13-0"></span>3.3.4. Compressed Sparse Column Format (CSC)

The CSC format is different from the COO format in two ways: the matrix is stored in column-major format, and the array containing the column indices is compressed in CSC format. The **m×n** matrix **A** is represented in CSC format by the following parameters.

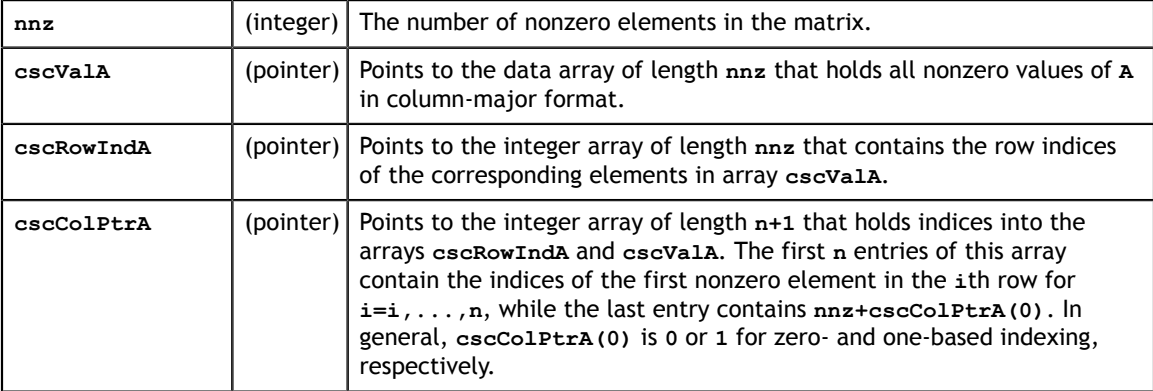

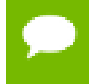

The matrix **A** in CSR format has exactly the same memory layout as its transpose in CSC format (and vice versa).

For example, consider once again the  $4 \times 5$  matrix **A**.

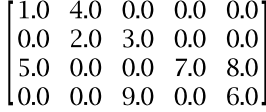

It is stored in CSC format with zero-based indexing this way.

 $\text{cscValA} = [1.0 \ 5.0 \ 4.0 \ 2.0 \ 3.0 \ 9.0 \ 7.0 \ 8.0 \ 6.0]$  $cscRowIndA = [0 \ 2 \ 0 \ 1 \ 1 \ 3 \ 2 \ 2 \ 3]$  $\cscCOIPtrA = \begin{bmatrix} 0 & 2 & 4 & 6 & 7 & 9 \end{bmatrix}$ 

In CSC format with one-based indexing, this is how it is stored.

 $\text{cscValA} = [1.0 \ 5.0 \ 4.0 \ 2.0 \ 3.0 \ 9.0 \ 7.0 \ 8.0 \ 6.0]$  $cscRowIndA = [1 \ 3 \ 1 \ 2 \ 2 \ 4 \ 3 \ 3 \ 4]$  $\csc{ColPtrA} = [1 \ 3 \ 5 \ 7 \ 8 \ 10]$ 

Each pair of row and column indices appears only once.

### <span id="page-14-0"></span>3.3.5. Ellpack-Itpack Format (ELL)

An **m×n** sparse matrix **A** with at most **k** nonzero elements per row is stored in the Ellpack-Itpack (ELL) format [2] using two dense arrays of dimension **m×k**. The first data array contains the values of the nonzero elements in the matrix, while the second integer array contains the corresponding column indices.

For example, consider the  $4 \times 5$  matrix **A**.

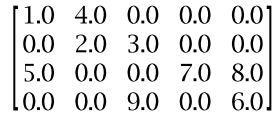

This is how it is stored in ELL format with zero-based indexing.

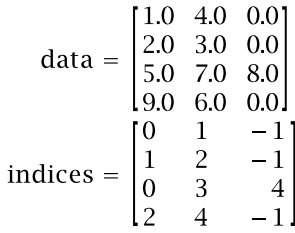

It is stored this way in ELL format with one-based indexing.

$$
data = \begin{bmatrix} 1.0 & 4.0 & 0.0 \\ 2.0 & 3.0 & 0.0 \\ 5.0 & 7.0 & 8.0 \\ 9.0 & 6.0 & 0.0 \end{bmatrix}
$$
  
indices = 
$$
\begin{bmatrix} 1 & 2 & -1 \\ 2 & 3 & -1 \\ 1 & 4 & 5 \\ 3 & 5 & -1 \end{bmatrix}
$$

Sparse matrices in ELL format are assumed to be stored in column-major format in memory. Also, rows with less than **k** nonzero elements are padded in the **data** and **indices** arrays with zero and  $-1$ , respectively.

The ELL format is not supported directly, but it is used to store the regular part of the matrix in the HYB format that is described in the next section.

### <span id="page-15-0"></span>3.3.6. Hybrid Format (HYB)

The HYB sparse storage format is composed of a regular part, usually stored in ELL format, and an irregular part, usually stored in COO format [1]. The ELL and COO parts are always stored using zero-based indexing. HYB is implemented as an opaque data format that requires the use of a conversion operation to store a matrix in it. The conversion operation partitions the general matrix into the regular and irregular parts automatically or according to developer-specified criteria.

For more information, please refer to the description of cusparseHybPartition t type, as well as the description of the conversion routines **dense2hyb**, **csc2hyb** and **csr2hyb**.

### <span id="page-15-1"></span>3.3.7. Block Compressed Sparse Row Format (BSR)

The only difference between the CSR and BSR formats is the format of the storage element. The former stores primitive data types (**single**, **double**, **cuComplex**, and **cuDoubleComplex**) whereas the latter stores a two-dimensional square block of primitive data types. The dimension of the square block is *blockDim*. The **m×n** sparse matrix **A** is equivalent to a block sparse matrix  $A_b$  with  $mb = \frac{m + blockDim - 1}{blockDim}$  block rows and  $nb = \frac{n + blockDim - 1}{blockDim}$  block columns. If *m* or *n* is not multiple of *blockDim*, then zeros are filled into  $A_{\boldsymbol{k}}$ .

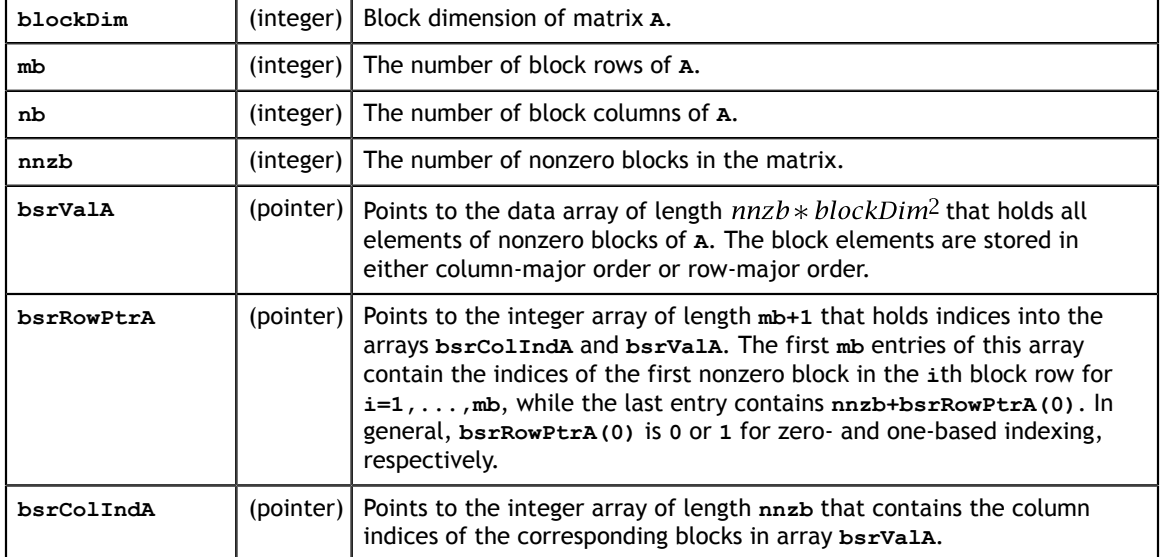

**A** is represented in BSR format by the following parameters.

As with CSR format, (row, column) indices of BSR are stored in row-major order. The index arrays are first sorted by row indices and then within the same row by column indices.

For example, consider again the **4×5** matrix **A**.

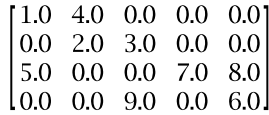

If  $block$ Dim is equal to 2, then  $mb$  is 2,  $nb$  is 3, and matrix  $\bf{A}$  is split into  $2\times3$  block matrix  $A<sub>b</sub>$ . The dimension of  $A<sub>b</sub>$  is 4×6, slightly bigger than matrix  $A<sub>b</sub>$  so zeros are filled in the last column of  $A_h$ . The element-wise view of  $A_h$  is this.

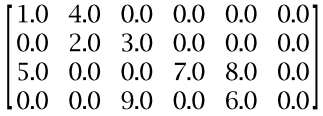

Based on zero-based indexing, the block-wise view of  $A<sub>b</sub>$  can be represented as follows.

$$
A_b = \begin{bmatrix} A_{00} & A_{01} & A_{02} \\ A_{10} & A_{11} & A_{12} \end{bmatrix}
$$

The basic element of BSR is a nonzero  $A_{ij}$  block, one that contains at least one nonzero element of **A**. Five of six blocks are nonzero in  $A_h$ .

$$
A_{00} = \begin{bmatrix} 1 & 4 \\ 0 & 2 \end{bmatrix}, A_{01} = \begin{bmatrix} 0 & 0 \\ 3 & 0 \end{bmatrix}, A_{10} = \begin{bmatrix} 5 & 0 \\ 0 & 0 \end{bmatrix}, A_{11} = \begin{bmatrix} 0 & 7 \\ 9 & 0 \end{bmatrix}, A_{12} = \begin{bmatrix} 8 & 0 \\ 6 & 0 \end{bmatrix}
$$

BSR format only stores the information of nonzero blocks, including block indices  $(i, j)$ and values  $A_{ij}$ . Also row indices are compressed in CSR format.

$$
bsrValA = [A_{00} \ A_{01} \ A_{10} \ A_{11} \ A_{12}]
$$
  
\n
$$
bsrRowPtra = [0 \ 2 \ 5]
$$
  
\n
$$
bsrCollmdA = [0 \ 1 \ 0 \ 1 \ 2]
$$

There are two ways to arrange the data element of block  $A_{ij}$ : row-major order and column-major order. Under column-major order, the physical storage of **bsrValA** is this.

 $bsrValA = [1 \ 0 \ 4 \ 2 \ 1 \ 0 \ 3 \ 0 \ 0 \ 1 \ 5 \ 0 \ 0 \ 0 \ 1 \ 0 \ 9 \ 7 \ 0 \ 1 \ 8 \ 6 \ 0 \ 0 \ 1$ 

Under row-major order, the physical storage of **bsrValA** is this.

$$
bsrValA = [1 \ 4 \ 0 \ 2 \ | 0 \ 0 \ 3 \ 0 \ | 5 \ 0 \ 0 \ 0 \ | 0 \ 7 \ 9 \ 0 \ | 8 \ 0 \ 6 \ 0 ]
$$

Similarly, in BSR format with one-based indexing and column-major order, **A** can be represented by the following.

$$
A_{b} = \begin{bmatrix} A_{11} & A_{12} & A_{13} \\ A_{21} & A_{22} & A_{23} \end{bmatrix}
$$
  
bsrValA=[1 0 4 2 | 0 3 0 0 | 5 0 0 0 | 0 9 7 0 | 8 6 0 0 ]

 $bsrRowPtrA = [1 \ 3 \ 6]$  $bsrCollndA = [1 \ 2 \ 1 \ 2 \ 3]$ 

The general BSR format has two parameters, **rowBlockDim** and **colBlockDim**. **rowBlockDim** is number of rows within a block and **colBlockDim** is number of columns within a block. If **rowBlockDim=colBlockDim**, general BSR format is the same as BSR format. If **rowBlockDim=colBlockDim=1**, general BSR format is the same as CSR format. The conversion routine gebsr2gebsr is used to do conversion among CSR, BSR and general BSR.

In the cuSPARSE Library, the storage format of blocks in BSR format can be columnmajor or row-major, independently of the base index. However, if the developer uses BSR format from the Math Kernel Library (MKL) and wants to directly interface with the cuSPARSE Library, then **cusparseDirection\_t CUSPARSE\_DIRECTION\_COLUMN** should be used if the base index is one; otherwise, **cusparseDirection\_t CUSPARSE\_DIRECTION\_ROW** should be used.

### <span id="page-17-0"></span>3.3.8. Extended BSR Format (BSRX)

BSRX is the same as the BSR format, but the array **bsrRowPtrA** is separated into two parts. The first nonzero block of each row is still specified by the array **bsrRowPtrA**, which is the same as in BSR, but the position next to the last nonzero block of each row is specified by the array **bsrEndPtrA**. Briefly, BSRX format is simply like a 4-vector variant of BSR format.

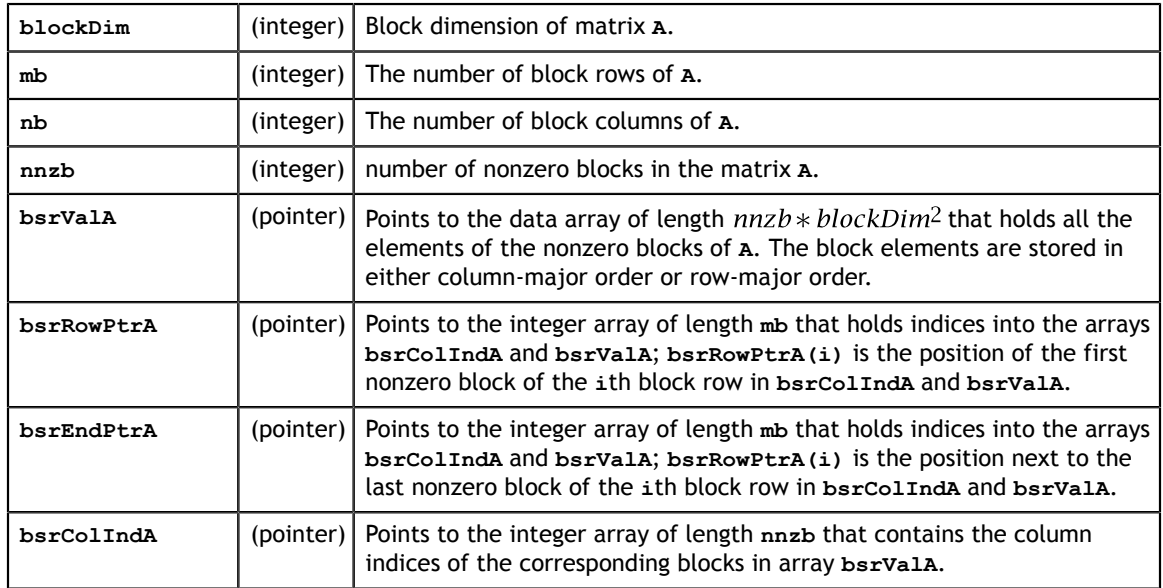

Matrix **A** is represented in BSRX format by the following parameters.

A simple conversion between BSR and BSRX can be done as follows. Suppose the developer has a  $2 \times 3$  block sparse matrix  $A_h$  represented as shown.

$$
A_b = \begin{bmatrix} A_{00} & A_{01} & A_{02} \\ A_{10} & A_{11} & A_{12} \end{bmatrix}
$$

Assume it has this BSR format.

bsrValA of BSR =  $[A_{00}$   $A_{01}$   $A_{10}$   $A_{11}$   $A_{12}]$ bsrRowPtrA of  $BSR = [0 \t 2 \t 5]$ bsrColIndA of BSR =  $[0 \ 1 \ 0 \ 1 \ 2]$ 

The **bsrRowPtrA** of the BSRX format is simply the first two elements of the **bsrRowPtrA** BSR format. The **bsrEndPtrA** of BSRX format is the last two elements of the **bsrRowPtrA** of BSR format.

> bsrRowPtrA of BSRX =  $[0 \ 2]$ bsrEndPtrA of BSRX =  $[2 \ 5]$

The advantage of the BSRX format is that the developer can specify a submatrix in the original BSR format by modifying **bsrRowPtrA** and **bsrEndPtrA** while keeping **bsrColIndA** and **bsrValA** unchanged.

For example, to create another block matrix  $\tilde{A} = \begin{bmatrix} 0 & 0 & 0 \\ 0 & A_{11} & 0 \end{bmatrix}$  that is slightly different from  $A$ , the developer can keep  $\mathbf{bsrColIndA}$  and  $\mathbf{bsrValA}$ , but reconstruct  $A$  by properly setting of **bsrRowPtrA** and **bsrEndPtrA**. The following 4-vector characterizes  $\overline{A}$ .

> bsrValA of  $\tilde{A} = [A_{00} A_{01} A_{10} A_{11} A_{12}]$ bsrColIndA of  $\tilde{A} = [0 \ 1 \ 0 \ 1 \ 2]$ bsrRowPtrA of  $\tilde{A} = \begin{bmatrix} 0 \\ 3 \end{bmatrix}$ bsrEndPtrA of  $\tilde{A} = \begin{bmatrix} 0 & 4 \end{bmatrix}$

# <span id="page-19-0"></span>Chapter 4. CUSPARSE TYPES REFERENCE

## <span id="page-19-1"></span>4.1. Data types

The **float**, **double**, **cuComplex**, and **cuDoubleComplex** data types are supported. The first two are standard C data types, while the last two are exported from **cuComplex.h**.

## <span id="page-19-2"></span>4.2. cusparseAction\_t

This type indicates whether the operation is performed only on indices or on data and indices.

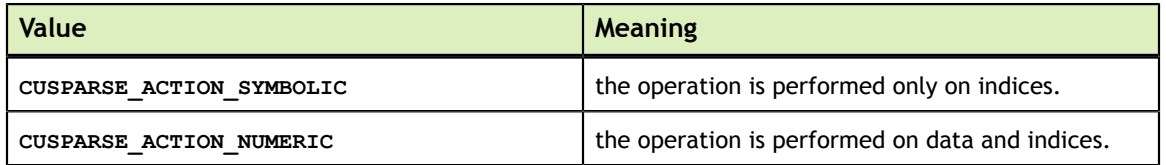

## <span id="page-19-3"></span>4.3. cusparseDirection\_t

This type indicates whether the elements of a dense matrix should be parsed by rows or by columns (assuming column-major storage in memory of the dense matrix) in function cusparse[S|D|C|Z]nnz. Besides storage format of blocks in BSR format is also controlled by this type.

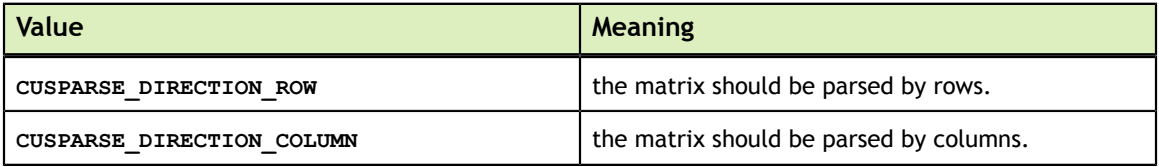

## <span id="page-20-0"></span>4.4. cusparseHandle\_t

This is a pointer type to an opaque cuSPARSE context, which the user must initialize by calling prior to calling **cusparseCreate()** any other library function. The handle created and returned by **cusparseCreate()** must be passed to every cuSPARSE function.

## <span id="page-20-1"></span>4.5. cusparseHybMat t

This is a pointer type to an opaque structure holding the matrix in HYB format, which is created by **cusparseCreateHybMat** and destroyed by **cusparseDestroyHybMat**.

### <span id="page-20-2"></span>4.5.1. cusparseHybPartition\_t

This type indicates how to perform the partitioning of the matrix into regular (ELL) and irregular (COO) parts of the HYB format.

The partitioning is performed during the conversion of the matrix from a dense or sparse format into the HYB format and is governed by the following rules. When **CUSPARSE\_HYB\_PARTITION\_AUTO** is selected, the cuSPARSE library automatically decides how much data to put into the regular and irregular parts of the HYB format. When **CUSPARSE** HYB PARTITION USER is selected, the width of the regular part of the HYB format should be specified by the caller. When **CUSPARSE HYB PARTITION MAX** is selected, the width of the regular part of the HYB format equals to the maximum number of non-zero elements per row, in other words, the entire matrix is stored in the regular part of the HYB format.

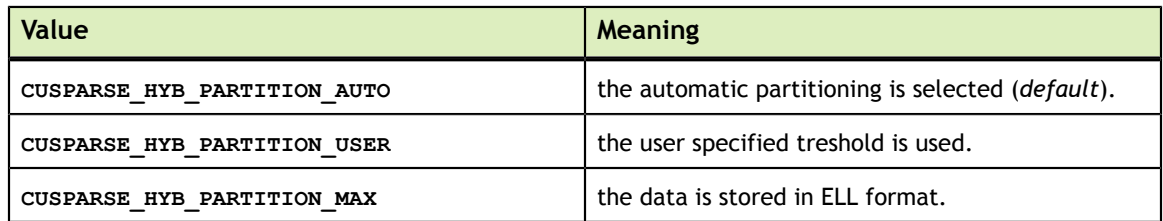

The *default* is to let the library automatically decide how to split the data.

## <span id="page-20-3"></span>4.6. cusparseMatDescr\_t

This structure is used to describe the shape and properties of a matrix.

```
typedef struct {
   cusparseMatrixType t MatrixType;
   cusparseFillMode t FillMode;
    cusparseDiagType_t DiagType;
   cusparseIndexBase t IndexBase;
} cusparseMatDescr_t;
```
### <span id="page-21-0"></span>4.6.1. cusparseDiagType\_t

This type indicates if the matrix diagonal entries are unity. The diagonal elements are always assumed to be present, but if **CUSPARSE\_DIAG\_TYPE\_UNIT** is passed to an API routine, then the routine assumes that all diagonal entries are unity and will not read or modify those entries. Note that in this case the routine assumes the diagonal entries are equal to one, regardless of what those entries are actually set to in memory.

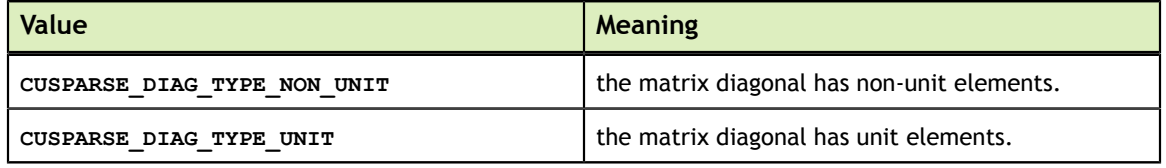

### <span id="page-21-1"></span>4.6.2. cusparseFillMode\_t

This type indicates if the lower or upper part of a matrix is stored in sparse storage.

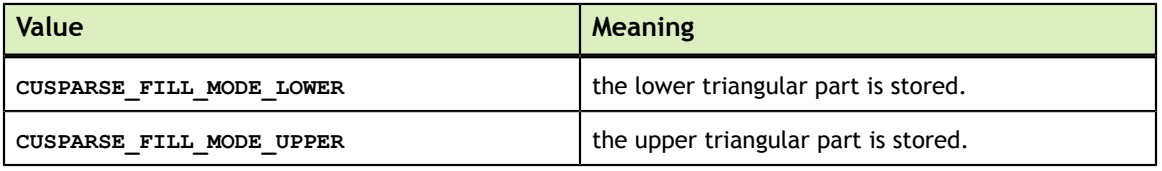

### <span id="page-21-2"></span>4.6.3. cusparseIndexBase\_t

This type indicates if the base of the matrix indices is zero or one.

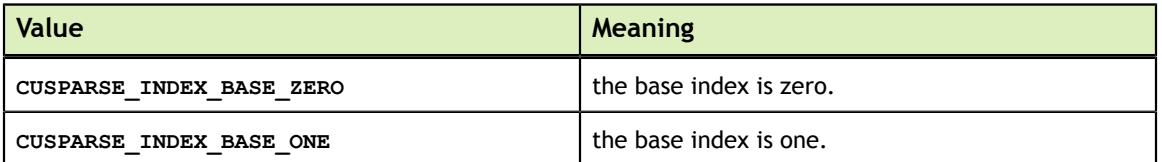

### <span id="page-21-3"></span>4.6.4. cusparseMatrixType\_t

This type indicates the type of matrix stored in sparse storage. Notice that for symmetric, Hermitian and triangular matrices only their lower or upper part is assumed to be stored.

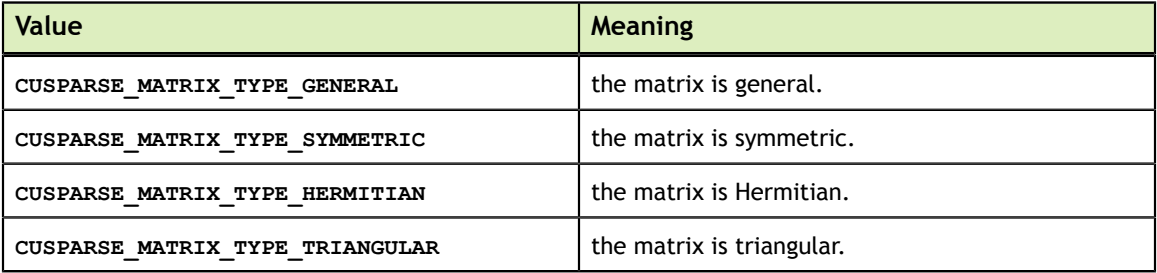

## <span id="page-22-0"></span>4.7. cusparseOperation\_t

This type indicates which operations need to be performed with the sparse matrix.

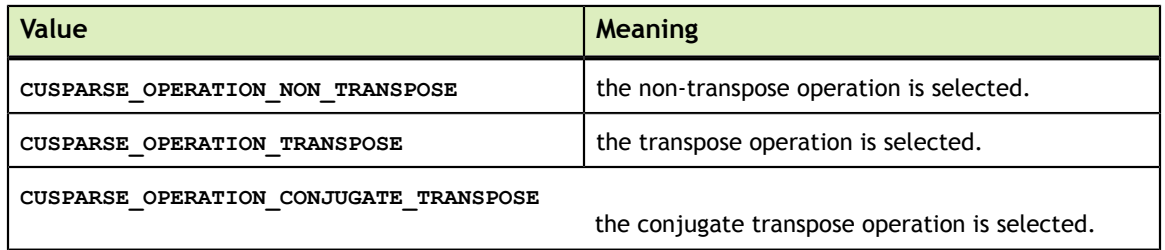

## <span id="page-22-1"></span>4.8. cusparsePointerMode\_t

This type indicates whether the scalar values are passed by reference on the host or device. It is important to point out that if several scalar values are passed by reference in the function call, all of them will conform to the same single pointer mode. The pointer mode can be set and retrieved using **cusparseSetPointerMode()** and **cusparseGetPointerMode()** routines, respectively.

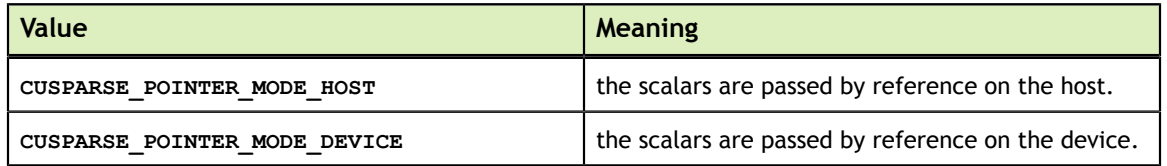

## <span id="page-22-2"></span>4.9. cusparseSolvePolicy\_t

This type indicates whether level information is generated and used in **csrsv2, csric02, csrilu02, bsrsv2, bsric02 and bsrilu02**.

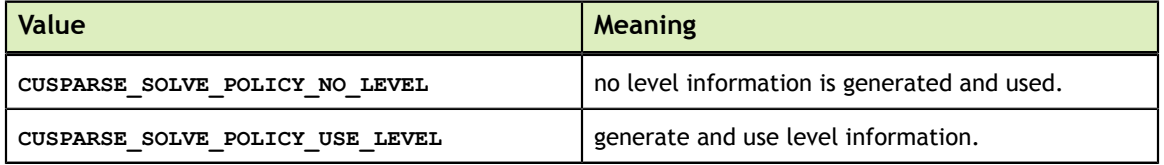

## <span id="page-22-3"></span>4.10. cusparseSolveAnalysisInfo\_t

This is a pointer type to an opaque structure holding the information collected in the analysis phase of the solution of the sparse triangular linear system. It is expected to be passed unchanged to the solution phase of the sparse triangular linear system.

## <span id="page-23-0"></span>4.11. csrsv2Info\_t

This is a pointer type to an opaque structure holding the information used in **csrsv2\_bufferSize()**, **csrsv2\_analysis()**, and **csrsv2\_solve()**.

## <span id="page-23-1"></span>4.12. csric02Info\_t

This is a pointer type to an opaque structure holding the information used in **csric02\_bufferSize()**, **csric02\_analysis()**, and **csric02()**.

## <span id="page-23-2"></span>4.13. csrilu02Info\_t

This is a pointer type to an opaque structure holding the information used in **csrilu02\_bufferSize()**, **csrilu02\_analysis()**, and **csrilu02()**.

## <span id="page-23-3"></span>4.14. bsrsv2Info\_t

This is a pointer type to an opaque structure holding the information used in **bsrsv2\_bufferSize()**, **bsrsv2\_analysis()**, and **bsrsv2\_solve()**.

## <span id="page-23-4"></span>4.15. bsric02Info\_t

This is a pointer type to an opaque structure holding the information used in **bsric02\_bufferSize()**, **bsric02\_analysis()**, and **bsric02()**.

## <span id="page-23-5"></span>4.16. bsrilu02Info\_t

This is a pointer type to an opaque structure holding the information used in **bsrilu02\_bufferSize()**, **bsrilu02\_analysis()**, and **bsrilu02()**.

## <span id="page-23-6"></span>4.17. cusparseStatus\_t

This is a status type returned by the library functions and it can have the following values.

**CUSPARSE\_STATUS\_SUCCESS**

The operation completed successfully. **CUSPARSE\_STATUS\_NOT\_INITIALIZED** The cuSPARSE library was not initialized. This is usually caused by the lack of a prior call, an error in the CUDA Runtime API called by the cuSPARSE routine, or an error in the hardware setup.

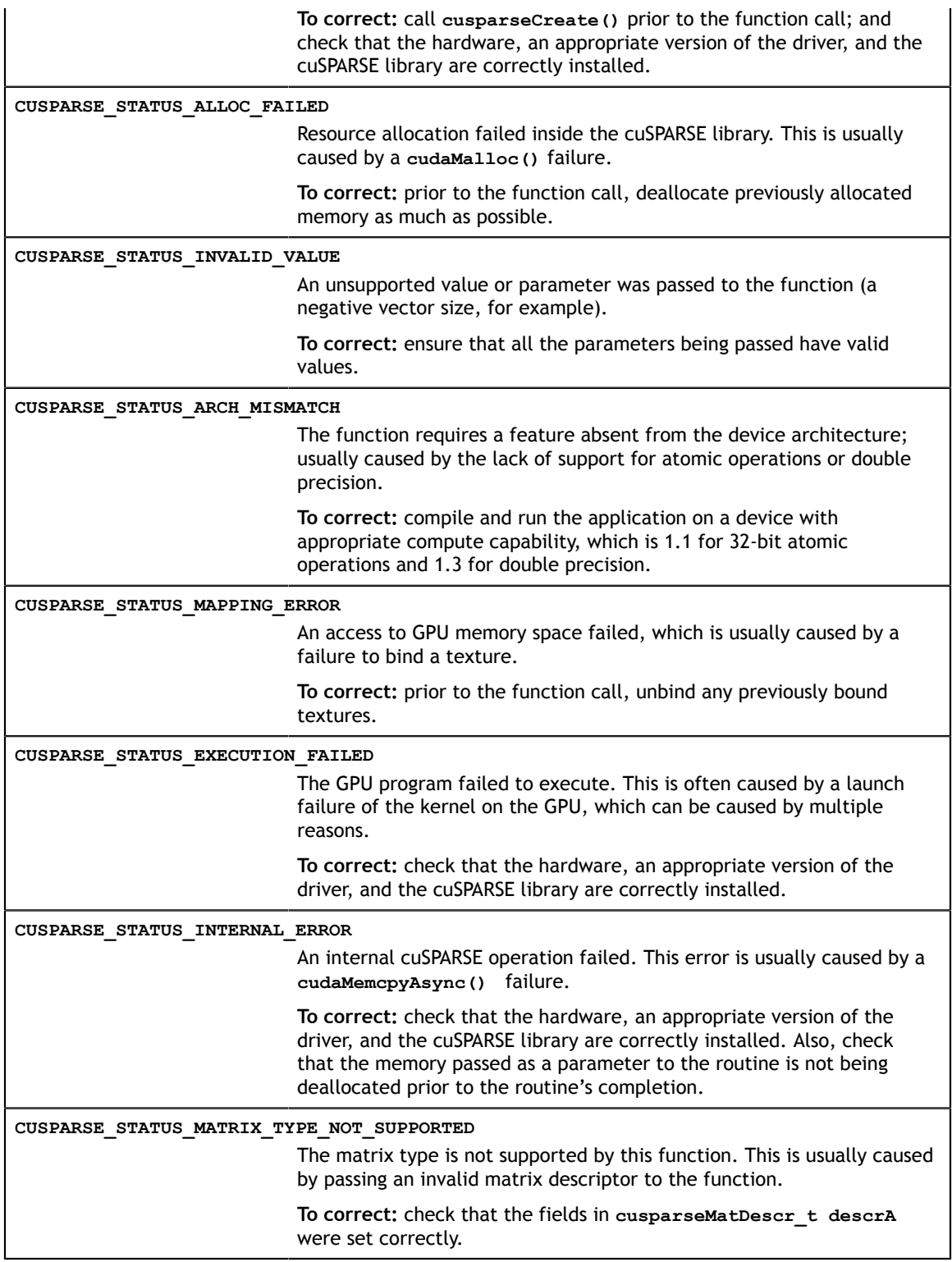

# <span id="page-25-0"></span>Chapter 5. CUSPARSE HELPER FUNCTION REFERENCE

The cuSPARSE helper functions are described in this section.

## <span id="page-25-1"></span>5.1. cusparseCreate()

cusparseStatus\_t cusparseCreate(cusparseHandle\_t \*handle)

This function initializes the cuSPARSE library and creates a handle on the cuSPARSE context. It must be called before any other cuSPARSE API function is invoked. It allocates hardware resources necessary for accessing the GPU.

### **Output**

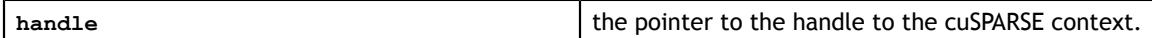

#### **Status Returned**

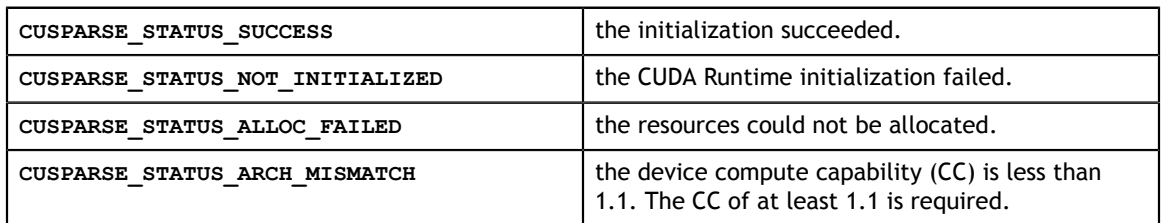

## <span id="page-25-2"></span>5.2. cusparseCreateHybMat()

cusparseStatus\_t

cusparseCreateHybMat(cusparseHybMat t \*hybA)

This function creates and initializes the **hybA** opaque data structure.

**Input**

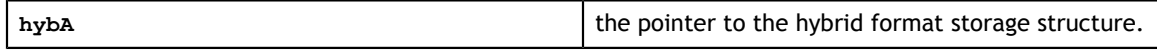

**Status Returned**

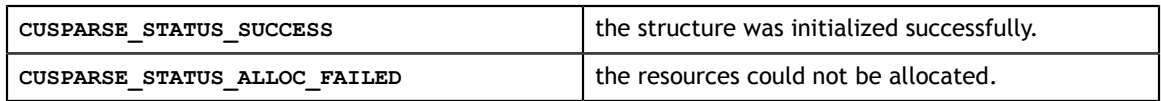

## <span id="page-26-0"></span>5.3. cusparseCreateMatDescr()

```
cusparseStatus_t
```
cusparseCreateMatDescr(cusparseMatDescr\_t \*descrA)

This function initializes the matrix descriptor. It sets the fields **MatrixType** and **IndexBase** to the *default* values **CUSPARSE\_MATRIX\_TYPE\_GENERAL** and **CUSPARSE\_INDEX\_BASE\_ZERO** , respectively, while leaving other fields uninitialized.

**Input**

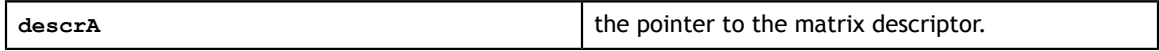

#### **Status Returned**

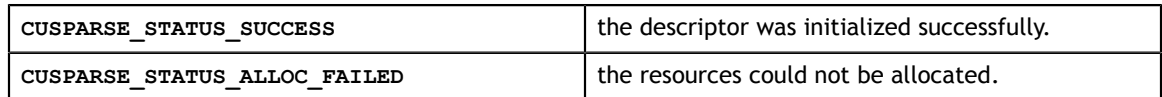

## <span id="page-26-1"></span>5.4. cusparseCreateSolveAnalysisInfo()

```
cusparseStatus_t
```
cusparseCreateSolveAnalysisInfo(cusparseSolveAnalysisInfo\_t \*info)

This function creates and initializes the solve and analysis structure to *default* values. **Input**

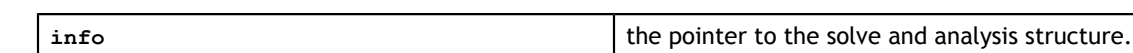

#### **Status Returned**

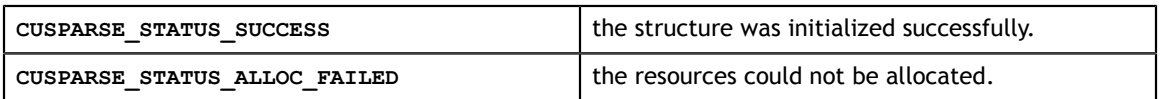

## <span id="page-26-2"></span>5.5. cusparseDestroy()

```
cusparseStatus_t
cusparseDestroy(cusparseHandle t handle)
```
This function releases CPU-side resources used by the cuSPARSE library. The release of GPU-side resources may be deferred until the application shuts down.

**Input**

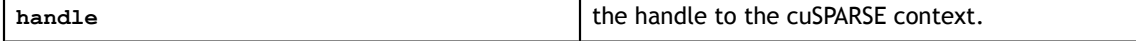

#### **Status Returned**

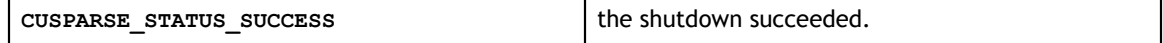

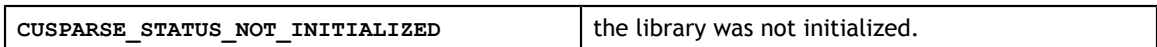

## <span id="page-27-0"></span>5.6. cusparseDestroyHybMat()

cusparseStatus\_t cusparseDestroyHybMat(cusparseHybMat\_t hybA)

This function destroys and releases any memory required by the **hybA** structure.

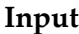

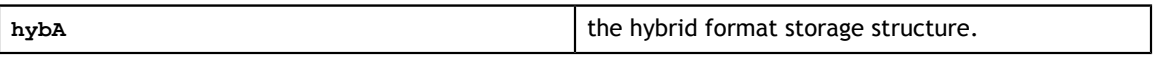

### **Status Returned**

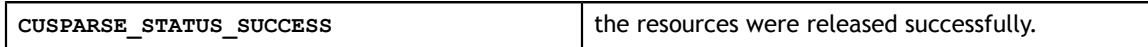

### <span id="page-27-1"></span>5.7. cusparseDestroyMatDescr()

```
cusparseStatus_t
cusparseDestroyMatDescr(cusparseMatDescr_t descrA)
```
This function releases the memory allocated for the matrix descriptor.

#### **Input**

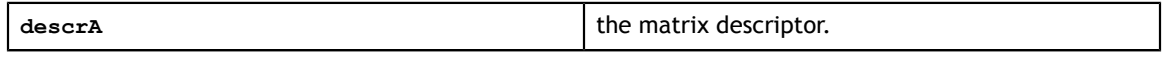

#### **Status Returned**

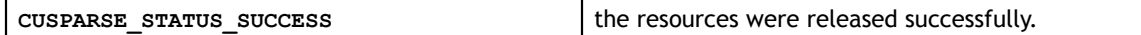

## <span id="page-27-2"></span>5.8. cusparseDestroySolveAnalysisInfo()

```
cusparseStatus_t
cusparseDestroySolveAnalysisInfo(cusparseSolveAnalysisInfo_t info)
```
This function destroys and releases any memory required by the structure.

#### **Input**

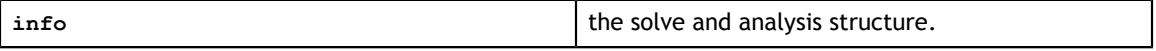

### **Status Returened**

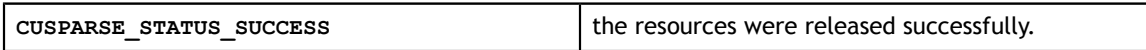

## <span id="page-28-0"></span>5.9. cusparseGetLevelInfo()

```
cusparseStatus_t 
cusparseGetLevelInfo(cusparseHandle t handle,
                      cusparseSolveAnalysisInfo t info,
                       int *nlevels, 
                       int **levelPtr, 
                      int **levelInd)
```
This function returns the number of levels and the assignment of rows into the levels computed by either the csrsv\_analysis, csrsm\_analysis or hybsv\_analysis routines.

### **Input**

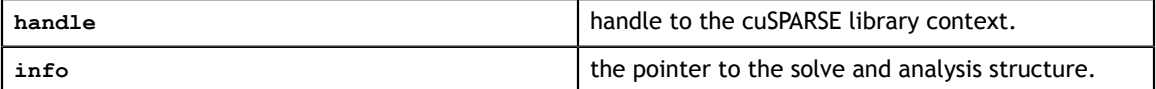

#### **Output**

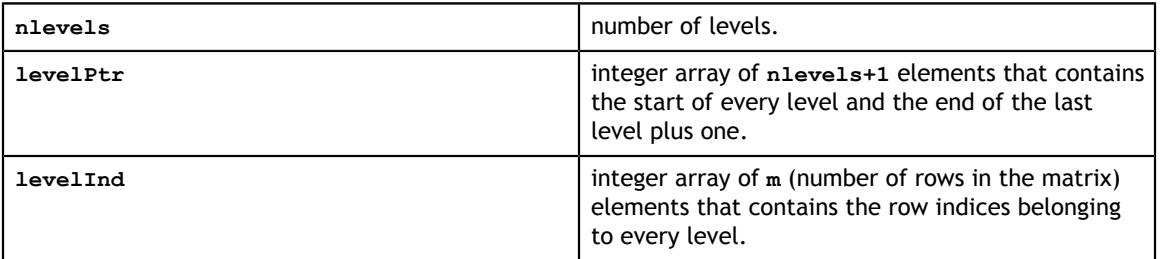

### **Status Returned**

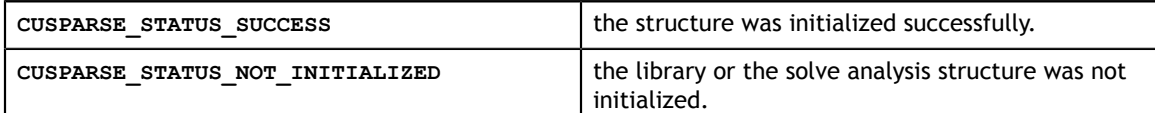

## <span id="page-28-1"></span>5.10. cusparseGetMatDiagType()

#### cusparseDiagType\_t

cusparseGetMatDiagType(const cusparseMatDescr\_t descrA)

#### This function returns the **DiagType** field of the matrix descriptor **descrA**.

### **Input**

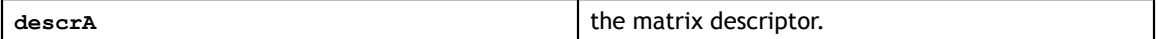

#### **Returned**

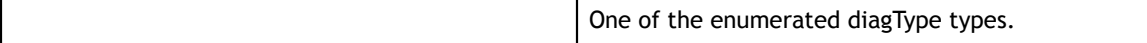

## <span id="page-29-0"></span>5.11. cusparseGetMatFillMode()

cusparseFillMode\_t cusparseGetMatFillMode(const cusparseMatDescr\_t descrA)

#### This function returns the **FillMode** field of the matrix descriptor **descrA**.

**Input**

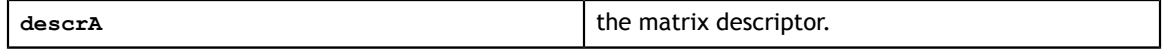

**Returned**

One of the enumerated fillMode types.

## <span id="page-29-1"></span>5.12. cusparseGetMatIndexBase()

cusparseIndexBase\_t

cusparseGetMatIndexBase(const cusparseMatDescr\_t descrA)

This function returns the **IndexBase** field of the matrix descriptor **descrA**.

**Input**

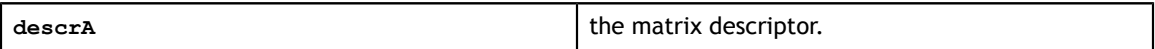

**Returned**

One of the enumerated indexBase types.

## <span id="page-29-2"></span>5.13. cusparseGetMatType()

cusparseMatrixType\_t cusparseGetMatType(const cusparseMatDescr\_t descrA)

This function returns the **MatrixType** field of the matrix descriptor **descrA**.

**Input**

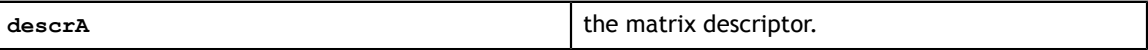

**Returned**

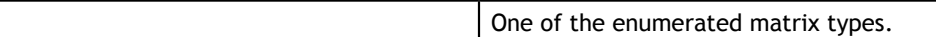

## <span id="page-29-3"></span>5.14. cusparseGetPointerMode()

cusparseStatus\_t cusparseGetPointerMode(cusparseHandlet handle, cusparsePointerMode\_t \*mode) This function obtains the pointer mode used by the cuSPARSE library. Please see the section on the **cusparsePointerMode\_t** type for more details.

**Input**

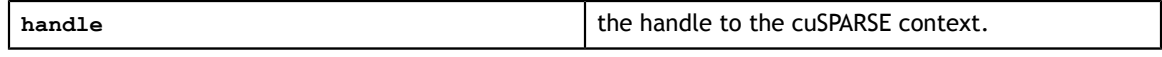

**Output**

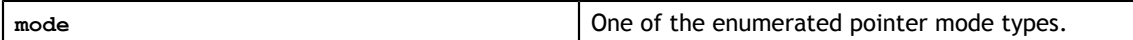

#### **Status Returned**

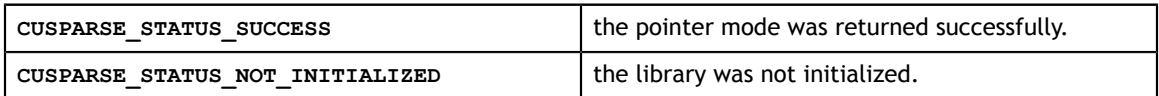

## <span id="page-30-0"></span>5.15. cusparseGetVersion()

cusparseStatus\_t

cusparseGetVersion(cusparseHandle t handle, int \*version)

This function returns the version number of the cuSPARSE library.

**Input**

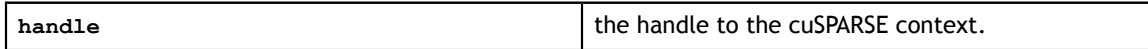

**Output**

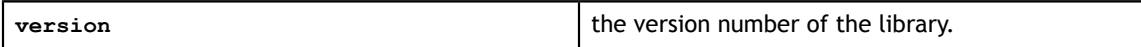

#### **Status Returned**

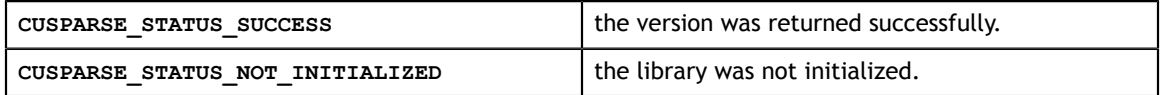

## <span id="page-30-1"></span>5.16. cusparseSetMatDiagType()

```
cusparseStatus_t
cusparseSetMatDiagType(cusparseMatDescr t descrA,
                        cusparseDiagType_t diagType)
```
This function sets the **DiagType** field of the matrix descriptor **descrA**.

**Input**

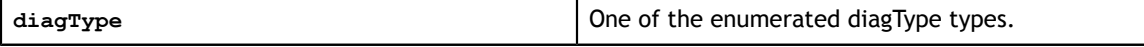

#### **Output**

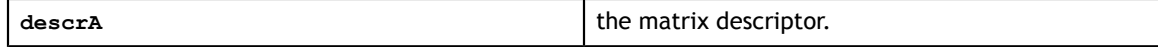

**Status Returned**

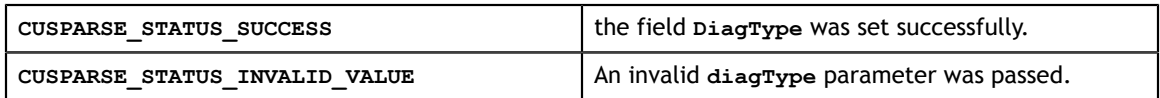

## <span id="page-31-0"></span>5.17. cusparseSetMatFillMode()

```
cusparseStatus_t
cusparseSetMatFillMode(cusparseMatDescr t descrA, cusparseFillMode_t fillMode)
```
This function sets the **FillMode** field of the matrix descriptor **descrA**.

**Input**

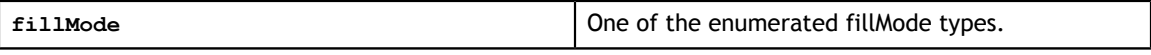

**Output**

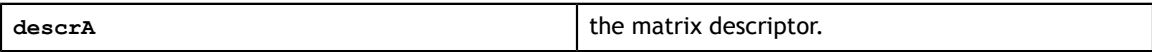

**Status Returned**

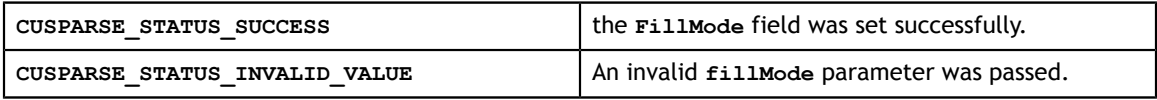

### <span id="page-31-1"></span>5.18. cusparseSetMatIndexBase()

```
cusparseStatus_t
cusparseSetMatIndexBase(cusparseMatDescr_t descrA,
                         cusparseIndexBase_t base)
```
This function sets the **IndexBase** field of the matrix descriptor **descrA**.

**Input**

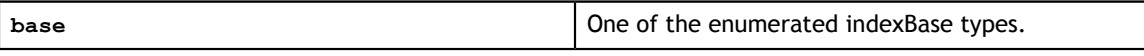

**Output**

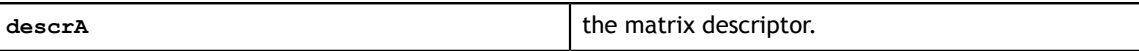

#### **Status Returned**

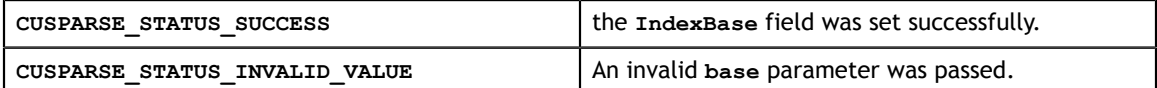

## <span id="page-31-2"></span>5.19. cusparseSetMatType()

```
cusparseStatus_t
cusparseSetMatType(cusparseMatDescr t descrA, cusparseMatrixType t type)
```
This function sets the **MatrixType** field of the matrix descriptor **descrA**.

**Input**

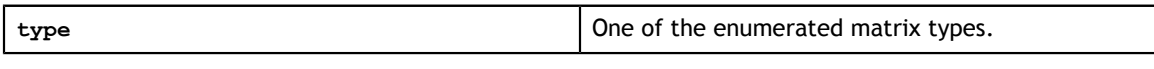

### **Output**

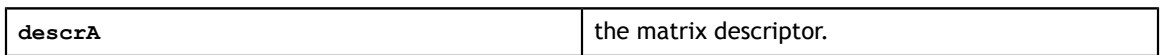

#### **Status Returned**

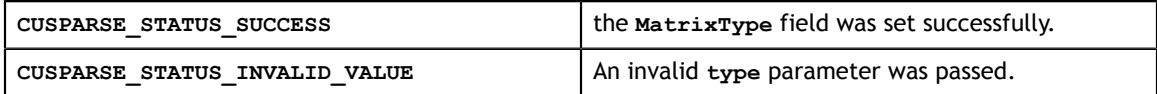

## <span id="page-32-0"></span>5.20. cusparseSetPointerMode()

```
cusparseStatus_t
cusparseSetPointerMode(cusparseHandle t handle,
                        cusparsePointerMode_t mode)
```
This function sets the pointer mode used by the cuSPARSE library. The *default* is for the values to be passed by reference on the host. Please see the section on the **cublasPointerMode\_t** type for more details.

### **Input**

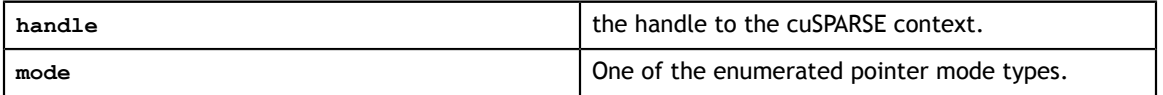

#### **Status Returned**

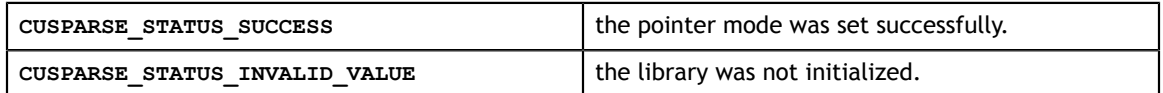

## <span id="page-32-1"></span>5.21. cusparseSetStream()

```
cusparseStatus_t
cusparseSetStream(cusparseHandle_t handle, cudaStream_t streamId)
```
This function sets the stream to be used by the cuSPARSE library to execute its routines.

### **Input**

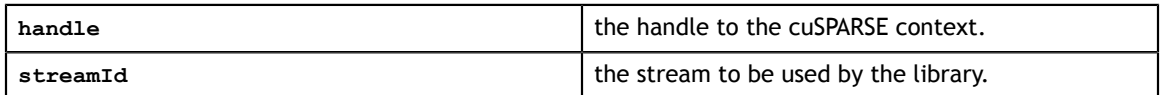

### **Status Returned**

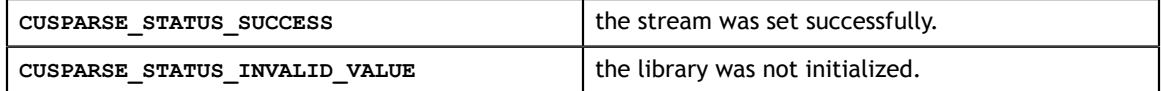

## <span id="page-33-0"></span>5.22. cusparseCreateCsrsv2Info()

```
cusparseStatus_t 
cusparseCreateCsrsv2Info(csrsv2Info t *info);
```
This function creates and initializes the solve and analysis structure of csrsv2 to *default* values.

### **Input**

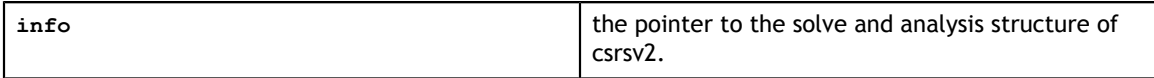

### **Status Returned**

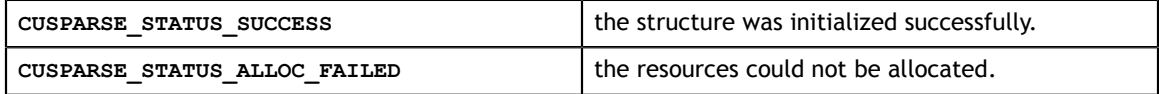

## <span id="page-33-1"></span>5.23. cusparseDestroyCsrsv2Info()

```
cusparseStatus_t 
cusparseDestroyCsrsv2Info(csrsv2Info t info);
```
This function destroys and releases any memory required by the structure.

#### **Input**

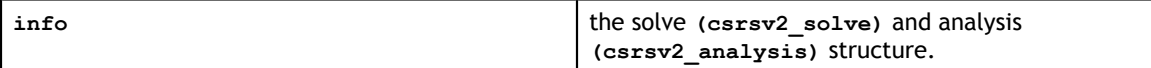

### **Status Returened**

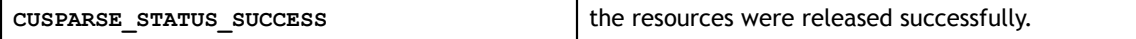

## <span id="page-33-2"></span>5.24. cusparseCreateCsric02Info()

```
cusparseStatus_t 
cusparseCreateCsric02Info(csric02Info t *info);
```
This function creates and initializes the solve and analysis structure of incomplete Cholesky to *default* values.

**Input**

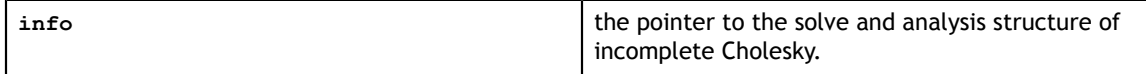

### **Status Returned**

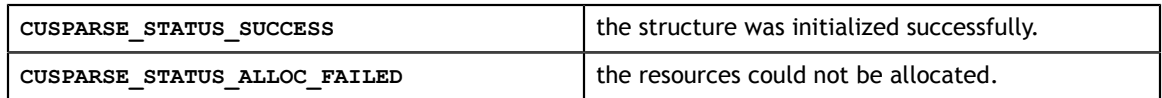

## <span id="page-34-0"></span>5.25. cusparseDestroyCsric02Info()

```
cusparseStatus_t 
cusparseDestroyCsric02Info(csric02Info t info);
```
This function destroys and releases any memory required by the structure.

**Input**

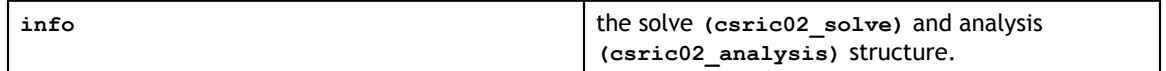

**Status Returened**

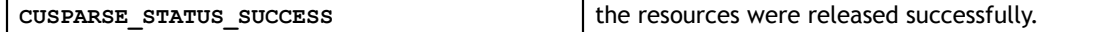

## <span id="page-34-1"></span>5.26. cusparseCreateCsrilu02Info()

```
cusparseStatus_t 
cusparseCreateCsrilu02Info(csrilu02Info t *info);
```
This function creates and initializes the solve and analysis structure of incomplete LU to *default* values.

**Input**

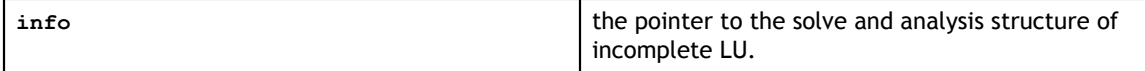

### **Status Returned**

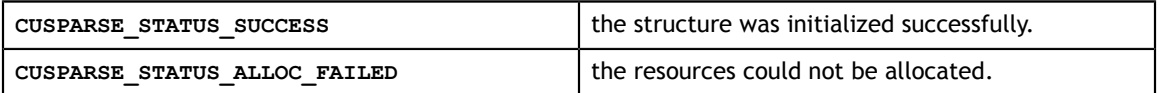

## <span id="page-34-2"></span>5.27. cusparseDestroyCsrilu02Info()

```
cusparseStatus_t 
cusparseDestroyCsrilu02Info(csrilu02Info_t info);
```
This function destroys and releases any memory required by the structure.

### **Input**

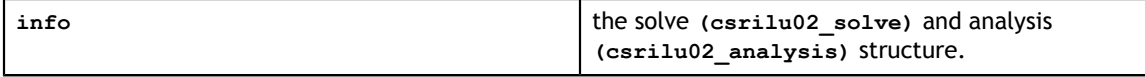

### **Status Returened**

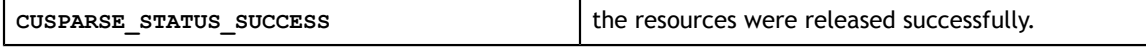
# Chapter 6. CUSPARSE LEVEL 1 FUNCTION REFERENCE

This chapter describes sparse linear algebra functions that perform operations between dense and sparse vectors.

# 6.1. cusparse<t>axpyi()

```
cusparseStatus_t 
cusparseSaxpyi(cusparseHandle_t handle, int nnz, 
const float \staralpha,
const float xVal, const int xInd,
float \texttt{``y, cusparseIndexBase} idxBase)
cusparseStatus_t 
cusparseDaxpyi(cusparseHandle t handle, int nnz,
              const double x alpha,<br>const double x alpha,<br>const double x and x and x and x and x and x and x and x and x and x and x and x and x and x and x and x and x and x and x and x and const double x<sup>*</sup>xVal, const int *xInd,
double \quad \quad \star_{\rm Y}, cusparseIndexBase_t idxBase)
cusparseStatus_t 
cusparseCaxpyi(cusparseHandle_t handle, int nnz, 
 const cuComplex *alpha, 
 const cuComplex *xVal, const int *xInd, 
              cuComplex *y, cusparseIndexBase t idxBase)
cusparseStatus_t 
cusparseZaxpyi(cusparseHandle t handle, int nnz,
                const cuDoubleComplex *alpha, 
                const cuDoubleComplex *xVal, const int *xInd, 
                cuDoubleComplex *y, cusparseIndexBase_t idxBase)
```
This function multiplies the vector **x** in sparse format by the constant  $\alpha$  and adds the result to the vector **y** in dense format. This operation can be written as

 $y = y + \alpha * x$ 

In other words,

for i=0 to nnz-1  $y[xInd[i]-idxBase] = y[xInd[i]-idxBase] + alpha*xVal[i]$ 

This function requires no extra storage. It is executed asynchronously with respect to the host, and it may return control to the application on the host before the result is ready. **Input**

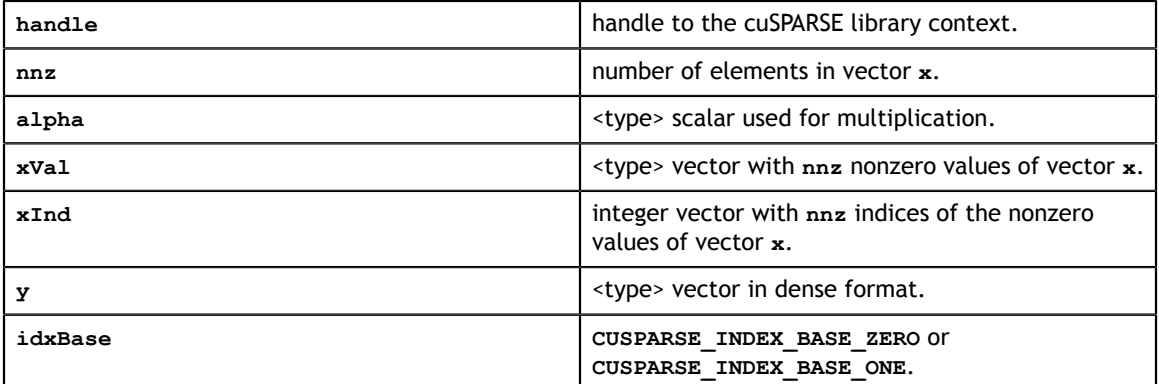

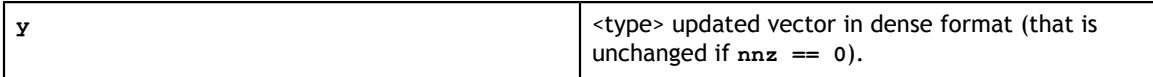

#### **Status Returned**

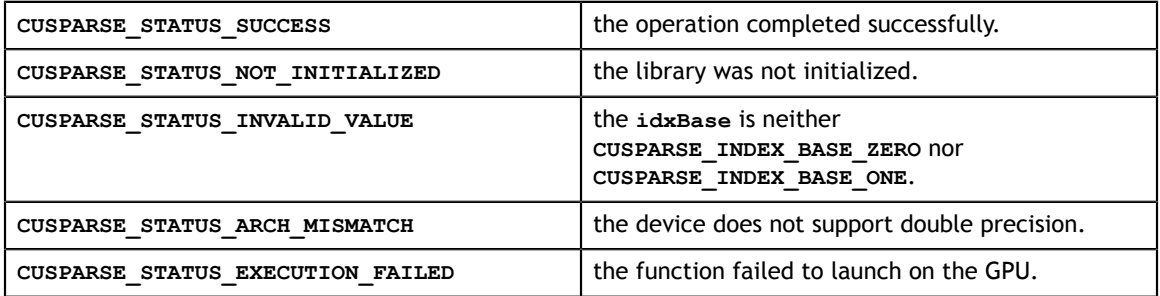

# 6.2. cusparse<t>doti()

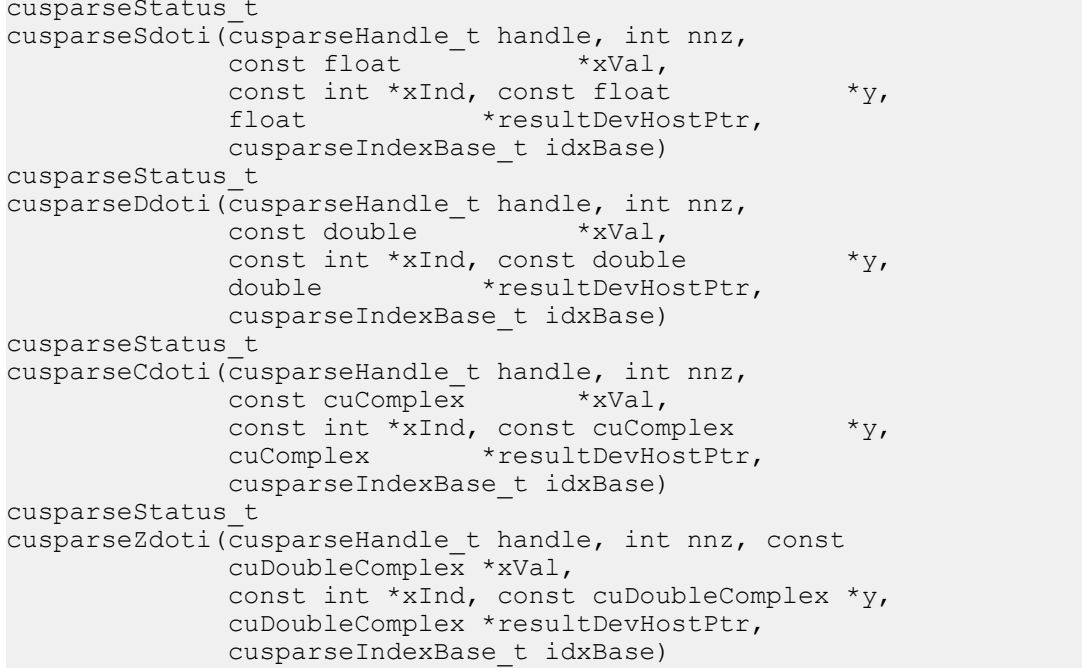

This function returns the dot product of a vector **x** in sparse format and vector **y** in dense format. This operation can be written as

 $result = yTx$ 

In other words,

```
for i=0 to nnz-1
    resultDevHostPtr += xVal[i]*y[xInd[i-idxBase]]
```
This function requires some temporary extra storage that is allocated internally. It is executed asynchronously with respect to the host and may return control to the application on the host before the result is ready.

#### **Input**

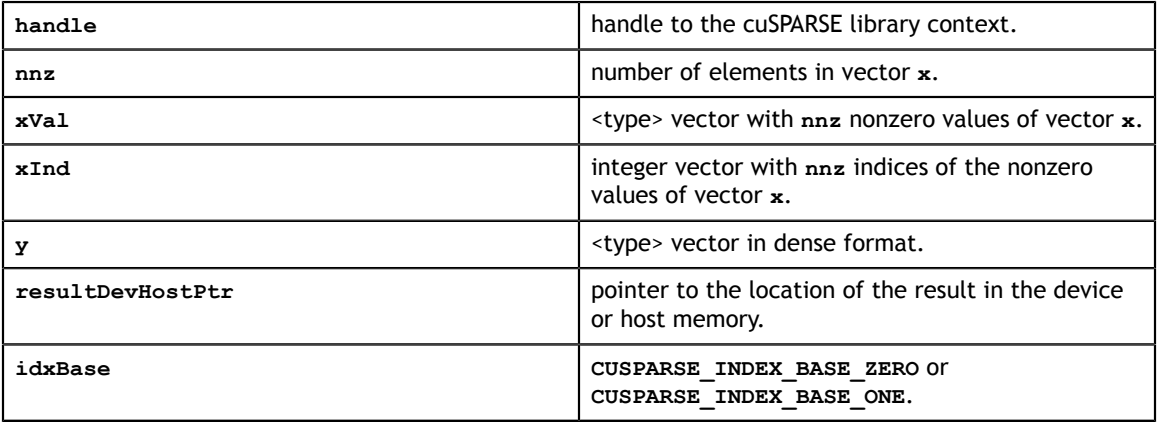

#### **Output**

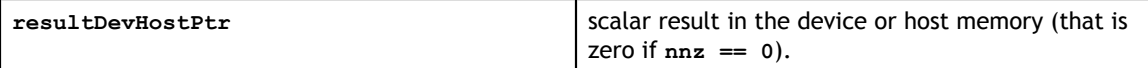

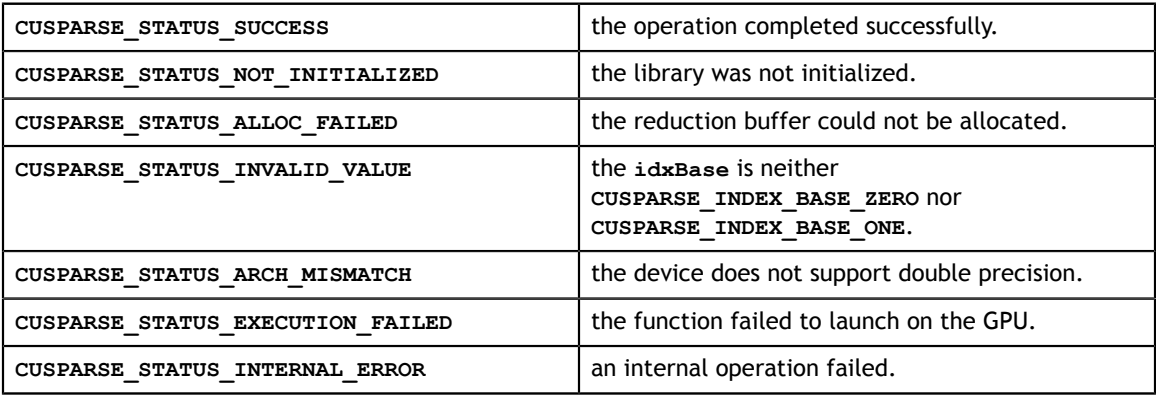

# 6.3. cusparse<t>dotci()

```
cusparseStatus_t 
cusparseCdotci (cusparseHandle t handle, int nnz,
               const cuComplex *xVal, 
              const int *xInd, const cuComplex *y,
               cuComplex *resultDevHostPtr, cusparseIndexBase_t
 idxBase)
cusparseStatus_t 
cusparseZdotci (cusparseHandle t handle, int nnz,
               const cuDoubleComplex *xVal, 
               const int *xInd, const cuDoubleComplex *y, 
               cuDoubleComplex *resultDevHostPtr, cusparseIndexBase_t
 idxBase)
```
This function returns the dot product of a complex conjugate of vector **x** in sparse format and vector **y** in dense format. This operation can be written as

 $result = xHy$ 

In other words,

for i=0 to nnz-1

resultDevHostPtr +=  $\overline{XVal[i]}$ \*y[xInd[i-idxBase]]

This function requires some temporary extra storage that is allocated internally. It is executed asynchronously with respect to the host and may return control to the application on the host before the result is ready.

#### **Input**

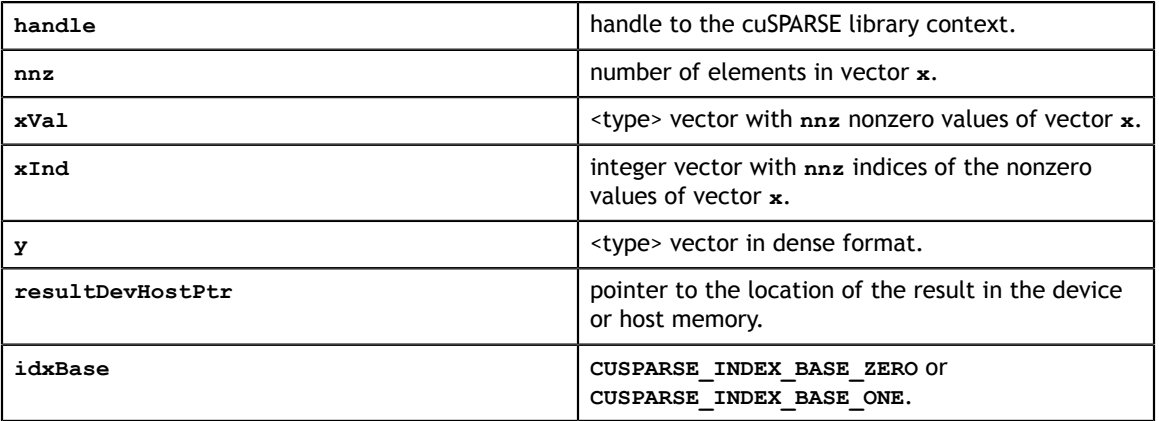

#### **Output**

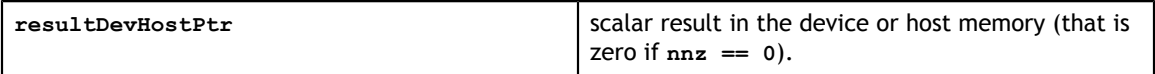

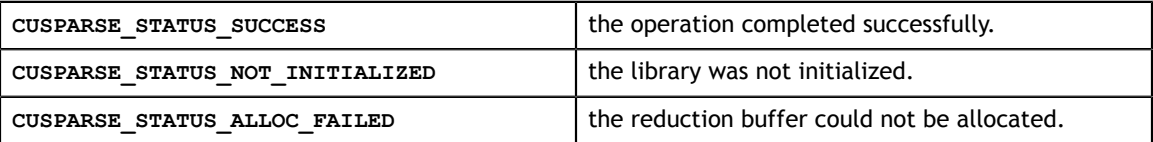

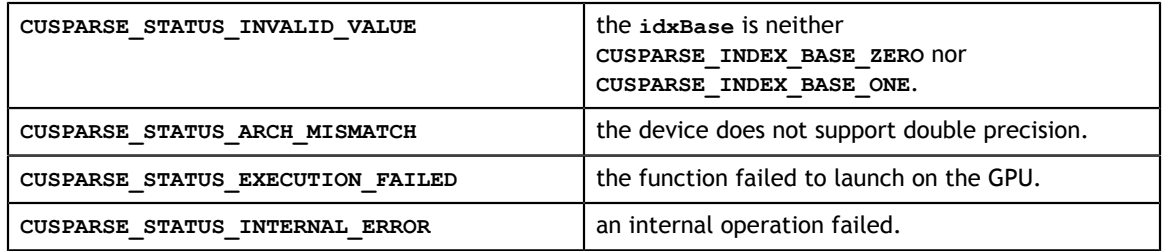

# 6.4. cusparse<t>gthr()

```
cusparseStatus_t 
cusparseSgthr(cusparseHandle t handle, int nnz,
const float *_{y},
float *xVal, const int *xInd,
            cusparseIndexBase_t idxBase)
cusparseStatus_t 
cusparseDgthr(cusparseHandle_t handle, int nnz, 
 const double *y, 
double \starxVal, const int \starxInd,
            cusparseIndexBase_t idxBase)
cusparseStatus_t 
cusparseCgthr(cusparseHandle t handle, int nnz,
 const cuComplex *y, 
cuComplex *xVal, const int *xInd,
            cusparseIndexBase_t idxBase)
cusparseStatus_t 
cusparseZgthr(cusparseHandle t handle, int nnz,
            const cuDoubleComplex *y, 
            cuDoubleComplex *xVal, const int *xInd, 
            cusparseIndexBase_t idxBase)
```
This function gathers the elements of the vector **y** listed in the index array **xInd** into the data array **xVal**.

This function requires no extra storage. It is executed asynchronously with respect to the host and it may return control to the application on the host before the result is ready.

#### **Input**

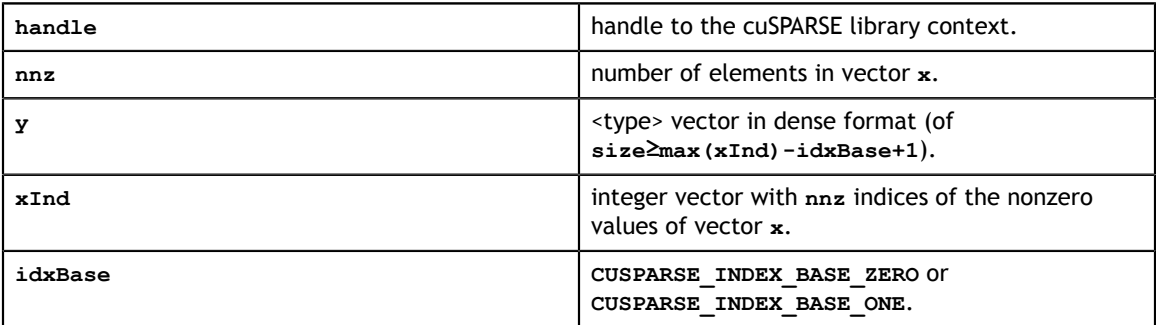

#### **Output**

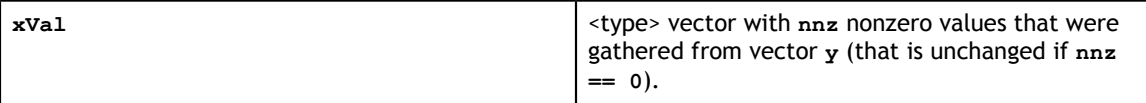

#### **Status Returned**

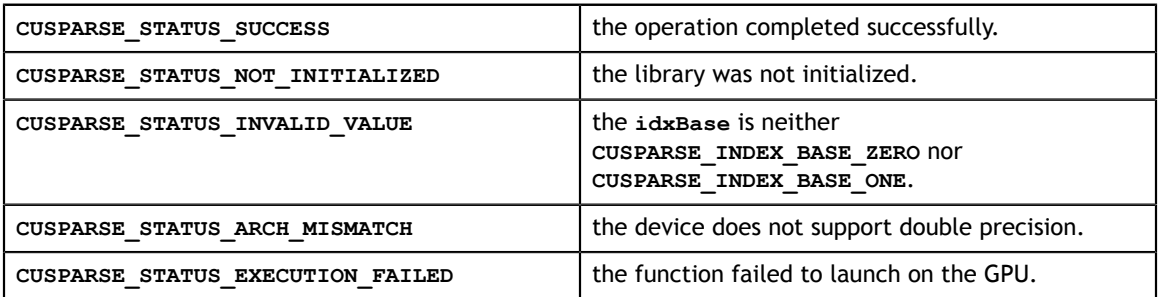

# 6.5. cusparse<t>gthrz()

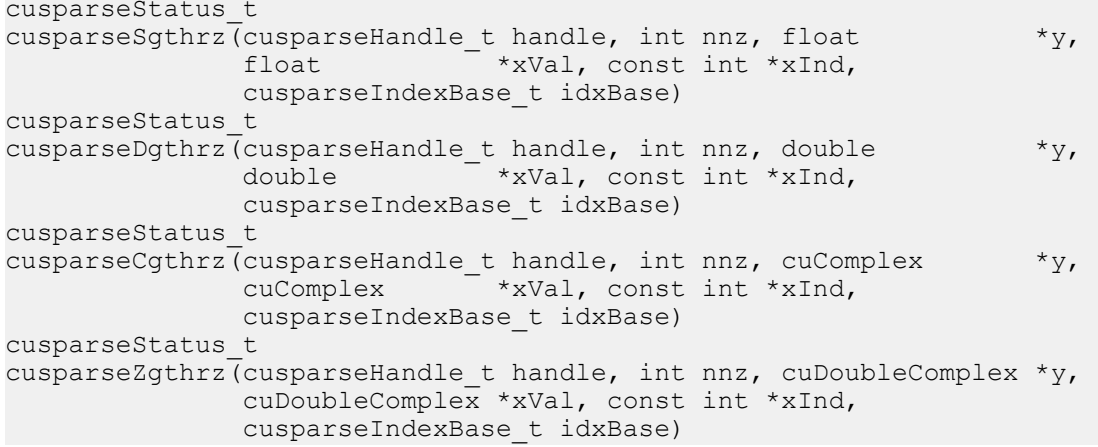

This function gathers the elements of the vector **y** listed in the index array **xInd** into the data array **xVal**. Also, it zeros out the gathered elements in the vector **y**.

This function requires no extra storage. It is executed asynchronously with respect to the host, and it may return control to the application on the host before the result is ready.

#### **Input**

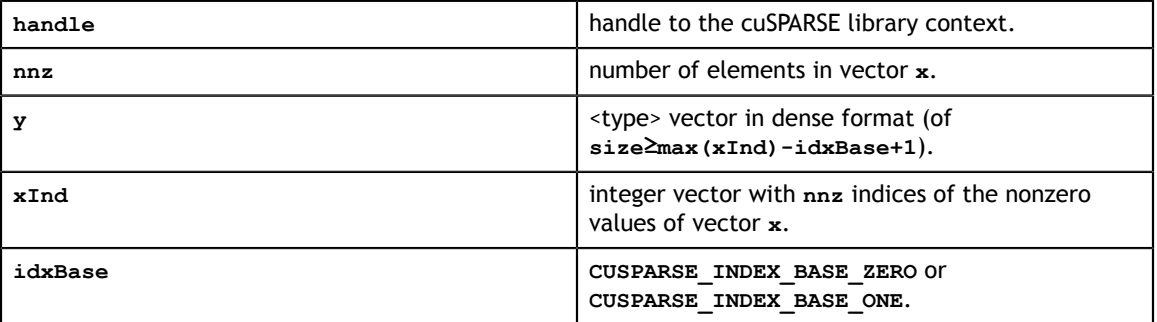

#### **Output**

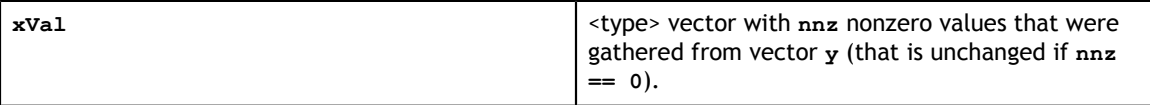

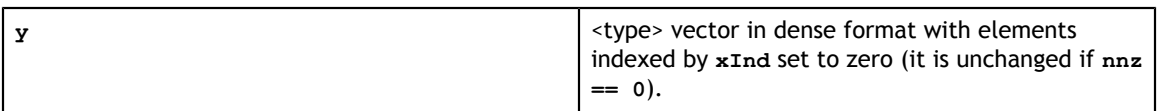

#### **Status Returned**

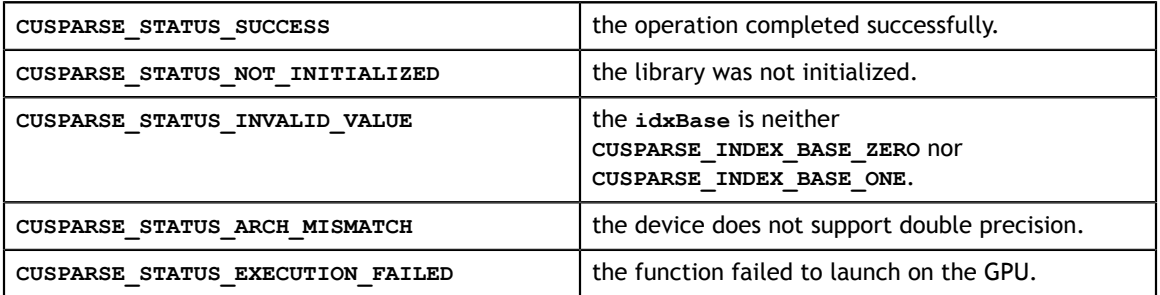

# 6.6. cusparse<t>roti()

cusparseStatus\_t cusparseSroti(cusparseHandle\_t handle, int nnz, float \*xVal, const int  $*xIn\overline{d}$ , float \*y, const float \*c, const float \*s, cusparseIndexBase\_t idxBase) cusparseStatus\_t cusparseDroti(cusparseHandle t handle, int nnz, double \*xVal, const int \*xInd, double \*y, const double \*c, const double \*s, cusparseIndexBase\_t idxBase)

This function applies the Givens rotation matrix

 $G = \begin{pmatrix} C & S \\ -S & C \end{pmatrix}$ 

to sparse **x** and dense **y** vectors. In other words,

```
for i=0 to nnz-1
    y[xInd[i]-idxBase] = c * y[xInd[i]-idxBase] - s*xVal[i]<br>x[i] = c * xVal[i] + s * y[xIn= c * xVal[i] + s * y[xInd[i]-idxBase]
```
#### **Input**

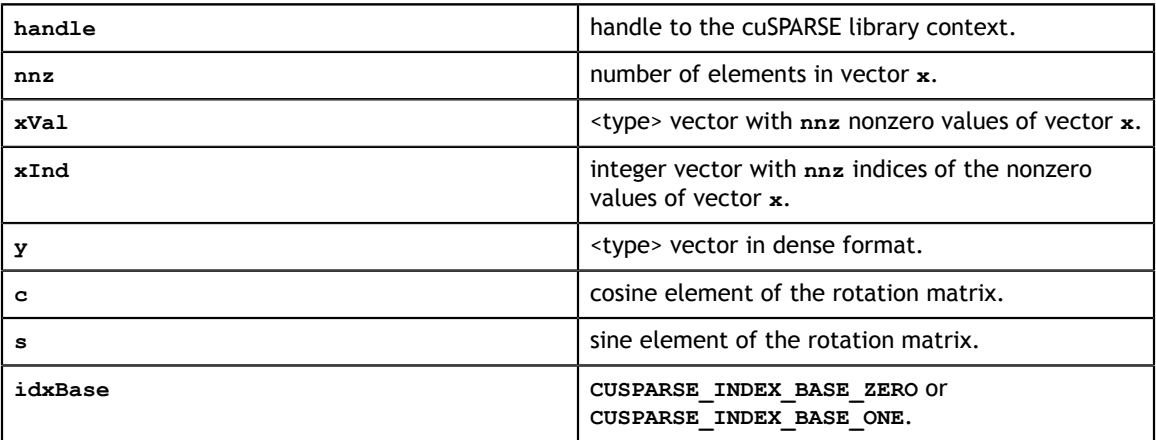

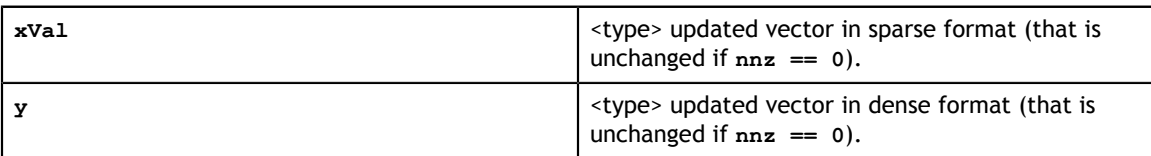

#### **Status Returned**

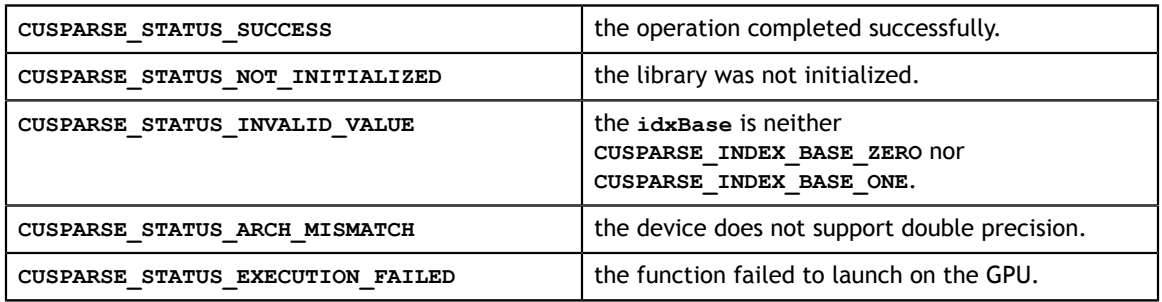

# 6.7. cusparse<t>sctr()

```
cusparseStatus_t 
cusparseSsctr(cusparseHandle t handle, int nnz,
             const float *xVal,
             const int *xInd, float *y,
              cusparseIndexBase_t idxBase)
cusparseStatus_t 
cusparseDsctr(cusparseHandle_t handle, int nnz, 
             const double
             const int *xInd, double *y,
              cusparseIndexBase_t idxBase)
cusparseStatus_t 
cusparseCsctr(\overline{c}usparseHandle t handle, int nnz,
            const cuComplex *xVal,
             const int *xInd, cuComplex *y,
              cusparseIndexBase_t idxBase)
cusparseStatus_t 
cusparseZsctr(cusparseHandle t handle, int nnz,
              const cuDoubleComplex *xVal, 
              const int *xInd, cuDoubleComplex *y, 
             cusparseIndexBase t idxBase)
```
This function scatters the elements of the vector **x** in sparse format into the vector **y** in dense format. It modifies only the elements of **y** whose indices are listed in the array **xInd**.

This function requires no extra storage. It is executed asynchronously with respect to the host and may return control to the application on the host before the result is ready.

#### **Input**

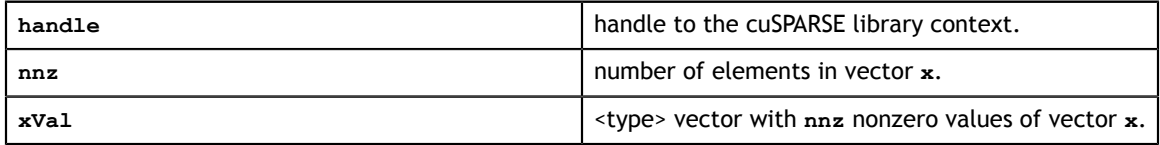

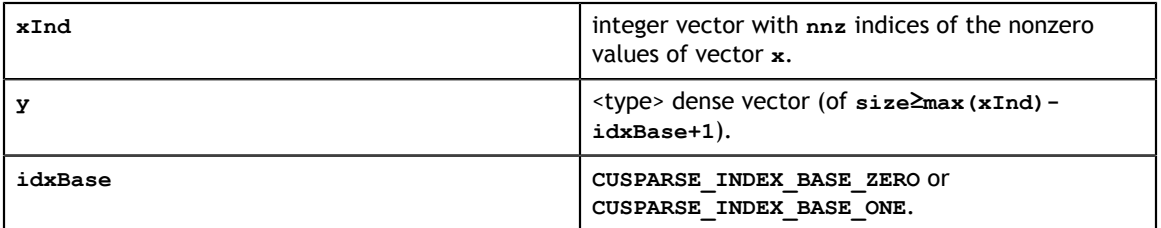

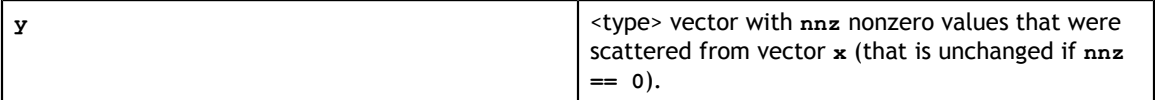

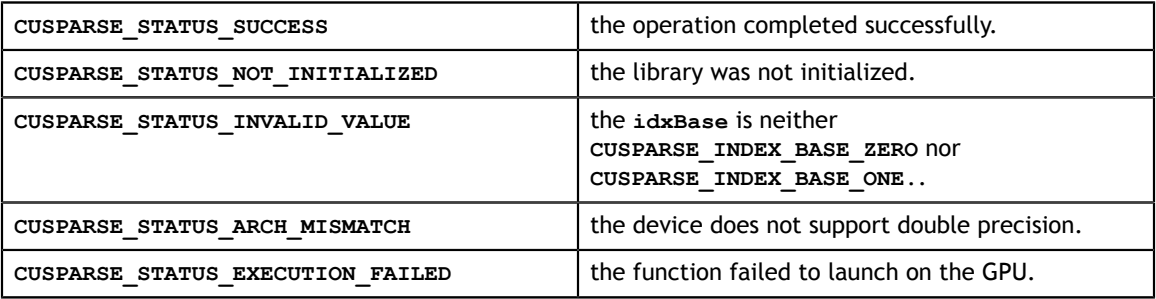

# Chapter 7. CUSPARSE LEVEL 2 FUNCTION REFERENCE

This chapter describes the sparse linear algebra functions that perform operations between sparse matrices and dense vectors.

In particular, the solution of sparse triangular linear systems is implemented in two phases. First, during the analysis phase, the sparse triangular matrix is analyzed to determine the dependencies between its elements by calling the appropriate **csrsv\_analysis()** function. The analysis is specific to the sparsity pattern of the given matrix and to the selected **cusparseOperation\_t** type. The information from the analysis phase is stored in the parameter of type **cusparseSolveAnalysisInfo\_t** that has been initialized previously with a call to **cusparseCreateSolveAnalysisInfo()**.

Second, during the solve phase, the given sparse triangular linear system is solved using the information stored in the **cusparseSolveAnalysisInfo\_t** parameter by calling the appropriate **csrsv\_solve()** function. The solve phase may be performed multiple times with different right-hand sides, while the analysis phase needs to be performed only once. This is especially useful when a sparse triangular linear system must be solved for a set of different right-hand sides one at a time, while its coefficient matrix remains the same.

Finally, once all the solves have completed, the opaque data structure pointed to by the **cusparseSolveAnalysisInfo\_t** parameter can be released by calling **cusparseDestroySolveAnalysisInfo()**. For more information please refer to [3].

### 7.1. cusparse<t>bsrmv()

```
cusparseStatus_t
cusparseSbsrmv(cusparseHandle_t handle, cusparseDirection_t dir,
    cusparseOperation t trans, int mb, int nb, int nnzb,
    const float *alpha, const cusparseMatDescr t descr,
    const float *bsrVal, const int *bsrRowPtr, const int *bsrColInd,
    int blockDim, const float *x, 
    const float *beta, float *y)
cusparseStatus_t
cusparseDbsrmv(cusparseHandle t handle, cusparseDirection t dir,
   cusparseOperation t trans, int mb, int nb, int nnzb,
   const double *alpha, const cusparseMatDescr t descr,
    const double *bsrVal, const int *bsrRowPtr, const int *bsrColInd,
    int blockDim, const double *x, 
    const double *beta, double *y)
cusparseStatus_t
cusparseCbsrmv(cusparseHandle_t handle, cusparseDirection_t dir,
    cusparseOperation_t trans, int mb, int nb, int nnzb,
    const cuComplex *alpha, const cusparseMatDescr_t descr,
    const cuComplex *bsrVal, const int *bsrRowPtr, const int *bsrColInd,
    int blockDim, const cuComplex *x, 
    const cuComplex *beta, cuComplex *y)
cusparseStatus_t
cusparseZbsrmv(cusparseHandle_t handle, cusparseDirection_t dir,
 cusparseOperation_t trans, int mb, int nb, int nnzb,
    const cuDoubleComplex *alpha, const cusparseMatDescr_t descr,
    const cuDoubleComplex *bsrVal, const int *bsrRowPtr, const int
  *bsrColInd,
     int blockDim, const cuDoubleComplex *x, 
     const cuDoubleComplex *beta, cuDoubleComplex *y)
```
This function performs the matrix-vector operation

 $y = \alpha * op(A) * x + \beta * y$ 

where A is an  $(mb * blockDim) \times (nb * blockDim)$  sparse matrix that is defined in BSR storage format by the three arrays **bsrVal**, **bsrRowPtr**, and **bsrColInd**); **x** and **y** are vectors;  $\alpha$  and  $\beta$  are scalars; and

 $\text{op}(A) = \begin{cases} A & \text{if trans} == \text{CUSPARSE\_OPERATION\_NON\_TRANSPOSE} \\ A^T & \text{if trans} == \text{CUSPARSE\_OPERATION\_TRANSPOSE} \\ A^H & \text{if trans} == \text{CUSPARSE\_OPERATION\_CONJUGATE\_TRANSPOSE} \end{cases}$ 

Several comments on **bsrmv()**:

Only **CUSPARSE** OPERATION NON TRANSPOSE is supported, that is

 $y = \alpha * A * x + \beta * y$ 

- Only **CUSPARSE** MATRIX TYPE GENERAL is supported.
- The size of vector **x** should be  $(nb * blockDim)$  at least, and the size of vector **y** should be  $(mb * blockDim)$  at least; otherwise, the kernel may return **CUSPARSE\_STATUS\_EXECUTION\_FAILED** because of an out-of-bounds array.

For example, suppose the user has a CSR format and wants to try **bsrmv()**, the following code demonstrates how to use **csr2bsr()** conversion and **bsrmv()** multiplication in single precision.

```
// Suppose that A is m x n sparse matrix represented by CSR format,
// hx is a host vector of size n, and hy is also a host vector of size m. 
// m and n are not multiple of blockDim.
// step 1: transform CSR to BSR with column-major order 
int base, nnz;
cusparseDirection_t dirA = CUSPARSE_DIRECTION_COLUMN;
int mb = (m + blockDim-1)/blockDim;int nb = (n + blockDim-1)/blockDim;
cudaMalloc((void**)&bsrRowPtrC, sizeof(int) *(mb+1));
cusparseXcsr2bsrNnz(handle, dirA, m, n, 
         descrA, csrRowPtrA, csrColIndA, blockDim, 
         descrC, bsrRowPtrC);
cudaMemcpy(&nnzb, bsrRowPtrC+mb, sizeof(int), cudaMemcpyDeviceToHost);
cudaMemcpy(&base, bsrRowPtrC, sizeof(int), cudaMemcpyDeviceToHost);
nnzb -= base;
cudaMalloc((void**)&bsrColIndC, sizeof(int)*nnzb);
cudaMalloc((void**)&bsrValC, sizeof(float)*(blockDim*blockDim)*nnzb);
cusparseScsr2bsr(handle, dirA, m, n, 
 descrA, csrValA, csrRowPtrA, csrColIndA, blockDim,
 descrC, bsrValC, bsrRowPtrC, bsrColIndC);
// step 2: allocate vector x and vector y large enough for bsrmv 
cudaMalloc((void**)&x, sizeof(float)*(nb*blockDim));
cudaMalloc((void**)&y, sizeof(float)*(mb*blockDim));
cudaMemcpy(x, hx, sizeof(float)*n, cudaMemcpyHostToDevice);
cudaMemcpy(y, hy, sizeof(float)*m, cudaMemcpyHostToDevice);
// step 3: perform bsrmv
cusparseSbsrmv(handle, dirA, transA, mb, nb, alpha, descrC, bsrValC, bsrRowPtrC,
 bsrColIndC, blockDim, x, beta, y);
```
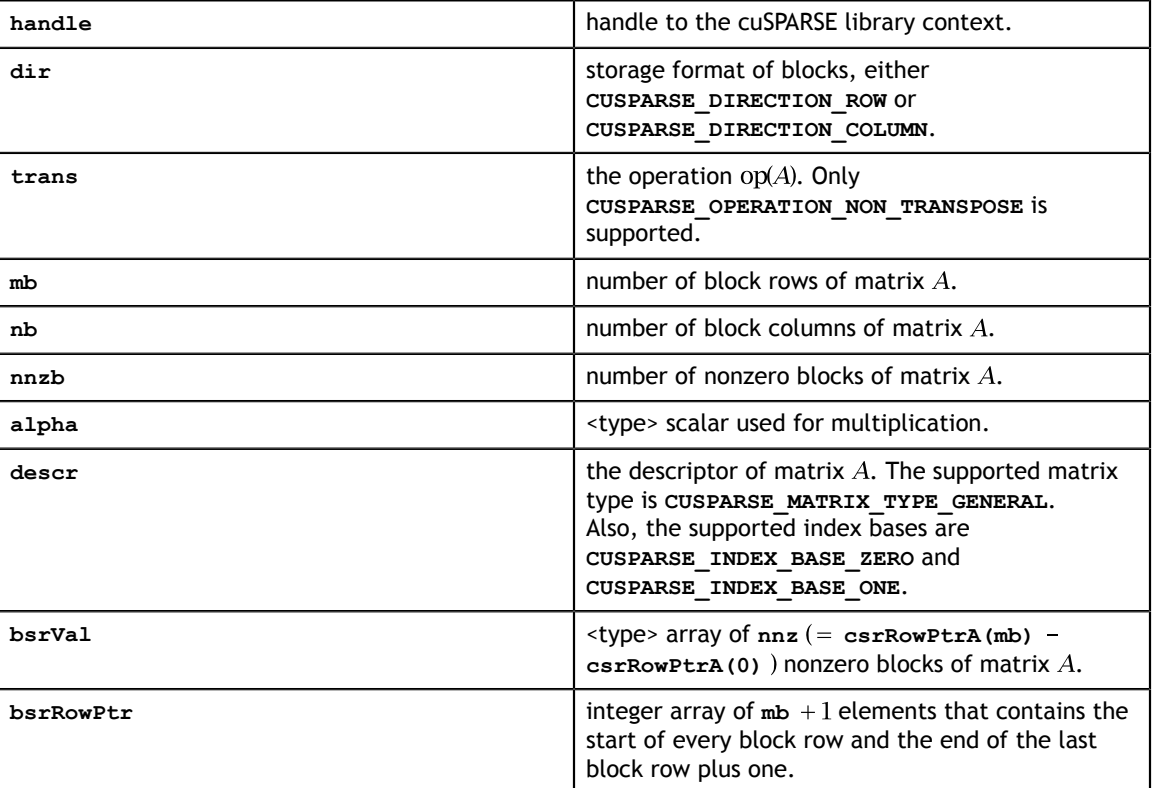

#### **Input**

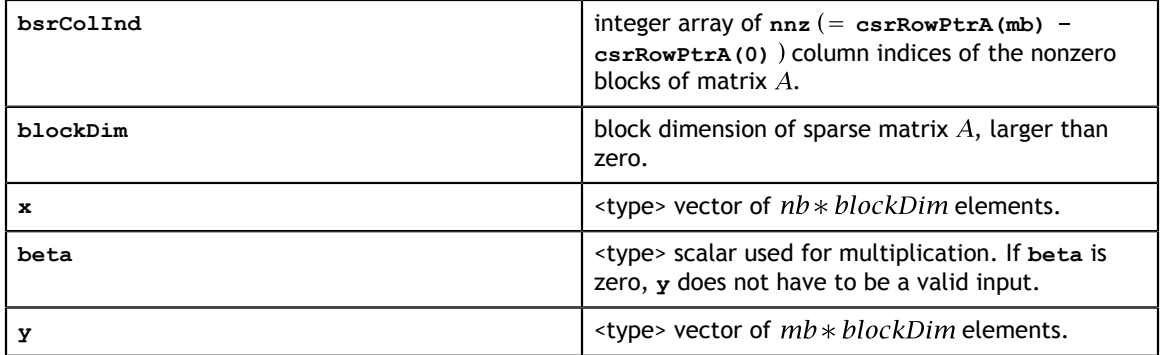

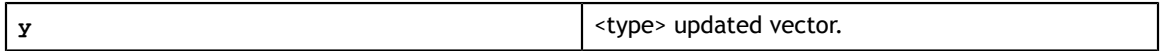

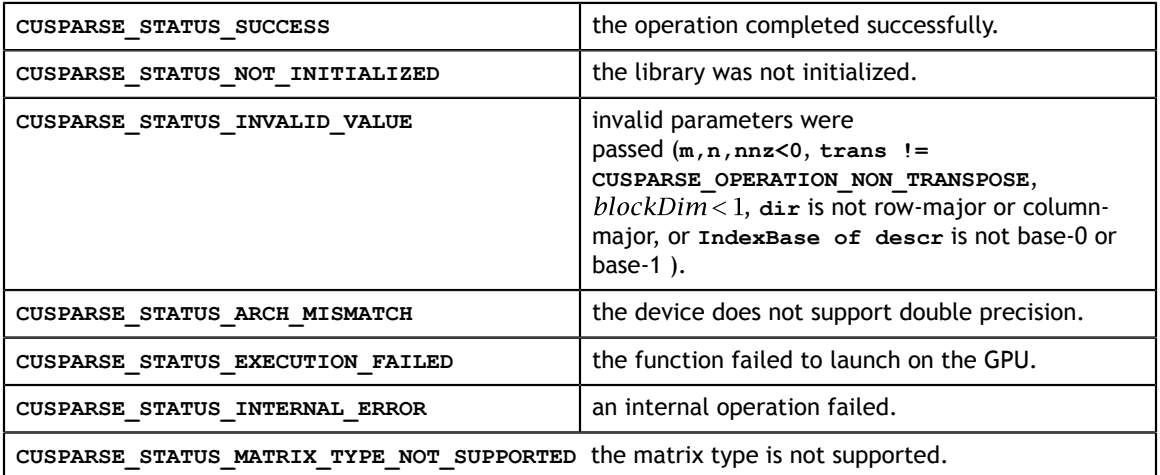

### 7.2. cusparse<t>bsrxmv()

```
cusparseOperation_t trans,
cusparseStatus_t 
cusparseSbsrxmv(cusparseHandle_t handle, 
                  cusparseDirection_t dir,
                 cusparseOperation t trans,
                  int sizeOfMask,
                  int mb, 
                  int nb, 
                  int nnzb,
                  const float *alpha, 
                 const cusparseMatDescr t descr,
                  const float *bsrVal, 
                  const int *bsrMaskPtr, 
                  const int *bsrRowPtr, 
                  const int *bsrEndPtr, 
                  const int *bsrColInd,
                  int blockDim, 
                  const float *x, 
                  const float *beta, 
                  float *y)
cusparseStatus_t 
cusparseDbsrxmv(cusparseHandle_t handle, 
                  cusparseDirection_t dir,
                  cusparseOperation_t trans, 
                  int sizeOfMask,
                  int mb, 
                  int nb, 
                  int nnzb,
                  const double *alpha, 
                 const cusparseMatDescr t descr,
                  const double *bsrVal, 
                  const int *bsrMaskPtr,
                  const int *bsrRowPtr, 
                  const int *bsrEndPtr, 
                  const int *bsrColInd,
                  int blockDim, 
                  const double *x, 
                  const double *beta, 
                  double *y)
cusparseStatus_t 
cusparseCbsrxmv(cusparseHandle_t handle, 
                  cusparseDirection_t dir,
                  cusparseOperation_t trans, 
                  int sizeOfMask,
                  int mb, 
                  int nb, 
                  int nnzb,
                  const cuComplex *alpha, 
                 const cusparseMatDescr t descr,
                 const cuComplex *bsrVal,
                  const int *bsrMaskPtr,
                  const int *bsrRowPtr, 
                  const int *bsrEndPtr, 
                  const int *bsrColInd,
                 int blockDim, 
                 const cuComplex *x, 
                 const cuComplex *beta, 
                  cuComplex *y)
cusparseStatus_t 
\overline{\text{cusparseZbsrxmv}} (cusparseHandle t handle,
                 cusparseDirection t dir,
                  int sizeOfMask,
                  int mb,
```
This function performs a **bsrmv** and a mask operation

$$
y(mask) = (\alpha * op(A) * x + \beta * y)(mask)
$$

where A is an  $(mb * blockDim) \times (nb * blockDim)$  sparse matrix that is defined in BSRX storage format by the four arrays **bsrVal**, **bsrRowPtr**, **bsrEndPtr**, and **bsrColInd**); **x** and **y** are vectors;  $\alpha$  and  $\beta$  are scalars; and

 $\text{op}(A) = \begin{cases} A & \text{if trans} == \text{CUSPARSE\_OPERATION\_NON\_TRANSPOSE} \\ A^T & \text{if trans} == \text{CUSPARSE\_OPERATION\_TRANSPOSE} \\ A^H & \text{if trans} == \text{CUSPARSE\_OPERATION\_CONJUGATE\_TRANSPOSE} \end{cases}$ 

The mask operation is defined by array **bsrMaskPtr** which contains updated block row indices of *y*. If row *i* is not specified in **bsrMaskPtr**, then **bsrxmv()** does not touch row block  $i$  of  $A$  and  $\gamma$ .

For example, consider the  $2 \times 3$  block matrix A:

$$
A = \begin{bmatrix} A_{11} & A_{12} & O \\ A_{21} & A_{22} & A_{23} \end{bmatrix}
$$

and its one-based BSR format (three vector form) is

bsrVal =  $[A_{11} \ A_{12} \ A_{21} \ A_{22} \ A_{23}]$ bsrRowPtr =  $[1 \t 3 \t 6]$  $bsrCollnd = [1 \ 2 \ 1 \ 2 \ 3]$ 

Suppose we want to do the following **bsrmv** operation on a matrix  $\overline{A}$  which is slightly different from  $A$ .

$$
\begin{bmatrix} y_1 \\ y_2 \end{bmatrix} := alpha * \left( \tilde{A} = \begin{bmatrix} 0 & 0 & 0 \\ 0 & A_{22} & 0 \end{bmatrix} \right) * \begin{bmatrix} x_1 \\ x_2 \\ x_3 \end{bmatrix} + \begin{bmatrix} y_1 \\ beta * y_2 \end{bmatrix}
$$

We don't need to create another BSR format for the new matrix  $\overline{A}$ , all that we should do is to keep **bsrVal** and **bsrColInd** unchanged, but modify **bsrRowPtr** and add an additional array **bsrEndPtr** which points to the last nonzero elements per row of A plus 1.

For example, the following **bsrRowPtr** and **bsrEndPtr** can represent matrix A:

$$
bsrRowPtr = [1 \t 4]
$$

$$
bsrEndPtr = [1 \t 5]
$$

Further we can use a mask operator (specified by array **bsrMaskPtr**) to update particular block row indices of  $y$  only because  $y_1$  is never changed. In this case, **bsrMaskPtr** =  $[2]$  and **sizeOfMask=1.** 

The mask operator is equivalent to the following operation:

$$
\begin{bmatrix} ? \\ y_2 \end{bmatrix} := alpha * \begin{bmatrix} ? & ? \\ O & A_{22} & O \end{bmatrix} * \begin{bmatrix} x_1 \\ x_2 \\ x_3 \end{bmatrix} + beta * \begin{bmatrix} ? \\ y_2 \end{bmatrix}
$$

 $\sim$   $\sim$ 

If a block row is not present in the **bsrMaskPtr**, then no calculation is performed on that row, and the corresponding value in **y** is unmodified. The question mark "?" is used to inidcate row blocks not in **bsrMaskPtr**.

In this case, first row block is not present in **bsrMaskPtr**, so **bsrRowPtr[0]** and **bsrEndPtr[0]** are not touched also.

```
bsrRowPtr = [ ? 4]bsrEndPtr = [? 5]
```
A couple of comments on **bsrxmv()**:

- **‣** Only **CUSPARSE\_OPERATION\_NON\_TRANSPOSE** and **CUSPARSE\_MATRIX\_TYPE\_GENERAL** are supported.
- **‣** Parameters **bsrMaskPtr**, **bsrRowPtr**, **bsrEndPtr** and **bsrColInd** are consistent with base index, either one-based or zero-based. The above example is one-based.

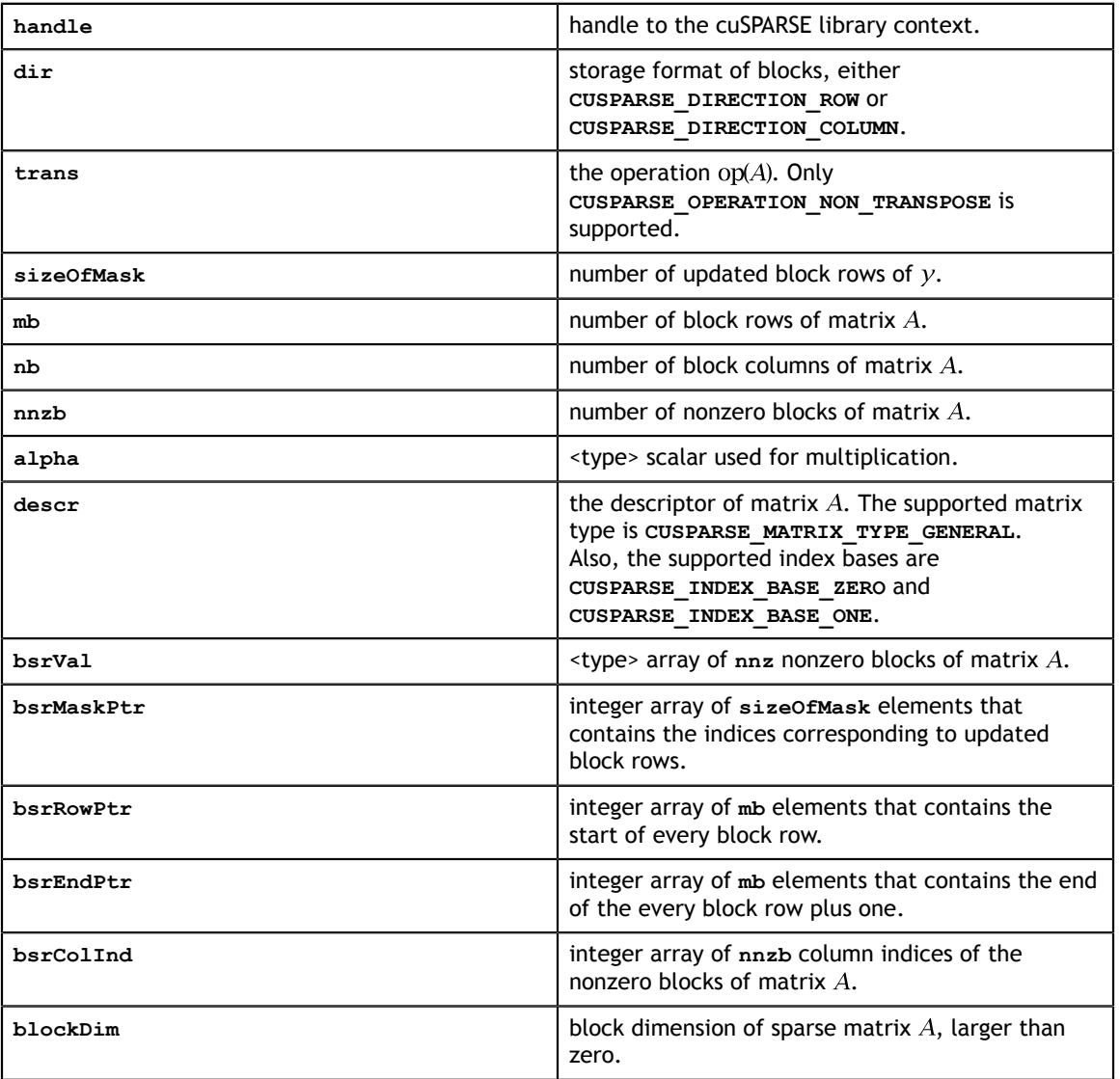

#### **Input**

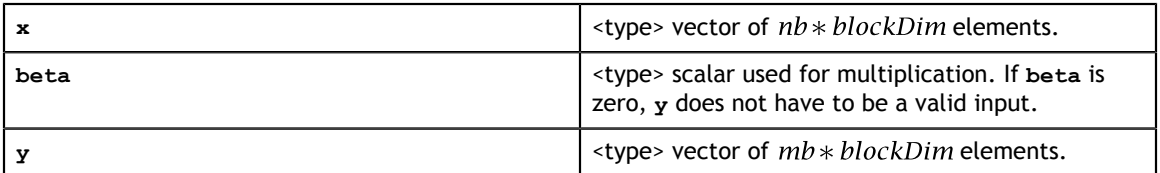

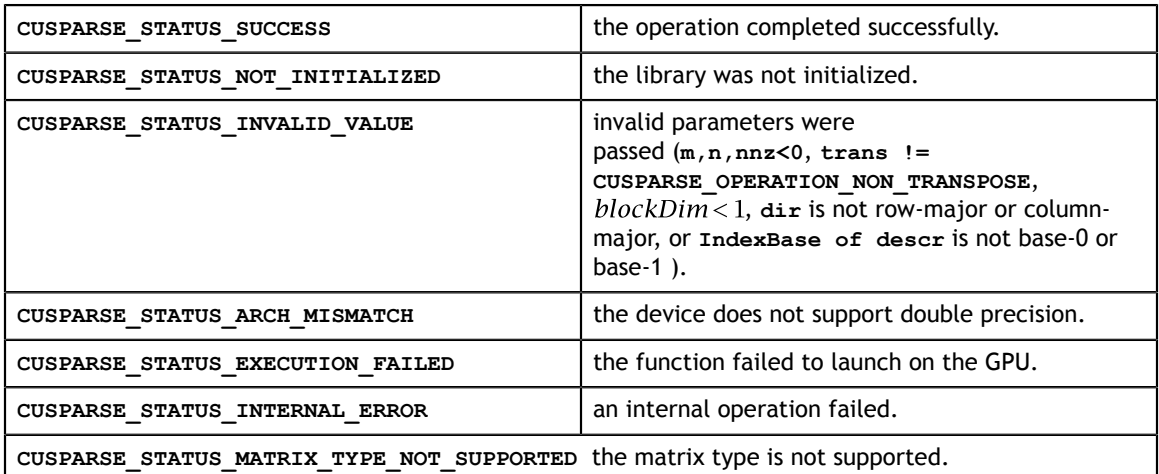

# 7.3. cusparse<t>csrmv()

```
cusparseStatus_t 
cusparseScsrmv(cusparseHandle_t handle, cusparseOperation_t transA, 
              int m, int n, \overline{int} nnz, const float \overline{1} *alpha,
              const cusparseMatDescr t descrA,
              const float \overline{\star}csrValA,
               const int *csrRowPtrA, const int *csrColIndA,
              const float *_{x}, const float *_{y}<br>float *_{y}float the set of \simcusparseStatus_t 
cusparseDcsrmv(cusparseHandle_t handle, cusparseOperation_t transA,<br>int m, int n, int nnz, const double *alpha,
              int m, int n, \overline{1}nt nnz, const double
              const cusparseMatDescr t descrA,
const double *csrValA,
 const int *csrRowPtrA, const int *csrColIndA,
              const double *_{X}, const double *_{Y}) *_{X}, const double *_{Y}doublecusparseStatus_t 
cusparseCcsrmv(cusparseHandle_t handle, cusparseOperation_t transA, 
              int m, int n, int nnz, const cuComplex *alpha,
               const cusparseMatDescr_t descrA, 
 const cuComplex *csrValA, 
 const int *csrRowPtrA, const int *csrColIndA,
               const cuComplex *x, const cuComplex *beta, 
               cuComplex *y)
cusparseStatus_t 
cusparseZcsrmv(cusparseHandle_t handle, cusparseOperation_t transA, 
               int m, int n, int nnz, const cuDoubleComplex *alpha, 
              const cusparseMatDescr t descrA,
               const cuDoubleComplex *csrValA, 
               const int *csrRowPtrA, const int *csrColIndA, 
               const cuDoubleComplex *x, const cuDoubleComplex *beta, 
               cuDoubleComplex *y)
```
This function performs the matrix-vector operation

 $y = \alpha * op(A) * x + \beta * y$ 

**A** is an **m×n** sparse matrix that is defined in CSR storage format by the three arrays **csrValA**, **csrRowPtrA**, and **csrColIndA**); **x** and **y** are vectors;  $\alpha$  and  $\beta$  are scalars; and

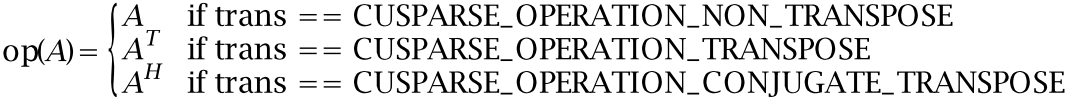

When using the (conjugate) transpose of a general matrix or a Hermitian/symmetric matrix, this routine may produce slightly different results during different runs with the same input parameters. For these matrix types it uses atomic operations to compute the final result, consequently many threads may be adding floating point numbers to the same memory location without any specific ordering, which may produce slightly different results for each run.

If exactly the same output is required for any input when multiplying by the transpose of a general matrix, the following procedure can be used:

1. Convert the matrix from CSR to CSC format using one of the **csr2csc()** functions. Notice that by interchanging the rows and columns of the result you are implicitly transposing the matrix.

2. Call the **csrmv()** function with the **cusparseOperation\_t** parameter set to **CUSPARSE\_OPERATION\_NON\_TRANSPOSE** and with the interchanged rows and columns of the matrix stored in CSC format. This (implicitly) multiplies the vector by the transpose of the matrix in the original CSR format.

This function requires no extra storage for the general matrices when operation **CUSPARSE\_OPERATION\_NON\_TRANSPOSE** is selected. It requires some extra storage for Hermitian/symmetric matrices and for the general matrices when an operation different than **CUSPARSE** OPERATION NON TRANSPOSE is selected. It is executed asynchronously with respect to the host and may return control to the application on the host before the result is ready.

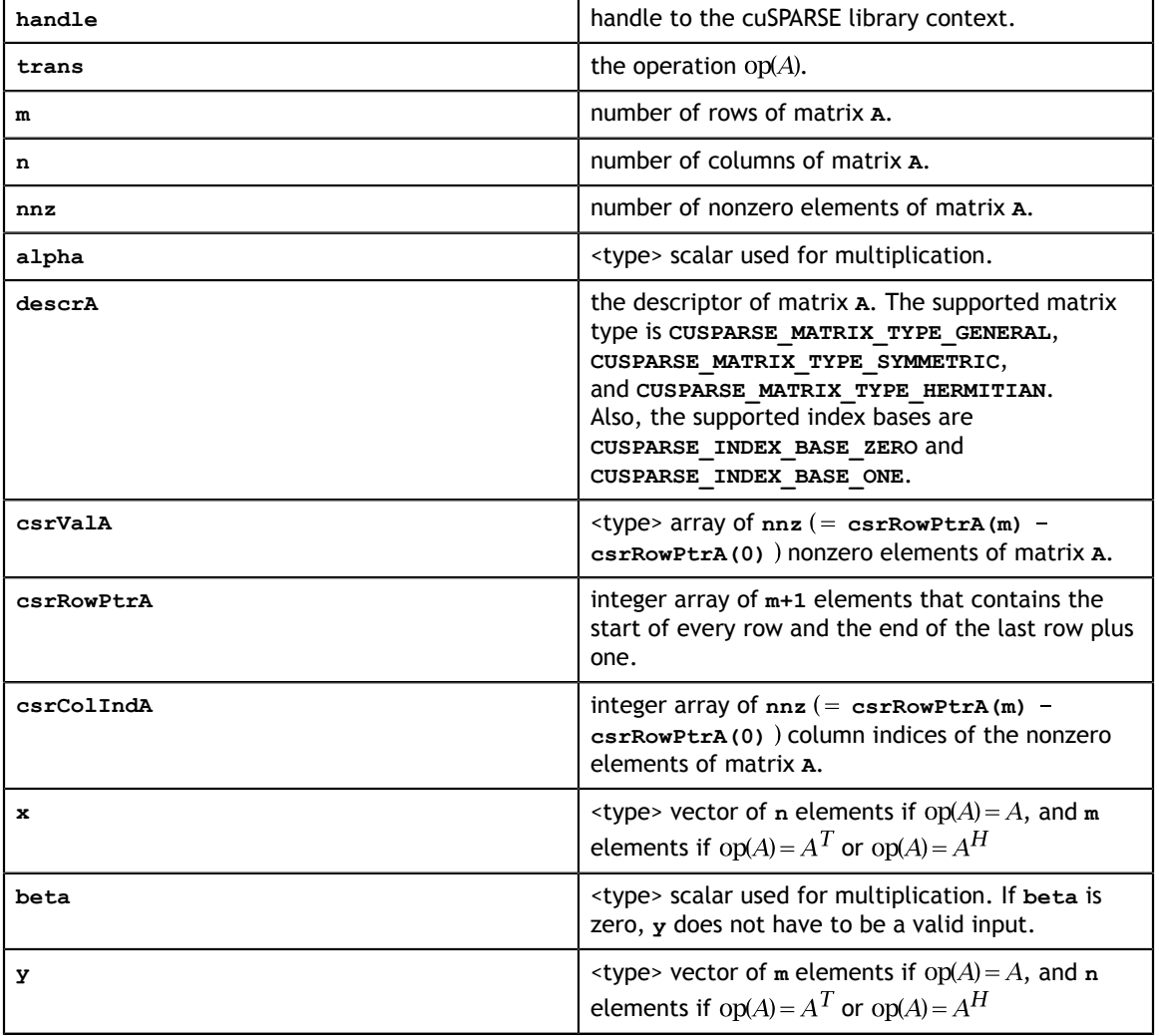

#### **Input**

#### **Output**

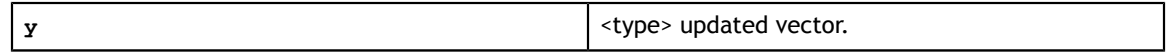

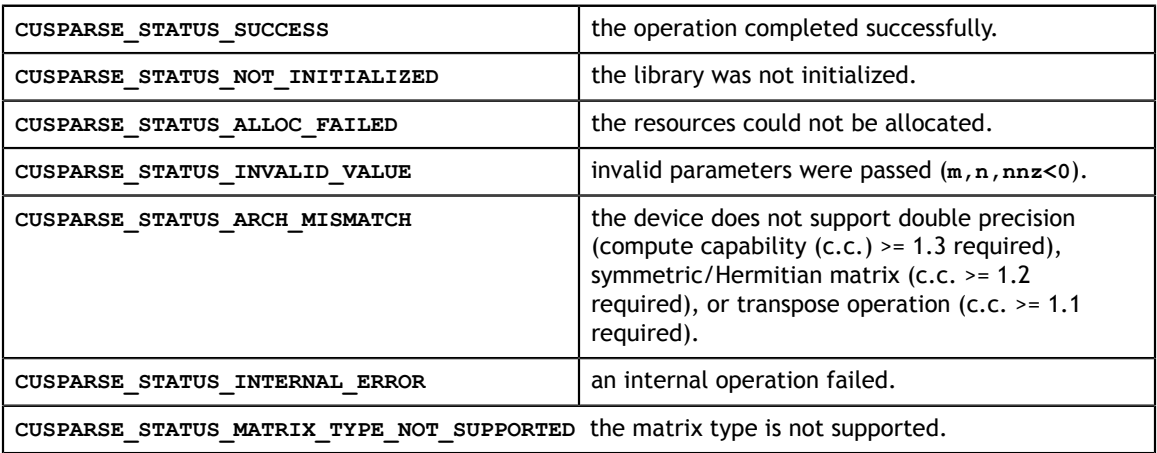

## 7.4. cusparse<t>bsrsv2\_bufferSize()

```
cusparseStatus_t 
cusparseShsrsv\overline{2} bufferSize(cusparseHandle t handle,
                           cusparseDirection t dirA,
                           cusparseOperation t transA,
                            int mb,
                            int nnzb,
                           const cusparseMatDescr t descrA,
                            float *bsrValA,
                            const int *bsrRowPtrA,
                            const int *bsrColIndA,
                            int blockDim,
                            bsrsv2Info_t info,
                            int *pBufferSizeInBytes);
cusparseStatus_t 
cusparseDbsrsv2_bufferSize(cusparseHandle_t handle,
                            cusparseDirection_t dirA,
                            cusparseOperation_t transA,
                            int mb,
                            int nnzb,
                           const cusparseMatDescr t descrA,
                            double *bsrValA,
                            const int *bsrRowPtrA,
                            const int *bsrColIndA,
                            int blockDim,
                            bsrsv2Info_t info,
                            int *pBufferSizeInBytes);
cusparseStatus_t 
cusparseCbsrsv2_bufferSize(cusparseHandle_t handle,
                            cusparseDirection_t dirA,
                            cusparseOperation_t transA,
                             int mb,
                            int nnzb,
                           const cusparseMatDescr t descrA,
 cuComplex *bsrValA,
 const int *bsrRowPtrA,
                            const int *bsrColIndA,
                            int blockDim,
                            bsrsv2Info_t info,
                            int *pBufferSizeInBytes);
cusparseStatus_t 
cusparseZbsrsv\overline{2} bufferSize(cusparseHandle t handle,
                            cusparseDirection_t dirA,
                            cusparseOperation_t transA,
                            int mb,
                            int nnzb,
                           const cusparseMatDescr t descrA,
                            cuDoubleComplex *bsrValA,
                            const int *bsrRowPtrA,
                            const int *bsrColIndA,
                            int blockDim,
                            bsrsv2Info_t info,
                            int *pBufferSizeInBytes);
```
This function returns size of the buffer used in **bsrsv2**, a new sparse triangular linear system  $op(A) *_{Y} = \alpha x$ .

**A** is an **(mb\*blockDim)x(mb\*blockDim)** sparse matrix that is defined in BSR storage format by the three arrays **bsrValA**, **bsrRowPtrA**, and **bsrColIndA**); **x** and **y** are the right-hand-side and the solution vectors;  $\alpha$  is a scalar; and

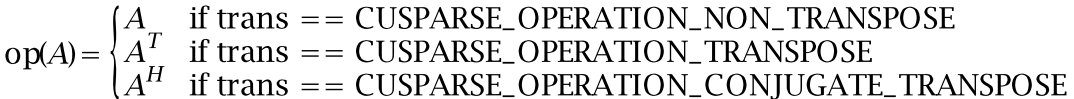

Although there are six combinations in terms of parameter **trans** and the upper (lower) triangular part of **A**, **bsrsv2\_bufferSize()** returns the maximum size buffer among these combinations. The buffer size depends on the dimensions **mb**, **blockDim**, and the number of nonzero blocks of the matrix **nnzb**. If the user changes the matrix, it is necessary to call **bsrsv2\_bufferSize()** again to have the correct buffer size; otherwise a segmentation fault may occur.

#### **Input**

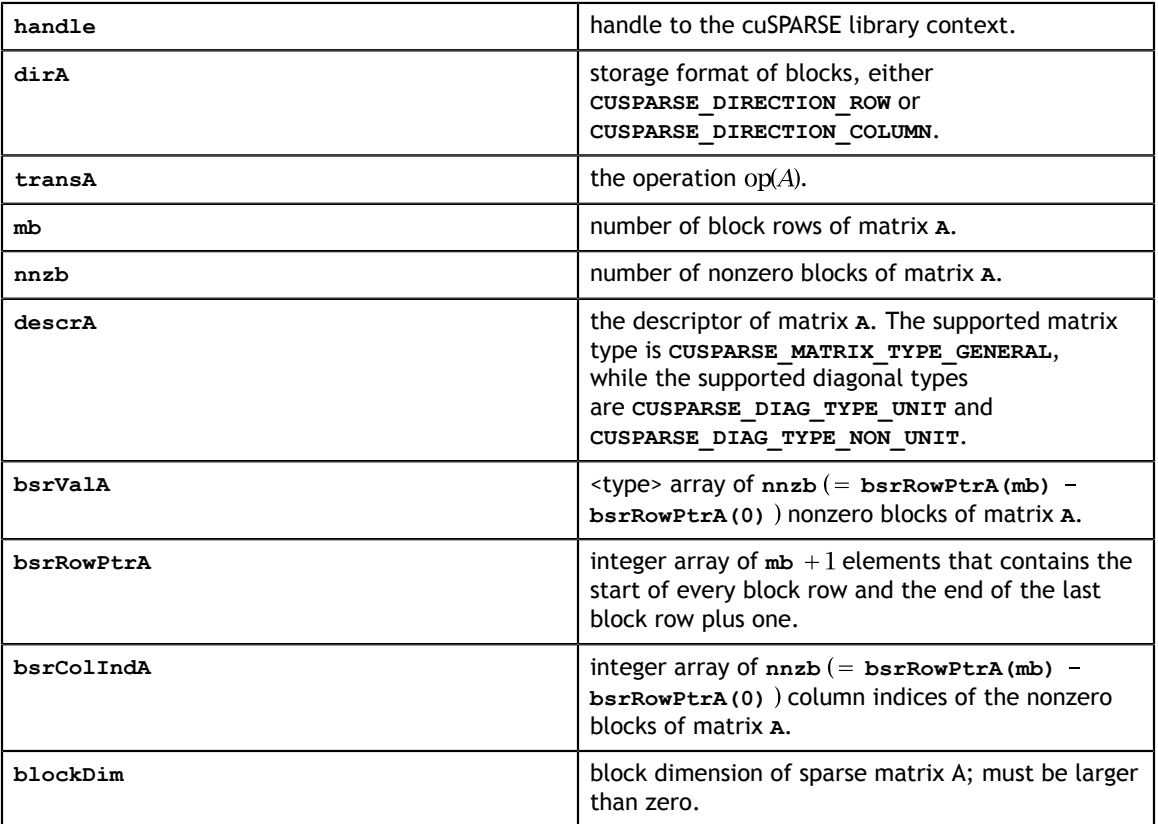

#### **Output**

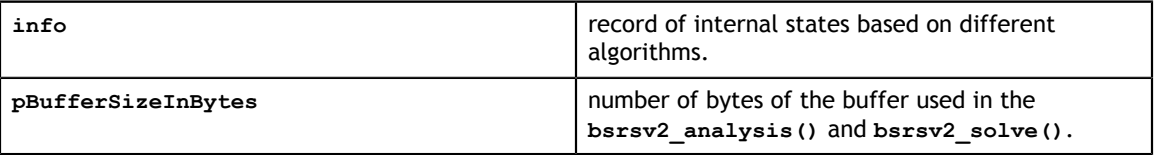

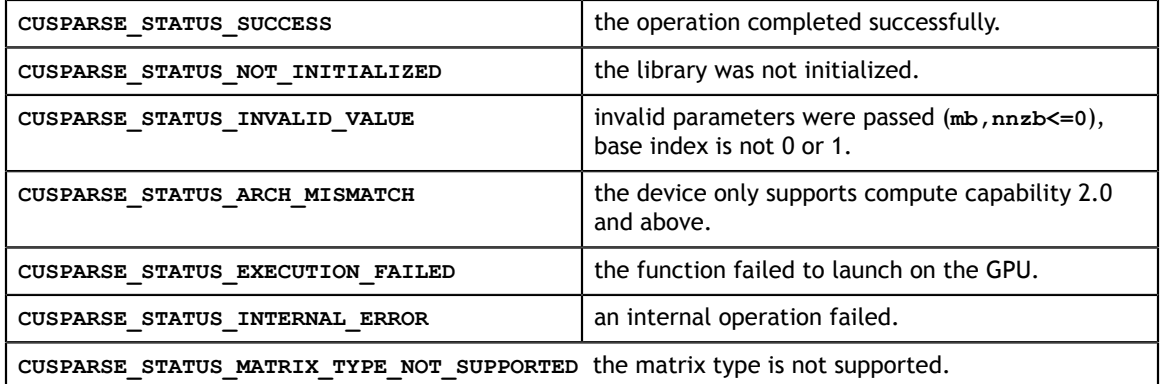

### 7.5. cusparse<t>bsrsv2\_analysis()

```
cusparseStatus_t 
cusparseSbsrsv\overline{2} analysis (cusparseHandle t handle,
                           cusparseDirection t dirA,
                            cusparseOperation_t transA,
                            int mb,
                            int nnzb,
                          const cusparseMatDescr t descrA,
                           const float *bsrValA,
                           const int *bsrRowPtrA,
                           const int *bsrColIndA,
                           int blockDim,
                           bsrsv2Info_t info,
                           cusparseSolvePolicy t policy,
                            void *pBuffer);
cusparseStatus_t 
cusparseDbsrsv2_analysis(cusparseHandle_t handle,
                            cusparseDirection_t dirA,
                            cusparseOperation_t transA,
                            int mb,
                            int nnzb,
                            const cusparseMatDescr_t descrA,
                            const double *bsrValA,
                            const int *bsrRowPtrA,
                            const int *bsrColIndA,
                            int blockDim,
                           bsrsv2Info_t info,
                            cusparseSolvePolicy_t policy,
                            void *pBuffer);
cusparseStatus_t 
cusparseCbsrsv2 analysis(cusparseHandle t handle,
                            cusparseDirection_t dirA,
                            cusparseOperation_t transA,
                            int mb,
                            int nnzb,
                            const cusparseMatDescr_t descrA,
                            const cuComplex *bsrValA,
                            const int *bsrRowPtrA,
                            const int *bsrColIndA,
                            int blockDim,
                            bsrsv2Info_t info,
                           cusparseSolvePolicy t policy,
                            void *pBuffer);
cusparseStatus_t 
cusparseZbsrsv\overline{2} analysis(cusparseHandle t handle,
                           cusparseDirection t dirA,
                            cusparseOperation_t transA,
                            int mb,
                           int nnzb,
                          const cusparseMatDescr t descrA,
                           const cuDoubleComplex *bsrValA,
                           const int *bsrRowPtrA,
                           const int *bsrColIndA,
                           int blockDim,
                           bsrsv2Info_t info,
                          cusparseSolvePolicy t policy,
                            void *pBuffer);
```
This function performs the analysis phase of **bsrsv2**, a new sparse triangular linear system  $op(A) *_{Y} = \alpha x$ .

A is an  $(mb * blockDim)x(mb * blockDim)$  sparse matrix that is defined in BSR storage format by the three arrays **bsrValA**, **bsrRowPtrA**, and **bsrColIndA**); **x** and **y** are the

right-hand side and the solution vectors;  $\alpha$  is a scalar; and<br>  $op(A) = \begin{cases} A & \text{if trans} = \text{CUSPARSE\_OPERATION\_NON\_TRANSPOSE} \\ A^T & \text{if trans} = \text{CUSPARSE\_OPERATION\_TRANSPOSE} \\ A^H & \text{if trans} = \text{CUSPARSE\_OPERATION\_CONJUGATE\_TRANSPOSE} \end{cases}$ 

The block of BSR format is of size **blockDim\*blockDim**, stored as columnmajor or row-major as determined by parameter **dirA**, which is either **CUSPARSE\_DIRECTION\_COLUMN** or **CUSPARSE\_DIRECTION\_ROW**. The matrix type must be **CUSPARSE\_MATRIX\_TYPE\_GENERAL**, and the fill mode and diagonal type are ignored.

It is expected that this function will be executed only once for a given matrix and a particular operation type.

This function requires a buffer size returned by **bsrsv2\_bufferSize()**. The address of **pBuffer** must be multiple of 128 bytes. If it is not, **CUSPARSE\_STATUS\_INVALID\_VALUE** is returned.

Function **bsrsv2\_analysis()** reports a structural zero and computes level information, which stored in the opaque structure **info**. The level information can extract more parallelism for a triangular solver. However **bsrsv2\_solve()** can be done without level information. To disable level information, the user needs to specify the policy of the triangular solver as **CUSPARSE\_SOLVE\_POLICY\_NO\_LEVEL**.

Function **bsrsv2** analysis() always reports the first structural zero, even when parameter **policy** is **CUSPARSE\_SOLVE\_POLICY\_NO\_LEVEL**. No structural zero is reported if **CUSPARSE\_DIAG\_TYPE\_UNIT** is specified, even if block **A(j,j)** is missing for some **j**. The user needs to call **cusparseXbsrsv2\_zeroPivot()** to know where the structural zero is.

It is the user's choice whether to call **bsrsv2\_solve()** if **bsrsv2\_analysis()** reports a structural zero. In this case, the user can still call **bsrsv2\_solve()**, which will return a numerical zero at the same position as a structural zero. However the result **x** is meaningless.

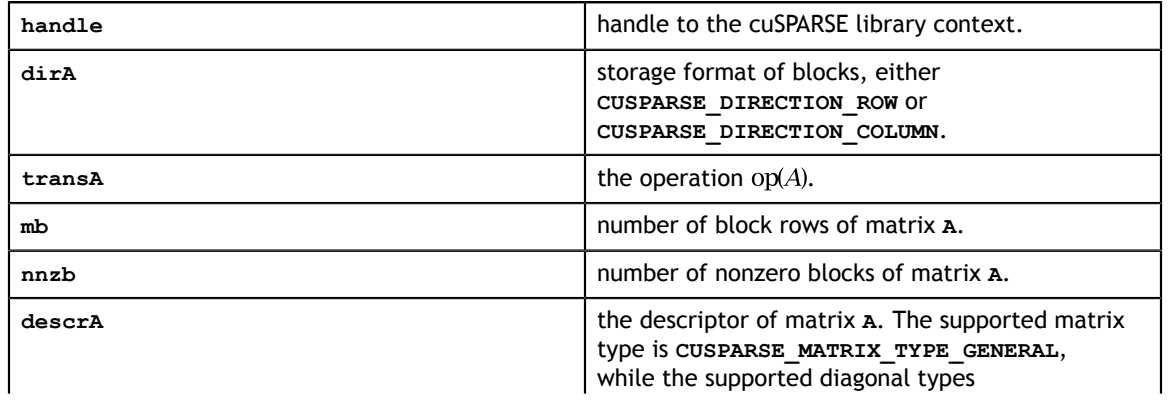

#### **Input**

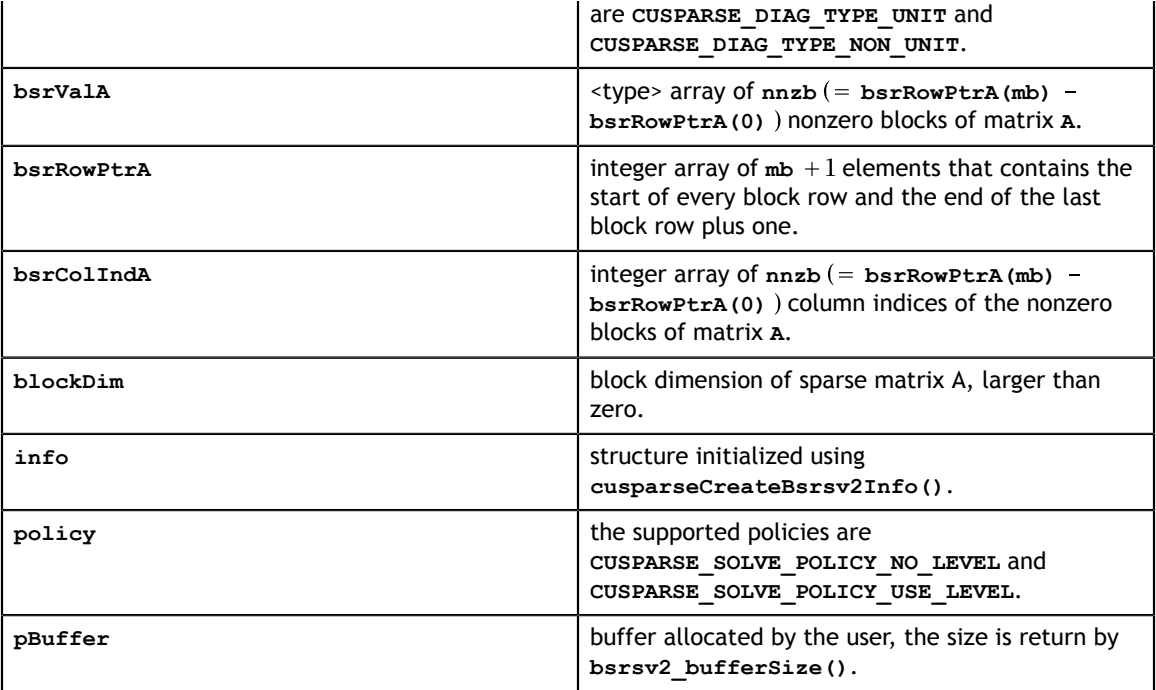

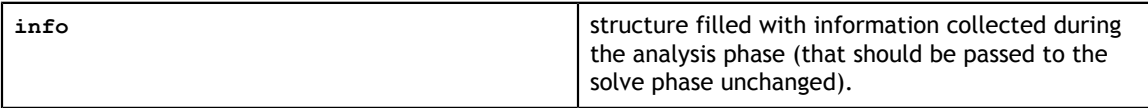

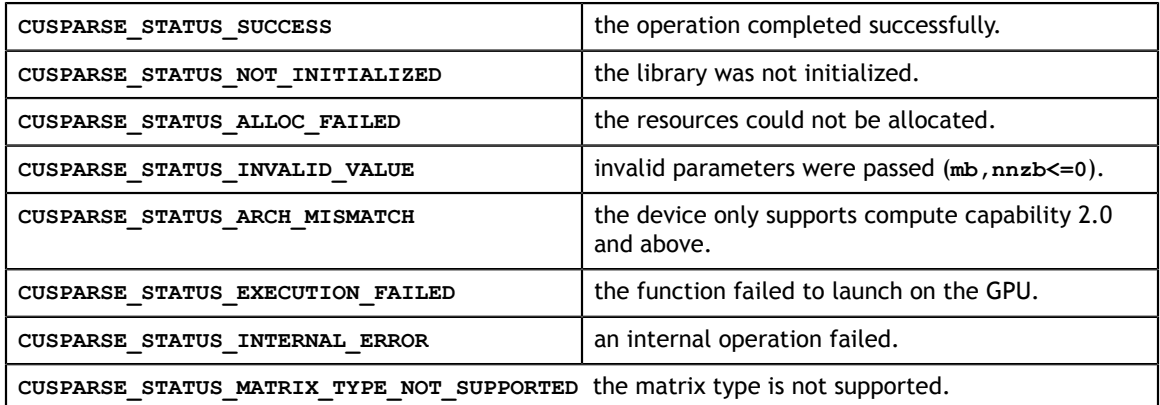

### 7.6. cusparse<t>bsrsv2\_solve()

```
const cuDoubleComplex *alpha,
cusparseStatus_t 
cusparseSbsrsv2 solve(cusparseHandle t handle,
                       cusparseDirection_t dirA,
                       cusparseOperation_t transA,
                       int mb,
                       int nnzb,
                       const float *alpha,
                      const cusparseMatDescr t descrA,
                       const float *bsrValA,
                       const int *bsrRowPtrA,
                       const int *bsrColIndA,
                       int blockDim,
                       bsrsv2Info_t info,
                       const float *x,
                       float *y,
                       cusparseSolvePolicy_t policy,
                       void *pBuffer);
cusparseStatus_t 
cusparseDbsrsv2_solve(cusparseHandle_t handle,
                       cusparseDirection_t dirA,
                       cusparseOperation_t transA,
                       int mb,
                       int nnzb,
                       const double *alpha,
                       const cusparseMatDescr_t descrA,
                       const double *bsrValA,
                       const int *bsrRowPtrA,
                       const int *bsrColIndA,
                       int blockDim,
                       bsrsv2Info_t info,
                       const double *x,
                       double *y,
                      cusparseSolvePolicy t policy,
                       void *pBuffer);
cusparseStatus_t 
cusparseChssv2 solve(cusparseHandle t handle,
                       cusparseDirection_t dirA,
                       cusparseOperation_t transA,
                       int mb,
                       int nnzb,
                       const cuComplex *alpha,
                       const cusparseMatDescr_t descrA,
                       const cuComplex *bsrValA,
                       const int *bsrRowPtrA,
                       const int *bsrColIndA,
                       int blockDim,
                       bsrsv2Info_t info,
                       const cuComplex *x,
                       cuComplex *y,
                       cusparseSolvePolicy_t policy,
                       void *pBuffer);
cusparseStatus_t 
cusparseZbsrsv2 solve(cusparseHandle t handle,
                      cusparseDirection t dirA,
                      cusparseOperation t transA,
                       int mb,
                       int nnzb,
                      const cusparseMatDescr t descrA,
                       const cuDoubleComplex *bsrValA,
```
This function performs the solve phase of **bsrsv2**, a new sparse triangular linear system  $op(A)*y = \alpha x$ .

**A** is an **(mb\*blockDim)x(mb\*blockDim)** sparse matrix that is defined in BSR storage format by the three arrays **bsrValA**, **bsrRowPtrA**, and **bsrColIndA**); **x** and **y** are the

right-hand-side and the solution vectors;  $\alpha$  is a scalar; and<br>  $op(A) = \begin{cases} A & \text{if trans} = \text{CUSPARSE\_OPERATION\_NON\_TRANSPOSE} \\ A^T & \text{if trans} = \text{CUSPARSE\_OPERATION\_TRANSPOSE} \\ A^H & \text{if trans} = \text{CUSPARSE\_OPERATION\_CONJUGATE\_TRANSPOSE} \end{cases}$ 

The block in BSR format is of size **blockDim\*blockDim**, stored as columnmajor or row-major as determined by parameter **dirA**, which is either **CUSPARSE\_DIRECTION\_COLUMN** or **CUSPARSE\_DIRECTION\_ROW**. The matrix type must be **CUSPARSE\_MATRIX\_TYPE\_GENERAL**, and the fill mode and diagonal type are ignored. Function **bsrsv02\_solve()** can support an arbitrary **blockDim**.

This function may be executed multiple times for a given matrix and a particular operation type.

This function requires a buffer size returned by **bsrsv2\_bufferSize()**. The address of **pBuffer** must be multiple of 128 bytes. If it is not, **CUSPARSE\_STATUS\_INVALID\_VALUE** is returned.

Although **bsrsv2\_solve()** can be done without level information, the user still needs to be aware of consistency. If **bsrsv2\_analysis()** is called with policy **CUSPARSE\_SOLVE\_POLICY\_USE\_LEVEL**, **bsrsv2\_solve()** can be run with or without levels. On the other hand, if **bsrsv2\_analysis()** is called with **CUSPARSE\_SOLVE\_POLICY\_NO\_LEVEL**, **bsrsv2\_solve()** can only accept **CUSPARSE\_SOLVE\_POLICY\_NO\_LEVEL**; otherwise, **CUSPARSE\_STATUS\_INVALID\_VALUE** is returned.

The level information may not improve the performance, but may spend extra time doing analysis. For example, a tridiagonal matrix has no parallelism. In this case, **CUSPARSE\_SOLVE\_POLICY\_NO\_LEVEL** performs better than **CUSPARSE\_SOLVE\_POLICY\_USE\_LEVEL**. If the user has an iterative solver, the best approach is to do **bsrsv2\_analysis()** with **CUSPARSE\_SOLVE\_POLICY\_USE\_LEVEL** once. Then do **bsrsv2\_solve()** with **CUSPARSE\_SOLVE\_POLICY\_NO\_LEVEL** in the first run, and with **CUSPARSE\_SOLVE\_POLICY\_USE\_LEVEL** in the second run, and pick the fastest one to perform the remaining iterations.

Function **bsrsv02\_solve()** has the same behavior as **csrsv02\_solve()**. That is, **bsr2csr(bsrsv02(A)) = csrsv02(bsr2csr(A))**. The numerical zero of **csrsv02\_solve()** means there exists some zero **A(j,j)**. The numerical zero of **bsrsv02** solve () means there exists some block **A**(j,j) that is not invertible.

Function **bsrsv2\_solve()** reports the first numerical zero, including a structural zero. No numerical zero is reported if **CUSPARSE\_DIAG\_TYPE\_UNIT** is specified, even if **A(j,j)** is not invertible for some **j**. The user needs to call **cusparseXbsrsv2\_zeroPivot()** to know where the numerical zero is.

For example, suppose L is a lower triangular matrix with unit diagonal, then the following code solves **L\*y=x** by level information.

```
www.nvidia.com
cusparseDestroy(handle);// Suppose that L is m x m sparse matrix represented by BSR format, 
// The number of block rows/columns is mb, and 
// the number of nonzero blocks is nnzb.
// L is lower triangular with unit diagonal. 
// Assumption:
// - dimension of matrix L is m(=mb*blockDim),
// - matrix L has nnz(=nnzb*blockDim*blockDim) nonzero elements,
// - handle is already created by cusparseCreate(),
// - (d bsrRowPtr, d bsrColInd, d bsrVal) is BSR of L on device memory,
// - d\overline{x} is right hand side vector on device memory.
1/ - d y is solution vector on device memory.
1/ - d x and d_y are of size m.
cusparseMatDescr t descr = 0;
bsrsv2Info t info = 0;
int pBufferSize;
char *pBuffer = 0;
int structural zero;
int numerical zero;
const double \overline{alpha} = 1.;
const cusparseSolvePolicy_t policy = CUSPARSE_SOLVE_POLICY USE LEVEL;
const cusparseOperation_t trans = CUSPARSE_OPERATION_NON_TRANSPOSE;
const cusparseDirection\bar{t} dir = CUSPARSE DIRECTION COLUMN;
// step 1: create a descriptor which contains
// - matrix L is base-1
// - matrix L is lower triangular
// - matrix L has unit diagonal, specified by parameter CUSPARSE_DIAG_TYPE_UNIT
// (L may not have all diagonal elements.) 
cusparseCreateMatDescr(&descr);
cusparseSetMatIndexBase(descr, CUSPARSE_INDEX_BASE_ONE);
cusparseSetMatFillMode(descr, CUSPARSE_FILL_MODE_LOWER);
cusparseSetMatDiagType(descr, CUSPARSE_DIAG_TYPE_UNIT);
// step 2: create a empty info structure
cusparseCreateBsrsv2Info(&info);
// step 3: query how much memory used in bsrsv2, and allocate the buffer
cusparseDbsrsv2 bufferSize(handle, dir, trans, mb, nnzb, descr,
    d bsrVal, d<sup>bsrRowPtr, d bsrColInd, blockDim, &pBufferSize);</sup>
// pBuffer returned by cudaMalloc is automatically aligned to 128 bytes.
cudaMalloc((void**)&pBuffer, pBufferSize);
// step 4: perform analysis 
cusparseDbsrsv2_analysis(handle, dir, trans, mb, nnzb, descr, 
     d_bsrVal, d_bsrRowPtr, d_bsrColInd, blockDim,
     info, policy, pBuffer);
// L has unit diagonal, so no structural zero is reported.
status = cusparseXbsrsv2 zeroPivot(handle, info, &structural zero);
if (CUSPARSE STATUS ZERO PIVOT == status) {
  printf("L(\%d, \%d) is missing\n", structural zero, structural zero);
}
// step 5: solve L*y = xcusparseDbsrsv2 solve(handle, dir, trans, mb, nnzb, &alpha, descr,
   d bsrVal, d bsrRowPtr, d bsrColInd, blockDim, info,
   d_x, d_y, policy, pBuffer);
// L has unit diagonal, so no numerical zero is reported.
status = cusparseXbsrsv2 zeroPivot(handle, info, &numerical zero);
if (CUSPARSE STATUS ZERO<sup>-</sup>PIVOT == status) {
   printf("L(%d,%d) is zero\n", numerical_zero, numerical_zero);
}
// step 6: free resources
cudaFree(pBuffer);
cusparseDestroyBsrsv2Info(info);
cusparseDestroyMatDescr(descr);
```
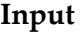

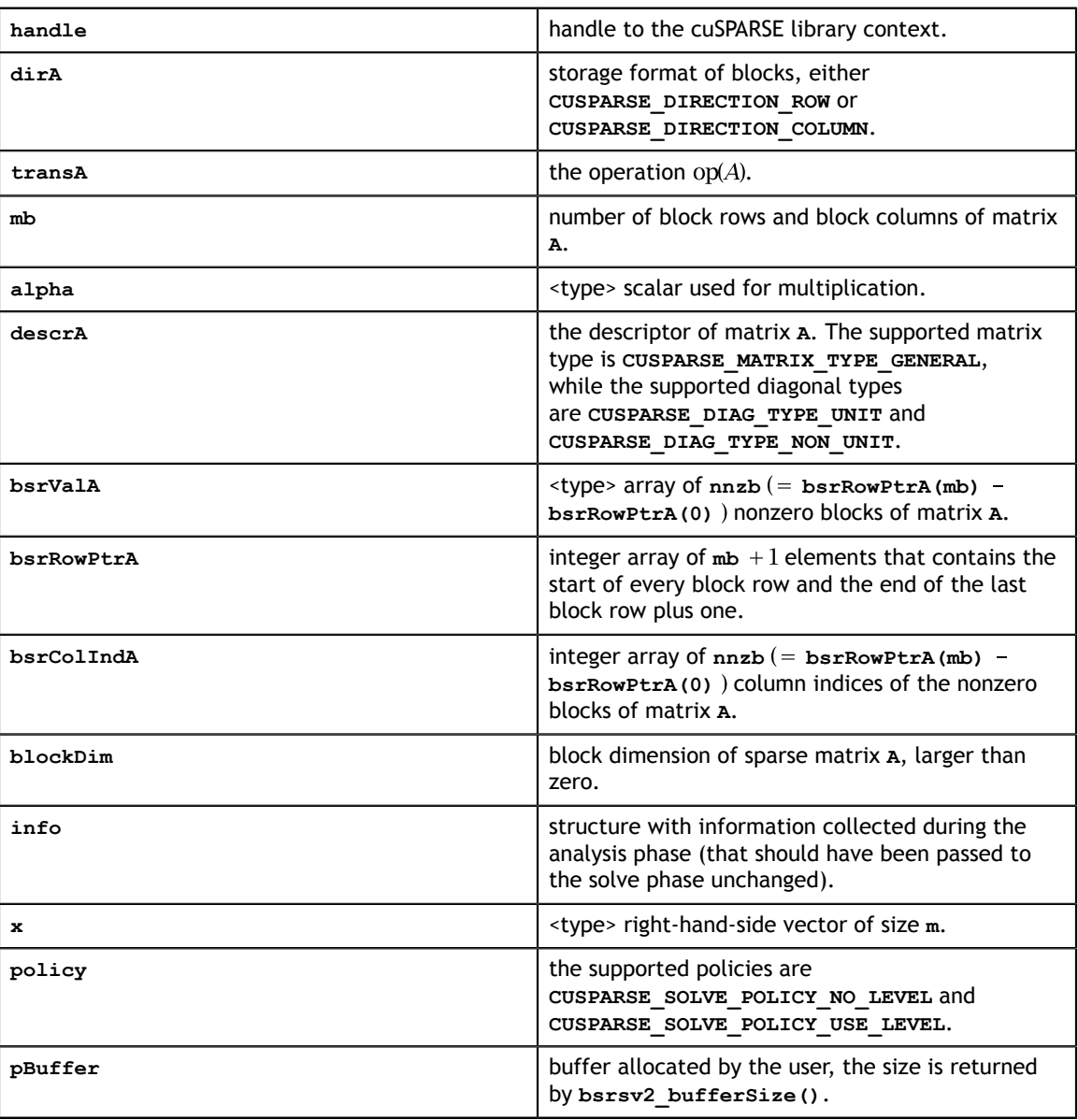

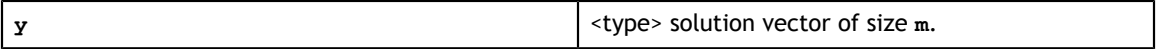

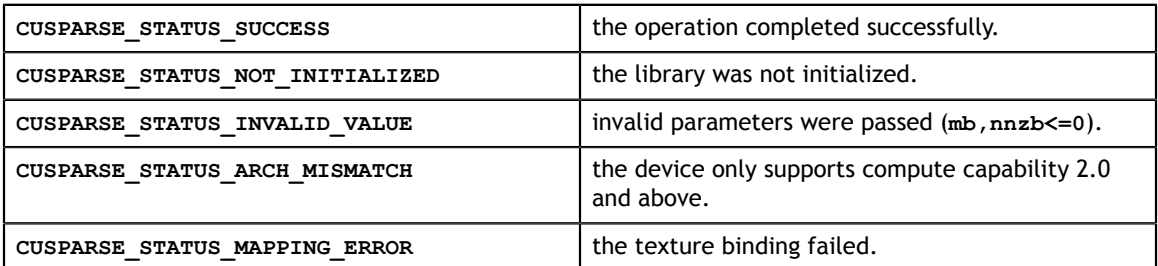

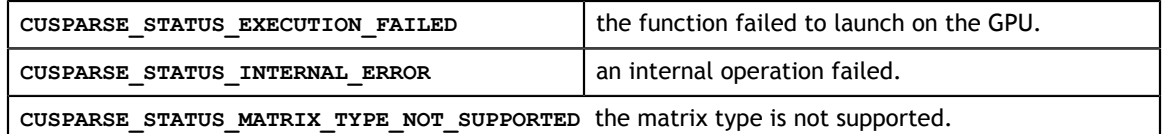

# 7.7. cusparseXbsrsv2\_zeroPivot()

```
cusparseStatus_t 
cusparseXbsrsv\overline{2} zeroPivot (cusparseHandle t handle,
                             bsrsv2Infot info,
                              int *position);
```
If the returned error code is **CUSPARSE\_STATUS\_ZERO\_PIVOT**, **position=j** means **A(j,j)** is either structural zero or numerical zero (singular block). Otherwise **position=-1**.

The **position** can be 0-based or 1-based, the same as the matrix.

Function **cusparseXbsrsv2\_zeroPivot()** is a blocking call. It calls **cudaDeviceSynchronize()** to make sure all previous kernels are done.

The **position** can be in the host memory or device memory. The user can set the proper mode with **cusparseSetPointerMode()**.

#### **Input**

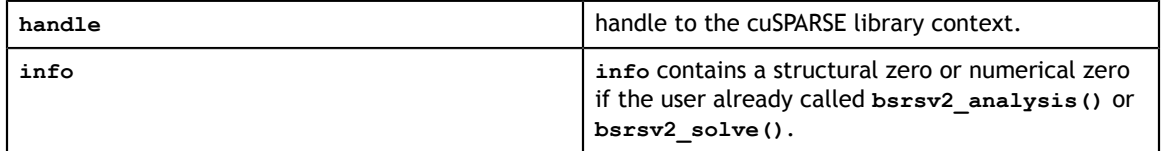

#### **Output**

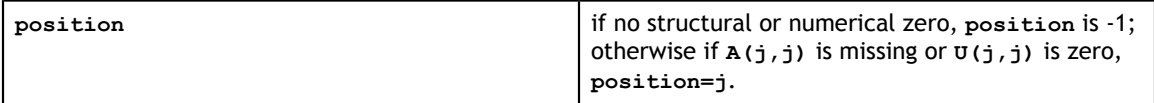

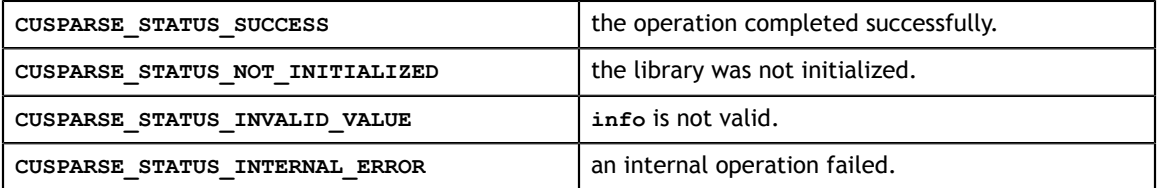

# 7.8. cusparse<t>csrsv\_analysis()

```
cusparseStatus_t 
cusparseScsrsv<sup>analysis(cusparseHandlet handle,</sup>
                       cusparseOperation_t transA, 
                      int m, int nnz, const cusparseMatDescr t descrA,
                      const float *csrValA,
                       const int *csrRowPtrA, const int *csrColIndA, 
                      cusparseSolveAnalysisInfo_t info) 
cusparseStatus_t 
cusparseDcsrsv analysis(cusparseHandle t handle,
                      cusparseOperation_t transA, 
                     int m, int nnz, const cusparseMatDescr t descrA,
const double \star csrValA,
 const int *csrRowPtrA, const int *csrColIndA, 
                      cusparseSolveAnalysisInfo_t info) 
cusparseStatus_t 
cusparseCcsrsv_analysis(cusparseHandle_t handle, 
                      cusparseOperation t transA,
                       int m, int nnz, const cusparseMatDescr_t descrA,
 const cuComplex *csrValA, 
 const int *csrRowPtrA, const int *csrColIndA, 
                       cusparseSolveAnalysisInfo_t info) 
cusparseStatus_t 
cusparseZcsrsv analysis(cusparseHandle t handle,
                     cusparseOperation t transA,
                      int m, int nnz, const cusparseMatDescr t descrA,
                       const cuDoubleComplex *csrValA, 
                       const int *csrRowPtrA, const int *csrColIndA, 
                       cusparseSolveAnalysisInfo_t info)
```
This function performs the analysis phase of the solution of a sparse triangular linear system

 $op(A) * y = \alpha * x$ 

where **A** is an **m×m** sparse matrix that is defined in CSR storage format by the three arrays **csrValA**, **csrRowPtrA**, and **csrColIndA**); **x** and **y** are the right-hand-side and the solution vectors;  $\alpha$  is a scalar; and

 $\text{op}(A) \! = \! \begin{cases} A & \text{if trans} \! = \! \text{CUSPARSE\_OPERATION\_NON\_TRANSPOSE} \\ A^T & \text{if trans} \! = \! \text{CUSPARSE\_OPERATION\_TRANSPOSE} \\ A^H & \text{if trans} \! = \! \text{CUSPARSE\_OPERATION\_CONJUGATE\_TRANSPOSE} \end{cases}$ 

It is expected that this function will be executed only once for a given matrix and a particular operation type.

This function requires a significant amount of extra storage that is proportional to the matrix size. It is executed asynchronously with respect to the host and may return control to the application on the host before the result is ready.

**Input**

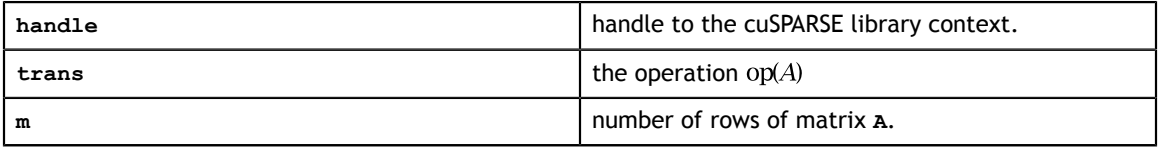

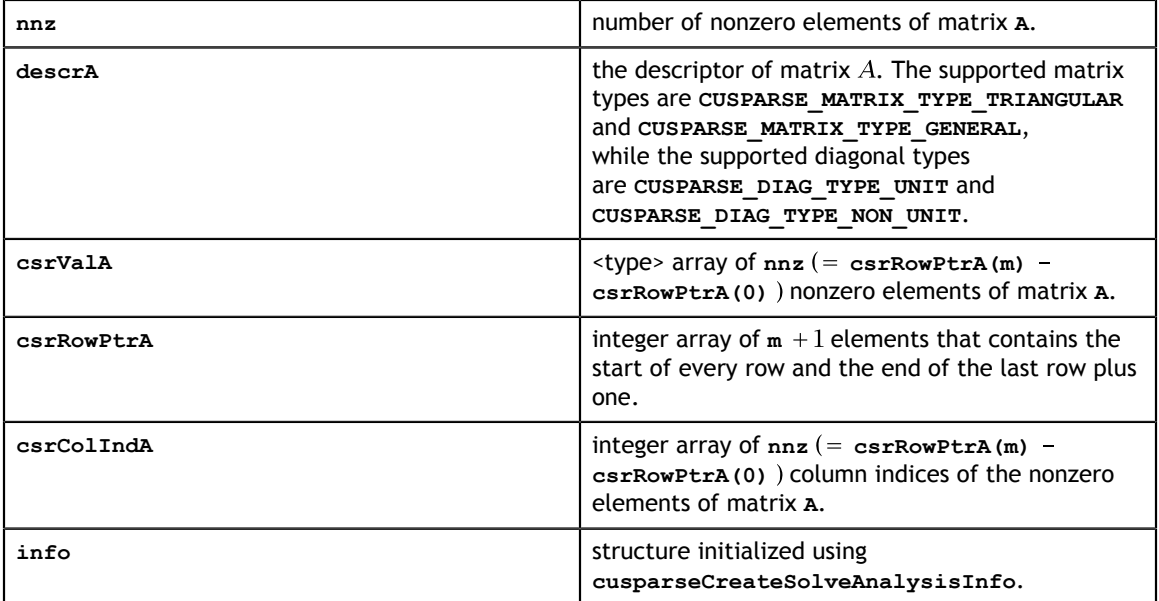

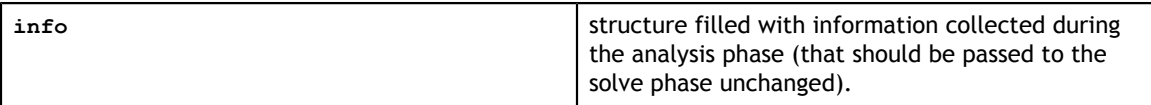

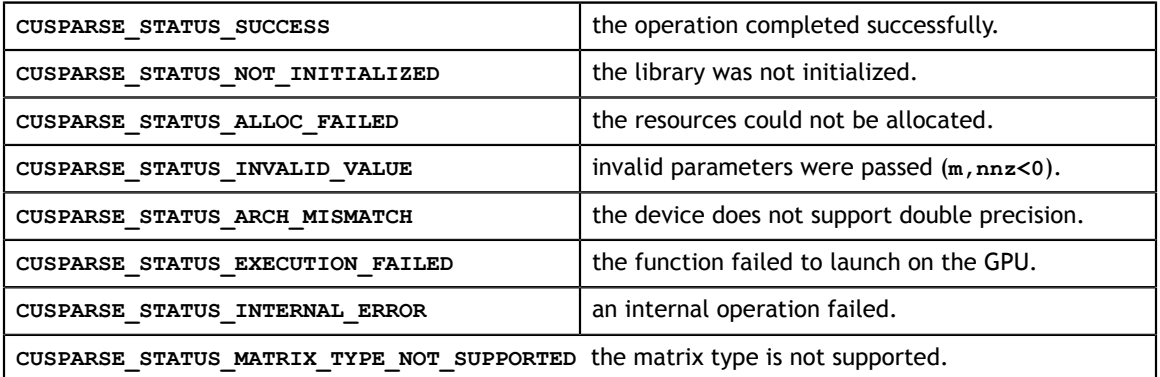

### 7.9. cusparse<t>csrsv\_solve()

```
cusparseStatus_t 
cusparseScsrsv_solve(cusparseHandle t handle,
                     cusparseOperation_t transA, 
                     int m, const float *alpha,
                    const cusparseMatDescr t descrA,
                     const float \overline{\star}csrValA,
                     const int *csrRowPtrA, const int *csrColIndA, 
                    cusparseSolveAnalysisInfo_t info,<br>const float *x, float
                    const float *_{X,\overline{}} float *_{Y})
cusparseStatus_t 
cusparseDcsrsv_solve(cusparseHandle t handle,
                    cusparseOperation_t_transA,<br>int m, const double *alpha,
                    int m, const double
                    const cusparseMatDescr t descrA,
                    const double \overline{\star}csrValA,
                      const int *csrRowPtrA, const int *csrColIndA, 
                    cusparseSolveAnalysisInfo_t info,<br>const double *_{x}, double
                    const double *_{X,\overline{a}} double *_{Y})
cusparseStatus_t 
cusparseCcsrsv_solve(cusparseHandle_t handle, 
                    cusparseOperation_t transA,<br>int m, const cuComplex *alpha,
                     int m, const cuComplex
                     const cusparseMatDescr_t descrA,
 const cuComplex *csrValA, 
 const int *csrRowPtrA, const int *csrColIndA, 
                      cusparseSolveAnalysisInfo_t info,
                    const cuComplex *_{X,\_} cuComplex *_{Y})
cusparseStatus_t 
cusparseZcsrsv_solve(cusparseHandle_t handle, 
                     cusparseOperation_t transA, 
                      int m, const cuDoubleComplex *alpha, 
                      const cusparseMatDescr_t descrA,
 const cuDoubleComplex *csrValA, 
 const int *csrRowPtrA, const int *csrColIndA, 
                      cusparseSolveAnalysisInfo_t info,
                      const cuDoubleComplex *x, cuDoubleComplex *y)
```
This function performs the solve phase of the solution of a sparse triangular linear system

#### $op(A) * y = \alpha * x$

where **A** is an **m×m** sparse matrix that is defined in CSR storage format by the three arrays **csrValA**, **csrRowPtrA**, and **csrColIndA**); **x** and **y** are the right-hand-side and the solution vectors;  $\alpha$  is a scalar; and

 $\text{op}(A) = \begin{cases} A & \text{if trans} == \text{CUSPARSE\_OPERATION\_NON\_TRANSPOSE} \\ A^T & \text{if trans} == \text{CUSPARSE\_OPERATION\_TRANSPOSE} \\ A^H & \text{if trans} == \text{CUSPARSE\_OPERATION\_CONJUGATE\_TRANSPOSE} \end{cases}$ 

This function may be executed multiple times for a given matrix and a particular operation type.

This function requires no extra storage. It is executed asynchronously with respect to the host and may return control to the application on the host before the result is ready.

### **Input**

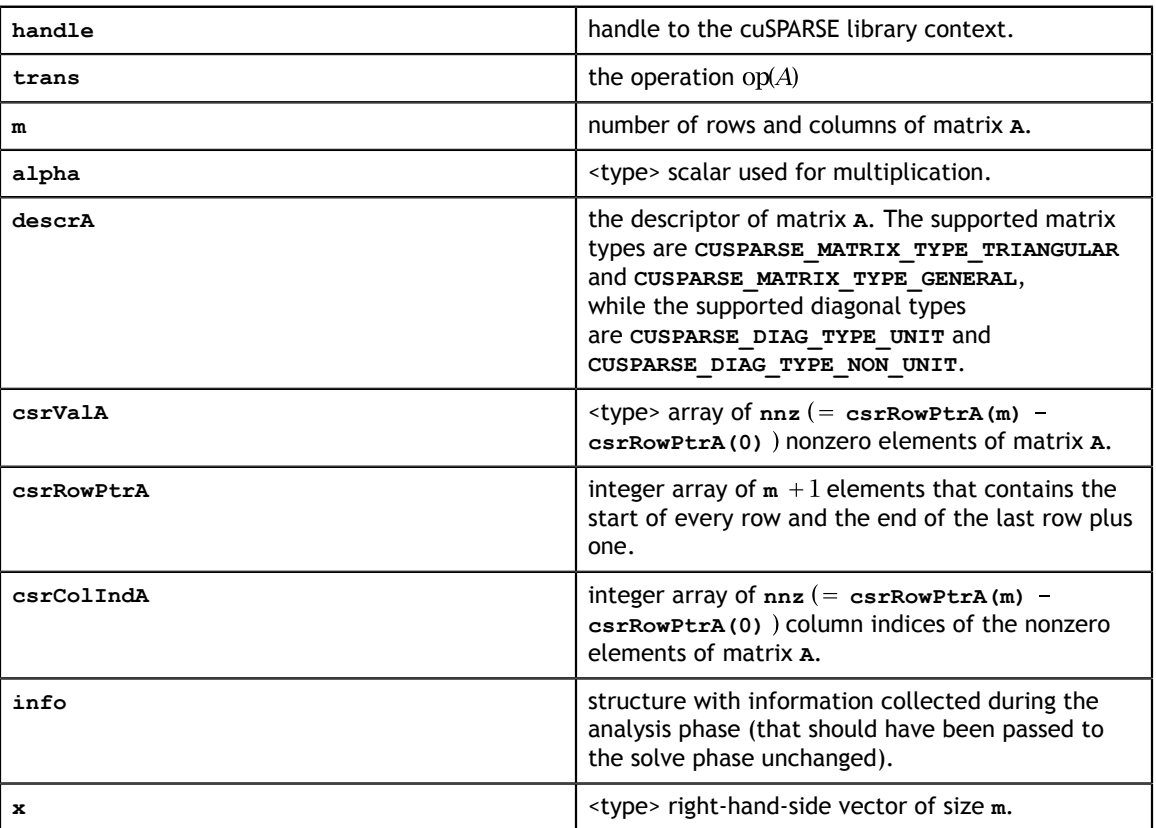

### **Output**

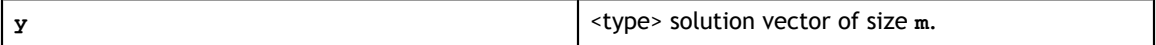

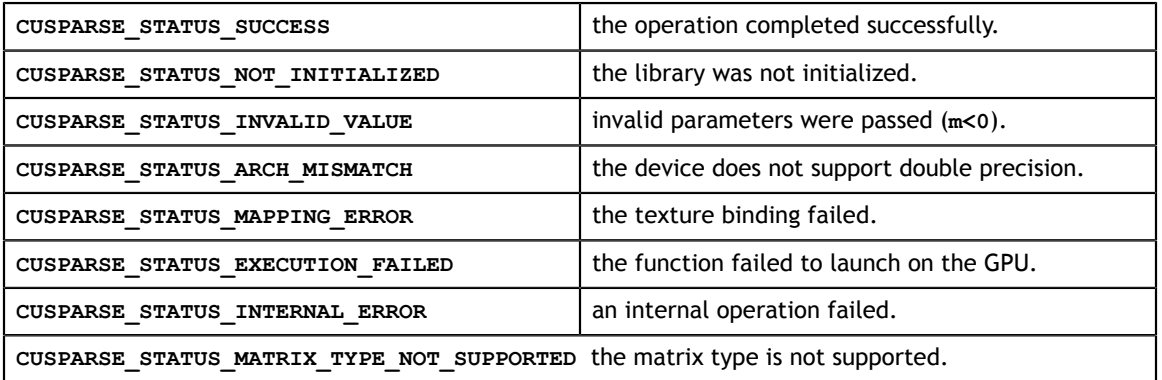

### 7.10. cusparse<t>csrsv2\_bufferSize()

```
cusparseStatus_t 
cusparseScsrsv\overline{2} bufferSize(cusparseHandle t handle,
                             cusparseOperation_t transA,
                             int m,
                             int nnz,
                            const cusparseMatDescr t descrA,
                             float *csrValA,
                             const int *csrRowPtrA,
                             const int *csrColIndA,
                             csrsv2Info_t info,
                             int *pBufferSizeInBytes);
cusparseStatus_t 
cusparseDcsrsv2 bufferSize(cusparseHandle t handle,
                             cusparseOperation_t transA,
                             int m,
                             int nnz,
                            const cusparseMatDescr t descrA,
                             double *csrValA,
                             const int *csrRowPtrA,
                             const int *csrColIndA,
                             csrsv2Info_t info,
                             int *pBufferSizeInBytes);
cusparseStatus_t 
cusparseCcsrsv2 bufferSize(cusparseHandle t handle,
                             cusparseOperation_t transA,
                              int m,
                             int nnz,
                             const cusparseMatDescr_t descrA,
                             cuComplex *csrValA,
                             const int *csrRowPtrA,
                             const int *csrColIndA,
                              csrsv2Info_t info,
                              int *pBufferSizeInBytes);
cusparseStatus_t 
cusparseZcsrsv2_bufferSize(cusparseHandle_t handle,
                             cusparseOperation_t transA,
                              int m,
                             int nnz,
                             const cusparseMatDescr_t descrA,
                              cuDoubleComplex *csrValA,
                             const int *csrRowPtrA,
                             const int *csrColIndA,
                             csrsv2Info_t info,
                              int *pBufferSizeInBytes);
```
This function returns the size of the buffer used in **csrsv2**, a new sparse triangular linear system  $op(A) *_{y} = \alpha x$ .

**A** is an **m×m** sparse matrix that is defined in CSR storage format by the three arrays **csrValA**, **csrRowPtrA**, and **csrColIndA**); **x** and **y** are the right-hand-side and the solution vectors;  $\alpha$  is a scalar; and
$$
op(A) = \begin{cases} A & \text{if trans} == \text{CUSPARSE\_OPERATION\_NON\_TRANSPOSE} \\ A^T & \text{if trans} == \text{CUSPARSE\_OPERATION\_TRANSPOSE} \\ A^H & \text{if trans} == \text{CUSPARSE\_OPERATION\_CONJUGATE\_TRANSPOSE} \end{cases}
$$

Although there are six combinations in terms of the parameter **trans** and the upper (lower) triangular part of **A**, **csrsv2\_bufferSize()** returns the maximum size buffer of these combinations. The buffer size depends on the dimension and the number of nonzero elements of the matrix. If the user changes the matrix, it is necessary to call **csrsv2\_bufferSize()** again to have the correct buffer size; otherwise, a segmentation fault may occur.

**Input**

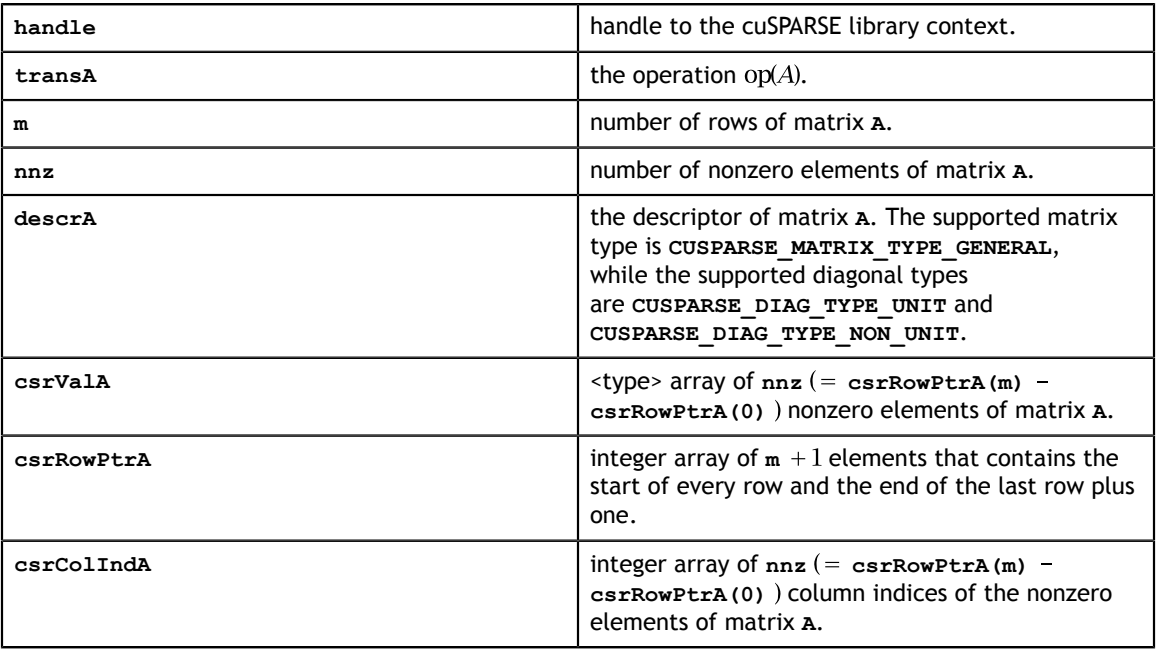

### **Output**

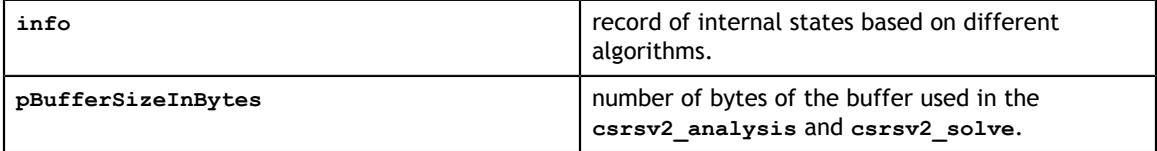

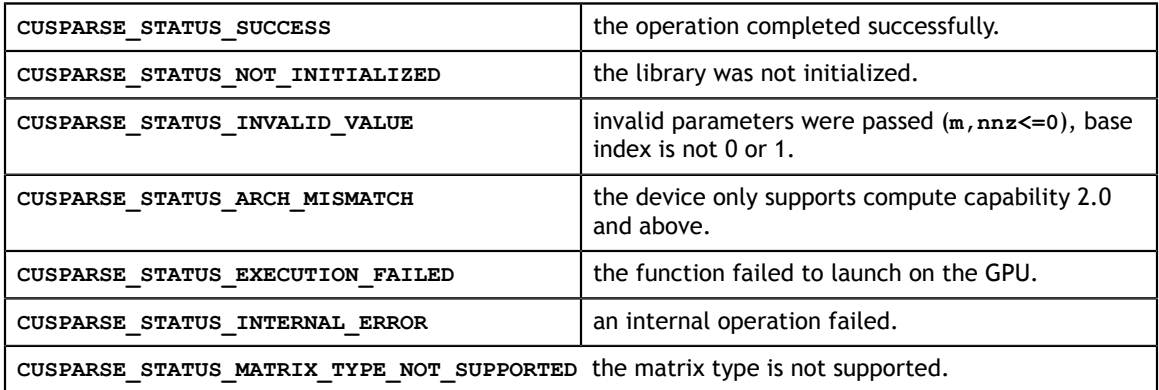

# 7.11. cusparse<t>csrsv2\_analysis()

```
cusparseStatus_t 
cusparseScsrsv\overline{2} analysis(cusparseHandle t handle,
                            cusparseOperation_t transA,
                            int m,
                            int nnz,
                           const cusparseMatDescr t descrA,
                            const float *csrValA,
                            const int *csrRowPtrA,
                            const int *csrColIndA,
                            csrsv2Info_t info,
                           cusparseSolvePolicy t policy,
                            void *pBuffer);
cusparseStatus_t 
cusparseDcsrsv2_analysis(cusparseHandle_t handle,
                            cusparseOperation_t transA,
                            int m,
                            int nnz,
                            const cusparseMatDescr_t descrA,
                            const double *csrValA,
                            const int *csrRowPtrA,
                            const int *csrColIndA,
                            csrsv2Info_t info,
                            cusparseSolvePolicy_t policy,
                            void *pBuffer);
cusparseStatus_t 
cusparseCcsrsv\overline{2} analysis(cusparseHandle t handle,
                            cusparseOperation_t transA,
                            int m,
                            int nnz,
                            const cusparseMatDescr_t descrA,
                            const cuComplex *csrValA,
                            const int *csrRowPtrA,
                            const int *csrColIndA,
                            csrsv2Info_t info,
                            cusparseSolvePolicy_t policy,
                            void *pBuffer);
cusparseStatus_t 
cusparseZcsrsv\overline{2} analysis(cusparseHandle t handle,
                            cusparseOperation_t transA,
                            int m,
                            int nnz,
                            const cusparseMatDescr_t descrA,
                            const cuDoubleComplex *csrValA,
                            const int *csrRowPtrA,
                            const int *csrColIndA,
                            csrsv2Info_t info,
                           cusparseSolvePolicy t policy,
                            void *pBuffer);
```
This function performs the analysis phase of **csrsv2**, a new sparse triangular linear system  $op(A) *y = \alpha x$ .

**www.nvidia.com**

**A** is an **m×m** sparse matrix that is defined in CSR storage format by the three arrays **csrValA**, **csrRowPtrA**, and **csrColIndA**); **x** and **y** are the right-hand-side and the solution vectors;  $\alpha$  is a scalar; and

$$
op(A) = \begin{cases} A & \text{if trans} = = \text{CUSPARSE\_OPERATION\_NON\_TRANSPOSE} \\ A^T & \text{if trans} = = \text{CUSPARSE\_OPERATION\_TRANSPOSE} \\ A^H & \text{if trans} = = \text{CUSPARSE\_OPERATION\_CONJUGATE\_TRANSPOSE} \end{cases}
$$

It is expected that this function will be executed only once for a given matrix and a particular operation type.

This function requires a buffer size returned by **csrsv2\_bufferSize()**. The address of **pBuffer** must be multiple of 128 bytes. If it is not, **CUSPARSE\_STATUS\_INVALID\_VALUE** is returned.

Function **csrsv2\_analysis()** reports a structural zero and computes level information that is stored in opaque structure **info**. The level information can extract more parallelism for a triangular solver. However **csrsv2\_solve()** can be done without level information. To disable level information, the user needs to specify the policy of the triangular solver as **CUSPARSE\_SOLVE\_POLICY\_NO\_LEVEL**.

Function **csrsv2\_analysis()** always reports the first structural zero, even if the policy is **CUSPARSE\_SOLVE\_POLICY\_NO\_LEVEL**. No structural zero is reported if **CUSPARSE\_DIAG\_TYPE\_UNIT** is specified, even if **A(j,j)** is missing for some **j**. The user needs to call **cusparseXcsrsv2\_zeroPivot()** to know where the structural zero is.

It is the user's choice whether to call **csrsv2\_solve()** if **csrsv2\_analysis()** reports a structural zero. In this case, the user can still call **csrsv2\_solve()** which will return a numerical zero in the same position as the structural zero. However the result **x** is meaningless.

### **Input**

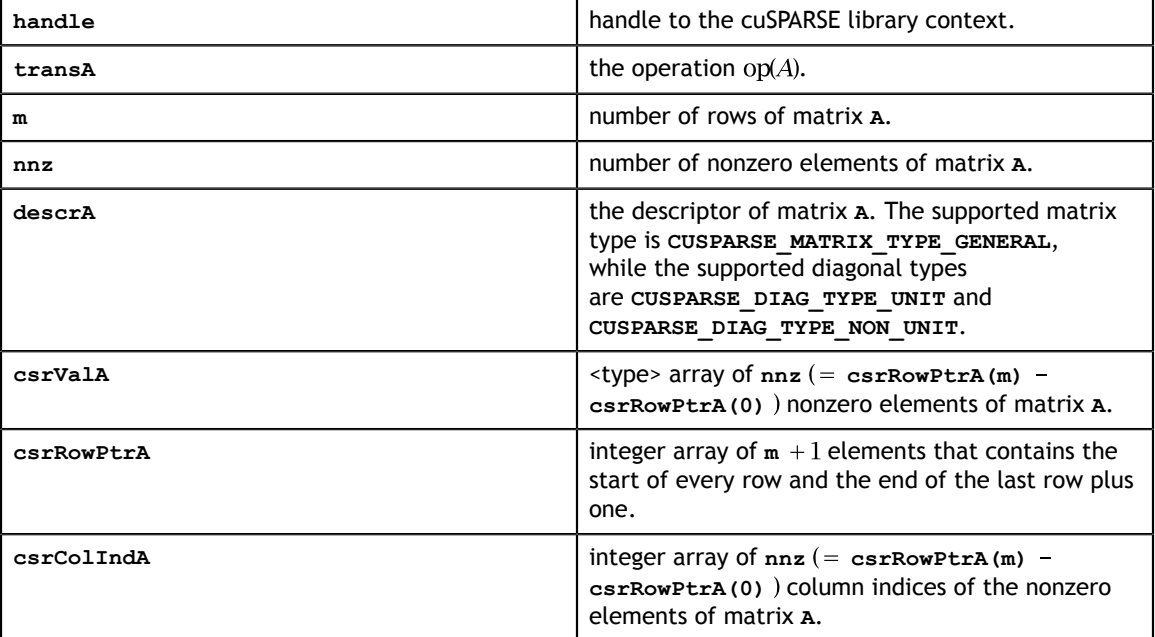

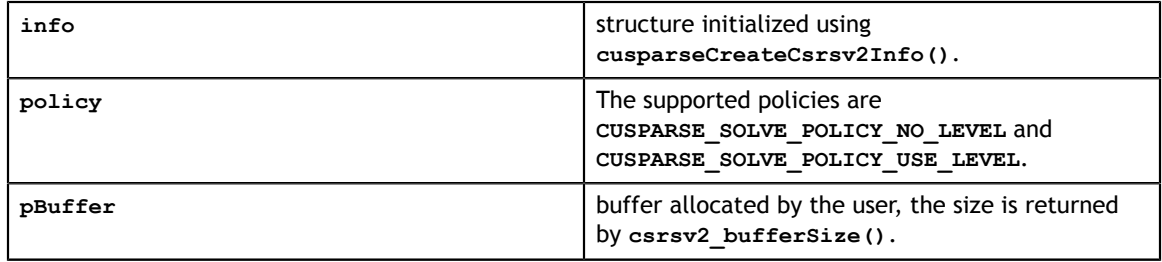

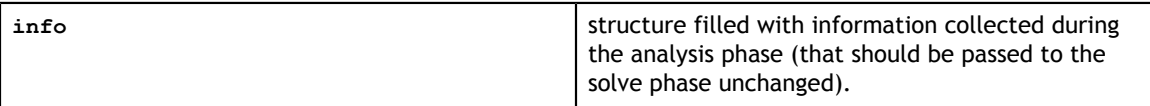

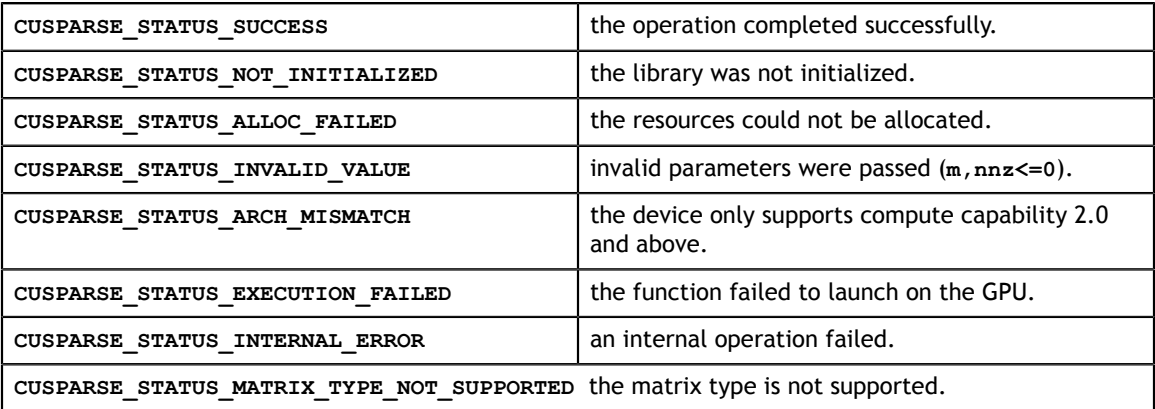

# 7.12. cusparse<t>csrsv2\_solve()

```
\text{cuboubleComplex } \star \text{y},
cusparseStatus_t 
cusparseScsrsv2 solve(cusparseHandle t handle,
                       cusparseOperation_t transA,
                       int m,
                       int nnz,
                       const float *alpha,
                      const cusparseMatDescr t descra,
                       const float *csrValA,
                       const int *csrRowPtrA,
                       const int *csrColIndA,
                       csrsv2Info_t info,
                       const float *x,
                       float *y,
                       cusparseSolvePolicy_t policy,
                       void *pBuffer);
cusparseStatus_t 
cusparseDcsrsv2_solve(cusparseHandle_t handle,
                       cusparseOperation_t transA,
                       int m,
                       int nnz,
                       const double *alpha,
                      const cusparseMatDescr t descra,
                       const double *csrValA,
                       const int *csrRowPtrA,
                       const int *csrColIndA,
                       csrsv2Info_t info,
                      const double x,
                       double *y,
                       cusparseSolvePolicy_t policy,
                       void *pBuffer);
cusparseStatus_t 
cusparseCcsrsv\overline{2} solve(cusparseHandle t handle,
                       cusparseOperation_t transA,
                        int m,
                       int nnz,
                       const cuComplex *alpha,
                      const cusparseMatDescr t descra,
                       const cuComplex *csrValA,
                       const int *csrRowPtrA,
                       const int *csrColIndA,
                       csrsv2Info_t info,
                       const cuComplex *x,
                       cuComplex *y,
                      cusparseSolvePolicy t policy,
                       void *pBuffer);
cusparseStatus_t 
cusparseZcsrsv\overline{2} solve(cusparseHandle_t handle,
                       cusparseOperation_t transA,
                       int m,
                       int nnz,
                       const cuDoubleComplex *alpha,
                      const cusparseMatDescr t descra,
                       const cuDoubleComplex *csrValA,
                       const int *csrRowPtrA,
                       const int *csrColIndA,
                       csrsv2Info_t info,
                       const cuDoubleComplex *x,
                       cusparseSolvePolicy t policy,
                       void *pBuffer);
```
This function performs the solve phase of **csrsv2**, a new sparse triangular linear system  $op(A)*y = \alpha x$ .

**A** is an **m×m** sparse matrix that is defined in CSR storage format by the three arrays **csrValA**, **csrRowPtrA**, and **csrColIndA**); **x** and **y** are the right-hand-side and the solution vectors;  $\alpha$  is a scalar; and

 $\text{op}(A) = \begin{cases} A & \text{if trans} == \text{CUSPARSE\_OPERATION\_NON\_TRANSPOSE} \\ A^T & \text{if trans} == \text{CUSPARSE\_OPERATION\_TRANSPOSE} \\ A^H & \text{if trans} == \text{CUSPARSE\_OPERATION\_CONJUGATE\_TRANSPOSE} \end{cases}$ 

This function may be executed multiple times for a given matrix and a particular operation type.

This function requires the buffer size returned by **csrsv2\_bufferSize()**. The address of **pBuffer** must be multiple of 128 bytes. If it is not, **CUSPARSE\_STATUS\_INVALID\_VALUE** is returned.

Although **csrsv2\_solve()** can be done without level information, the user still needs to be aware of consistency. If **csrsv2\_analysis()** is called with policy **CUSPARSE\_SOLVE\_POLICY\_USE\_LEVEL**, **csrsv2\_solve()** can be run with or without levels. On the contrary, if **csrsv2\_analysis()** is called with **CUSPARSE\_SOLVE\_POLICY\_NO\_LEVEL**, **csrsv2\_solve()** can only accept **CUSPARSE\_SOLVE\_POLICY\_NO\_LEVEL**; otherwise, **CUSPARSE\_STATUS\_INVALID\_VALUE** is returned.

The level information may not improve the performance but spend extra time doing analysis. For example, a tridiagonal matrix has no parallelism. In this case, **CUSPARSE\_SOLVE\_POLICY\_NO\_LEVEL** performs better than **CUSPARSE\_SOLVE\_POLICY\_USE\_LEVEL**. If the user has an iterative solver, the best approach is to do **csrsv2\_analysis()** with **CUSPARSE\_SOLVE\_POLICY\_USE\_LEVEL** once. Then do **csrsv2\_solve()** with **CUSPARSE\_SOLVE\_POLICY\_NO\_LEVEL** in the first run and with **CUSPARSE** SOLVE POLICY USE LEVEL in the second run, picking faster one to perform the remaining iterations.

Function **csrsv2** solve() reports the first numerical zero, including a structural zero. If **status** is 0, no numerical zero was found. Furthermore, no numerical zero is reported if **CUSPARSE\_DIAG\_TYPE\_UNIT** is specified, even if **A(j,j)** is zero for some **j**. The user needs to call **cusparseXcsrsv2\_zeroPivot()** to know where the numerical zero is.

For example, suppose L is a lower triangular matrix with unit diagonal, the following code solves **L\*y=x** by level information.

```
// Suppose that L is m x m sparse matrix represented by CSR format, 
// L is lower triangular with unit diagonal. 
// Assumption:
// - dimension of matrix L is m,
// - matrix L has nnz number zero elements,
\sqrt{2} - handle is already created by cusparseCreate(),
// - (d_csrRowPtr, d_csrColInd, d_csrVal) is CSR of L on device memory,
// - d \overline{x} is right hand side vector on device memory,
1/1 - dy is solution vector on device memory.
cusparseMatDescr t descr = 0;
csrsv2Info t info = 0;
int pBufferSize;
char *pBuffer = 0;
int structural_zero;
int numerical zero;
const double \overline{a}lpha = 1.;
const cusparseSolvePolicy_t policy = CUSPARSE SOLVE POLICY USE LEVEL;
const cusparseOperation t trans = CUSPARSE OPERATION NON TRANSPOSE;
// step 1: create a descriptor which contains
// - matrix L is base-1
// - matrix L is lower triangular
// - matrix L has unit diagonal, specified by parameter CUSPARSE_DIAG_TYPE_UNIT
// (L may not have all diagonal elements.) 
cusparseCreateMatDescr(&descr);
cusparseSetMatIndexBase(descr, CUSPARSE_INDEX_BASE_ONE);
cusparseSetMatFillMode(descr, CUSPARSE_FILL_MODE_LOWER);
cusparseSetMatDiagType(descr, CUSPARSE_DIAG_TYPE_UNIT);
// step 2: create a empty info structure
cusparseCreateCsrsv2Info(&info);
// step 3: query how much memory used in csrsv2, and allocate the buffer
cusparseDcsrsv2_bufferSize(handle, trans, m, nnz, descr,
     d_csrVal, d_csrRowPtr, d_csrColInd, &pBufferSize);
// pBuffer returned by cudaMalloc is automatically aligned to 128 bytes.
cudaMalloc((void**)&pBuffer, pBufferSize);
// step 4: perform analysis 
cusparseDcsrsv2 analysis(handle, trans, m, nnz, descr,
    d csrVal, d<sup>csrRowPtr, d csrColInd,</sup>
     info, policy, pBuffer);
// L has unit diagonal, so no structural zero is reported.
status = cusparseXcsrsv2 zeroPivot(handle, info, &structural zero);
if (CUSPARSE_STATUS_ZERO_PIVOT == status){
  printf("L(%d,%d) is missing\n", structural_zero, structural_zero);
}
// step 5: solve L*y = xcusparseDcsrsv2_solve(handle, trans, m, nnz, &alpha, descr,
   d csrVal, d csrRowPtr, d csrColInd, info,
    d_x, d_y, policy, pBuffer);
// L has unit diagonal, so no numerical zero is reported.
status = cusparseXcsrsv2 zeroPivot(handle, info, &numerical zero);
if (CUSPARSE_STATUS_ZERO_PIVOT == status){
  printf("L(%d,%d) is zero\n", numerical zero, numerical zero);
}
// step 6: free resources
cudaFree(pBuffer);
cusparseDestroyCsrsv2Info(info);
cusparseDestroyMatDescr(descr);
cusparseDestroy(handle);
```
## **Input**

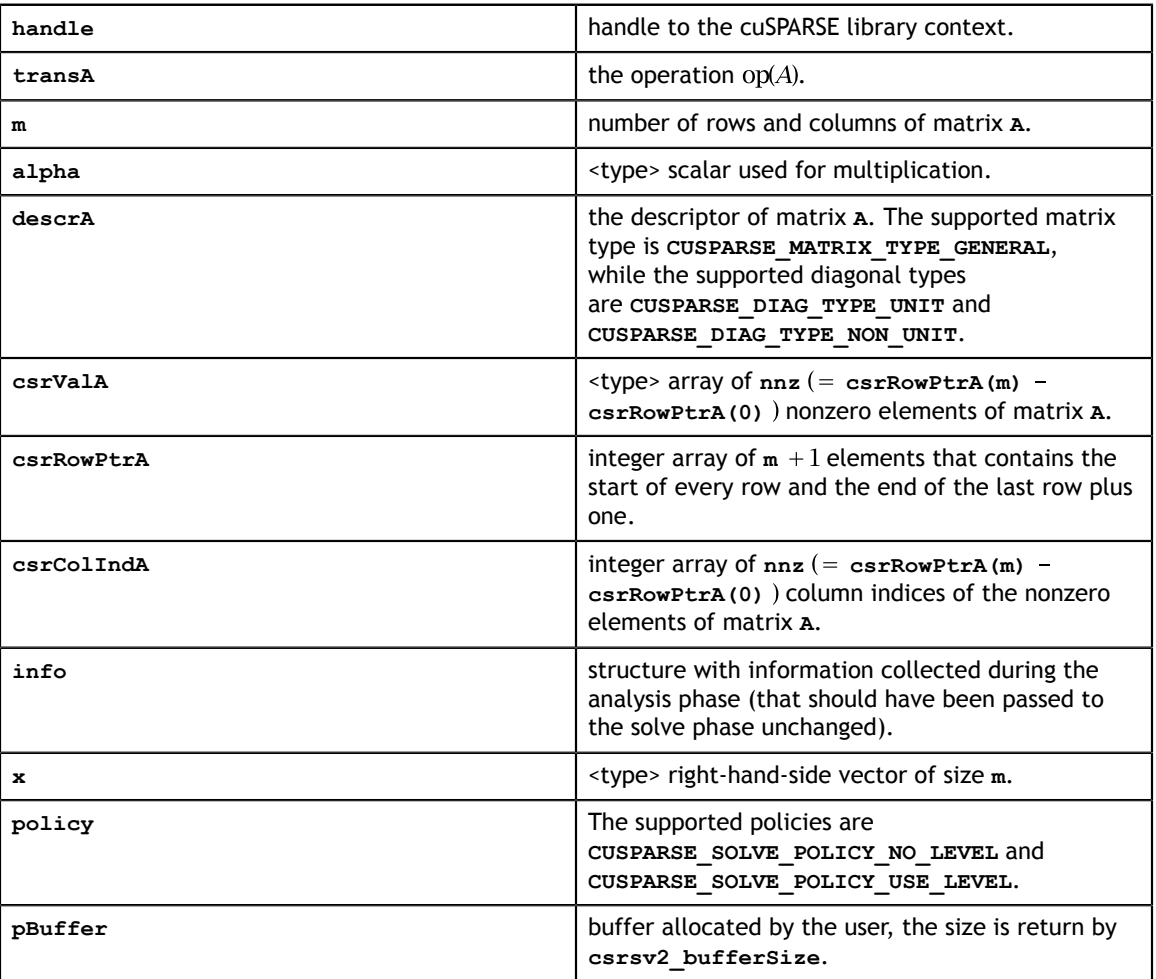

## **Output**

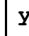

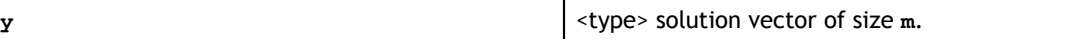

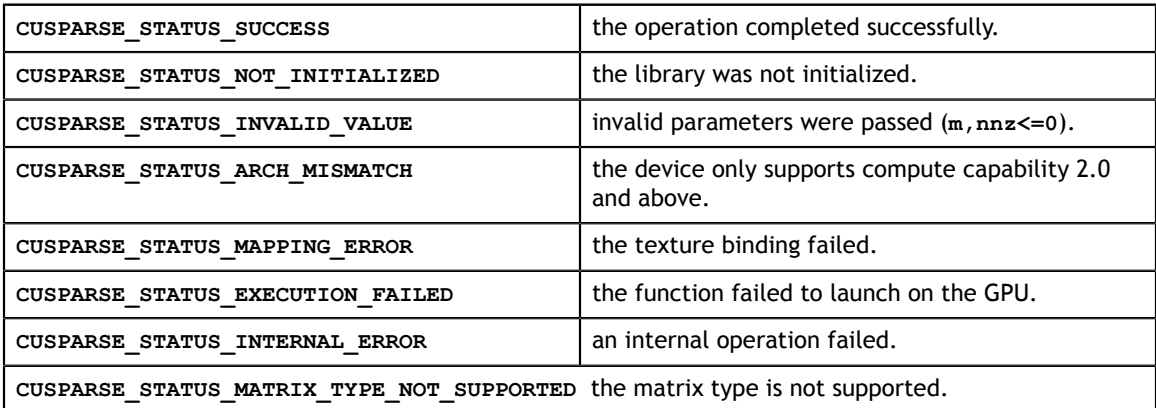

# 7.13. cusparseXcsrsv2\_zeroPivot()

cusparseStatus\_t  $cusparseXcsrsv\overline{2}$  zeroPivot(cusparseHandle t handle, csrsv2Info t info, int \*position);

If the returned error code is **CUSPARSE\_STATUS\_ZERO\_PIVOT**, **position=j** means **A(j,j)** has either a structural zero or a numerical zero. Otherwise **position=-1**.

The **position** can be 0-based or 1-based, the same as the matrix.

Function **cusparseXcsrsv2\_zeroPivot()** is a blocking call. It calls **cudaDeviceSynchronize()** to make sure all previous kernels are done.

The **position** can be in the host memory or device memory. The user can set the proper mode with **cusparseSetPointerMode()**.

### **Input**

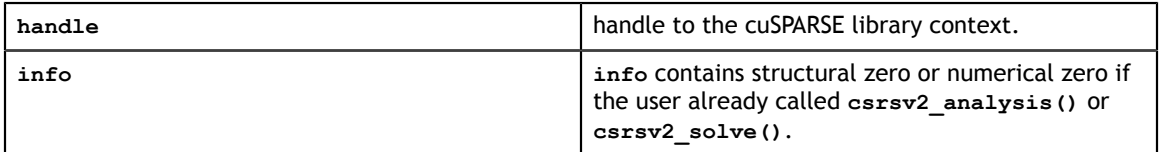

#### **Output**

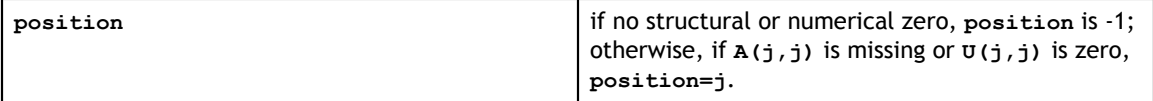

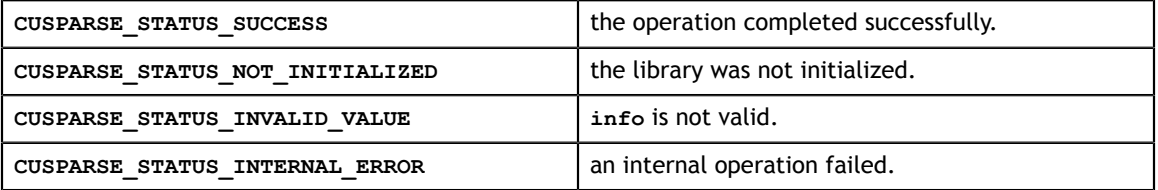

# 7.14. cusparse<t>hybmv()

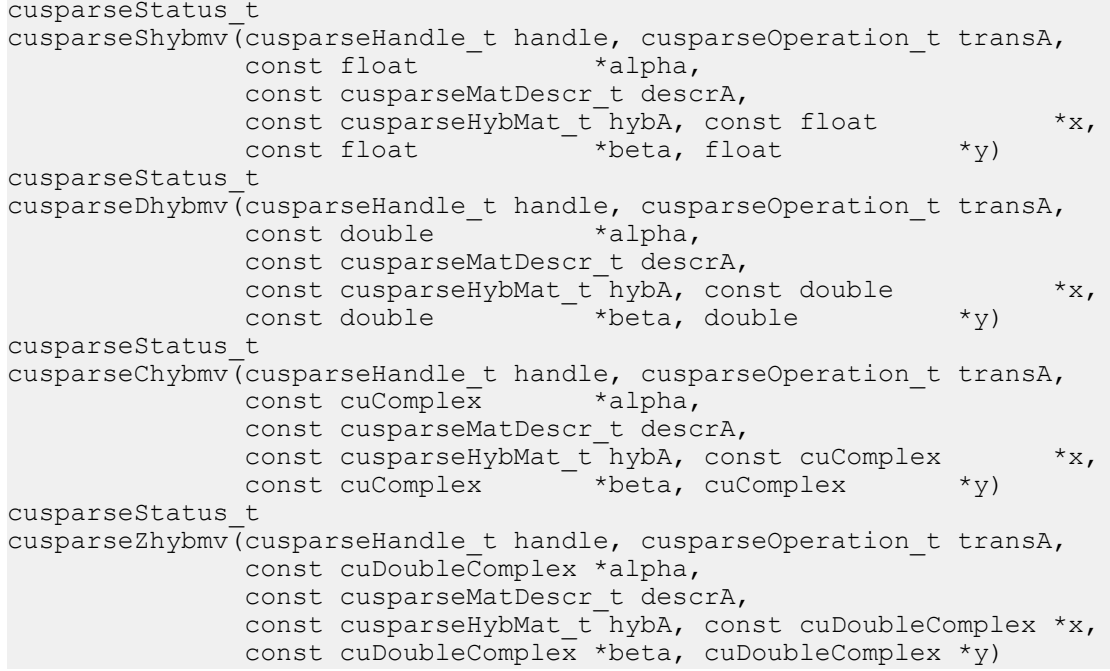

This function performs the matrix-vector operation

 $y = \alpha * op(A) * x + \beta * y$ 

**A** is an **m×n** sparse matrix that is defined in the HYB storage format by an opaque data structure **hybA**, **x** and **y** are vectors,  $\alpha$  and  $\beta$  are scalars, and

 $op(A) = \{A \text{ if trans } A = \text{CUSPARSE\_OPERATION\_NON\_TRANSPOSE\}$ 

Notice that currently only  $op(A) = A$  is supported.

This function requires no extra storage. It is executed asynchronously with respect to the host and may return control to the application on the host before the result is ready.

### **Input**

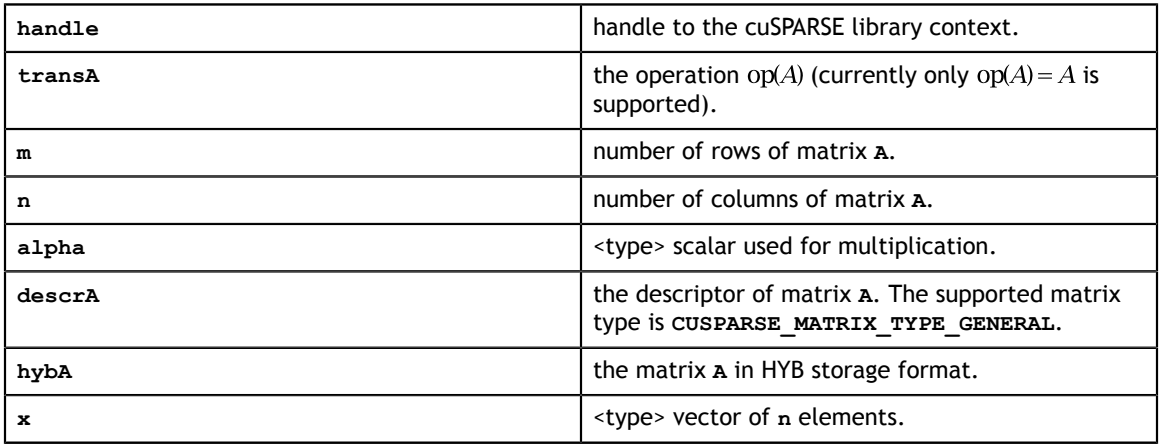

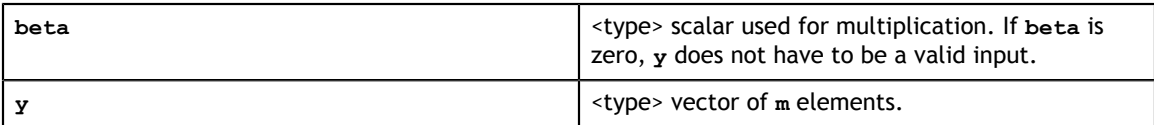

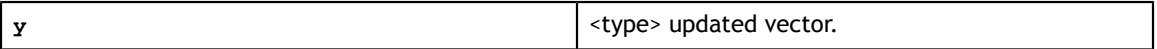

#### **Status Returned**

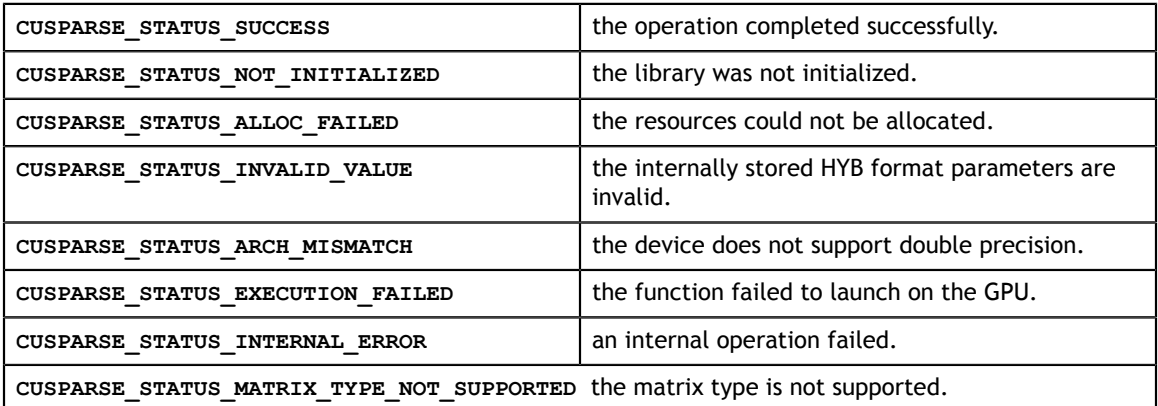

# 7.15. cusparse<t>hybsv\_analysis()

```
cusparseStatus_t
cusparseShybsv_analysis(cusparseHandle t handle,
                        cusparseOperation t transA,
                        const cusparseMatDescr t descrA,
                         cusparseHybMat_t hybA,
                         cusparseSolveAnalysisInfo_t info) 
cusparseStatus_t
cusparseDhybsv analysis(cusparseHandle t handle,
                         cusparseOperation_t transA,
                        const cusparseMatDescr t descrA,
                         cusparseHybMat_t hybA,
                         cusparseSolveAnalysisInfo_t info) 
cusparseStatus_t
cusparseChybsv_analysis(cusparseHandle t handle,
                        cusparseOperation t transA,
                        const cusparseMatDescr t descrA,
                         cusparseHybMat_t hybA,
                         cusparseSolveAnalysisInfo_t info) 
cusparseStatus_t
cusparseZhybsv analysis(cusparseHandle t handle,
                         cusparseOperation_t transA,
                        const cusparseMatDescr t descrA,
                        cusparseHybMat t hybA,
                         cusparseSolveAnalysisInfo_t info)
```
This function performs the analysis phase of the solution of a sparse triangular linear system

 $op(A) * y = \alpha * x$ 

**A** is an **m×m** sparse matrix that is defined in HYB storage format by an opaque data structure **hybA**, **x** and **y** are the right-hand-side and the solution vectors,  $\alpha$  is a scalar, and

 $op(A) = \{A \text{ if trans } A = \text{CUSPARSE}\_\text{OPERATION}\_\text{NON}\_\text{TRANSPOSE}$ 

Notice that currently only  $\text{op}(A) = A$  is supported.

It is expected that this function will be executed only once for a given matrix and a particular operation type.

This function requires a significant amount of extra storage that is proportional to the matrix size. It is executed asynchronously with respect to the host and may return control to the application on the host before the result is ready.

### **Input**

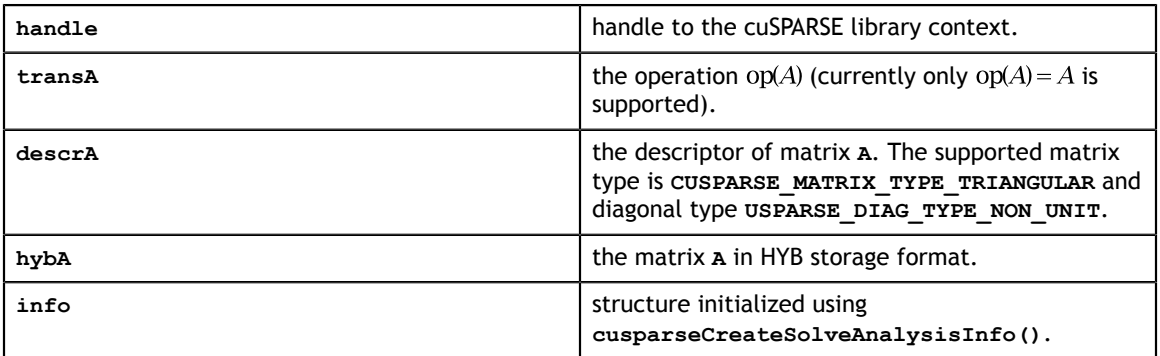

### **Output**

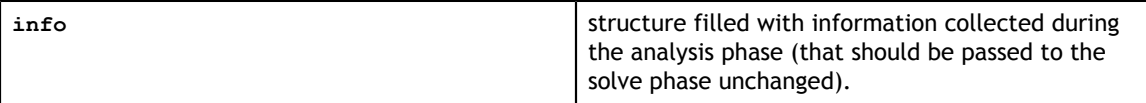

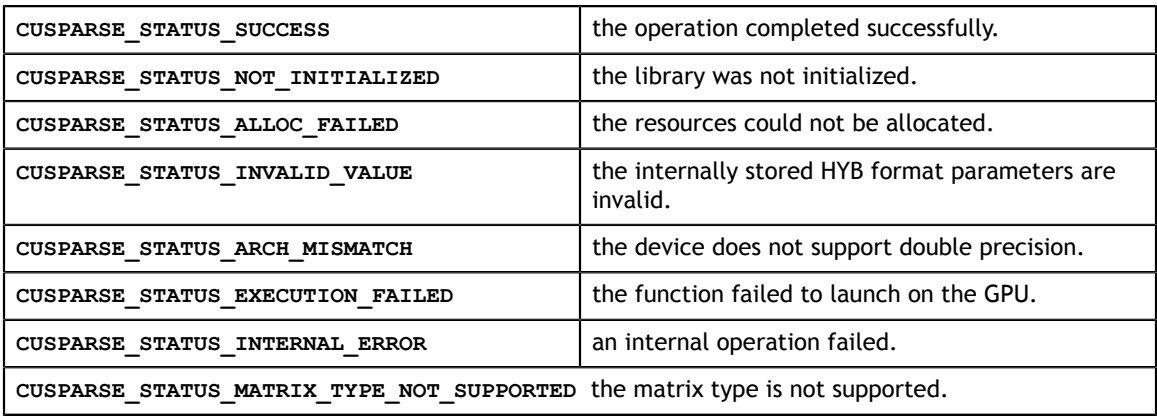

# 7.16. cusparse<t>hybsv\_solve()

```
cusparseStatus_t 
cusparseShybsv_solve(cusparseHandle t handle,
                       cusparseOperation_t transA,<br>const float *alpha,
                      const float \overline{\phantom{a}} const cusparseMatDescr_t descrA,
                      cusparseHybMat t hybA,
                        cusparseSolveAnalysisInfo_t info,
                       const float *_{X}, float *_{Y})
cusparseStatus_t 
cusparseDhybsv_solve(cusparseHandle t handle,
                      cusparseOperation t transA,
                      const double \overline{\phantom{a}} *alpha,
                      const cusparseMatDescr t descrA,
                      cusparseHybMat t hybA,
                       cusparseSolveAnalysisInfo_t info,<br>const double *_{x}, double
                       const double *_{X,\overline{d}} double *_{Y}cusparseStatus_t 
cusparseChybsv_solve(cusparseHandle_t handle, 
                       cusparseOperation_t transA,
                       const cuComplex *alpha, 
                      const cusparseMatDescr t descrA,
                       cusparseHybMat_t hybA, 
                       cusparseSolveAnalysisInfo_t info,<br>const cuComplex *x, cuComplex
                      const cuComplex *_{X}, cuComplex *_{Y})
cusparseStatus_t 
cusparseZhybsv_solve(cusparseHandle_t handle, 
                      cusparseOperation t transA,
                        const cuDoubleComplex *alpha, 
                       const cusparseMatDescr t descrA,
                        cusparseHybMat_t hybA, 
                        cusparseSolveAnalysisInfo_t info,
                        const cuDoubleComplex *x, cuDoubleComplex *y)
```
This function performs the solve phase of the solution of a sparse triangular linear system:

 $op(A) * y = \alpha * x$ 

**A** is an **m×m** sparse matrix that is defined in HYB storage format by an opaque data structure **hybA**, **x** and **y** are the right-hand-side and the solution vectors,  $\alpha$  is a scalar, and

 $op(A) = \{A \text{ if trans } A = \text{CUSPARSE\_OPERATION\_NON\_TRANSPOSE\}$ 

Notice that currently only  $op(A) = A$  is supported.

This function may be executed multiple times for a given matrix and a particular operation type.

This function requires no extra storage. It is executed asynchronously with respect to the host and may return control to the application on the host before the result is ready.

**Input**

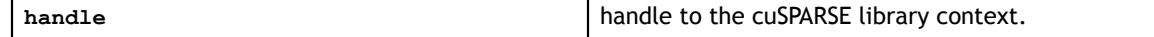

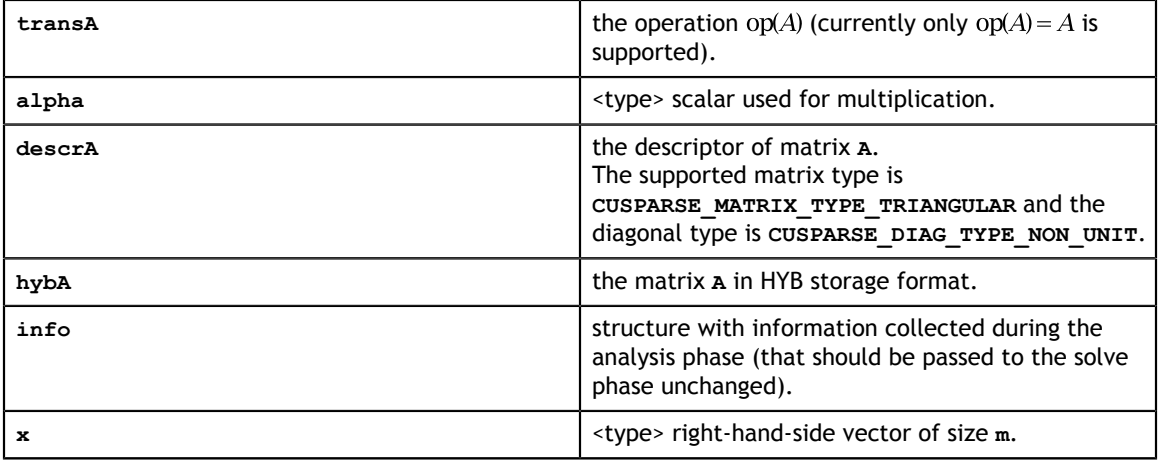

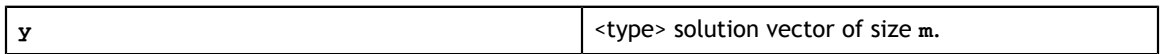

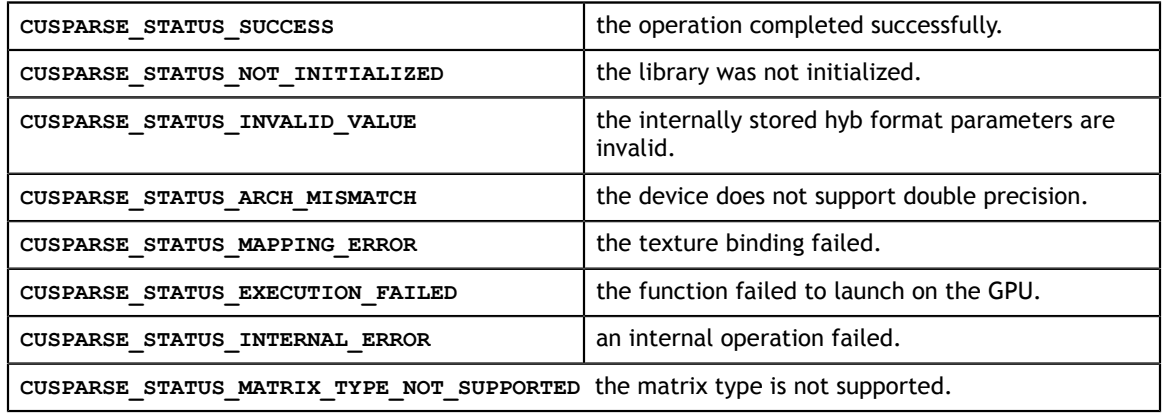

# Chapter 8. CUSPARSE LEVEL 3 FUNCTION REFERENCE

This chapter describes sparse linear algebra functions that perform operations between sparse and (usually tall) dense matrices.

In particular, the solution of sparse triangular linear systems with multiple righthand sides is implemented in two phases. First, during the analysis phase, the sparse triangular matrix is analyzed to determine the dependencies between its elements by calling the appropriate **csrsm\_analysis()** function. The analysis is specific to the sparsity pattern of the given matrix and to the selected **cusparseOperation** t type. The information from the analysis phase is stored in the parameter of type **cusparseSolveAnalysisInfo\_t** that has been initialized previously with a call to **cusparseCreateSolveAnalysisInfo()**.

Second, during the solve phase, the given sparse triangular linear system is solved using the information stored in the **cusparseSolveAnalysisInfo\_t** parameter by calling the appropriate **csrsm\_solve()** function. The solve phase may be performed multiple times with different multiple right-hand sides, while the analysis phase needs to be performed only once. This is especially useful when a sparse triangular linear system must be solved for different sets of multiple right-hand sides one at a time, while its coefficient matrix remains the same.

Finally, once all the solves have completed, the opaque data structure pointed to by the **cusparseSolveAnalysisInfo\_t** parameter can be released by calling **cusparseDestroySolveAnalysisInfo()**. For more information please refer to [3].

# 8.1. cusparse<t>csrmm()

```
const cuDoubleComplex *csrValA,
const int *csrRowPtrA,
cusparseStatus_t 
cusparseScsrmm(cusparseHandle t handle,
    cusparseOperation_t transA, 
     int m, 
    int n, 
    int k, 
    int nnz, 
    const float *alpha, 
   const cusparseMatDescr t descrA,
    const float *csrValA, 
    const int *csrRowPtrA, 
    const int *csrColIndA,
    const float *B, 
    int ldb,
    const float *beta, 
    float *C, 
    int ldc)
cusparseStatus_t 
cusparseDcsrmm(cusparseHandle_t handle, 
    cusparseOperation_t transA, 
     int m, 
    int n, 
     int k, 
    int nnz, 
    const double *alpha, 
    const cusparseMatDescr_t descrA, 
    const double *csrValA, 
    const int *csrRowPtrA, 
    const int *csrColIndA,
    const double *B, 
     int ldb,
    const double *beta,
     double *C, 
     int ldc)
cusparseStatus_t 
cusparseCcsrmm(cusparseHandle t handle,
     cusparseOperation_t transA, 
     int m, 
     int n, 
     int k, 
     int nnz, 
     const cuComplex *alpha, 
     const cusparseMatDescr_t descrA, 
    const cuComplex *csrValA, 
    const int *csrRowPtrA, 
    const int *csrColIndA,
    const cuComplex *B, 
    int ldb,
    const cuComplex *beta, 
    cuComplex *C, 
    int ldc)
cusparseStatus_t 
cusparseZcsrmm(cusparseHandle t handle,
   cusparseOperation t transA,
    int m, 
    int n, 
    int k, 
    int nnz, 
    const cuDoubleComplex *alpha, 
   const cusparseMatDescr t descrA,
     const int *csrColIndA,
     const cuDoubleComplex *B,
```
This function performs one of the following matrix-matrix operations:

$$
C = \alpha * op(A) * B + \beta * C
$$

**A** is an **m×k** sparse matrix that is defined in CSR storage format by the three arrays **csrValA**, **csrRowPtrA**, and **csrColIndA**); **B** and **C** are dense matrices;  $\alpha$  and  $\beta$  are scalars; and

 $\text{op}(A) = \begin{cases} A & \text{if trans} == \text{CUSPARSE\_OPERATION\_NON\_TRANSPOSE} \\ A^T & \text{if trans} == \text{CUSPARSE\_OPERATION\_TRANSPOSE} \\ A^H & \text{if trans} == \text{CUSPARSE\_OPERATION\_CONJUGATE\_TRANSPOSE} \end{cases}$ 

When using the (conjugate) transpose of a general matrix or a Hermitian/symmetric matrix, this routine may produce slightly different results with the same input parameters during different runs of this function. For these matrix types it uses atomic operations to compute the final result; consequently, many threads may be adding floating point numbers to the same memory location without any specific ordering, which may produce slightly different results for each run.

If exactly the same output is required for any input when multiplying by the transpose of a general matrix, the following procedure can be used:

1. Convert the matrix from CSR to CSC format using one of the **csr2csc()** functions. Notice that by interchanging the rows and columns of the result you are implicitly transposing the matrix.

2. Call the **csrmm()** function with the **cusparseOperation\_t** parameter set to **CUSPARSE\_OPERATION\_NON\_TRANSPOSE** and with the interchanged rows and columns of the matrix stored in CSC format. This (implicitly) multiplies the vector by the transpose of the matrix in the original CSR format.

This function requires no extra storage for the general matrices when operation **CUSPARSE\_OPERATION\_NON\_TRANSPOSE** is selected. It requires some extra storage for Hermitian/symmetric matrices and for the general matrices when an operation different from **CUSPARSE** OPERATION NON TRANSPOSE is selected. It is executed asynchronously with respect to the host and may return control to the application on the host before the result is ready.

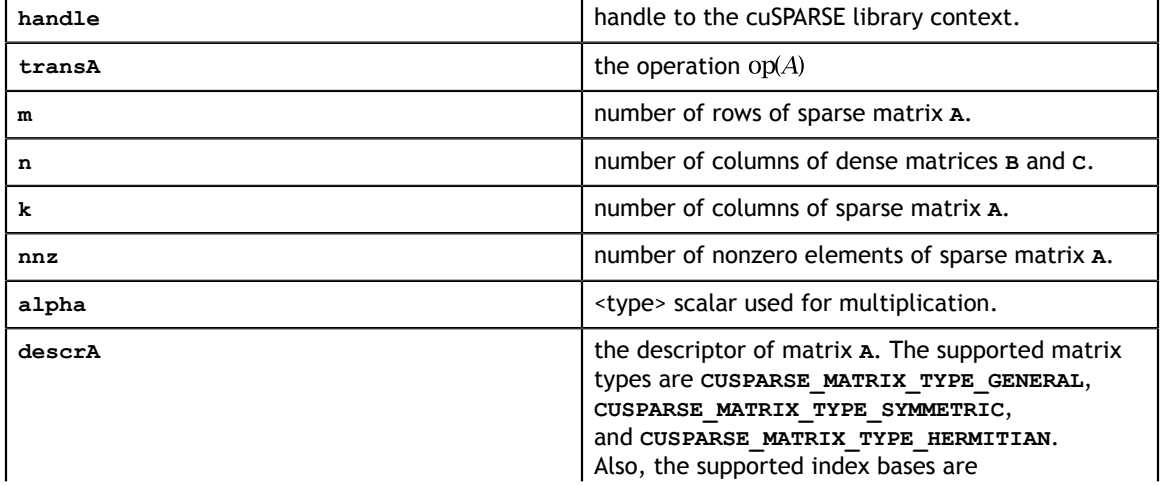

## **Input**

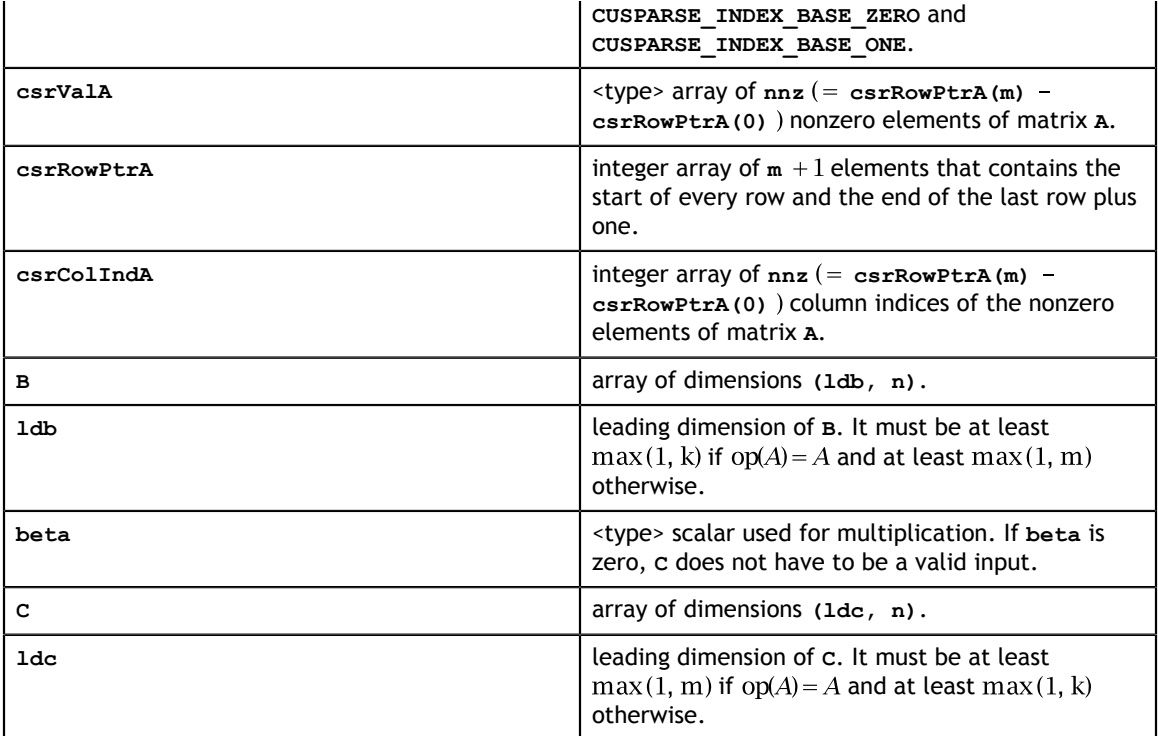

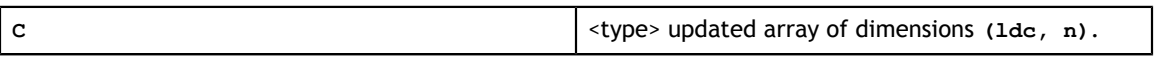

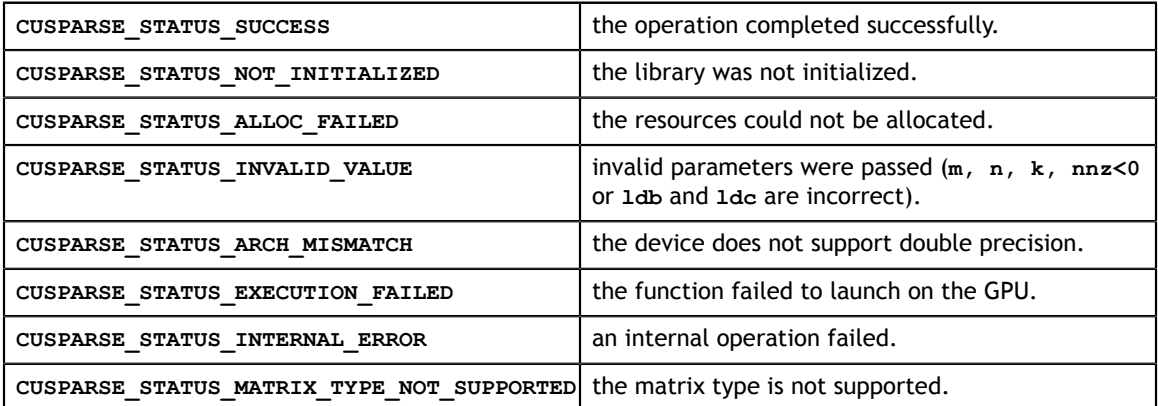

# 8.2. cusparse<t>csrmm2()

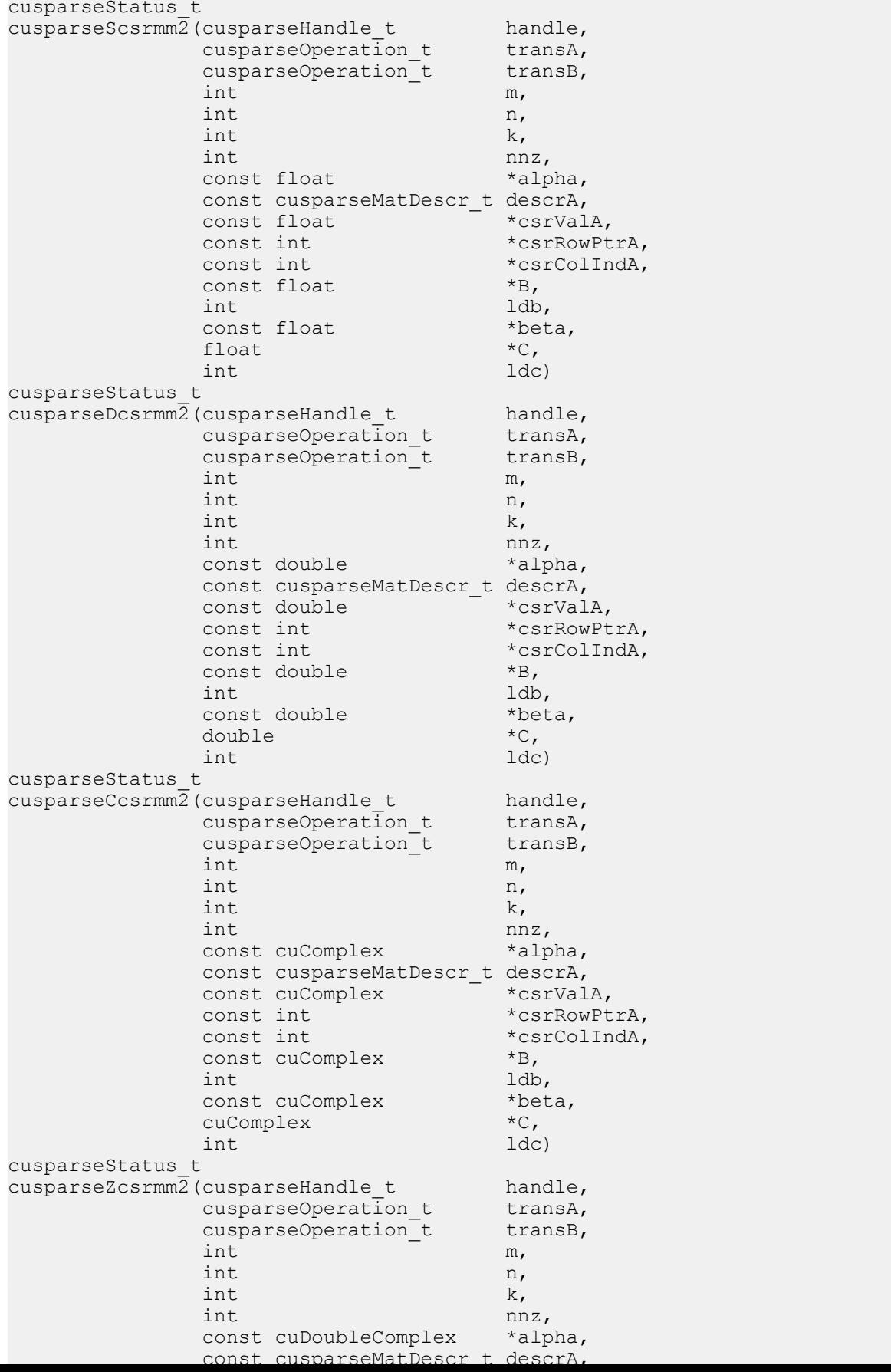

This function performs one of the following matrix-matrix operations:

$$
C = \alpha * \mathrm{op}(A) * \mathrm{op}(B) + \beta * C
$$

**A** is an **m×k** sparse matrix that is defined in CSR storage format by the three arrays **csrValA**, **csrRowPtrA**, and **csrColIndA**); **B** and **C** are dense matrices;  $\alpha$  and  $\beta$  are scalars; and

$$
op(A) = \begin{cases} A & \text{if trans} = \text{CUSPARSE\_OPERATION\_NON\_TRANSPOSE} \\ A^T & \text{if trans} = \text{CUSPARSE\_OPERATION\_TRANSPOSE} \\ A^H & \text{if trans} = \text{CUSPARSE\_OPERATION\_CONJUGATE\_TRANSPOSE} \end{cases}
$$

and

$$
op(B) = \begin{cases} B & \text{if trans } B = \text{CUSPARSE\_OPERATION\_NON\_TRANSPOSE} \\ B^T & \text{if trans } B = \text{CUSPARSE\_OPERATION\_TRANSPOSE} \\ B^H & \text{not supported} \end{cases}
$$

If **op(B)=B**, **cusparse<t>csrmm2()** is the same as **cusparse<t>csrmm()**; otherwise, only **op(A)=A** is supported and the matrix type must be **CUSPARSE\_MATRIX\_TYPE\_GENERAL**.

The motivation of **transpose(B)** is to improve the memory access of matrix **B**. The computational pattern of **A\*transpose(B)** with matrix **B** in column-major order is equivalent to **A\*B** with matrix **B** in row-major order.

In practice, no operation in iterative solver or eigenvalue solver uses **A\*transpose(B)**. However we can perform **A\*transpose(transpose(B))** which is the same as **A\*B**. For example, suppose **A** is **m\*k**, **B** is **k\*n** and **C** is **m\*n**, the following code shows usage of **cusparseDcsrmm()**.

```
// A is m*k, B is k*n and C is m*n 
 const int ldb_B = k; // leading dimension of B
const int ldc = m; // leading dimension of C
// perform C:=alpha*A*B + beta*C
   cusparseSetMatType(descrA, CUSPARSE MATRIX TYPE GENERAL );
    cusparseDcsrmm(cusparse_handle, 
              CUSPARSE_OPERATION_NON_TRANSPOSE,
                m, n, k, nnz, alpha,
                descrA, csrValA, csrRowPtrA, csrColIndA,
               B, 1db B,
              beta, \overline{C}, ldc);
```
Instead of using **A\*B**, our proposal is to transpose **B** to **Bt** first by calling **cublas<t>geam()**, then to perform **A\*transpose(Bt)**.

```
// step 1: Bt := transpose(B)
    double *Bt; 
   const int ldb Bt = n; // leading dimension of Bt
   cudaMalloc((void**)&Bt, sizeof(double)*ldb_Bt*k);
   double one = 1.0;
    double zero = 0.0;
   cublasSetPointerMode(cublas handle, CUBLAS POINTER MODE HOST);
    cublasDgeam(cublas_handle, CUBLAS_OP_T, CUBLAS_OP_T,
       n, k, &one, B, int ldb B, &zero, B, int ldb B, Bt, ldb Bt);
// step 2: perform C:=alpha*A*transpose(Bt) + beta*C
    cusparseDcsrmm2(cusparse_handle, 
              CUSPARSE_OPERATION_NON_TRANSPOSE,
               CUSPARSE_OPERATION_TRANSPOSE
               m, n, k, nnz, alpha,
               descrA, csrValA, csrRowPtrA, csrColIndA,
              Bt, 1db Bt,
              beta, C, 1dc;
```
Remark 1: **cublas<t>geam()** and **cusparse<t>csrmm2()** are memory bound. The complexity of **cublas<t>geam()** is **2\*n\*k**, and the minimum complexity of **cusparse<t>csrmm2()** is about **(nnz + nnz\*n + 2\*m\*n)**. If **nnz** per column **(=nnz/ k)** is large, it is worth paying the extra cost on transposition because **A\*transpose(B)** may be 2× faster than **A\*B** if the sparsity pattern of **A** is not good.

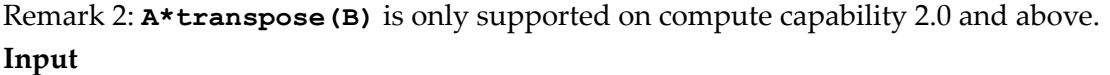

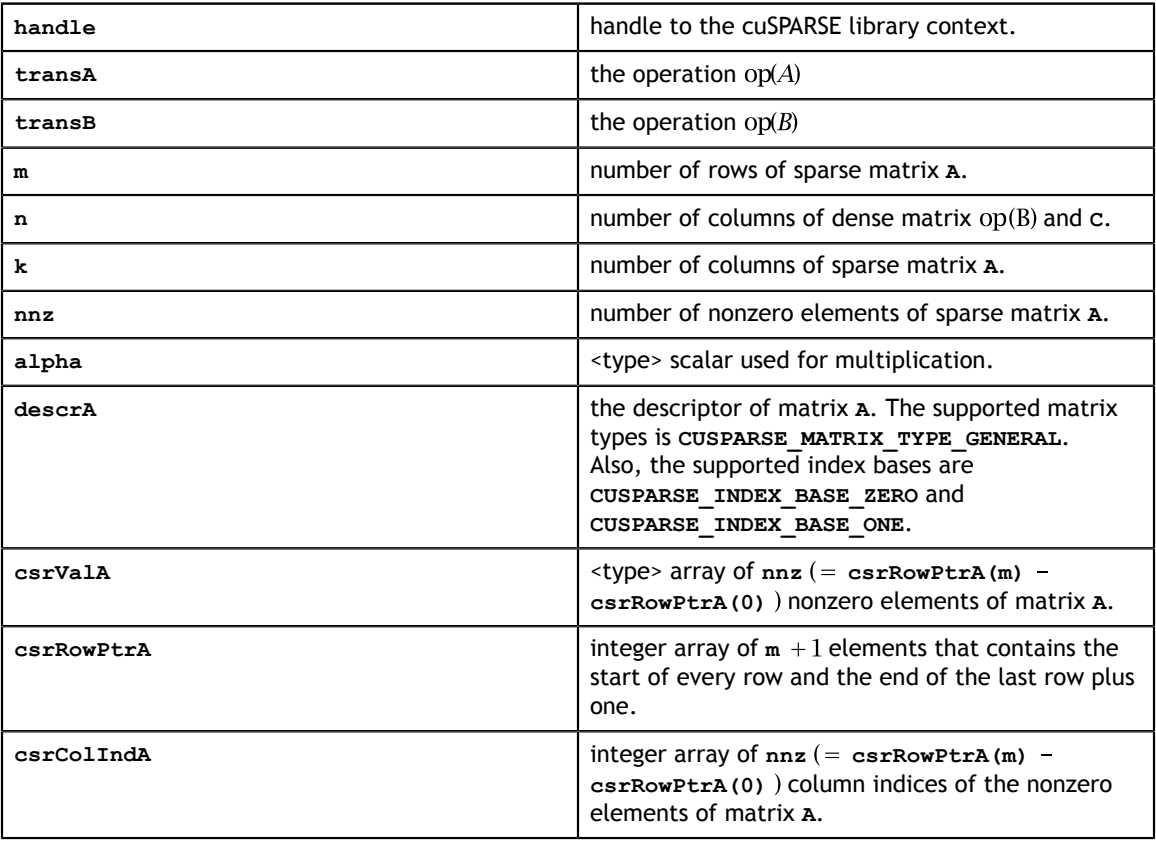

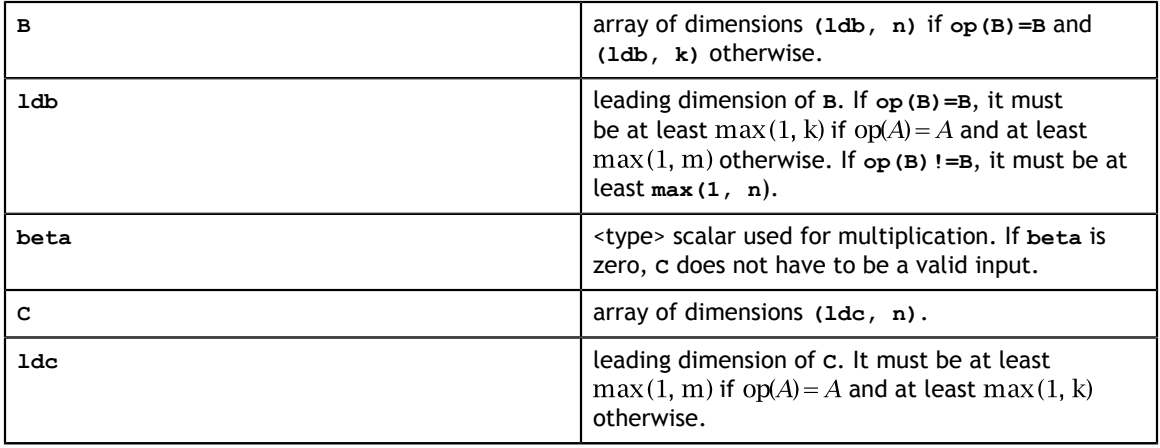

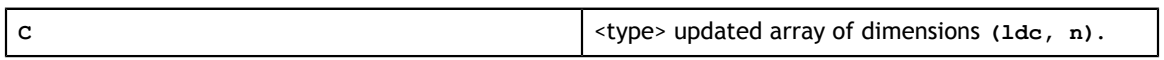

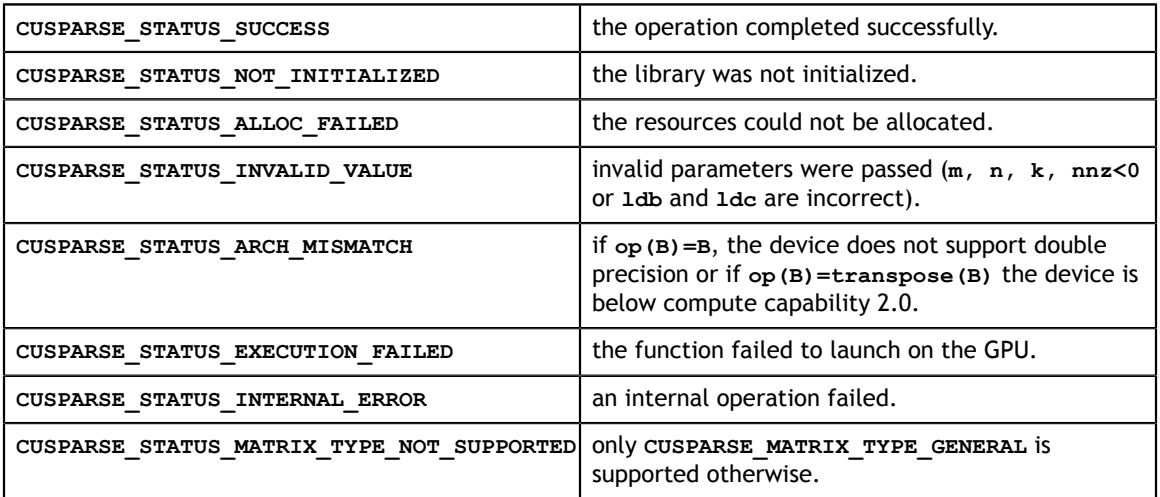

# 8.3. cusparse<t>csrsm\_analysis()

```
cusparseStatus_t 
cusparseScsrsm analysis(cusparseHandle t handle,
                       cusparseOperation_t transA, 
                       int m, int nnz, 
                      const cusparseMatDescr t descrA,
                      const float \overline{\star}csrValA,
                       const int *csrRowPtrA, const int *csrColIndA, 
                       cusparseSolveAnalysisInfo_t info)
cusparseStatus_t 
cusparseDcsrsm analysis(cusparseHandle t handle,
                       cusparseOperation_t transA, 
                       int m, int nnz, 
                       const cusparseMatDescr_t descrA, 
                      const double \overline{\star}csrValA,
                       const int *csrRowPtrA, const int *csrColIndA, 
                       cusparseSolveAnalysisInfo_t info)
cusparseStatus_t 
cusparseCcsrsm_analysis(cusparseHandle_t handle, 
                       cusparseOperation_t transA, 
                       int m, int nnz, 
                       const cusparseMatDescr_t descrA, 
 const cuComplex *csrValA, 
 const int *csrRowPtrA, const int *csrColIndA, 
                       cusparseSolveAnalysisInfo_t info)
cusparseStatus_t 
cusparseZcsrsm_analysis(cusparseHandle_t handle, 
                      cusparseOperation t transA,
                       int m, int nnz, 
                      const cusparseMatDescr t descrA,
 const cuDoubleComplex *csrValA, 
 const int *csrRowPtrA, const int *csrColIndA, 
                       cusparseSolveAnalysisInfo_t info)
```
This function performs the analysis phase of the solution of a sparse triangular linear system

 $op(A) * Y = \alpha * X$ 

with multiple right-hand sides, where **A** is an **m×m** sparse matrix that is defined in CSR storage format by the three arrays **csrValA**, **csrRowPtrA**, and **csrColIndA**; **X** and **Y** are the right-hand-side and the solution dense matrices;  $\alpha$  is a scalar; and

 $\text{op}(A) \! = \! \begin{cases} A & \text{if trans} \! = \! \text{CUSPARSE\_OPERATION\_NON\_TRANSPOSE} \\ A^T & \text{if trans} \! = \! \text{CUSPARSE\_OPERATION\_TRANSPOSE} \\ A^H & \text{if trans} \! = \! \text{CUSPARSE\_OPERATION\_CONJUGATE\_TRANSPOSE} \end{cases}$ 

It is expected that this function will be executed only once for a given matrix and a particular operation type.

This function requires a significant amount of extra storage that is proportional to the matrix size. It is executed asynchronously with respect to the host and may return control to the application on the host before the result is ready.

**Input**

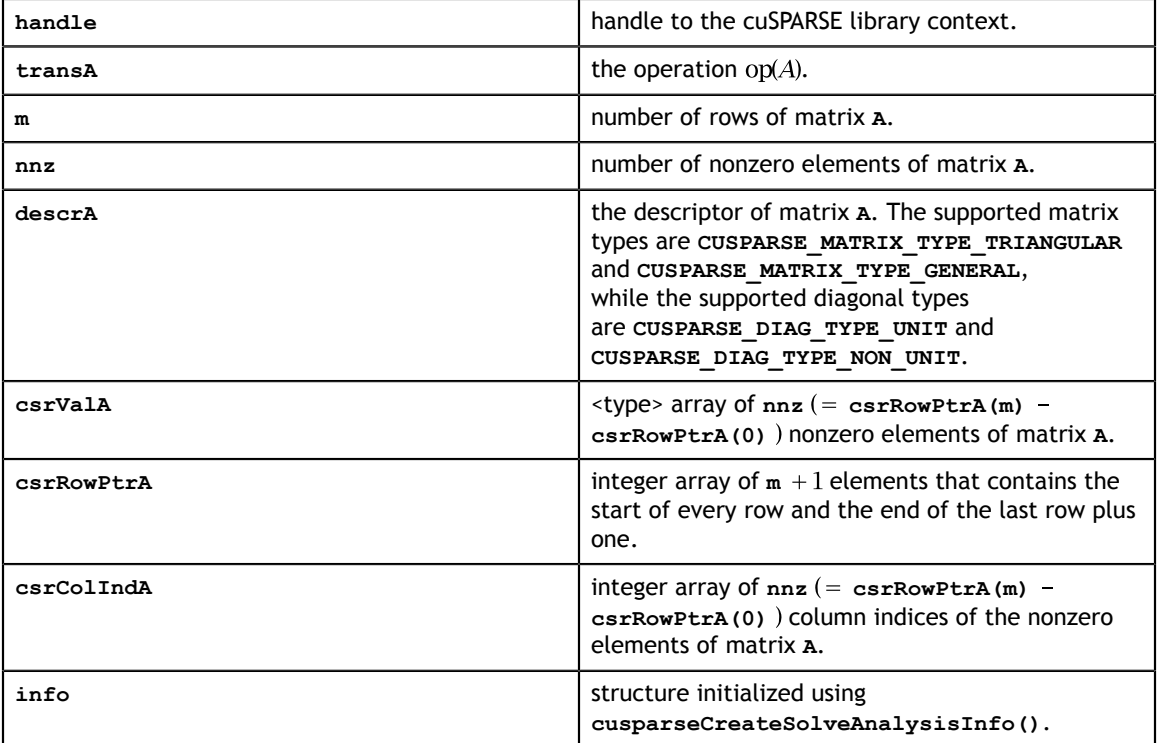

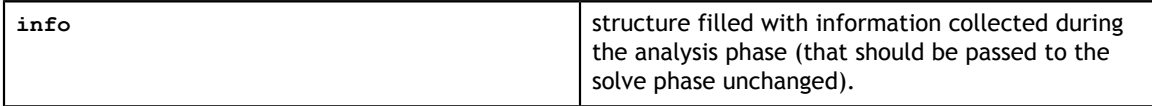

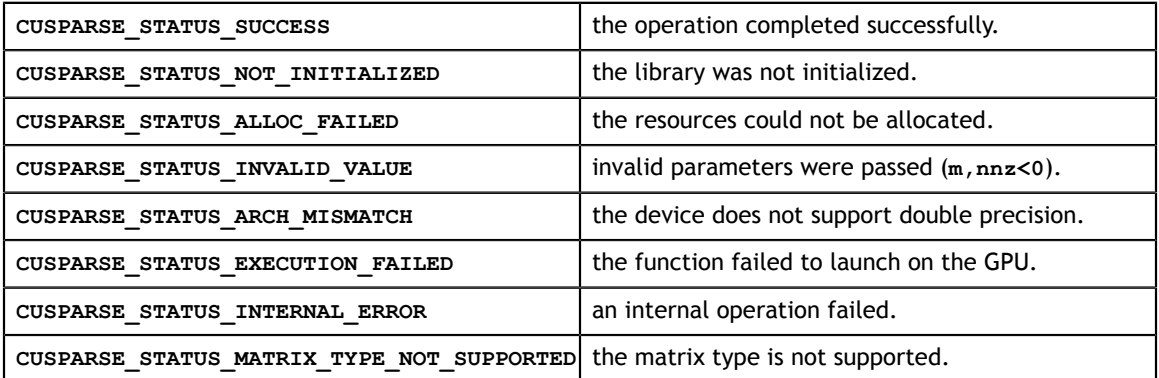

# 8.4. cusparse<t>csrsm\_solve()

cusparseStatus\_t cusparseScsrsm\_solve(cusparseHandle t handle, cusparseOperation\_t transA, int m, int n, const float \*alpha, const cusparseMatDescr t descrA, const float  $\overline{\star}$ csrValA, const int \*csrRowPtrA, const int \*csrColIndA, cusparseSolveAnalysisInfo\_t info, const float  $\star$ X, int ldx, float  $*Y$ , int ldy) cusparseStatus\_t cusparseDcsrsm\_solve(cusparseHandle t handle, cusparseOperation t transA, int m, int n, const double \*alpha, const cusparseMatDescr\_t descrA, const double  $\overline{\star}$ csrValA, const int \*csrRowPtrA, const int \*csrColIndA, cusparseSolveAnalysisInfo\_t info, const double  $\star$ X, int ldx, double  $\forall Y$ , int ldy) cusparseStatus\_t cusparseCcsrsm\_solve(cusparseHandle\_t handle, cusparseOperation\_t transA, int m, int n, const cuComplex \*alpha, const cusparseMatDescr\_t descrA, const cuComplex \*csrValA, const int \*csrRowPtrA, const int \*csrColIndA, cusparseSolveAnalysisInfo\_t info, const cuComplex  $*X$ , int ldx, cuComplex  $*Y$ , int ldy) cusparseStatus\_t cusparseZcsrsm\_solve(cusparseHandle t handle, cusparseOperation\_t transA, int m, int n, const cuDoubleComplex \*alpha, const cusparseMatDescr\_t descrA, const cuDoubleComplex \*csrValA, const int \*csrRowPtrA, const int \*csrColIndA, cusparseSolveAnalysisInfo\_t info, const cuDoubleComplex \*X, int ldx, cuDoubleComplex \*Y, int ldy)

This function performs the solve phase of the solution of a sparse triangular linear system

 $op(A) * Y = \alpha * X$ 

with multiple right-hand sides, where **A** is an **m×n** sparse matrix that is defined in CSR storage format by the three arrays **csrValA**, **csrRowPtrA**, and **csrColIndA**); **X** and **Y** are the right-hand-side and the solution dense matrices;  $\alpha$  is a scalar; and

 $\text{op}(A) = \begin{cases} A & \text{if trans} == \text{CUSPARSE\_OPERATION\_NON\_TRANSPOSE} \\ A^T & \text{if trans} == \text{CUSPARSE\_OPERATION\_TRANSPOSE} \\ A^H & \text{if trans} == \text{CUSPARSE\_OPERATION\_CONJUGATE\_TRANSPOSE} \end{cases}$ 

This function may be executed multiple times for a given matrix and a particular operation type.

This function requires no extra storage. It is executed asynchronously with respect to the host and may return control to the application on the host before the result is ready. **Input**

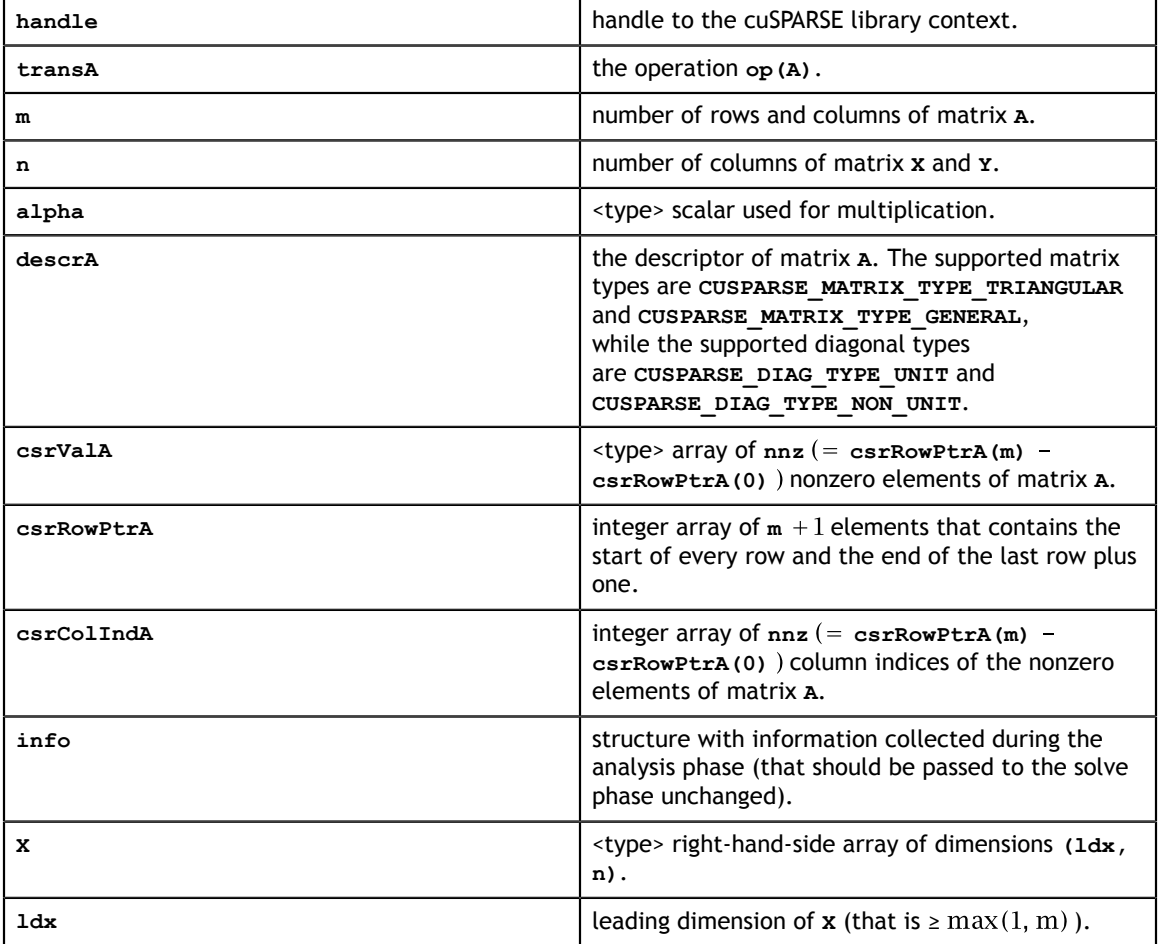

## **Output**

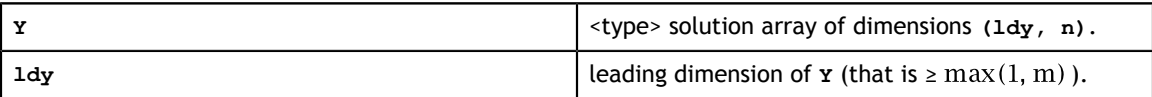

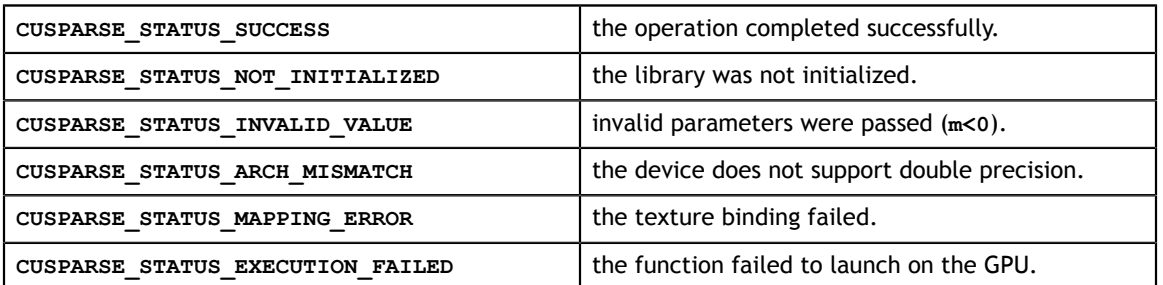

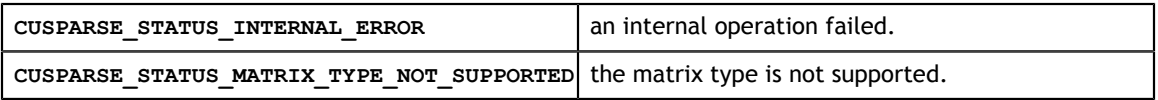

# 8.5. cusparse<t>bsrmm()

```
cuComplex *C,
cusparseStatus_t 
cusparseSbsrmm(cusparseHandle t handle,
              cusparseDirection t dirA,
               cusparseOperation_t transA,
               cusparseOperation_t transB,
               int mb,
               int n,
               int kb,
               int nnzb,
               const float *alpha,
              const cusparseMatDescr t descrA,
               const float *bsrValA,
               const int *bsrRowPtrA,
               const int *bsrColIndA,
               const int blockDim,
               const float *B,
               const int ldb,
               const float *beta,
               float *C,
               int ldc)
cusparseStatus_t 
cusparseDbsrmm(cusparseHandle t handle,
               cusparseDirection_t dirA,
               cusparseOperation_t transA,
               cusparseOperation_t transB,
                int mb,
                int n,
                int kb,
               int nnzb,
               const double *alpha,
               const cusparseMatDescr_t descrA,
               const double *bsrValA,
               const int *bsrRowPtrA,
 const int *bsrColIndA,
const int blockDim,
               const double *B,
               const int ldb,
               const double *beta,
               double *C,
               int ldc)
cusparseStatus_t 
cusparseCbsrmm(cusparseHandle t handle,
               cusparseDirection_t dirA,
               cusparseOperation_t transA,
               cusparseOperation_t transB,
               int mb,
               int n,
               int kb,
               int nnzb,
               const cuComplex *alpha,
               const cusparseMatDescr_t descrA,
               const cuComplex *bsrValA,
               const int *bsrRowPtrA,
               const int *bsrColIndA,
               const int blockDim,
               const cuComplex *B,
               const int ldb,
               const cuComplex *beta,
               int ldc)
```
This function performs one of the following matrix-matrix operations:

$$
C = \alpha * \mathrm{op}(A) * \mathrm{op}(B) + \beta * C
$$

**A** is an **mb×kb** sparse matrix that is defined in BSR storage format by the three arrays **bsrValA**, **bsrRowPtrA**, and **bsrColIndA**; **B** and **C** are dense matrices;  $\alpha$  and  $\beta$  are scalars; and

 $op(A) = \begin{cases} A & \text{if trans} = \text{CUSPARSE\_OPERATION\_NON\_TRANSPOSE} \\ A^T & \text{if trans} = \text{CUSPARSE\_OPERATION\_TRANSPOSE} \end{cases}$  (not supported)<br> $A^H$  if transA == CUSPARSE\_OPERATION\_CONJUGATE\_TRANSPOSE (not supported)

and

$$
op(B) = \begin{cases} B & \text{if trans } B = \text{CUSPARSE} \text{.} \text{OPERATION} \text{.} \text{NON} \text{.} \text{TRANSPOSE} \\ B^T & \text{if trans } B = \text{CUSPARSE} \text{.} \text{OPERATION} \text{.} \text{TRANSPOSE} \\ B^H & \text{if trans } B = \text{CUSPARSE} \text{.} \text{OPERATION} \text{.} \text{CONJUGATE} \text{.} \text{TRANSPOSE} \text{ (not supported)} \end{cases}
$$

The matrix type must be **CUSPARSE MATRIX TYPE GENERAL**.

The motivation of **transpose(B)** is to improve memory access of matrix **B**. The computational pattern of **A\*transpose(B)** with matrix **B** in column-major order is equivalent to **A\*B** with matrix **B** in row-major order.

In practice, no operation in an iterative solver or eigenvalue solver uses **A\*transpose(B)**. However, we can perform **A\*transpose(transpose(B))** which is the same as **A\*B**. For example, suppose **A** is **mb\*kb**, **B** is **k\*n** and **C** is **m\*n**, the following code shows usage of **cusparseDbsrmm()**.

```
// A is mb*kb, B is k*n and C is m*n 
    const int m = mb*blockSize; 
     const int k = kb*blockSize;
   const int ldb B = k; // leading dimension of B
   const int 1d c^{-} = m; // leading dimension of C
// perform C:=alpha*A*B + beta*C
    cusparseSetMatType(descrA, CUSPARSE MATRIX TYPE GENERAL );
     cusparseDbsrmm(cusparse_handle, 
                CUSPARSE_DIRECTION_COLUMN,
                CUSPARSE_OPERATION_NON_TRANSPOSE,
                CUSPARSE_OPERATION_NON_TRANSPOSE,
               mb, n, k\overline{b}, nnzb, alpha,
                descrA, bsrValA, bsrRowPtrA, bsrColIndA, blockSize,
                B, ldb_B,
               beta, \overline{C}, ldc);
```
Instead of using **A\*B**, our proposal is to transpose **B** to **Bt** by first calling **cublas<t>geam()**, and then to perform **A\*transpose(Bt)**.

```
// step 1: Bt := transpose(B)
    const int m = mb*blockSize; 
    const int k = kb*blockSize;
    double *Bt; 
 const int ldb_Bt = n; // leading dimension of Bt
 cudaMalloc((void**)&Bt, sizeof(double)*ldb_Bt*k);
   double one = 1.0;
    double zero = 0.0;
   cublasSetPointerMode(cublas handle, CUBLAS POINTER MODE HOST);
    cublasDgeam(cublas_handle, CUBLAS_OP_T, CUBLAS_OP_T,
       n, k, &one, B, int ldb B, &zero, B, int ldb B, Bt, ldb Bt);
// step 2: perform C:=alpha*A*transpose(Bt) + beta*C
    cusparseDbsrmm(cusparse_handle, 
               CUSPARSE_DIRECTION_COLUMN,
 CUSPARSE_OPERATION_NON_TRANSPOSE,
 CUSPARSE_OPERATION_TRANSPOSE,
              mb, n, kb, nnzb, alpha,
               descrA, bsrValA, bsrRowPtrA, bsrColIndA, blockSize,
              Bt, 1db Bt,
              beta, C_r ldc);
```
Function **bsrmm()** is only supported on compute capability 2.0 and above. **Input**

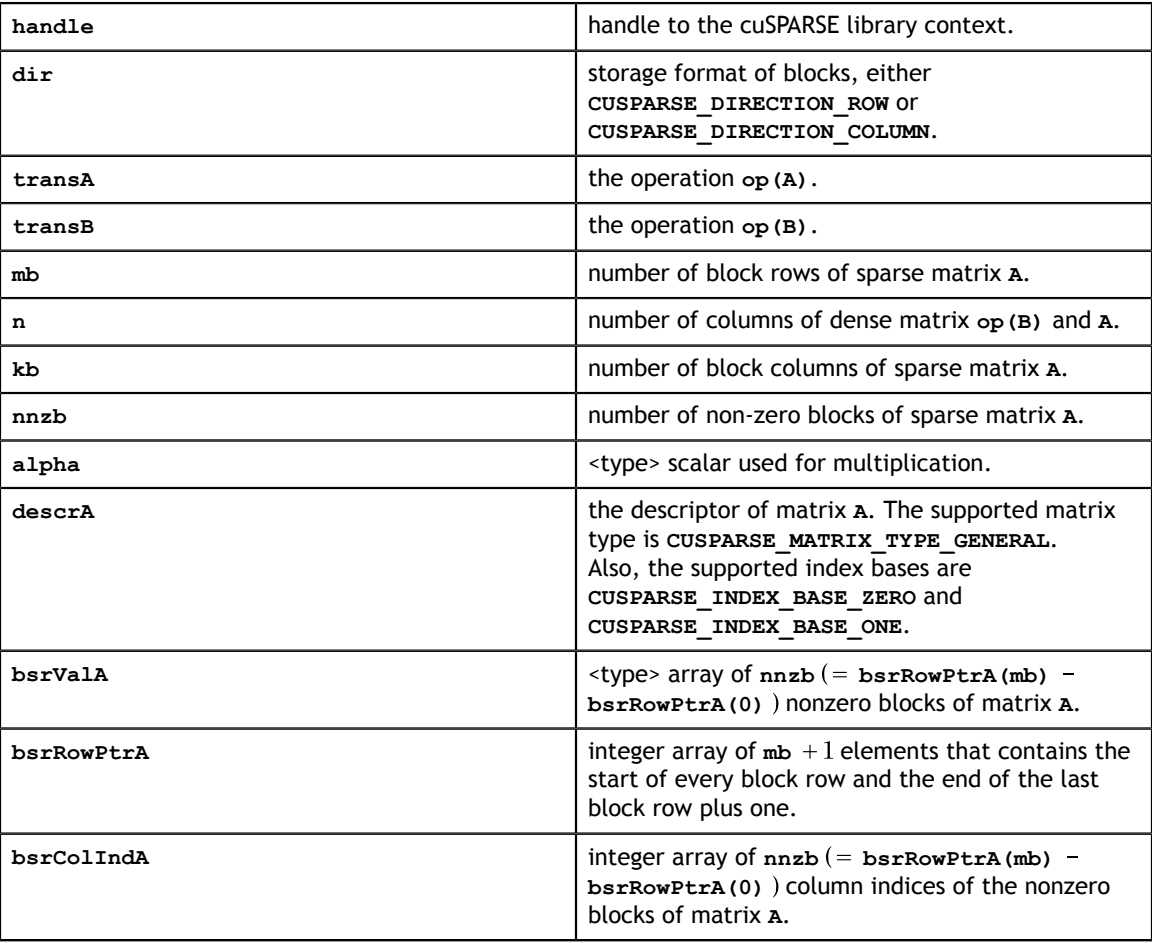

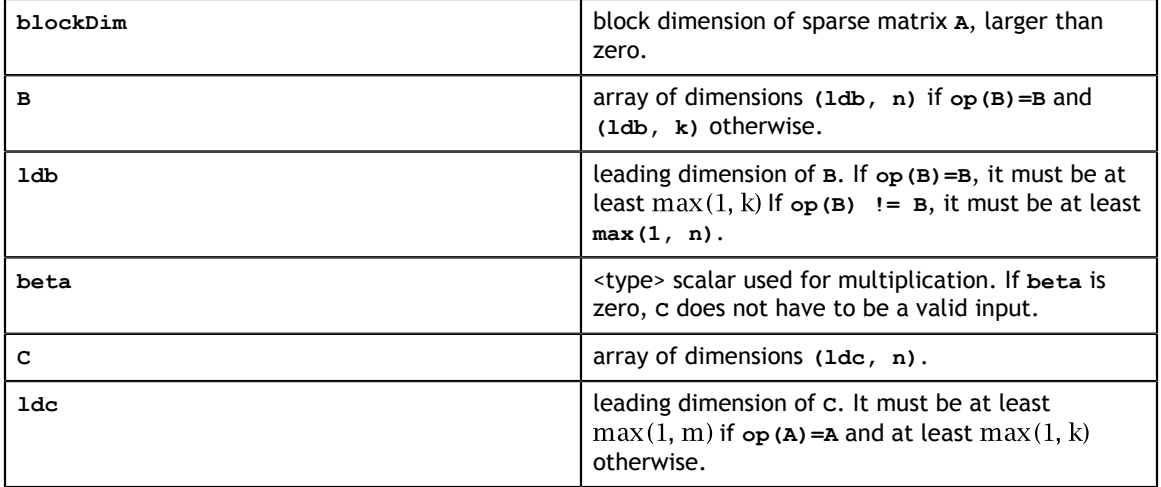

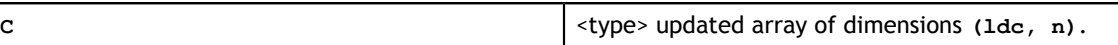

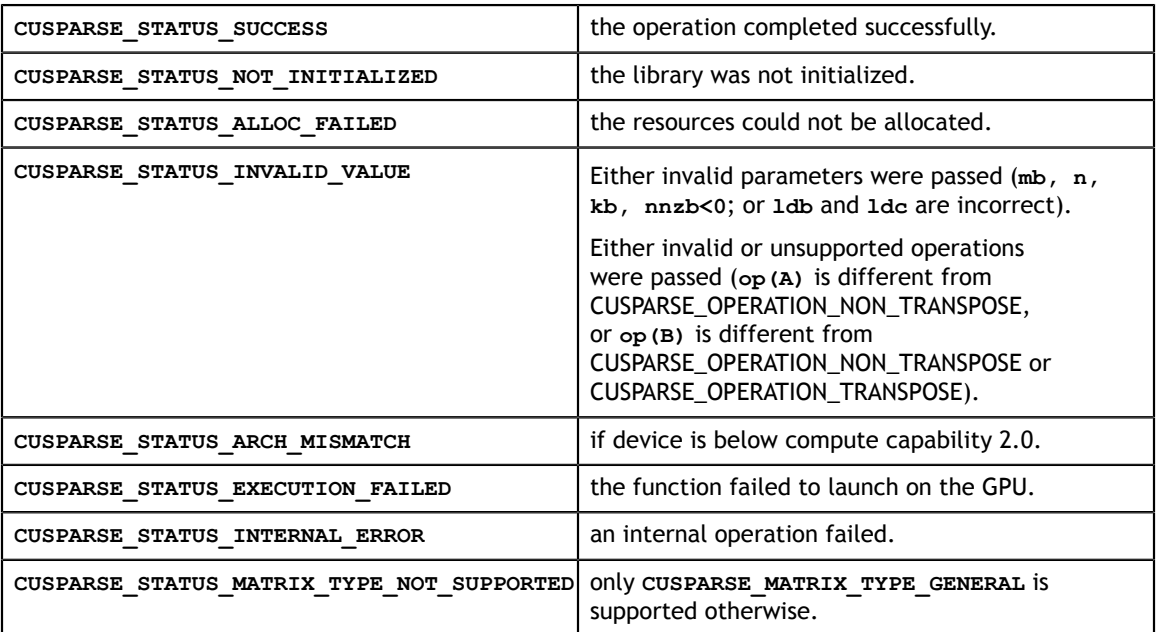

# 8.6. cusparse<t>bsrsm2\_bufferSize()

```
\mathfrak{c}_1 int blockDim,
cusparseStatus_t 
cusparseSbsrsm2 bufferSize(cusparseHandle t handle,
                           cusparseDirection_t dirA,
                           cusparseOperation_t transA,
                           cusparseOperation_t transX,
                           int mb,
                           int n,
                           int nnzb,
                          const cusparseMatDescr t descrA,
                           float *bsrValA,
                           const int *bsrRowPtrA,
                           const int *bsrColIndA,
                           int blockDim,
                           bsrsm2Info_t info,
                           int *pBufferSizeInBytes)
cusparseStatus_t 
cusparseDbsrsm2_bufferSize(cusparseHandle_t handle,
                           cusparseDirection_t dirA,
                           cusparseOperation_t transA,
                           cusparseOperation_t transX,
                           int mb,
                           int n,
                           int nnzb,
                           const cusparseMatDescr_t descrA,
                           double *bsrValA,
                           const int *bsrRowPtrA,
                           const int *bsrColIndA,
                           int blockDim,
                           bsrsm2Info_t info,
                           int *pBufferSizeInBytes)
cusparseStatus_t 
cusparseCbsrsm2 bufferSize(cusparseHandle t handle,
                           cusparseDirection_t dirA,
                           cusparseOperation_t transA,
                           cusparseOperation_t transX,
                           int mb,
                           int n,
                           int nnzb,
                           const cusparseMatDescr_t descrA,
 cuComplex *bsrValA,
 const int *bsrRowPtrA,
                           const int *bsrColIndA,
                           int blockDim,
                           bsrsm2Info_t info,
                           int *pBufferSizeInBytes)
cusparseStatus_t 
cusparseZbssm\overline{2} bufferSize(cusparseHandle t handle,
                          cusparseDirection t dirA,
                           cusparseOperation_t transA,
                           cusparseOperation_t transX,
                           int mb,
                           int n,
                           int nnzb,
                          const cusparseMatDescr t descrA,
                           cuDoubleComplex *bsrValA,
                           const int *bsrRowPtrA,
                           const int *bsrColIndA,
                           bsrsm2Info_t info,
                           int *pBufferSizeInBytes)
```
This function returns size of buffer used in **bsrsm2()**, a new sparse triangular linear system  $op(A) *Y = \alpha op(X)$ .

**A** is an **(mb\*blockDim)x(mb\*blockDim)** sparse matrix that is defined in BSR storage format by the three arrays **bsrValA**, **bsrRowPtrA**, and **bsrColIndA**); **X** and **Y** are the right-hand-side and the solution matrices;  $\alpha$  is a scalar; and

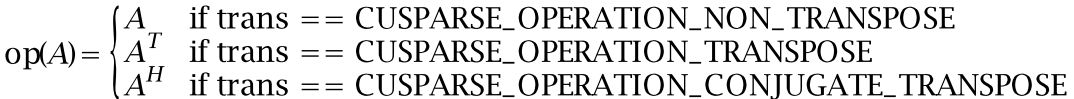

Although there are six combinations in terms of parameter **trans** and the upper (and lower) triangular part of **A**, **bsrsm2\_bufferSize()** returns the maximum size of the buffer among these combinations. The buffer size depends on dimension  $m b$ , blockDim and the number of nonzeros of the matrix, **nnzb**. If the user changes the matrix, it is necessary to call **bsrsm2\_bufferSize()** again to get the correct buffer size, otherwise a segmentation fault may occur.

**Input**

| handle         | handle to the cuSPARSE library context.                                                                                                    |
|----------------|----------------------------------------------------------------------------------------------------|
| dirA           | storage format of blocks, either<br>CUSPARSE DIRECTION ROW OF<br>CUSPARSE DIRECTION COLUMN.                                                                                                    |
| transA         | the operation $op(A)$ .                                                                                                    |
| transX         | the operation $op(x)$ .                                                                                                    |
| mb             | number of block rows of matrix A.                                                                                                    |
| n              | number of columns of matrix $x$ and $op(x)$ .                                                                                                    |
| nnzb           | number of nonzero blocks of matrix A.                                                                                                    |
| descrA         | the descriptor of matrix A. The supported matrix<br>type is CUSPARSE MATRIX TYPE GENERAL,<br>while the supported diagonal types<br>are CUSPARSE DIAG TYPE UNIT and<br>CUSPARSE DIAG TYPE NON UNIT. |
| <b>bsrValA</b> | $\langle$ type> array of nnzb (= bsrRowPtrA(mb) -<br>bsrRowPtrA(0) ) nonzero blocks of matrix A.                                                                                                   |
| bsrRowPtrA     | integer array of $mb + 1$ elements that contains the<br>start of every block row and the end of the last<br>block row plus one.                                                                    |
| bsrColIndA     | integer array of $nnzb (=bsrRowPtrA(mb) -$<br>bsrRowPtrA(0)) column indices of the nonzero<br>blocks of matrix A.                                                                                  |
| blockDim       | block dimension of sparse matrix A; larger than<br>zero.                                                                                                    |

### **Output**

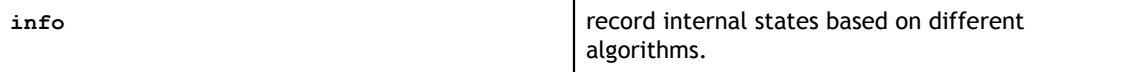

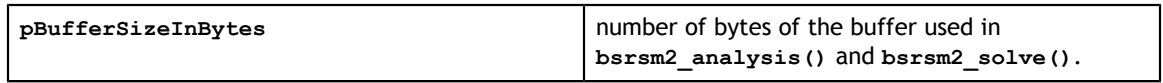

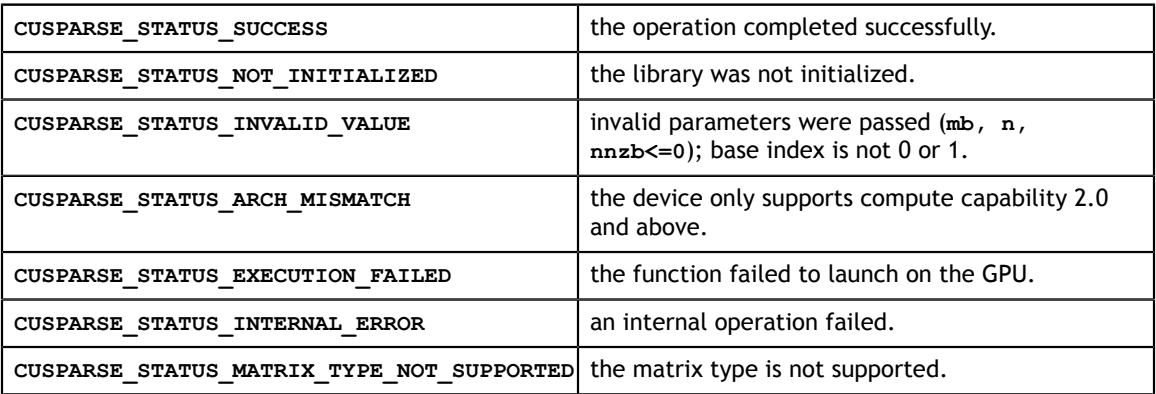

# 8.7. cusparse<t>bsrsm2\_analysis()

const cuDoubleComplex  $\overline{*}$ bsrVal, cusparseStatus\_t cusparseSbsrsm2 analysis(cusparseHandle t handle, cusparseDirection\_t dirA, cusparseOperation\_t transA, cusparseOperation\_t transXY, int mb, int n, int nnzb, const cusparseMatDescr t descrA, const float \*bsrVal, const int \*bsrRowPtr, const int \*bsrColInd, int blockDim, bsrsm2Info\_t info, cusparseSolvePolicy\_t policy, void \*pBuffer) cusparseStatus\_t cusparseDbsrsm2\_analysis(cusparseHandle\_t handle, cusparseDirection\_t dirA, cusparseOperation\_t transA, cusparseOperation\_t transXY, int mb, int n, int nnzb, const cusparseMatDescr\_t descrA, const double \*bsrVal, const int \*bsrRowPtr, const int \*bsrColInd, int blockDim, bsrsm2Info\_t info, cusparseSolvePolicy t policy, void \*pBuffer) cusparseStatus\_t cusparseCbsrsm2\_analysis(cusparseHandle\_t handle, cusparseDirection\_t dirA, cusparseOperation\_t transA, cusparseOperation\_t transXY, int mb, int n, int nnzb, const cusparseMatDescr\_t descrA, const cuComplex \*bsrVal, const int \*bsrRowPtr, const int \*bsrColInd, int blockDim, bsrsm2Info\_t info, cusparseSolvePolicy t policy, void \*pBuffer) cusparseStatus\_t  $cusparseZbssm\overline{2}$  analysis(cusparseHandle t handle, cusparseDirection t dirA, cusparseOperation\_t transA, cusparseOperation t transXY, int mb, int n, int nnzb, const cusparseMatDescr t descrA, const int \*bsrRowPtr,

const int \*bsrColInd,

This function performs the analysis phase of **bsrsm2()**, a new sparse triangular linear system  $op(A) * op(Y) = \alpha op(X)$ .

**A** is an **(mb\*blockDim)x(mb\*blockDim)** sparse matrix that is defined in BSR storage format by the three arrays **bsrValA**, **bsrRowPtrA**, and **bsrColIndA**); **X** and **Y** are the right-hand-side and the solution matrices;  $\alpha$  is a scalar; and

$$
op(A) = \begin{cases} A & \text{if trans} == \text{CUSPARSE\_OPERATION\_NON\_TRANSPOSE} \\ A^T & \text{if trans} == \text{CUSPARSE\_OPERATION\_TRANSPOSE} \\ A^H & \text{if trans} == \text{CUSPARSE\_OPERATION\_CONJUGATE\_TRANSPOSE} \end{cases}
$$

and

 $op(X) = \begin{cases} X & \text{if transXY} == \text{CUSPARSE\_OPERATION\_NON\_TRANSPOSE} \\ X^T & \text{if transX} == \text{CUSPARSE\_OPERATION\_TRANSPOSE} \\ X^H & \text{if transX} == \text{CUSPARSE\_OPERATION\_CONJUGATE\_TRANSPOSE (not supported)} \end{cases}$ 

and **op(X)** and **op(Y)** are equal.

The block of BSR format is of size **blockDim\*blockDim**, stored in columnmajor or row-major as determined by parameter **dirA**, which is either **CUSPARSE\_DIRECTION\_ROW** or **CUSPARSE\_DIRECTION\_COLUMN**. The matrix type must be **CUSPARSE\_MATRIX\_TYPE\_GENERAL**, and the fill mode and diagonal type are ignored.

It is expected that this function will be executed only once for a given matrix and a particular operation type.

This function requires the buffer size returned by **bsrsm2\_bufferSize()**. The address of **pBuffer** must be multiple of 128 bytes. If not, **CUSPARSE\_STATUS\_INVALID\_VALUE** is returned.

Function **bsrsm2\_analysis()** reports a structural zero and computes the level information stored in opaque structure **info**. The level information can extract more parallelism during a triangular solver. However **bsrsm2\_solve()** can be done without level information. To disable level information, the user needs to specify the policy of the triangular solver as **CUSPARSE\_SOLVE\_POLICY\_NO\_LEVEL**.

Function **bsrsm2\_analysis()** always reports the first structural zero, even if the parameter **policy** is **CUSPARSE\_SOLVE\_POLICY\_NO\_LEVEL**. Besides, no structural zero is reported if **CUSPARSE\_DIAG\_TYPE\_UNIT** is specified, even if block **A(j,j)** is missing for some **j**. The user must call **cusparseXbsrsm2\_query\_zero\_pivot()** to know where the structural zero is.

```
Even when bsrsm2_analysis() reports a structural zero, the user can still call
asynchronously bsrsm2_solve(). In this case, the solve will return a numerical zero in
the same position as the structural zero but this result X is meaningless.
```
### **Input**

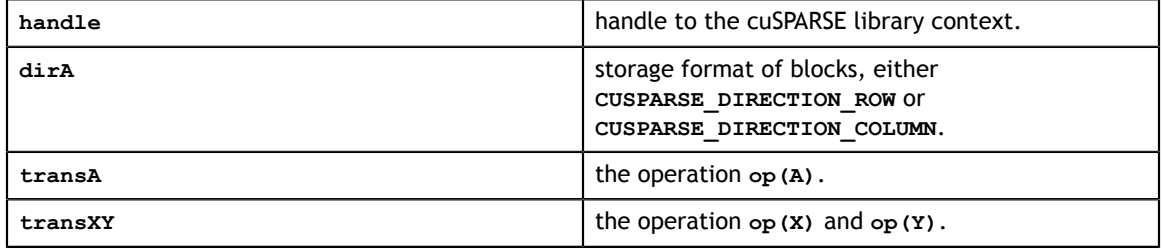
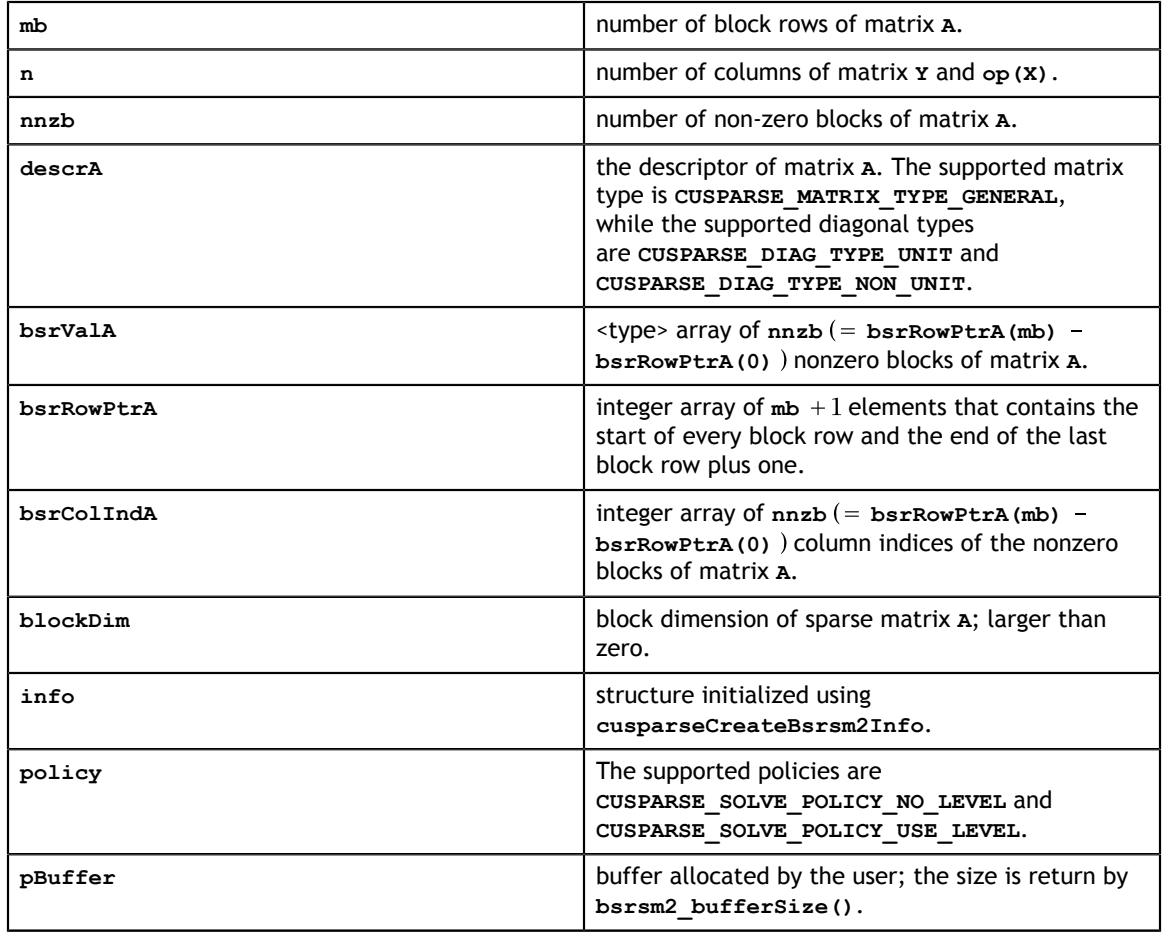

#### **Output**

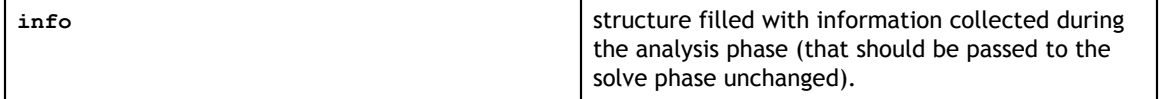

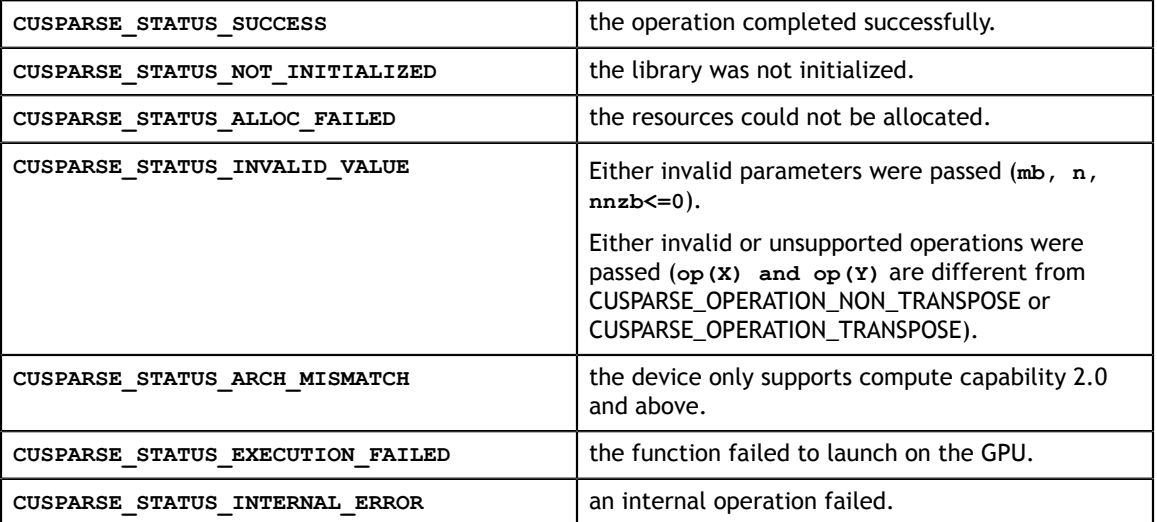

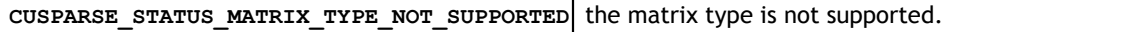

## 8.8. cusparse<t>bsrsm2\_solve()

```
\int \frac{1}{x} \, dx,
cusparseStatus_t 
cusparseSbsrsm2_solve(cusparseHandle t handle,
                       cusparseDirection_t dirA,
                       cusparseOperation_t transA,
                       cusparseOperation_t transXY,
                       int mb,
                       int n,
                       int nnzb,
                       const float *alpha,
                      const cusparseMatDescr t descrA,
                       const float *bsrVal,
                       const int *bsrRowPtr,
                       const int *bsrColInd,
                       int blockDim,
                       bsrsm2Info_t info,
                       const float *X,
                       int ldx,
                       float *Y,
                       int ldy,
                      cusparseSolvePolicy t policy,
                       void *pBuffer)
cusparseStatus_t 
cusparseDbsrsm2_solve(cusparseHandle_t handle,
                       cusparseDirection_t dirA,
                       cusparseOperation_t transA,
                       cusparseOperation_t transXY,
                       int mb,
                       int n,
                       int nnzb,
                       const double *alpha,
                      const cusparseMatDescr t descrA,
                       const double *bsrVal,
                       const int *bsrRowPtr,
                       const int *bsrColInd,
                       int blockDim,
                       bsrsm2Info_t info,
                       const double *X,
                       int ldx,
                       double *Y,
                       int ldy,
                      cusparseSolvePolicy t policy,
                       void *pBuffer)
cusparseStatus_t 
cusparseCbsrsm2_solve(cusparseHandle_t handle,
                      cusparseDirection t dirA,
                       cusparseOperation_t transA,
                       cusparseOperation_t transXY,
                       int mb,
                       int n,
                       int nnzb,
                       const cuComplex *alpha,
                      const cusparseMatDescr t descrA,
                      const cuComplex *bsrVal,
                       const int *bsrRowPtr,
                       const int *bsrColInd,
                       int blockDim,
                       bsrsm2Info_t info,
                       const cuComplex *X,
                       cuComplex *Y,
                       int ldy,
```
This function performs the solve phase of the solution of a sparse triangular linear system:

$$
op(A) * op(Y) = \alpha * op(X)
$$

**A** is an  $(mb * blockDim)x(mb * blockDim)$  sparse matrix that is defined in BSR storage format by the three arrays **bsrValA**, **bsrRowPtrA**, and **bsrColIndA**); **X** and **Y** are the right-hand-side and the solution matrices;  $\alpha$  is a scalar, and

$$
op(A) = \begin{cases} A & \text{if trans} == \text{CUSPARSE\_OPERATION\_NON\_TRANSPOSE} \\ A^T & \text{if trans} == \text{CUSPARSE\_OPERATION\_TRANSPOSE} \\ A^H & \text{if trans} == \text{CUSPARSE\_OPERATION\_CONJUGATE\_TRANSPOSE} \end{cases}
$$

and

$$
op(X) = \begin{cases} X & \text{if transX} == \text{CUSPARSE\_OPERATION\_NON\_TRANSPOSE} \\ X^H & \text{if transX} == \text{CUSPARSE\_OPERATION\_TRANSPOSE} \\ X^H & \text{not supported} \end{cases}
$$

Only **op(A)=A** is supported.

**op(X)** and **op(Y)** must be performed in the same way. In other words, if **op(X)=X**, **op(Y)=Y**.

The block of BSR format is of size **blockDim\*blockDim**, stored as columnmajor or row-major as determined by parameter **dirA**, which is either **CUSPARSE\_DIRECTION\_ROW** or **CUSPARSE\_DIRECTION\_COLUMN**. The matrix type must be **CUSPARSE\_MATRIX\_TYPE\_GENERAL**, and the fill mode and diagonal type are ignored. Function **bsrsm02\_solve()** can support an arbitrary **blockDim**.

This function may be executed multiple times for a given matrix and a particular operation type.

This function requires the buffer size returned by **bsrsm2\_bufferSize()**. The address of **pBuffer** must be multiple of 128 bytes. If it is not, **CUSPARSE\_STATUS\_INVALID\_VALUE** is returned.

Although **bsrsm2\_solve()** can be done without level information, the user still needs to be aware of consistency. If **bsrsm2\_analysis()** is called with policy **CUSPARSE\_SOLVE\_POLICY\_USE\_LEVEL**, **bsrsm2\_solve()** can be run with or without levels. On the other hand, if **bsrsm2\_analysis()** is called with **CUSPARSE\_SOLVE\_POLICY\_NO\_LEVEL**, **bsrsm2\_solve()** can only accept **CUSPARSE\_SOLVE\_POLICY\_NO\_LEVEL**; otherwise, **CUSPARSE\_STATUS\_INVALID\_VALUE** is returned.

Function **bsrsm02\_solve()** has the same behavior as **bsrsv02\_solve()**, reporting the first numerical zero, including a structural zero. The user must call **cusparseXbsrsm2\_query\_zero\_pivot()** to know where the numerical zero is.

The motivation of **transpose(X)** is to improve the memory access of matrix **X**. The computational pattern of **transpose(X)** with matrix **X** in column-major order is equivalent to **X** with matrix **X** in row-major order.

In-place is supported and requires that **X** and **Y** point to the same memory block, and **ldx=ldy**.

**Input**

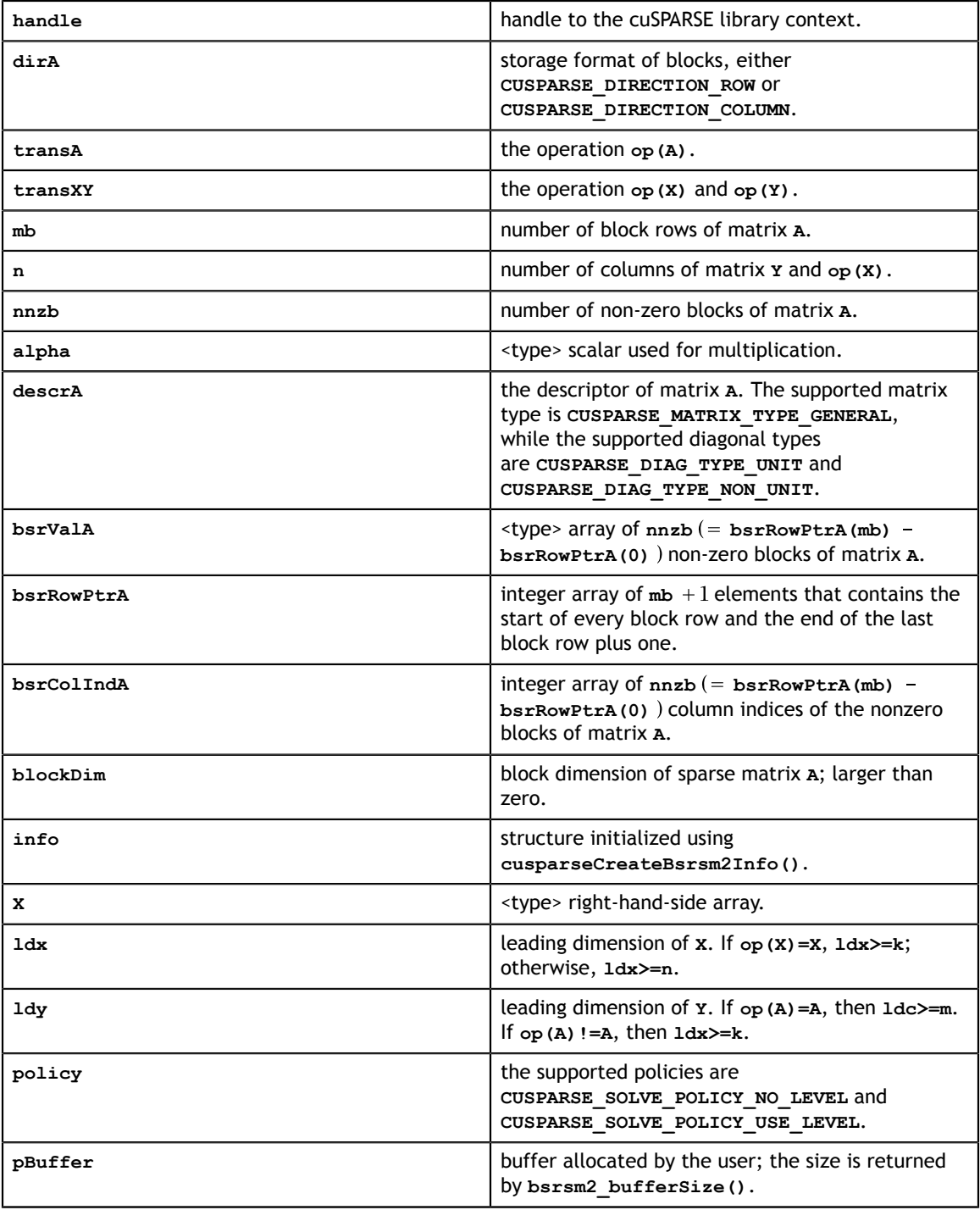

#### **Output**

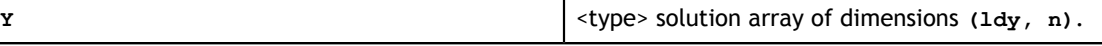

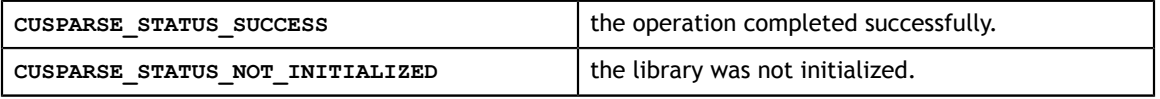

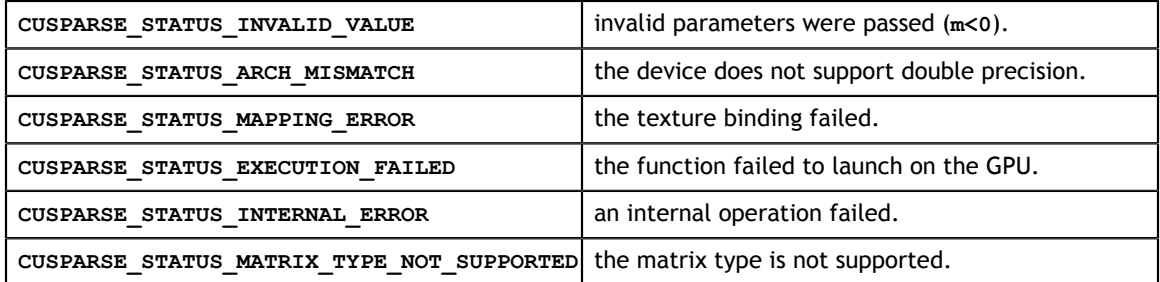

# 8.9. cusparseXbsrsm2\_zeroPivot()

```
cusparseStatus_t 
cusparseXbssrsm2 zeroPivot (cusparseHandle t handle,
                            bsrsm2Info_t info,
                            int *position);
```
If the returned error code is **CUSPARSE\_STATUS\_ZERO\_PIVOT**, **position=j** means **A(j,j)** is either a structural zero or a numerical zero (singular block). Otherwise **position=-1**.

The **position** can be 0-base or 1-base, the same as the matrix.

Function **cusparseXbsrsm2\_zeroPivot()** is a blocking call. It calls **cudaDeviceSynchronize()** to make sure all previous kernels are done.

The **position** can be in the host memory or device memory. The user can set the proper mode with **cusparseSetPointerMode()**.

#### **Input**

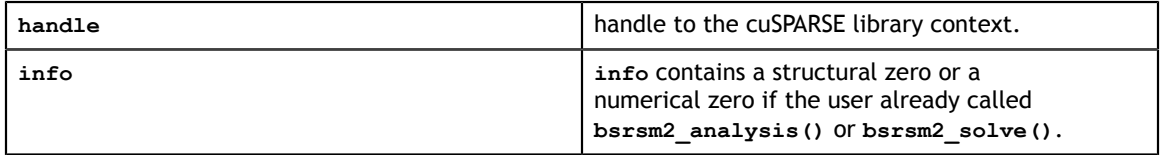

#### **Output**

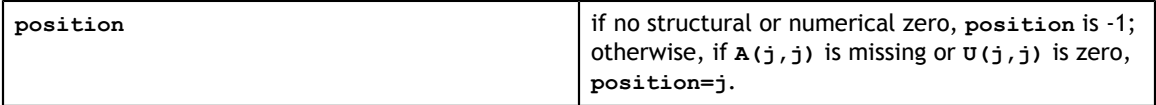

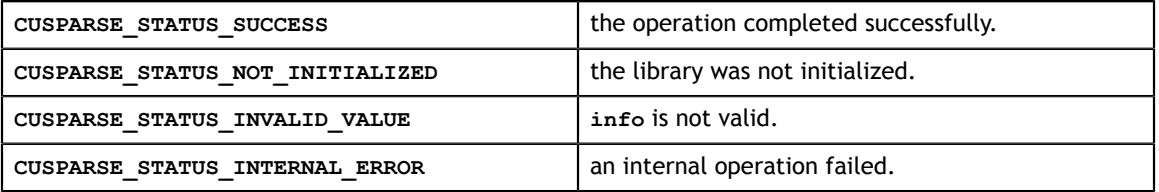

# Chapter 9. CUSPARSE EXTRA FUNCTION REFERENCE

This chapter describes the extra routines used to manipulate sparse matrices.

### 9.1. cusparse<t>csrgeam()

```
cusparseStatus_t
cusparseXcsrgeamNnz(cusparseHandle t handle, int m, int n,
    const cusparseMatDescr t descrA, int nnzA,
     const int *csrRowPtrA, const int *csrColIndA,
   const cusparseMatDescr t descrB, int nnzB,
    const int *csrRowPtrB, const int *csrColIndB,
   const cusparseMatDescr t descrC, int *csrRowPtrC,
    int *nnzTotalDevHostPtr)
cusparseStatus_t
cusparseScsrgeam(cusparseHandle_t handle, int m, int n,
    const float *alpha,
   const cusparseMatDescr t descrA, int nnzA,
    const float *csrValA, const int *csrRowPtrA, const int *csrColIndA,
    const float *beta,
    const cusparseMatDescr_t descrB, int nnzB,
    const float *csrValB, const int *csrRowPtrB, const int *csrColIndB,
   const cusparseMatDescr t descrC,
    float *csrValC, int *csrRowPtrC, int *csrColIndC)
cusparseStatus_t
cusparseDcsrgeam(cusparseHandle t handle, int m, int n,
    const double *alpha,
    const cusparseMatDescr_t descrA, int nnzA,
    const double *csrValA, const int *csrRowPtrA, const int *csrColIndA,
    const double *beta,
    const cusparseMatDescr_t descrB, int nnzB,
    const double *csrValB, const int *csrRowPtrB, const int *csrColIndB,
    const cusparseMatDescr_t descrC,
    double *csrValC, int *csrRowPtrC, int *csrColIndC)
cusparseStatus_t
cusparseCcsrgeam(cusparseHandle_t handle, int m, int n,
     const cuComplex *alpha,
    const cusparseMatDescr t descrA, int nnzA,
    const cuComplex *csrValA, const int *csrRowPtrA, const int
  *csrColIndA,
    const cuComplex *beta,
   const cusparseMatDescr t descrB, int nnzB,
    const cuComplex *csrValB, const int *csrRowPtrB, const int
  *csrColIndB,
    const cusparseMatDescr t descrC,
     cuComplex *csrValC, int *csrRowPtrC, int *csrColIndC)
cusparseStatus_t
cusparseZcsrgeam(cusparseHandle t handle, int m, int n,
     const cuDoubleComplex *alpha,
    const cusparseMatDescr t descrA, int nnzA,
    const cuDoubleComplex *csrValA, const int *csrRowPtrA, 
    const int *csrColIndA,
    const cuDoubleComplex *beta,
   const cusparseMatDescr t descrB, int nnzB,
    const cuDoubleComplex *csrValB, const int *csrRowPtrB, 
    const int *csrColIndB,
    const cusparseMatDescr t descrC,
     cuDoubleComplex *csrValC, int *csrRowPtrC, int *csrColIndC)
```
This function performs following matrix-matrix operation

 $C = \alpha * A + \beta * B$ 

where **A**, **B**, and **C** are **m×n** sparse matrices (defined in CSR storage format by the three arrays **csrValA|csrValB|csrValC**, **csrRowPtrA|csrRowPtrB|csrRowPtrC**, and **csrColIndA**  $|$  **csrColIndB**  $|$  **csrcolIndC** respectively), and  $\alpha$  and  $\beta$  are scalars. Since **A** and **B** have different sparsity patterns, cuSPARSE adopts a two-step approach to complete sparse matrix **C**. In the first step, the user allocates **csrRowPtrC** of **m +1**elements and uses function **cusparseXcsrgeamNnz()** to determine **csrRowPtrC** and the total number of nonzero elements. In the second step, the user gathers **nnzC** (number of nonzero elements of matrix **C**) from either **(nnzC=\*nnzTotalDevHostPtr)** or **(nnzC=csrRowPtrC(m)-csrRowPtrC(0))** and allocates **csrValC, csrColIndC** of **nnzC** elements respectively, then finally calls function **cusparse[S|D|C|Z]csrgeam()** to complete matrix **C**.

The general procedure is as follows:

```
int baseC, nnzC;
// nnzTotalDevHostPtr points to host memory
int *nnzTotalDevHostPtr = &nnzC;
cusparseSetPointerNode(handle, CUSPARSE POINTER MODE HOST);
cudaMalloc((void**)&csrRowPtrC, sizeof(intnt)*(m+1));
cusparseXcsrgeamNnz(handle, m, n,
        descrA, nnzA, csrRowPtrA, csrColIndA,
        descrB, nnzB, csrRowPtrB, csrColIndB,
        descrC, csrRowPtrC, nnzTotalDevHostPtr);
if (NULL != nnzTotalDevHostPtr){
    nnzC = *nnzTotalDevHostPtr;
}else{
    cudaMemcpy(&nnzC, csrRowPtrC+m, sizeof(int), cudaMemcpyDeviceToHost);
    cudaMemcpy(&baseC, csrRowPtrC, sizeof(int), cudaMemcpyDeviceToHost);
    nnzC -= baseC;
}
cudaMalloc((void**)&csrColIndC, sizeof(int)*nnzC);
cudaMalloc((void**)&csrValC, sizeof(float)*nnzC);
cusparseScsrgeam(handle, m, n,
        alpha,
        descrA, nnzA,
        csrValA, csrRowPtrA, csrColIndA,
        beta,
        descrB, nnzB,
        csrValB, csrRowPtrB, csrColIndB,
        descrC,
        csrValC, csrRowPtrC, csrColIndC);
```
Several comments on **csrgeam()**:

- **‣** The other three combinations, NT, TN, and TT, are not supported by cuSPARSE. In order to do any one of the three, the user should use the routine **csr2csc()** to convert  $A \perp B$  to  $A^T \perp B^T$ .
- $\triangleright$  Only **CUSPARSE** MATRIX TYPE GENERAL is supported. If either **A** or **B** is symmetric or Hermitian, then the user must extend the matrix to a full one and reconfigure the **MatrixType** field of the descriptor to **CUSPARSE\_MATRIX\_TYPE\_GENERAL**.
- **‣** If the sparsity pattern of matrix **C** is known, the user can skip the call to function **cusparseXcsrgeamNnz()**. For example, suppose that the user has an iterative algorithm which would update **A** and **B** iteratively but keep the sparsity patterns. The user can call function **cusparseXcsrgeamNnz()** once to set up the sparsity pattern of **C**, then call function **cusparse[S|D|C|Z]geam()** only for each iteration.
- **‣** The pointers **alpha** and **beta** must be valid.

**‣** When **alpha** or **beta** is zero, it is not considered a special case by cuSPARSE. The sparsity pattern of **C** is independent of the value of **alpha** and **beta**. If the user wants  $C = 0 \times A + 1 \times B^{T}$ , then **csr2csc()** is better than **csrgeam()**.

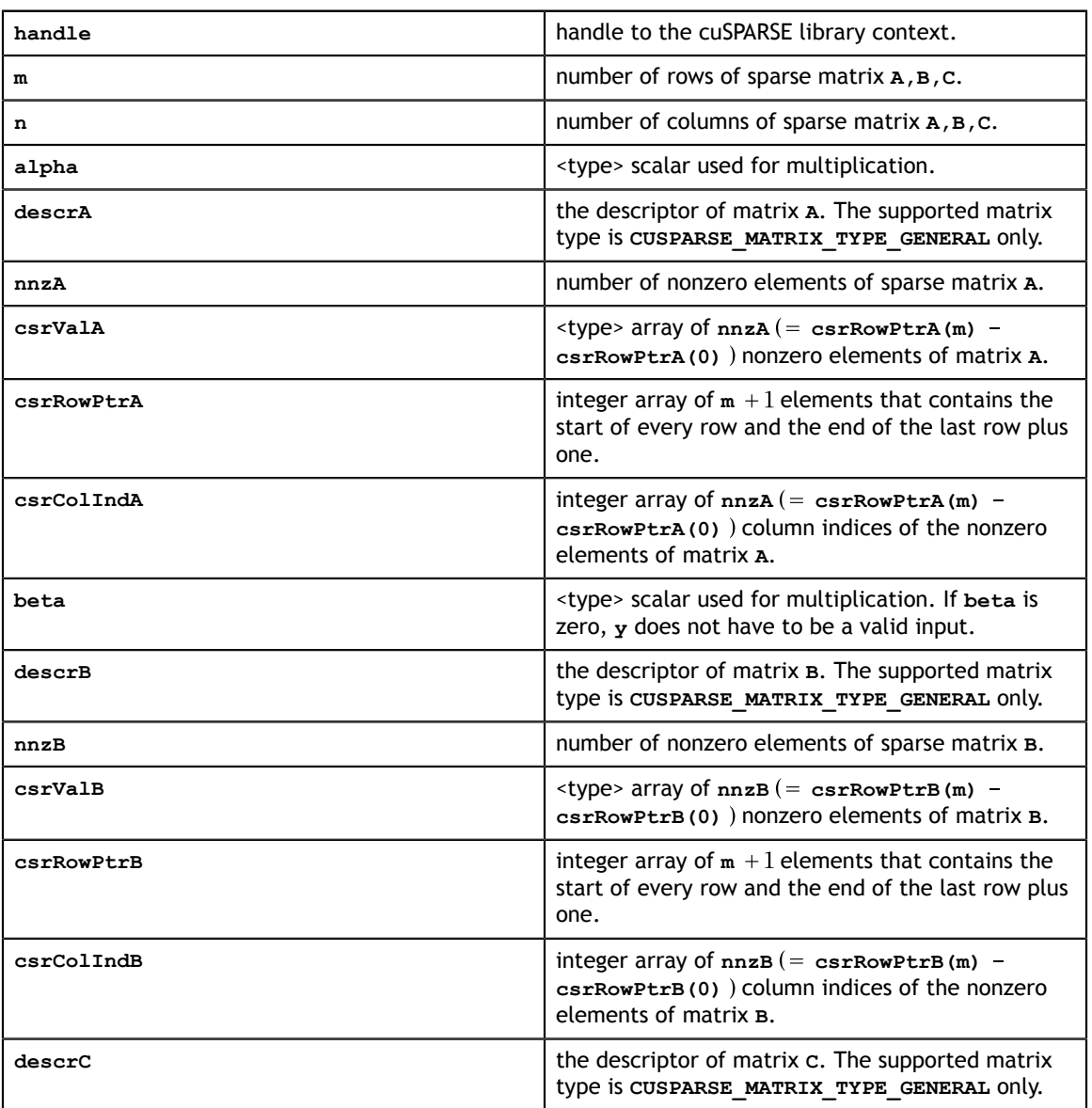

### **Input**

#### **Output**

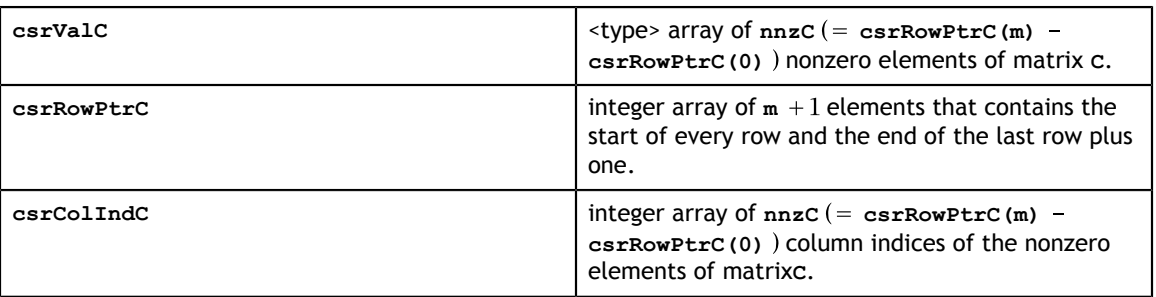

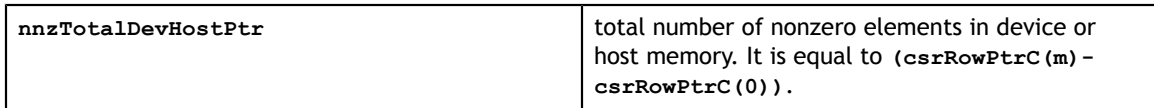

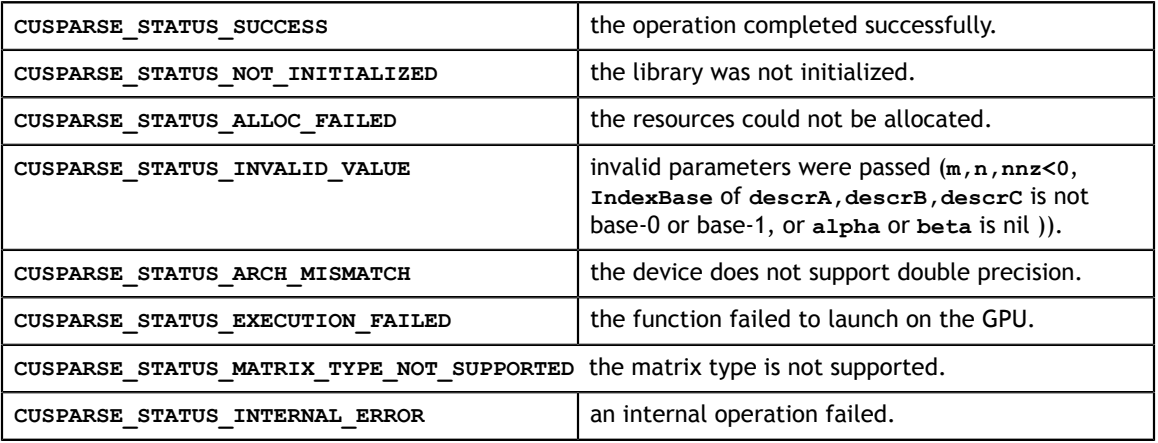

### 9.2. cusparse<t>csrgemm()

```
const int *csrRowPtrA, const int *csrColIndA,
const cusparseMatDescr_t descrB, const int nnzB,
cusparseStatus_t 
cusparseXcsrgemmNnz (cusparseHandle t handle,
    cusparseOperation t transA, cusparseOperation t transB,
     int m, int n, int k,
    const cusparseMatDescr_t descrA, const int nnzA, 
    const int *csrRowPtrA, const int *csrColIndA,
   const cusparseMatDescr t descrB, const int nnzB,
    const int *csrRowPtrB, const int *csrColIndB,
   const cusparseMatDescr t descrC, int *csrRowPtrC,
    int *nnzTotalDevHostPtr ) 
cusparseStatus_t
cusparseScsrgemm(cusparseHandle t handle,
    cusparseOperation_t transA, cusparseOperation_t transB,
    int m, int n, int k,
    const cusparseMatDescr_t descrA, const int nnzA,
    const float *csrValA,
    const int *csrRowPtrA, const int *csrColIndA,
    const cusparseMatDescr_t descrB, const int nnzB, 
    const float *csrValB, 
    const int *csrRowPtrB, const int *csrColIndB,
    const cusparseMatDescr_t descrC,
    float *csrValC,
    const int *csrRowPtrC, int *csrColIndC )
cusparseStatus_t
cusparseDcsrgemm(cusparseHandle_t handle,
    cusparseOperation_t transA, cusparseOperation_t transB,
     int m, int n, int k,
   const cusparseMatDescr t descrA, const int nnzA,
    const double *csrValA,
    const int *csrRowPtrA, const int *csrColIndA,
   const cusparseMatDescr t descrB, const int nnzB,
    const double *csrValB, 
    const int *csrRowPtrB, const int *csrColIndB,
    const cusparseMatDescr_t descrC,
    double *csrValC,
    const int *csrRowPtrC, int *csrColIndC )
cusparseStatus_t
cusparseCcsrgemm (cusparseHandle t handle,
     cusparseOperation_t transA, cusparseOperation_t transB,
     int m, int n, int k,
   const cusparseMatDescr t descrA, const int nnzA,
    const cuComplex *csrValA,
    const int *csrRowPtrA, const int *csrColIndA,
   const cusparseMatDescr t descrB, const int nnzB,
    const cuComplex *csrValB, 
    const int *csrRowPtrB, const int *csrColIndB,
   const cusparseMatDescr t descrC,
    cuComplex *csrValC,
    const int *csrRowPtrC, int *csrColIndC )
cusparseStatus_t
cusparseZcsrgemm(cusparseHandle t handle,
   cusparseOperation t transA, cusparseOperation t transB,
   int m, int n, int k,
   const cusparseMatDescr t descrA, const int nnzA,
    const cuDoubleComplex *csrValA,
     const cuDoubleComplex *csrValB,
     const int *csrRowPtrB, const int *csrColIndB,
```
This function performs following matrix-matrix operation:

```
C = op(A) * op(B)
```
where  $\text{op}(A)$ ,  $\text{op}(B)$  and  $\text{c}$  are  $\text{m} \times \text{k}$ ,  $\text{k} \times \text{n}$ , and  $\text{m} \times \text{n}$  sparse matrices (defined in CSR storage format by the three arrays **csrValA|csrValB|csrValC**, **csrRowPtrA|csrRowPtrB| csrRowPtrC**, and **csrColIndA|csrColIndB|csrcolIndC** respectively. The operation is defined by

 $op(A) = \begin{cases} A & \text{if trans} == \text{CUSPARSE\_OPERATION\_NON\_TRANSPOSE} \\ A^T & \text{if trans} != \text{CUSPARSE\_OPERATION\_NON\_TRANSPOSE} \end{cases}$ 

There are four versions, NN, NT, TN, and TT. NN stands for  $C = A * B$ , NT stands for  $C = A^* B^T$ , TN stands for  $C = A^T * B$  and TT stands for  $C = A^T * A^T$ .

The cuSPARSE library adopts a two-step approach to complete sparse matrix. In the first step, the user allocates **csrRowPtrC** of **m+1** elements and uses the function **cusparseXcsrgemmNnz()** to determine **csrRowPtrC** and the total number of nonzero elements. In the second step, the user gathers **nnzC** (the number of nonzero elements of matrix **C**) from either **(nnzC=\*nnzTotalDevHostPtr)** or **(nnzC=csrRowPtrC(m) csrRowPtrC(0))** and allocates **csrValC** and **csrColIndC** of **nnzC** elements respectively, then finally calls function **cusparse[S|D|C|Z]csrgemm()** to complete matrix **C**.

The general procedure is as follows:

```
int baseC, nnzC;
// nnzTotalDevHostPtr points to host memory
int *nnzTotalDevHostPtr = &nnzC;
cusparseSetPointerMode(handle, CUSPARSE_POINTER_MODE_HOST);
cudaMalloc((void**)&csrRowPtrC, sizeof(int)*(m+1));
cusparseXcsrgemmNnz(handle, m, n, k,
        descrA, nnzA, csrRowPtrA, csrColIndA,
        descrB, nnzB, csrRowPtrB, csrColIndB,
        descrC, csrRowPtrC, nnzTotalDevHostPtr );
if (NULL != nnzTotalDevHostPtr){
    nnzC = *nnzTotalDevHostPtr;
}else{
    cudaMemcpy(&nnzC, csrRowPtrC+m, sizeof(int), cudaMemcpyDeviceToHost);
    cudaMemcpy(&baseC, csrRowPtrC, sizeof(int), cudaMemcpyDeviceToHost);
    nnzC -= baseC;
}
cudaMalloc((void**)&csrColIndC, sizeof(int)*nnzC);
cudaMalloc((void**)&csrValC, sizeof(float)*nnzC);
cusparseScsrgemm(handle, transA, transB, m, n, k,
        descrA, nnzA,
        csrValA, csrRowPtrA, csrColIndA,
        descrB, nnzB,
        csrValB, csrRowPtrB, csrColIndB,
        descrC,
        csrValC, csrRowPtrC, csrColIndC);
```
Several comments on **csrgemm()**:

- **‣** Only the NN version is implemented. For the NT version, matrix **C** is converted to  $B<sup>T</sup>$  by **csr2csc()** and then call the NN version. The same technique applies to TN and TT. The **csr2csc()** routine allocates working space implicitly; if the user needs memory management, then the NN version is better.
- **‣** The NN version needs working space of size **nnzA** integers at least.
- **‣** Only **CUSPARSE\_MATRIX\_TYPE\_GENERAL** is supported. If either **A** or **B** is symmetric or Hermitian, the user must extend the matrix to a full one and reconfigure the **MatrixType** field descriptor to **CUSPARSE\_MATRIX\_TYPE\_GENERAL**.
- **‣** Only devices of compute capability 2.0 or above are supported.

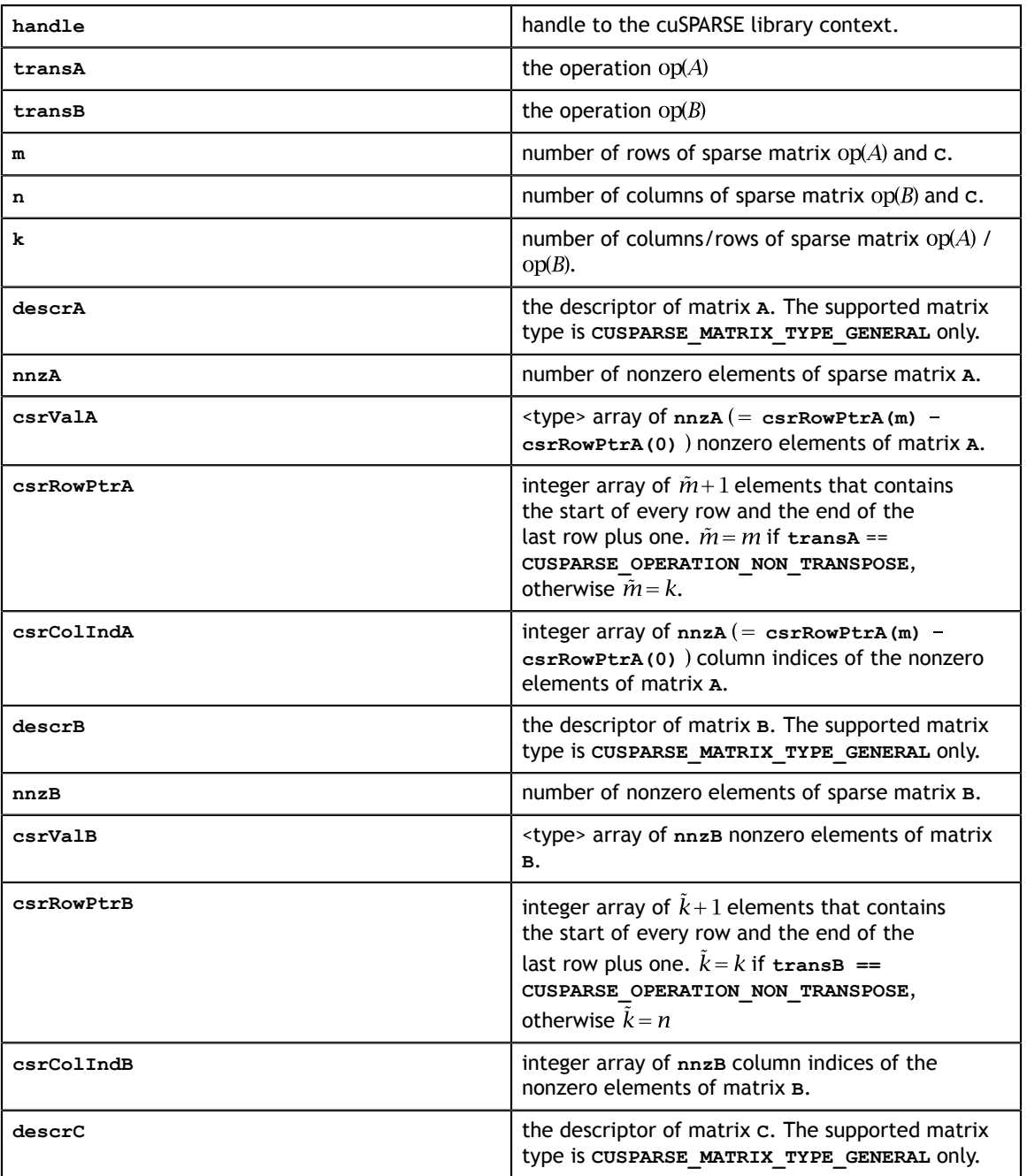

#### **Input**

#### **Output**

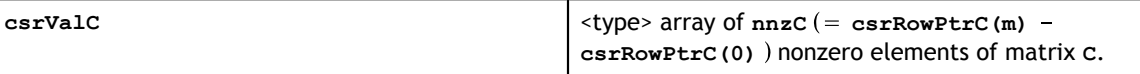

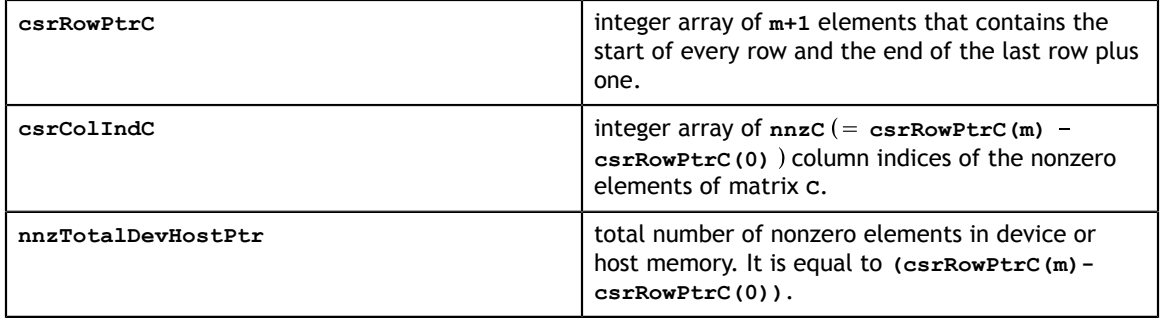

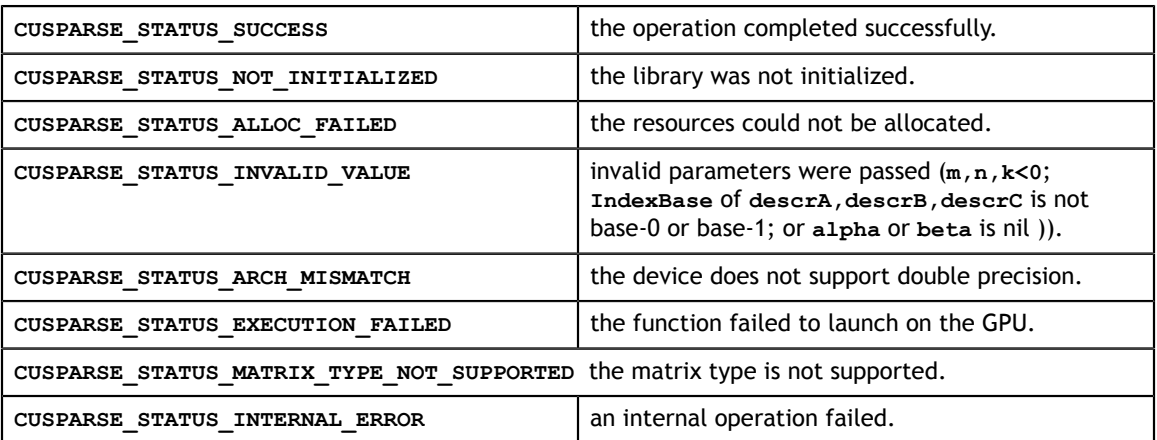

# Chapter 10. CUSPARSE PRECONDITIONERS REFERENCE

This chapter describes the routines that implement different preconditioners.

In particular, the incomplete factorizations are implemented in two phases. First, during the analysis phase, the sparse triangular matrix is analyzed to determine the dependencies between its elements by calling the appropriate **csrsv\_analysis()** function. The analysis is specific to the sparsity pattern of the given matrix and the selected **cusparseOperation\_t** type. The information from the analysis phase is stored in the parameter of type **cusparseSolveAnalysisInfo\_t** that has been initialized previously with a call to **cusparseCreateSolveAnalysisInfo()**.

Second, during the numerical factorization phase, the given coefficient matrix is factorized using the information stored in the **cusparseSolveAnalysisInfo\_t** parameter by calling the appropriate **csrilu0()** or **csric0()** function.

The analysis phase is shared across the sparse triangular solve, and the incomplete factorization and must be performed only once. The resulting information can be passed to the numerical factorization and the sparse triangular solve multiple times.

Finally, once the incomplete factorization and all the sparse triangular solves have completed, the opaque data structure pointed to by the **cusparseSolveAnalysisInfo\_t** parameter can be released by calling **cusparseDestroySolveAnalysisInfo()**.

# 10.1. cusparse<t>csric0()

```
cusparseStatus_t 
cusparseScsrc\overline{0} (cusparseHandle t handle, cusparseOperation t trans,
                int m, const cusparseMatDescr t descrA,
                float *csrValM,
                 const int *csrRowPtrA, const int *csrColIndA, 
                 cusparseSolveAnalysisInfo_t info)
cusparseStatus_t 
cusparseDcsric\overline{0} (cusparseHandle t handle, cusparseOperation t trans,
                int m, const cusparseMatDescr t descrA,
                 double *csrValM,
                 const int *csrRowPtrA, const int *csrColIndA, 
                 cusparseSolveAnalysisInfo_t info)
cusparseStatus_t 
cusparseCcsric\overline{0} (cusparseHandle t handle, cusparseOperation t trans,
                 int m, const cusparseMatDescr_t descrA, 
                 cuComplex *csrValM,
                 const int *csrRowPtrA, const int *csrColIndA, 
                 cusparseSolveAnalysisInfo_t info)
cusparseStatus_t 
cusparseZcsric0(cusparseHandle_t handle, cusparseOperation_t trans, 
                int m, const cusparseMatDescr t descrA,
                 cuDoubleComplex *csrValM,
                 const int *csrRowPtrA, const int *csrColIndA, 
                 cusparseSolveAnalysisInfo_t info)
```
This function computes the incomplete-Cholesky factorization with 0 fill-in and no pivoting:

$$
op(A) \approx R^T R
$$

**A** is an  $m \times m$  Hermitian/symmetric positive definite sparse matrix that is defined in CSR

storage format by the three arrays **csrValM**, **csrRowPtrA**, and **csrColIndA**; and<br>  $op(A) = \begin{cases} A & \text{if trans} = \text{CUSPARSE\_OPERATION\_NON\_TRANSPOSE} \\ A^T & \text{if trans} = \text{CUSPARSE\_OPERATION\_TONJUGATE\_TRANSPOSE} \\ A^H & \text{if trans} = \text{CUSPARSE\_OPERATION\_CONJUGATE\_TRANSPOSE} \end{cases}$ 

Notice that only a lower or upper Hermitian/symmetric part of the matrix **A** is actually stored. It is overwritten by the lower or upper triangular factors  $R^T$  and R, respectively.

A call to this routine must be preceded by a call to the **csrsv\_analysis()** routine.

This function requires some extra storage. It is executed asynchronously with respect to the host and may return control to the application on the host before the result is ready.

**Input**

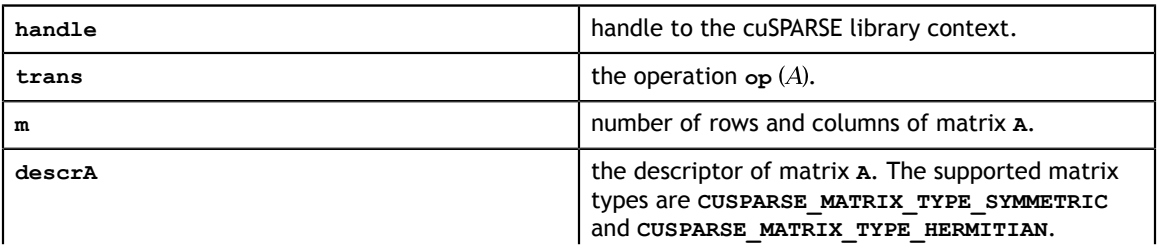

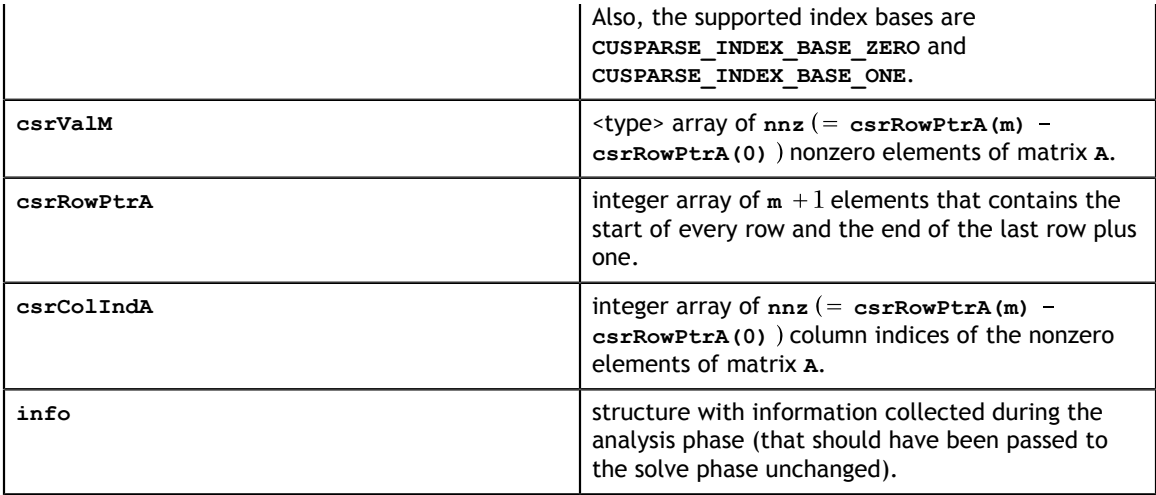

### **Output**

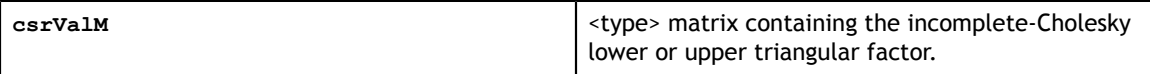

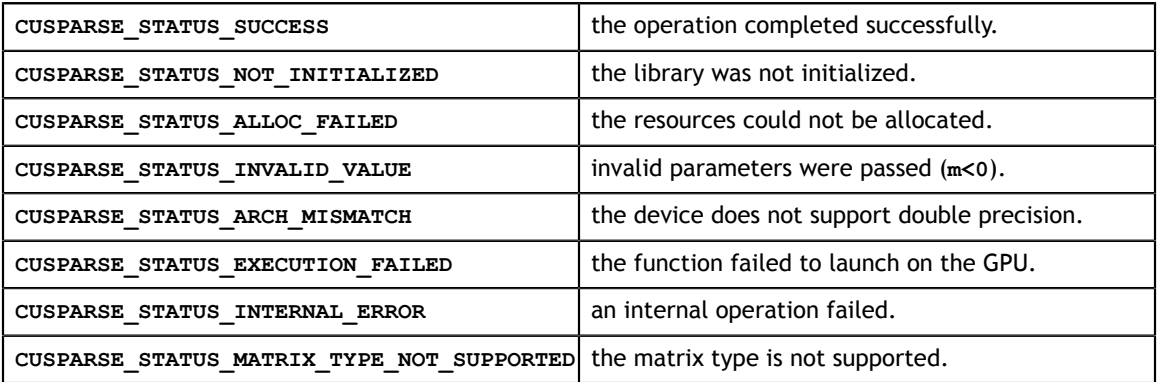

### 10.2. cusparse<t>csric02\_bufferSize()

```
cusparseStatus_t 
cusparseScsrc02 bufferSize(cusparseHandle t handle,
                               int m,
                               int nnz,
                               const cusparseMatDescr_t descrA,
                               float *csrValA,
                              const int *csrRowPtrA,
                              const int *csrColIndA,
                               csric02Info_t info,
                               int *pBufferSizeInBytes);
cusparseStatus_t 
cusparseDcsrc\overline{0}2 bufferSize(cusparseHandle t handle,
                               int m,
                               int nnz,
                               const cusparseMatDescr_t descrA,
                               double *csrValA,
                               const int *csrRowPtrA,
                               const int *csrColIndA,
                               csric02Info_t info,
                               int *pBufferSizeInBytes);
cusparseStatus_t 
cusparseCcsric02 bufferSize(cusparseHandle t handle,
                               int m,
                               int nnz,
                              const cusparseMatDescr t descrA,
                               cuComplex *csrValA,
                               const int *csrRowPtrA,
                               const int *csrColIndA,
                               csric02Info_t info,
                               int *pBufferSizeInBytes);
cusparseStatus_t 
cusparseZcsric02 bufferSize(cusparseHandle t handle,
                               int m,
                               int nnz,
                              const cusparseMatDescr t descrA,
                               cuDoubleComplex *csrValA,
                               const int *csrRowPtrA,
                               const int *csrColIndA,
                               csric02Info_t info,
                               int *pBufferSizeInBytes);
```
This function returns size of buffer used in computing the incomplete-Cholesky factorization with 0 fill-in and no pivoting:

 $A \approx LL^H$ 

**A** is an **m×m** sparse matrix that is defined in CSR storage format by the three arrays **csrValA**, **csrRowPtrA**, and **csrColIndA**.

The buffer size depends on dimension **m** and **nnz**, the number of nonzeros of the matrix. If the user changes the matrix, it is necessary to call **csric02\_bufferSize()** again to have the correct buffer size; otherwise, a segmentation fault may occur.

#### **Input**

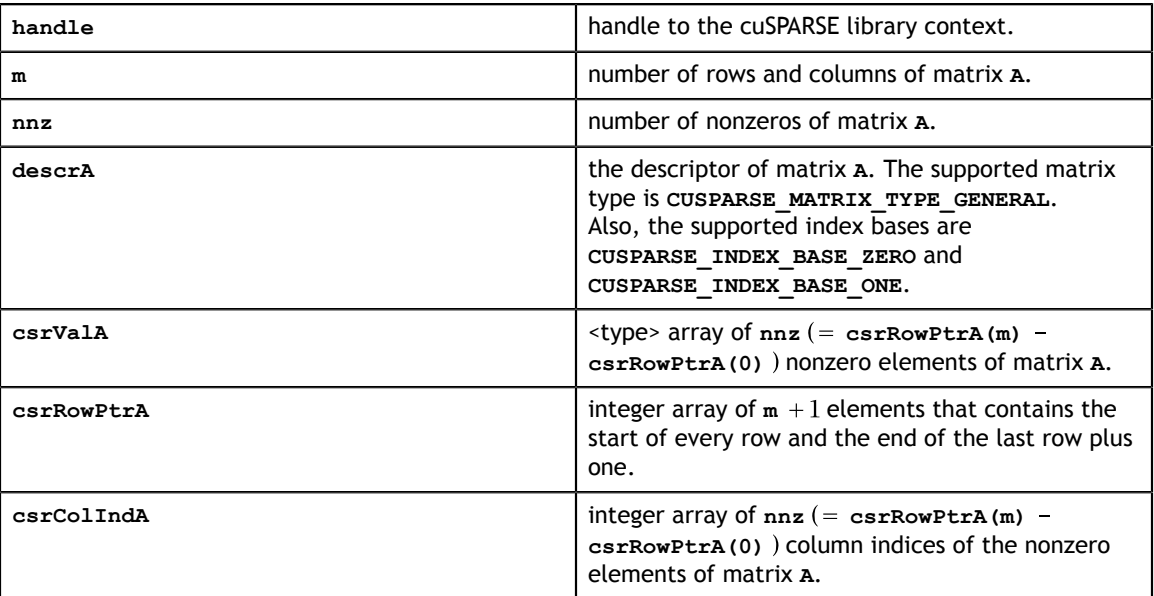

#### **Output**

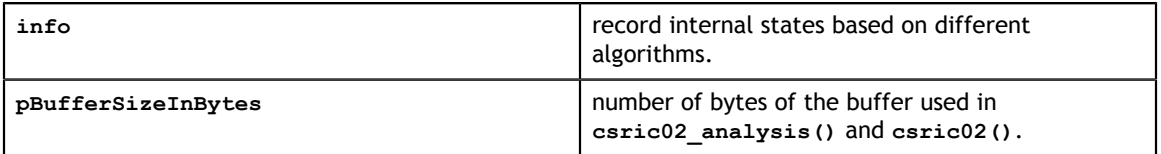

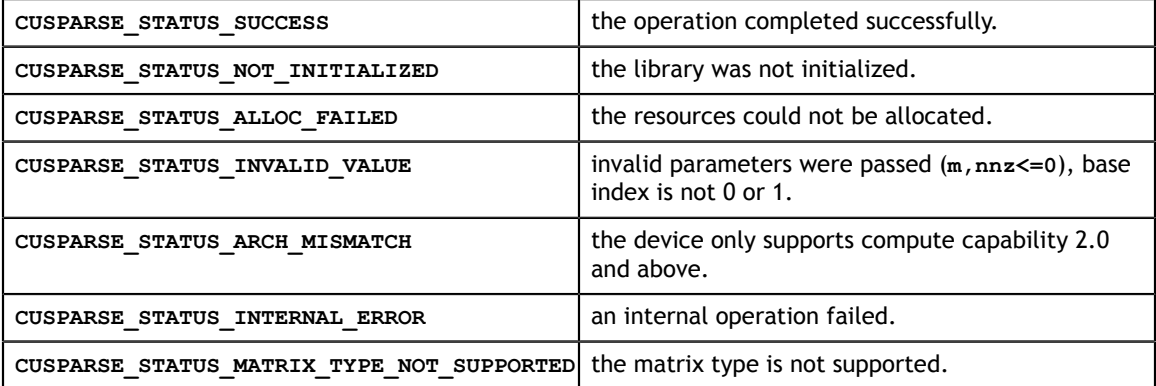

## 10.3. cusparse<t>csric02\_analysis()

```
cusparseStatus_t 
cusparseScsrc\overline{0}2 analysis(cusparseHandle t handle,
                            int m,
                            int nnz,
                           const cusparseMatDescr t descrA,
                            const float *csrValA,
                            const int *csrRowPtrA,
                            const int *csrColIndA,
                            csric02Info_t info,
                           cusparseSolvePolicy t policy,
                            void *pBuffer);
cusparseStatus_t 
cusparseDcsric02_analysis(cusparseHandle_t handle,
                            int m,
                            int nnz,
                           const cusparseMatDescr t descrA,
                            const double *csrValA,
                            const int *csrRowPtrA,
                            const int *csrColIndA,
                            csric02Info_t info,
                           cusparseSolvePolicy_t policy,
                            void *pBuffer);
cusparseStatus_t 
cusparseCcsric02_analysis(cusparseHandle_t handle,
                            int m,
                            int nnz,
                            const cusparseMatDescr_t descrA,
                            const cuComplex *csrValA,
                            const int *csrRowPtrA,
                            const int *csrColIndA,
                            csric02Info_t info,
                            cusparseSolvePolicy_t policy,
                            void *pBuffer);
cusparseStatus_t 
cusparseZcsrc02 analysis(cusparseHandle t handle,
                            int m,
                            int nnz,
                           const cusparseMatDescr t descrA,
                            const cuDoubleComplex *csrValA,
                            const int *csrRowPtrA,
                            const int *csrColIndA,
                            csric02Info_t info,
                           cusparseSolvePolicy_t policy,
                            void *pBuffer);
```
This function performs the analysis phase of the incomplete-Cholesky factorization with 0 fill-in and no pivoting:

 $A \approx LL^H$ 

**www.nvidia.com**

**A** is an **m×m** sparse matrix that is defined in CSR storage format by the three arrays **csrValA**, **csrRowPtrA**, and **csrColIndA**.

This function requires a buffer size returned by **csric02\_bufferSize()**. The address of **pBuffer** must be multiple of 128 bytes. If not, **CUSPARSE\_STATUS\_INVALID\_VALUE** is returned.

Function **csric02** analysis() reports a structural zero and computes level information stored in the opaque structure **info**. The level information can extract more parallelism during incomplete Cholesky factorization. However **csric02()** can be done without level information. To disable level information, the user must specify the policy of **csric02\_analysis()** and **csric02()** as **CUSPARSE\_SOLVE\_POLICY\_NO\_LEVEL**.

Function **csric02** analysis() always reports the first structural zero, even if the policy is **CUSPARSE\_SOLVE\_POLICY\_NO\_LEVEL**. The user needs to call **cusparseXcsric02\_zeroPivot()** to know where the structural zero is.

It is the user's choice whether to call **csric02()** if **csric02\_analysis()** reports a structural zero. In this case, the user can still call **csric02()**, which will return a numerical zero at the same position as the structural zero. However the result is meaningless.

#### **Input**

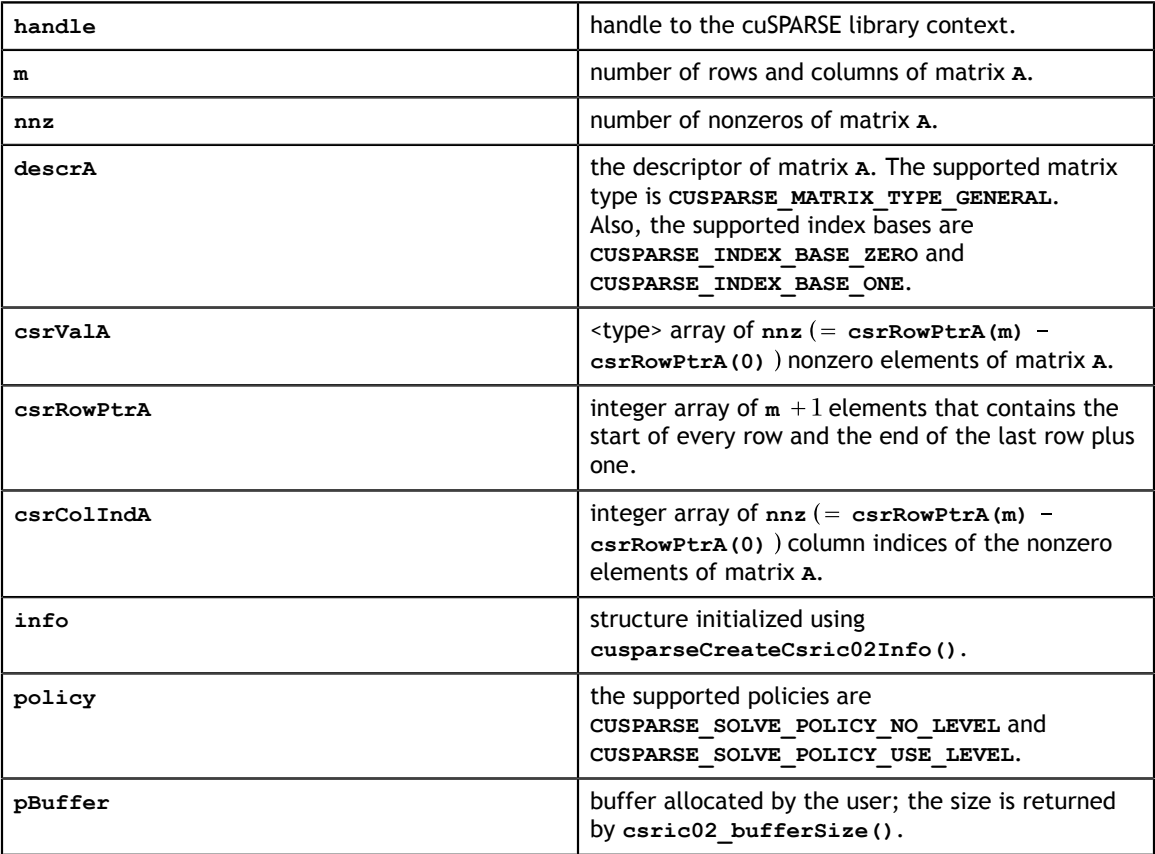

#### **Output**

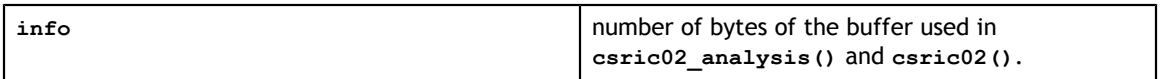

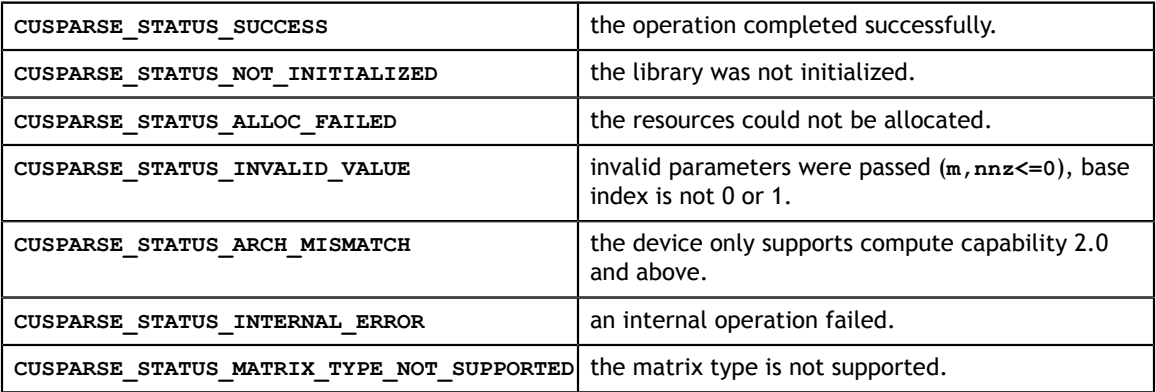

### 10.4. cusparse<t>csric02()

```
cusparseStatus_t 
cusparseScsric\overline{0}2 (cusparseHandle t handle,
                   int m,
                   int nnz,
                  const cusparseMatDescr t descrA,
                   float *csrValA_valM,
                   const int *csrRowPtrA,
                   const int *csrColIndA,
                   csric02Info_t info,
                  cusparseSolvePolicy t policy,
                   void *pBuffer);
cusparseStatus_t 
cusparseDcsrc\overline{0}2 (cusparseHandle_t handle,
                   int m,
                   int nnz,
                   const cusparseMatDescr_t descrA,
                   double *csrValA_valM,
                   const int *csrRowPtrA,
                   const int *csrColIndA,
                   csric02Info_t info,
                  cusparseSolvePolicy_t policy,
                   void *pBuffer);
cusparseStatus_t 
cusparseCcsric02 (cusparseHandle t handle,
                   int m,
                   int nnz,
                   const cusparseMatDescr_t descrA,
                   cuComplex *csrValA_valM,
                   const int *csrRowPtrA,
                   const int *csrColIndA,
                   csric02Info_t info,
                  cusparseSolvePolicy t policy,
                   void *pBuffer);
cusparseStatus_t 
cusparseZcsric02 (cusparseHandle t handle,
                   int m,
                   int nnz,
                  const cusparseMatDescr t descrA,
                   cuDoubleComplex *csrValA_valM,
                   const int *csrRowPtrA,
                   const int *csrColIndA,
                   csric02Info_t info,
                  cusparseSolvePolicy_t policy,
                   void *pBuffer);
```
This function performs the solve phase of the computing the incomplete-Cholesky factorization with 0 fill-in and no pivoting:

 $A \approx LL^H$ 

This function requires a buffer size returned by **csric02\_bufferSize()**. The address of **pBuffer** must be a multiple of 128 bytes. If not, **CUSPARSE\_STATUS\_INVALID\_VALUE** is returned.

Although **csric02()** can be done without level information, the user still needs to be aware of consistency. If **csric02\_analysis()** is called with policy **CUSPARSE\_SOLVE\_POLICY\_USE\_LEVEL**, **csric02()** can be run with or without levels. On the other hand, if **csric02\_analysis()** is called with **CUSPARSE\_SOLVE\_POLICY\_NO\_LEVEL**, **csric02()** can only accept **CUSPARSE\_SOLVE\_POLICY\_NO\_LEVEL**; otherwise, **CUSPARSE\_STATUS\_INVALID\_VALUE** is returned.

Function **csric02()** reports the first numerical zero, including a structural zero. The user must call **cusparseXcsric02\_zeroPivot()** to know where the numerical zero is.

Function **csric02()** only takes the lower triangular part of matrix **A** to perform factorization. The matrix type must be **CUSPARSE\_MATRIX\_TYPE\_GENERAL**, the fill mode and diagonal type are ignored, and the strictly upper triangular part is ignored and never touched. It does not matter if **A** is Hermitian or not. In other words, from the point of view of **csric02() A** is Hermitian and only the lower triangular part is provided.

In practice, a positive definite matrix may not have incomplete cholesky factorization. To the best of our knowledge, only matrix **M** can guarantee the existence of incomplete cholesky factorization. If **csric02()** failed cholesky factorization and reported a numerical zero, it is possible that incomplete cholesky factorization does not exist.

For example, suppose **A** is a real **m × m** matrix, the following code solves the precondition system  $M^*y = x$  where **M** is the product of Cholesky factorization **L** and its transpose.

#### $M = LI^H$

```
www.nvidia.com
cusparseDcsric02_analysis(handle, m, nnz, descr_M,
d_csrVal, d_csrRowPtr, d_csrColInd, info_M,
// Suppose that A is m \times m sparse matrix represented by CSR format,
// Assumption:
// - handle is already created by cusparseCreate(),
// - (d_csrRowPtr, d_csrColInd, d_csrVal) is CSR of A on device memory,
1/1 - d \times i s right hand side vector on device memory,
1/1 - d_y is solution vector on device memory.
// - d z is intermediate result on device memory.
cusparseMatDescr t descr M = 0;
cusparseMatDescr t descr L = 0;
csric02Info_t info_M = 0;
csrsv2Info_t info_L = 0;
csrsv2Info_t info_Lt = 0;
int pBufferSize M;
int pBufferSize_L;
int pBufferSize<sup>Lt;</sup>
int pBufferSize;
char *pBuffer = 0;
int structural_zero;
int numerical zero;
const double alpha = 1.;
const cusparseSolvePolicy t policy M = CUSPARSE SOLVE POLICY NO LEVEL;
const cusparseSolvePolicy t policy L = CUSPARSE SOLVE POLICY NO LEVEL;
const cusparseSolvePolicy_t policy_Lt = CUSPARSE_SOLVE_POLICY_USE_LEVEL;
const cusparseOperation t trans L = CUSPARSE OPERATION NON TRANSPOSE;
const cusparseOperation t trans Lt = CUSPARSE OPERATION TRANSPOSE;
// step 1: create a descriptor which contains
// - matrix M is base-1
// - matrix L is base-1
// - matrix L is lower triangular
// - matrix L has non-unit diagonal 
cusparseCreateMatDescr(&descr_M) ;
cusparseSetMatIndexBase(descr<sup>-</sup>M, CUSPARSE INDEX BASE ONE);
cusparseSetMatType(descr_M, CUSPARSE_MATRIX_TYPE_GENERAL);
cusparseCreateMatDescr(&descr_L);
cusparseSetMatIndexBase(descr_L, CUSPARSE_INDEX_BASE_ONE);
cusparseSetMatType(descr_L, CUSPARSE_MATRIX_TYPE_GENERAL);
cusparseSetMatFillMode(descr_L, CUSPARSE_FILL_MODE_LOWER);
cusparseSetMatDiagType(descr_L, CUSPARSE_DIAG_TYPE_NON_UNIT);
// step 2: create a empty info structure
// we need one info for csric02 and two info's for csrsv2
cusparseCreateCsric02Info(&info_M);
cusparseCreateCsrsv2Info(&info_L);
cusparseCreateCsrsv2Info(&info_Lt);
// step 3: query how much memory used in csric02 and csrsv2, and allocate the
 buffer
cusparseDcsric02 bufferSize(handle, m, nnz,
     descr_M, d_csrVal, d_csrRowPtr, d_csrColInd, &bufferSize_M);
cusparseDcsrsv2 bufferSize(handle, trans_L, m, nnz,
    descr_L, d_csrVal, d_csrRowPtr, d_csrColInd, &pBufferSize_L);
cusparseDcsrsv\overline{2} bufferSize(handle, trans Lt, m, nnz,
    descr L, d csrVal, d csrRowPtr, d csrColInd, &pBufferSize Lt);
pBufferSize = max(bufferSize M, max(pBufferSize L, pBufferSize Lt));
// pBuffer returned by cudaMalloc is automatically aligned to 128 bytes.
cudaMalloc((void**)&pBuffer, pBufferSize);
// step 4: perform analysis of incomplete Cholesky on M<br>// perform analysis of triangular solve on L
// perform analysis of triangular solve on L
          perform analysis of triangular solve on L'
// The lower triangular part of M has the same sparsity pattern as L, so 
// we can do analysis of csric02 and csrsv2 simultaneously.
     policy_M, pBuffer);
status = cusparseXcsric02_zeroPivot(handle, info_M, &structural_zero);
```
 $\pm$  f (cusparace status) status provided  $\pm$  status) (

### **Input**

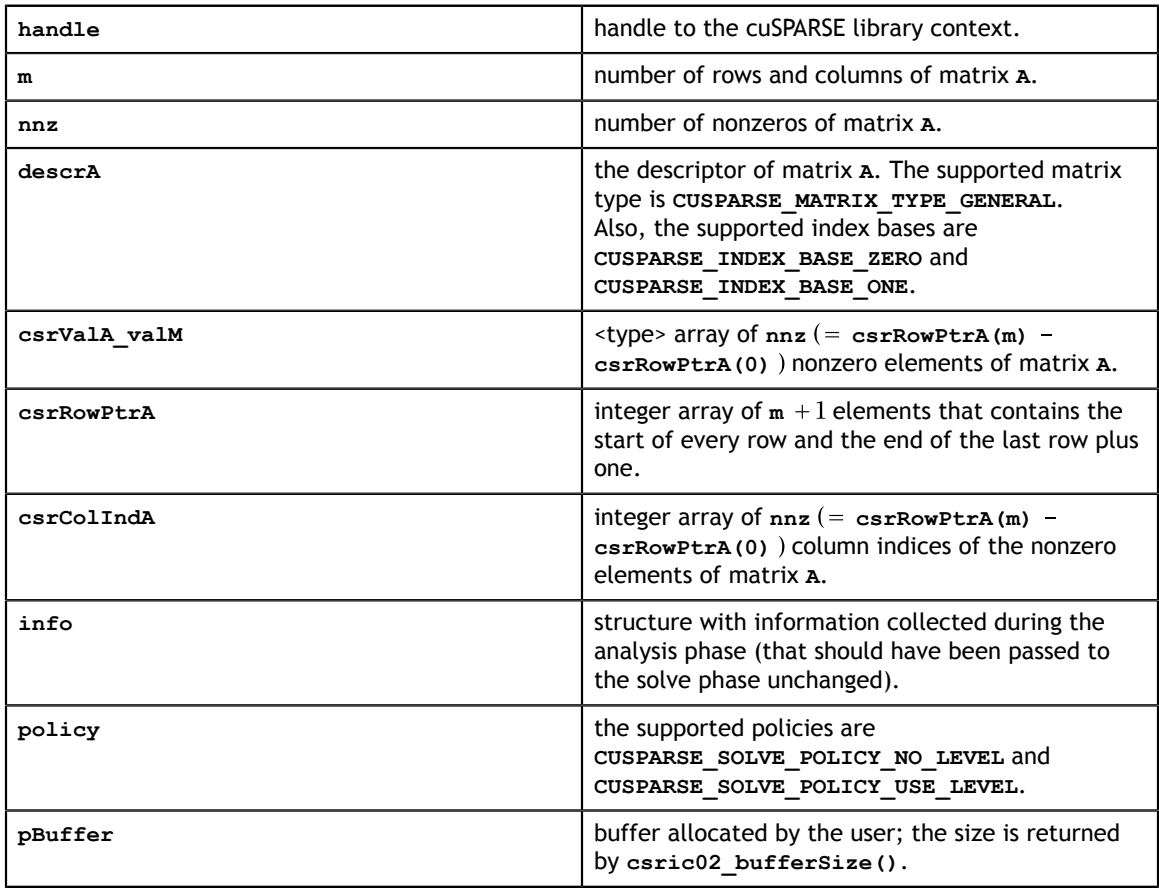

#### **Output**

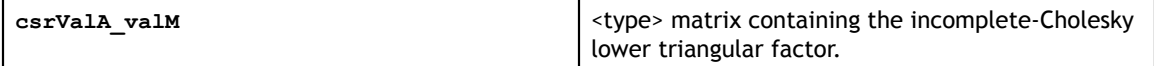

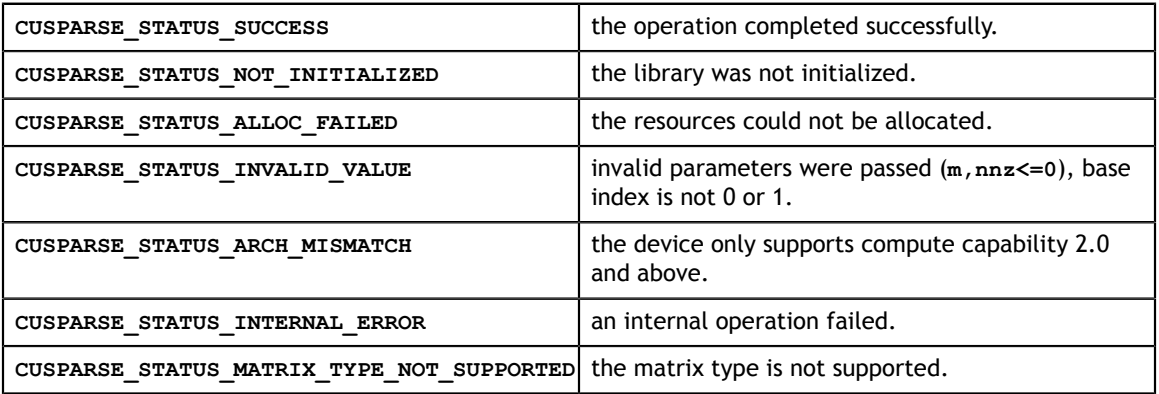

# 10.5. cusparseXcsric02\_zeroPivot()

```
cusparseStatus_t 
cusparseXcsrc\overline{0}2 zeroPivot (cusparseHandle t handle,
                              csric02Info t info,
                               int *position);
```
If the returned error code is **CUSPARSE\_STATUS\_ZERO\_PIVOT**, **position=j** means **A(j,j)** has either a structural zero or a numerical zero; otherwise, **position=-1**.

The **position** can be 0-based or 1-based, the same as the matrix.

Function **cusparseXcsric02\_zeroPivot()** is a blocking call. It calls **cudaDeviceSynchronize()** to make sure all previous kernels are done.

The **position** can be in the host memory or device memory. The user can set proper mode with **cusparseSetPointerMode()**.

#### **Input**

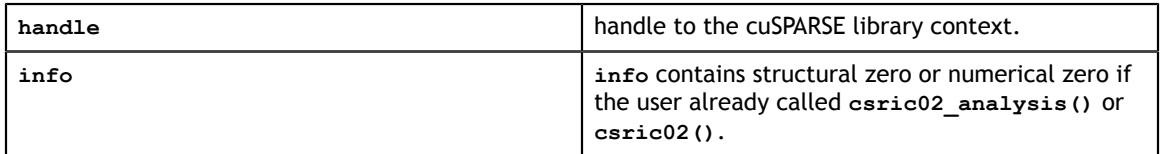

#### **Output**

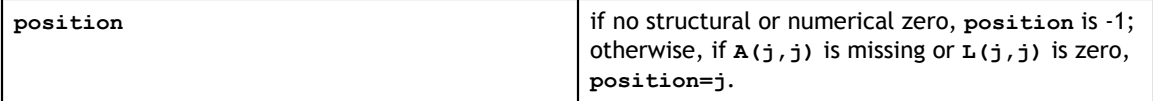

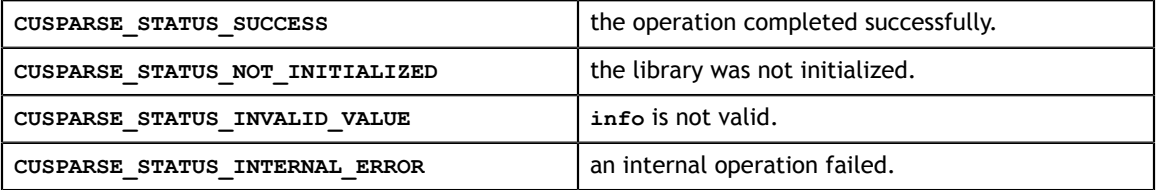

# 10.6. cusparse<t>csrilu0()

```
cusparseStatus_t 
cusparseScsrilu0(cusparseHandle_t handle, cusparseOperation_t trans, 
                 int m, const cusparseMatDescr t descrA,
                 float *csrValM,
                  const int *csrRowPtrA, const int *csrColIndA, 
                  cusparseSolveAnalysisInfo_t info)
cusparseStatus_t 
cusparseDcsrilu0(cusparseHandle t handle, cusparseOperation t trans,
                int m, const cusparseMatDescr t descrA,
                 double *csrValM,
                 const int *csrRowPtrA, const int *csrColIndA, 
                 cusparseSolveAnalysisInfo_t info)
cusparseStatus_t 
cusparseCcsrilu0(cusparseHandle_t handle, cusparseOperation_t trans, 
                 int m, const cusparseMatDescr_t descrA, 
                 cuComplex *csrValM,
                 const int *csrRowPtrA, const int *csrColIndA, 
                 cusparseSolveAnalysisInfo_t info)
cusparseStatus_t 
cusparseZcsrilu0(cusparseHandle_t handle, cusparseOperation_t trans, 
                int m, const cusparseMatDescr t descrA,
                  cuDoubleComplex *csrValM,
                  const int *csrRowPtrA, const int *csrColIndA, 
                 cusparseSolveAnalysisInfo_t info)
```
This function computes the incomplete-LU factorization with  $0$  fill-in and no pivoting:

 $op(A) \approx LU$ 

**A** is an  $m \times m$  sparse matrix that is defined in CSR storage format by the three arrays **csrValM**, **csrRowPtrA**, and **csrColIndA**; and

 $\text{op}(A) = \begin{cases} A & \text{if trans} == \text{CUSPARSE\_OPERATION\_NON\_TRANSPOSE} \\ A^T & \text{if trans} == \text{CUSPARSE\_OPERATION\_TRANSPOSE} \\ A^H & \text{if trans} == \text{CUSPARSE\_OPERATION\_CONJUGATE\_TRANSPOSE} \end{cases}$ 

Notice that the diagonal of lower triangular factor  $L$  is unitary and need not be stored. Therefore, the input matrix is overwritten with the resulting lower and upper triangular factors  $L$  and  $U$ , respectively.

A call to this routine must be preceded by a call to the **csrsv\_analysis()** routine.

This function requires some extra storage. It is executed asynchronously with respect to the host and may return control to the application on the host before the result is ready. **Input**

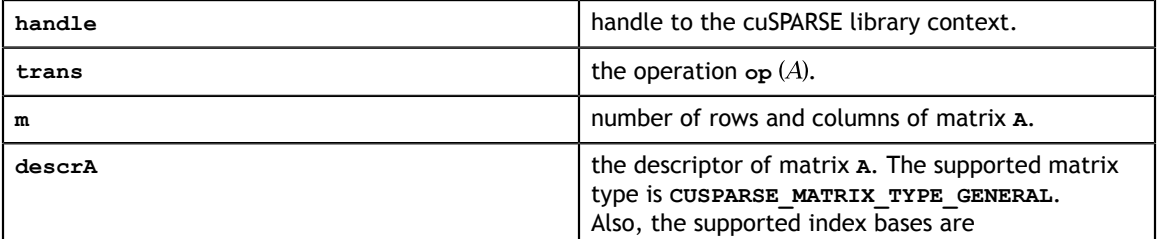

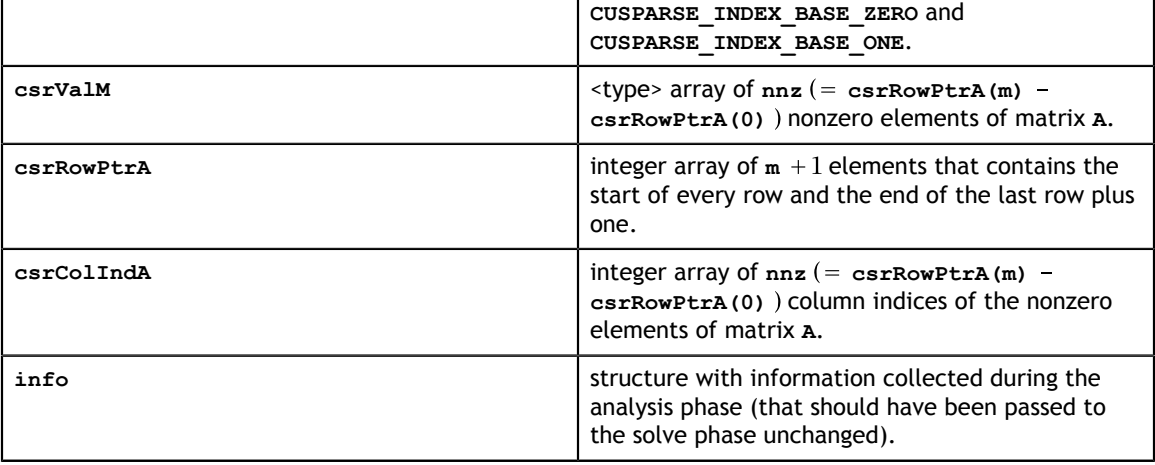

### **Output**

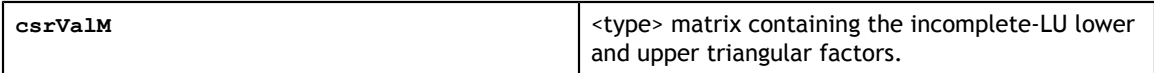

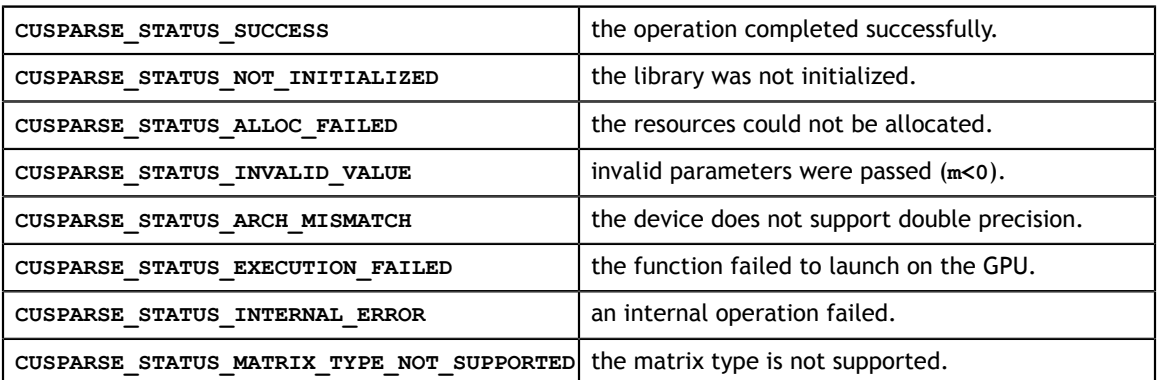

# 10.7. cusparse<t>csrilu02\_numericBoost()

```
cusparseStatus_t 
cusparseScsrilu02 numericBoost(cusparseHandle t handle,
                              csrilu02Info t info,
                               int enable boost,
                               double *tol,
                               float *boost val);
cusparseStatus_t 
cusparseDcsrilu02 numericBoost(cusparseHandle t handle,
                             csrilu02Info t info,
                               int enable boost,
                               double *tol,
                               double *boost val);
cusparseStatus_t 
cusparseCcsrilu02_numericBoost(cusparseHandle_t handle,
                              csrilu02Info_t info,
                                int enable_boost,
                               double *tol,
                               cuComplex *boost val);
cusparseStatus_t 
cusparseZcsrilu02_numericBoost(cusparseHandle_t handle,
                            csrilu02Info_t info,
                                int enable_boost,
                               double *tol,
                                cuDoubleComplex *boost_val);
```
The user can use a boost value to replace a numerical value in incomplete LU factorization. The **tol** is used to determine a numerical zero, and the **boost\_val** is used to replace a numerical zero. The behavior is

#### if  $tol$  >=  $fabs(A(j,j))$ , then  $A(j,j)$  =boost\_val.

To enable a boost value, the user has to set parameter **enable\_boost** to 1 before calling **csrilu02()**. To disable a boost value, the user can call **csrilu02\_numericBoost()** again with parameter **enable\_boost=0**.

If **enable\_boost=0**, **tol** and **boost\_val** are ignored.

Both **tol** and **boost\_val** can be in the host memory or device memory. The user can set the proper mode with **cusparseSetPointerMode()**.

**Input**

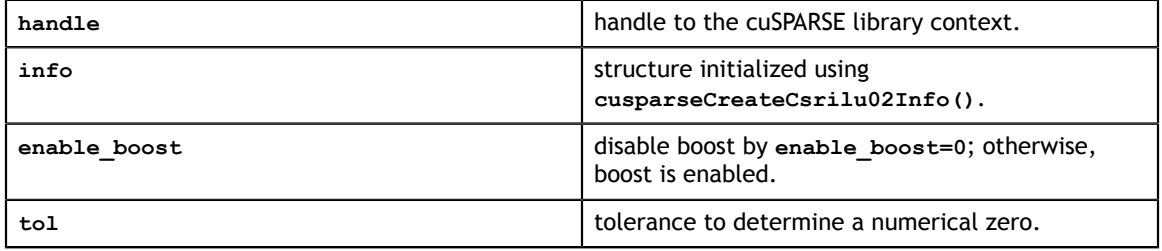

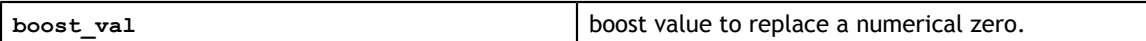

**Status Returned**

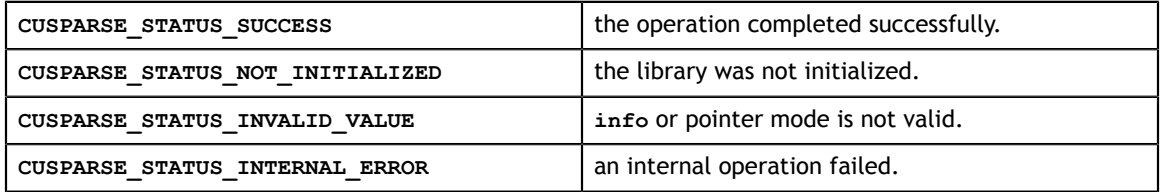

## 10.8. cusparse<t>csrilu02\_bufferSize()

```
cusparseStatus_t 
cusparseScsrilu02 bufferSize(cusparseHandle t handle,
                               int m,
                               int nnz,
                              const cusparseMatDescr t descrA,
                               float *csrValA,
                               const int *csrRowPtrA,
                               const int *csrColIndA,
                               csrilu02Info_t info,
                               int *pBufferSizeInBytes);
cusparseStatus_t 
cusparseDcsrilu02 bufferSize(cusparseHandle t handle,
                               int m,
                               int nnz,
                              const cusparseMatDescr t descrA,
                               double *csrValA,
                               const int *csrRowPtrA,
                               const int *csrColIndA,
                               csrilu02Info_t info,
                               int *pBufferSizeInBytes);
cusparseStatus_t 
cusparseCcsrilu02 bufferSize(cusparseHandle t handle,
                               int m,
                               int nnz,
                               const cusparseMatDescr_t descrA,
                               cuComplex *csrValA,
                               const int *csrRowPtrA,
                               const int *csrColIndA,
                               csrilu02Info_t info,
                               int *pBufferSizeInBytes);
cusparseStatus_t 
cusparseZcsrilu02 bufferSize(cusparseHandle t handle,
                               int m,
                               int nnz,
                               const cusparseMatDescr_t descrA,
                               cuDoubleComplex *csrValA,
                               const int *csrRowPtrA,
                               const int *csrColIndA,
                               csrilu02Info_t info,
                               int *pBufferSizeInBytes);
```
This function returns size of the buffer used in computing the incomplete-LU factorization with 0 fill-in and no pivoting:

 $A \approx LU$ 

**A** is an **m×m** sparse matrix that is defined in CSR storage format by the three arrays **csrValA**, **csrRowPtrA**, and **csrColIndA**.

The buffer size depends on the dimension **m** and **nnz**, the number of nonzeros of the matrix. If the user changes the matrix, it is necessary to call  $\text{csrilu02}\text{ bufferSize}$  () again to have the correct buffer size; otherwise, a segmentation fault may occur.

#### **Input**

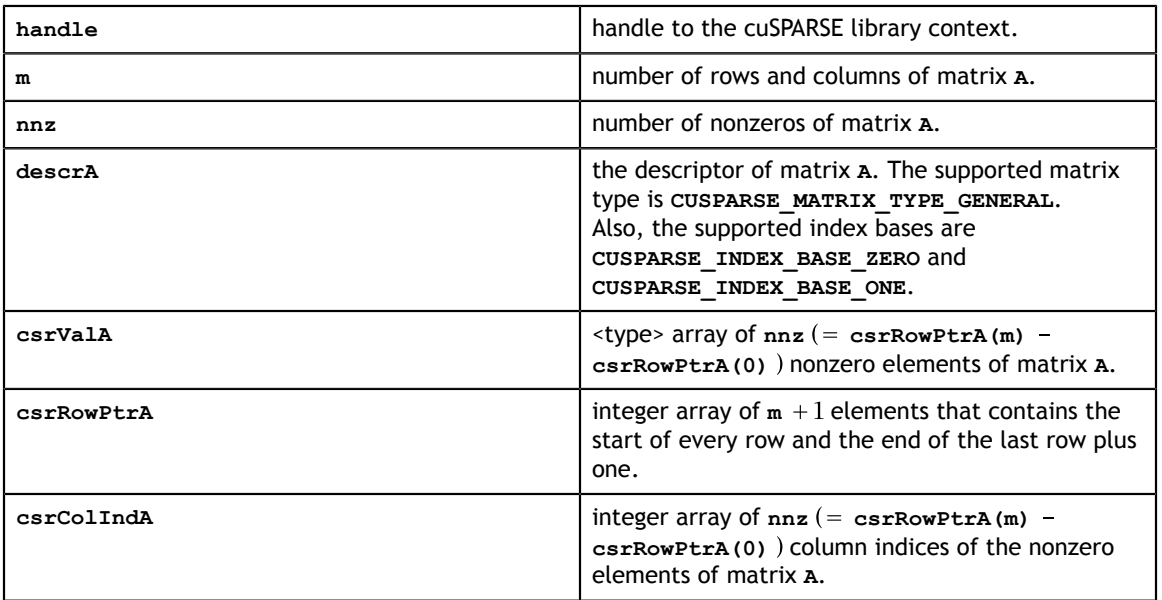

#### **Output**

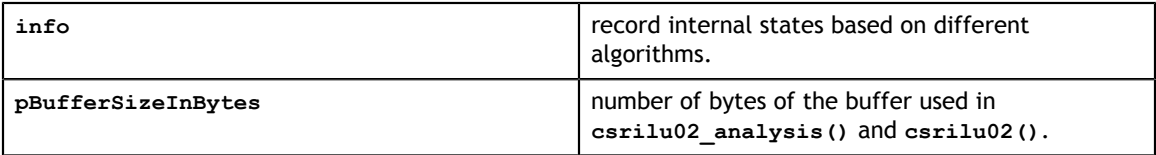

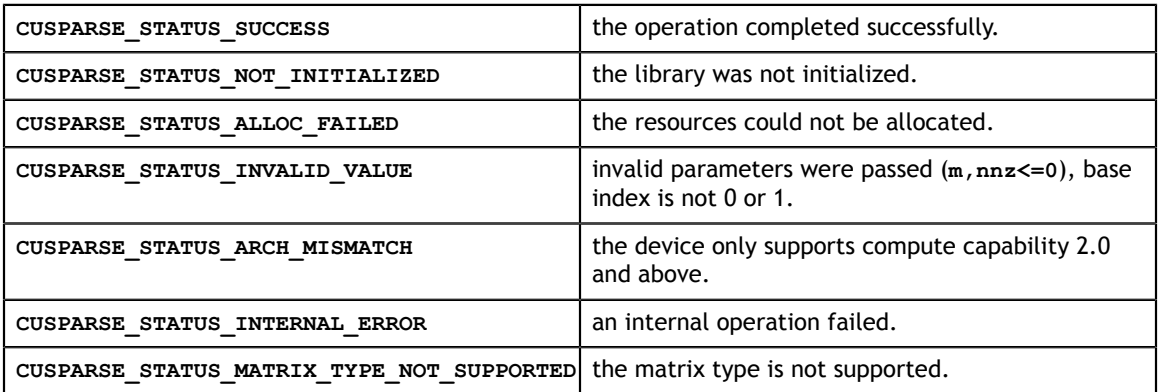

### 10.9. cusparse<t>csrilu02\_analysis()

```
cusparseStatus_t 
cusparseScsrilu02 analysis(cusparseHandle t handle,
                             int m,
                             int nnz,
                            const cusparseMatDescr t descrA,
                             const float *csrValA,
                             const int *csrRowPtrA,
                             const int *csrColIndA,
                             csrilu02Info_t info,
                            cusparseSolvePolicy t policy,
                             void *pBuffer);
cusparseStatus_t 
cusparseDcsrilu02_analysis(cusparseHandle_t handle,
                             int m,
                             int nnz,
                             const cusparseMatDescr_t descrA,
                             const double *csrValA,
                             const int *csrRowPtrA,
                             const int *csrColIndA,
                             csrilu02Info_t info,
                             cusparseSolvePolicy_t policy,
                             void *pBuffer);
cusparseStatus_t 
cusparseCcsrilu02_analysis(cusparseHandle_t handle,
                             int m,
                             int nnz,
                             const cusparseMatDescr_t descrA,
                             const cuComplex *csrValA,
                             const int *csrRowPtrA,
                             const int *csrColIndA,
                             csrilu02Info_t info,
                             cusparseSolvePolicy_t policy,
                             void *pBuffer);
cusparseStatus_t 
cusparseZcsrilu02_analysis(cusparseHandle_t handle,
                             int m,
                             int nnz,
                            const cusparseMatDescr t descrA,
                             const cuDoubleComplex *csrValA,
                             const int *csrRowPtrA,
                             const int *csrColIndA,
                             csrilu02Info_t info,
                            cusparseSolvePolicy t policy,
                             void *pBuffer);
```
This function performs the analysis phase of the incomplete-LU factorization with 0 fillin and no pivoting:

 $A \approx LU$ 

**www.nvidia.com**

**A** is an **m×m** sparse matrix that is defined in CSR storage format by the three arrays **csrValA**, **csrRowPtrA**, and **csrColIndA**.

This function requires the buffer size returned by **csrilu02\_bufferSize()**. The address of **pBuffer** must be a multiple of 128 bytes. If not, **CUSPARSE\_STATUS\_INVALID\_VALUE** is returned.

Function **csrilu02\_analysis()** reports a structural zero and computes level information stored in the opaque structure **info**. The level information can extract more parallelism during incomplete LU factorization; however **csrilu02()** can be done without level information. To disable level information, the user must specify the policy of **csrilu02()** as **CUSPARSE\_SOLVE\_POLICY\_NO\_LEVEL**.

It is the user's choice whether to call **csrilu02()** if **csrilu02\_analysis()** reports a structural zero. In this case, the user can still call **csrilu02()**, which will return a numerical zero at the same position as the structural zero. However the result is meaningless.

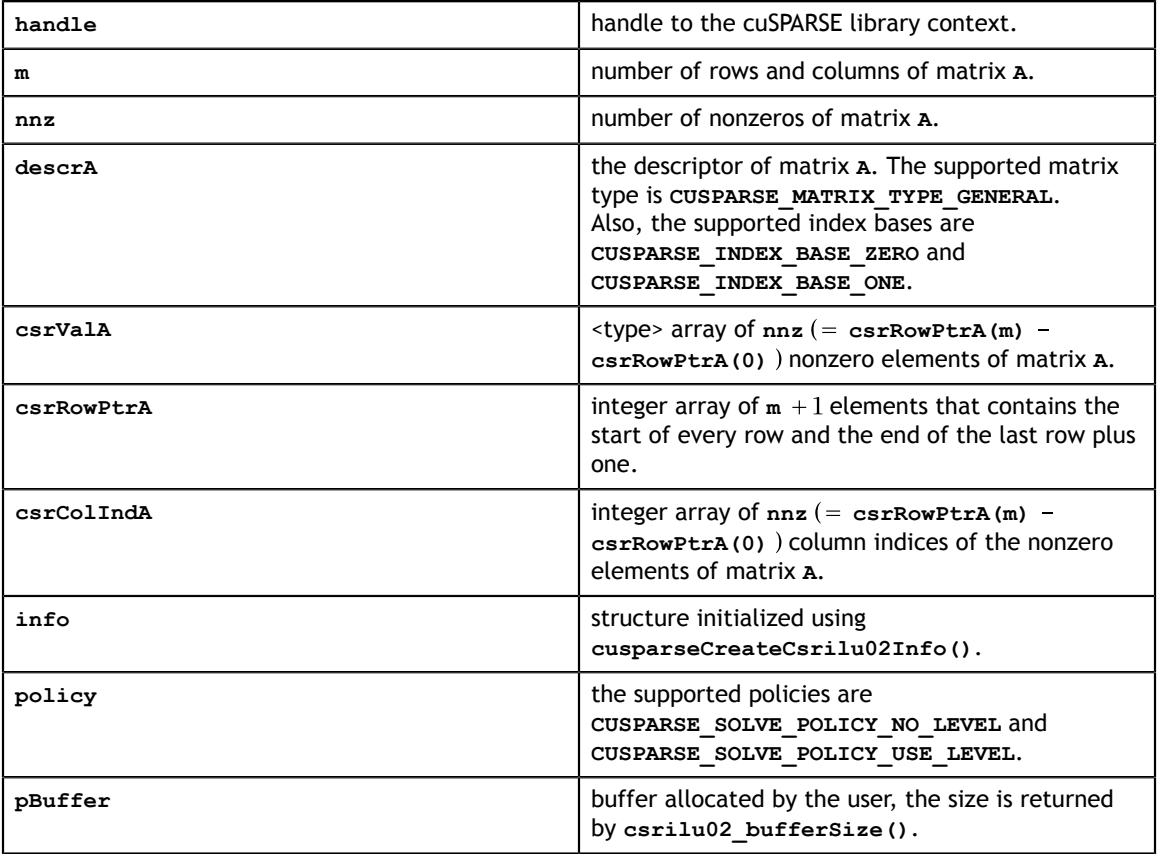

#### **Input**

#### **Output**

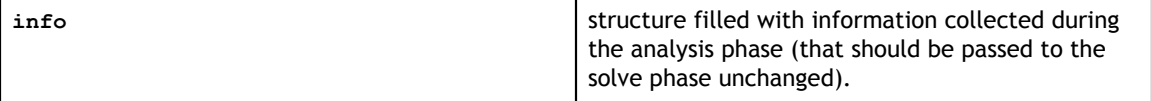

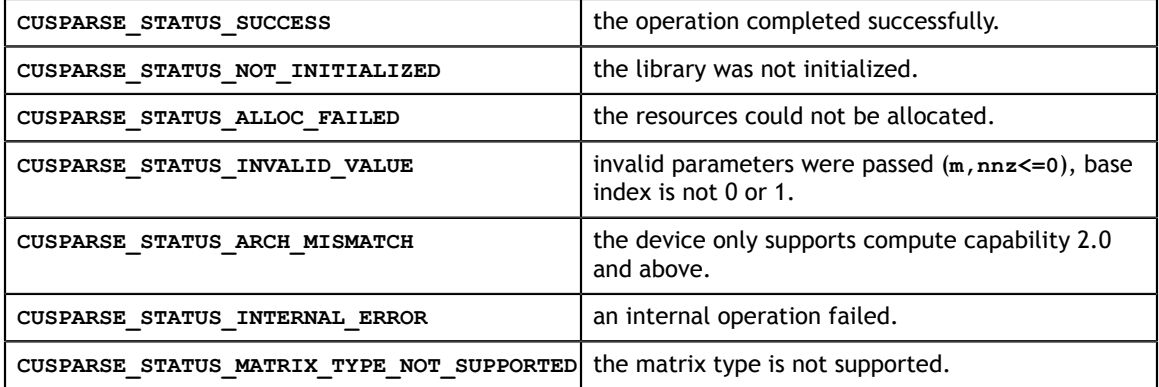
## 10.10. cusparse<t>csrilu02()

```
cusparseStatus_t 
cusparseScsrilu02 (cusparseHandle t handle,
                    int m,
                    int nnz,
                   const cusparseMatDescr t descrA,
                    float *csrValA_valM,
                    const int *csrRowPtrA,
                    const int *csrColIndA,
                   csrilu02Info_t info,
                  cusparseSolvePolicy t policy,
                   void *pBuffer);
cusparseStatus_t 
cusparseDcsrilu02(cusparseHandle_t handle,
                    int m,
                    int nnz,
                    const cusparseMatDescr_t descrA,
                    double *csrValA_valM,
                    const int *csrRowPtrA,
                    const int *csrColIndA,
                    csrilu02Info_t info,
                    cusparseSolvePolicy_t policy,
                    void *pBuffer);
cusparseStatus_t 
cusparseCcsrilu02 (cusparseHandle_t handle,
                    int m,
                    int nnz,
                    const cusparseMatDescr_t descrA,
                    cuComplex *csrValA_valM,
                    const int *csrRowPtrA,
                    const int *csrColIndA,
                    csrilu02Info_t info,
                   cusparseSolvePolicy t policy,
                    void *pBuffer);
cusparseStatus_t 
cusparseZcsrilu02 (cusparseHandle t handle,
                    int m,
                    int nnz,
                   const cusparseMatDescr t descrA,
                    cuDoubleComplex *csrValA_valM,
                    const int *csrRowPtrA,
                    const int *csrColIndA,
                    csrilu02Info_t info,
                    cusparseSolvePolicy_t policy,
                    void *pBuffer);
```
This function performs the solve phase of the incomplete-LU factorization with 0 fill-in and no pivoting:

 $A \approx LU$ 

**A** is an **m×m** sparse matrix that is defined in CSR storage format by the three arrays **csrValA\_valM**, **csrRowPtrA**, and **csrColIndA**.

This function requires a buffer size returned by **csrilu02\_bufferSize()**. The address of **pBuffer** must be a multiple of 128 bytes. If not, **CUSPARSE\_STATUS\_INVALID\_VALUE** is returned.

The matrix type must be **CUSPARSE\_MATRIX\_TYPE\_GENERAL**. The fill mode and diagonal type are ignored.

Although **csrilu02()** can be done without level information, the user still needs to be aware of consistency. If **csrilu02\_analysis()** is called with policy **CUSPARSE\_SOLVE\_POLICY\_USE\_LEVEL**, **csrilu02()** can be run with or without levels. On the other hand, if **csrilu02\_analysis()** is called with **CUSPARSE\_SOLVE\_POLICY\_NO\_LEVEL**, **csrilu02()** can only accept **CUSPARSE\_SOLVE\_POLICY\_NO\_LEVEL**; otherwise, **CUSPARSE\_STATUS\_INVALID\_VALUE** is returned.

Function **csrilu02()** reports the first numerical zero, including a structural zero. The user must call **cusparseXcsrilu02\_zeroPivot()** to know where the numerical zero is.

For example, suppose **A** is a real **m × m** matrix, the following code solves precondition system  $M \star y = x$  where **M** is the product of LU factors **L** and **U**.

```
// pBuffer returned by cudaMalloc is automatically aligned to 128 bytes.
// Suppose that A is m x m sparse matrix represented by CSR format, 
// Assumption:
// - handle is already created by cusparseCreate(),
// - (d\csc{\texttt{CovPtr}}), d\csc{\texttt{CovV}}, dd\csc{\texttt{CovV}}, dd\csc{\texttt{CovV}}, dd\csc{\texttt{CovV}}, device memory,
// - d \overline{x} is right hand side vector on device memory,
1/1 - d is solution vector on device memory.
1/1 - d^{-2} is intermediate result on device memory.
cusparseMatDescr t descr M = 0;
cusparseMatDescr t descr L = 0;
cusparseMatDescr_t descr_U = 0;
csrilu02Info t info M = 0;
csrsv2Info_t info_L = 0;
csrsv2Info_t info_U = 0;
int pBufferSize_M;
int pBufferSize_L;
int pBufferSize_U;
int pBufferSize;
char *pBuffer = 0;
int structural zero;
int numerical zero;
const double \overline{a}lpha = 1.;
const cusparseSolvePolicy_t policy_M = CUSPARSE SOLVE POLICY NO LEVEL;
const cusparseSolvePolicy_t policy_L = CUSPARSE_SOLVE_POLICY_NO_LEVEL;
const cusparseSolvePolicy_t policy_U = CUSPARSE_SOLVE_POLICY_USE_LEVEL;
const cusparseOperation_t trans_L = CUSPARSE_OPERATION_NON_TRANSPOSE;
const cusparseOperation\bar{t} trans\bar{U} = CUSPARSE OPERATION NON TRANSPOSE;
// step 1: create a descriptor which contains
// - matrix M is base-1
// - matrix L is base-1
// - matrix L is lower triangular
// - matrix L has unit diagonal 
// - matrix U is base-1
// - matrix U is upper triangular
// - matrix U has non-unit diagonal
cusparseCreateMatDescr(&descr_M);
cusparseSetMatIndexBase(descr_M, CUSPARSE_INDEX_BASE_ONE);
cusparseSetMatType(descr_M, CUSPARSE_MATRIX_TYPE_GENERAL);
cusparseCreateMatDescr(&descr_L);
cusparseSetMatIndexBase(descr_L, CUSPARSE_INDEX BASE ONE);
cusparseSetMatType(descr_L, CUSPARSE_MATRIX_TYPE_GENERAL);
cusparseSetMatFillMode(descr_L, CUSPARSE_FILL_MODE_LOWER);
cusparseSetMatDiagType(descr_L, CUSPARSE_DIAG_TYPE_UNIT);
cusparseCreateMatDescr(&descr_U);
cusparseSetMatIndexBase(descr_U, CUSPARSE_INDEX_BASE_ONE);
cusparseSetMatType(descr_U, CUSPARSE_MATRIX_TYPE_GENERAL);
cusparseSetMatFillMode(descr_U, CUSPARSE_FILL_MODE_UPPER);
cusparseSetMatDiagType(descr<sup>U</sup>, CUSPARSE_DIAG_TYPE_NON_UNIT);
// step 2: create a empty info structure
// we need one info for csrilu02 and two info's for csrsv2
cusparseCreateCsrilu02Info(&info_M);
cusparseCreateCsrsv2Info(&info L);
cusparseCreateCsrsv2Info(&info_U);
// step 3: query how much memory used in csrilu02 and csrsv2, and allocate the
 buffer
cusparseDcsrilu02 bufferSize(handle, m, nnz,
   descr_M, d_csrVal, d_csrRowPtr, d_csrColInd, &pBufferSize M);
cusparseDcsrsv2_bufferSize(handle, trans_L, m, nnz,
    descr L, d csrVal, d csrRowPtr, d csrColInd, &pBufferSize L);
cusparseDcsrsv2 bufferSize(handle, trans U, m, nnz,
     descr_U, d_csrVal, d_csrRowPtr, d_csrColInd, &pBufferSize_U);
pBufferSize = max(pBufferSize M, max(pBufferSize L, pBufferSize U));
cudaMalloc((void**)&pBuffer, pBufferSize);
```
// step 4: perform analysis of incomplete Cholesky on M

### **Input**

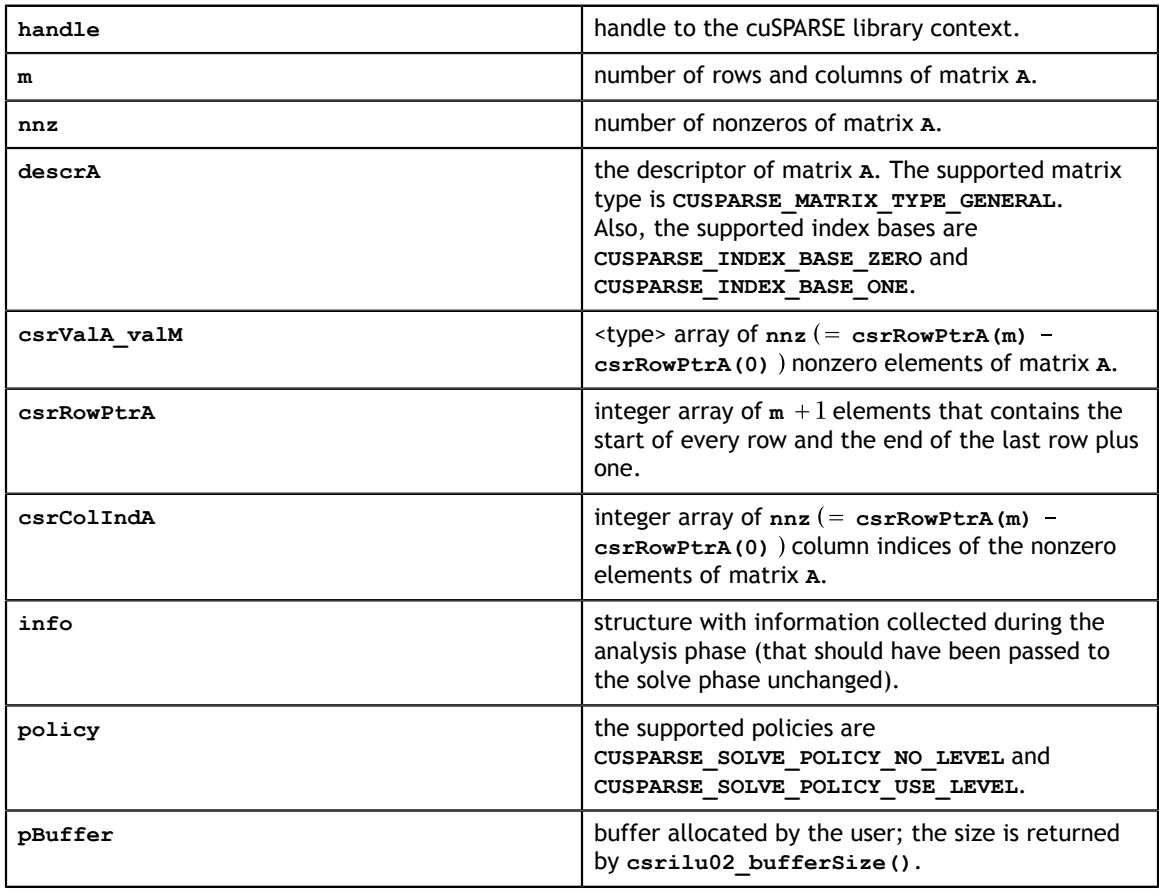

#### **Output**

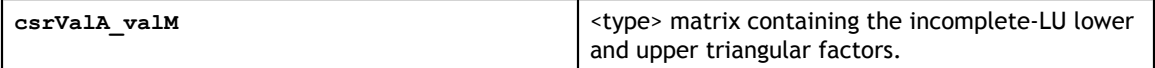

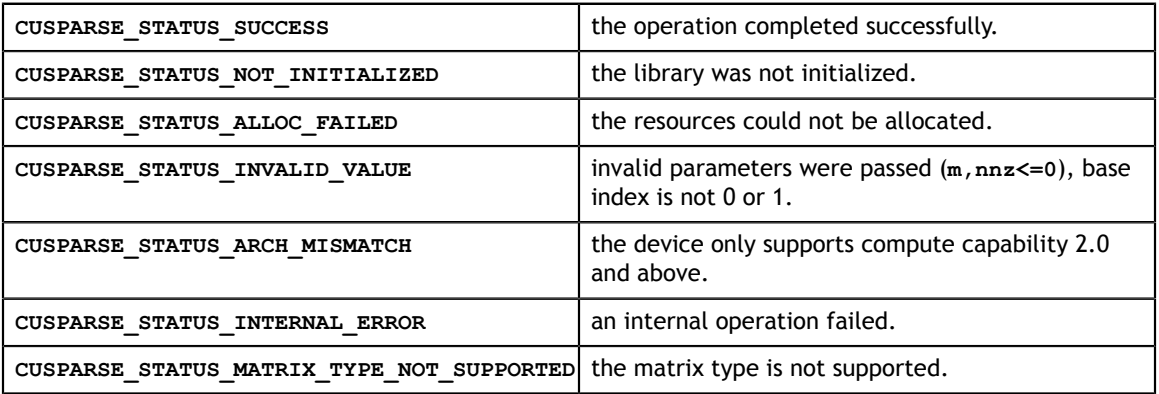

## 10.11. cusparseXcsrilu02\_zeroPivot()

```
cusparseStatus_t 
cusparseXcsrilu02 zeroPivot (cusparseHandle t handle,
                              csrilu02Info_t info,
                              int *position);
```
If the returned error code is **CUSPARSE\_STATUS\_ZERO\_PIVOT**, **position=j** means **A(j,j)** has either a structural zero or a numerical zero; otherwise, **position=-1**.

The **position** can be 0-based or 1-based, the same as the matrix.

Function **cusparseXcsrilu02\_zeroPivot()** is a blocking call. It calls **cudaDeviceSynchronize(**) to make sure all previous kernels are done.

The **position** can be in the host memory or device memory. The user can set proper mode with **cusparseSetPointerMode()**.

#### **Input**

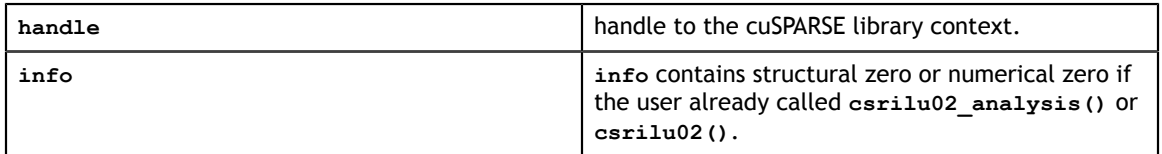

#### **Output**

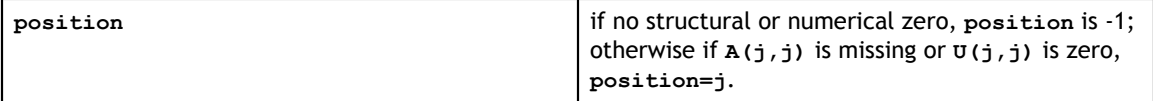

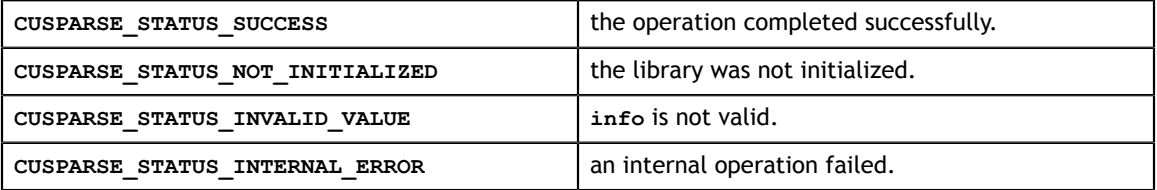

### 10.12. cusparse<t>bsric02\_bufferSize()

```
cusparseStatus_t 
cusparseSbsric@2 bufferSize(cusparseHandle t handle,
                             cusparseDirection t dirA,
                              int mb,
                              int nnzb,
                             const cusparseMatDescr t descrA,
                              float *bsrValA,
                              const int *bsrRowPtrA,
                              const int *bsrColIndA,
                              int blockDim,
                              bsric02Info_t info,
                              int *pBufferSizeInBytes);
cusparseStatus_t 
cusparseDbsric02_bufferSize(cusparseHandle_t handle,
                             cusparseDirection t dirA,
                              int mb,
                              int nnzb,
                              const cusparseMatDescr_t descrA,
                              double *bsrValA,
                              const int *bsrRowPtrA,
                              const int *bsrColIndA,
                              int blockDim,
                              bsric02Info_t info,
                              int *pBufferSizeInBytes);
cusparseStatus_t 
cusparseCbsric02 bufferSize(cusparseHandle t handle,
                              cusparseDirection_t dirA,
                               int mb,
                              int nnzb,
                              const cusparseMatDescr_t descrA,
                              cuComplex *bsrValA,
                              const int *bsrRowPtrA,
                              const int *bsrColIndA,
                              int blockDim,
                              bsric02Info_t info,
                              int *pBufferSizeInBytes);
cusparseStatus_t 
cusparseZbsric02_bufferSize(cusparseHandle_t handle,
                              cusparseDirection_t dirA,
                              int mb,
                              int nnzb,
                             const cusparseMatDescr t descrA,
                              cuDoubleComplex *bsrValA,
                              const int *bsrRowPtrA,
                              const int *bsrColIndA,
                              int blockDim,
                              bsric02Info_t info,
                              int *pBufferSizeInBytes);
```
This function returns the size of a buffer used in computing the incomplete-Cholesky factorization with 0 fill-in and no pivoting

 $A \approx LL^H$ 

**A** is an **(mb\*blockDim)\*(mb\*blockDim)** sparse matrix that is defined in BSR storage format by the three arrays **bsrValA**, **bsrRowPtrA**, and **bsrColIndA**.

The buffer size depends on the dimensions of **mb**, **blockDim**, and the number of nonzero blocks of the matrix **nnzb**. If the user changes the matrix, it is necessary to call **bsric02\_bufferSize()** again to have the correct buffer size; otherwise, a segmentation fault may occur.

#### **Input**

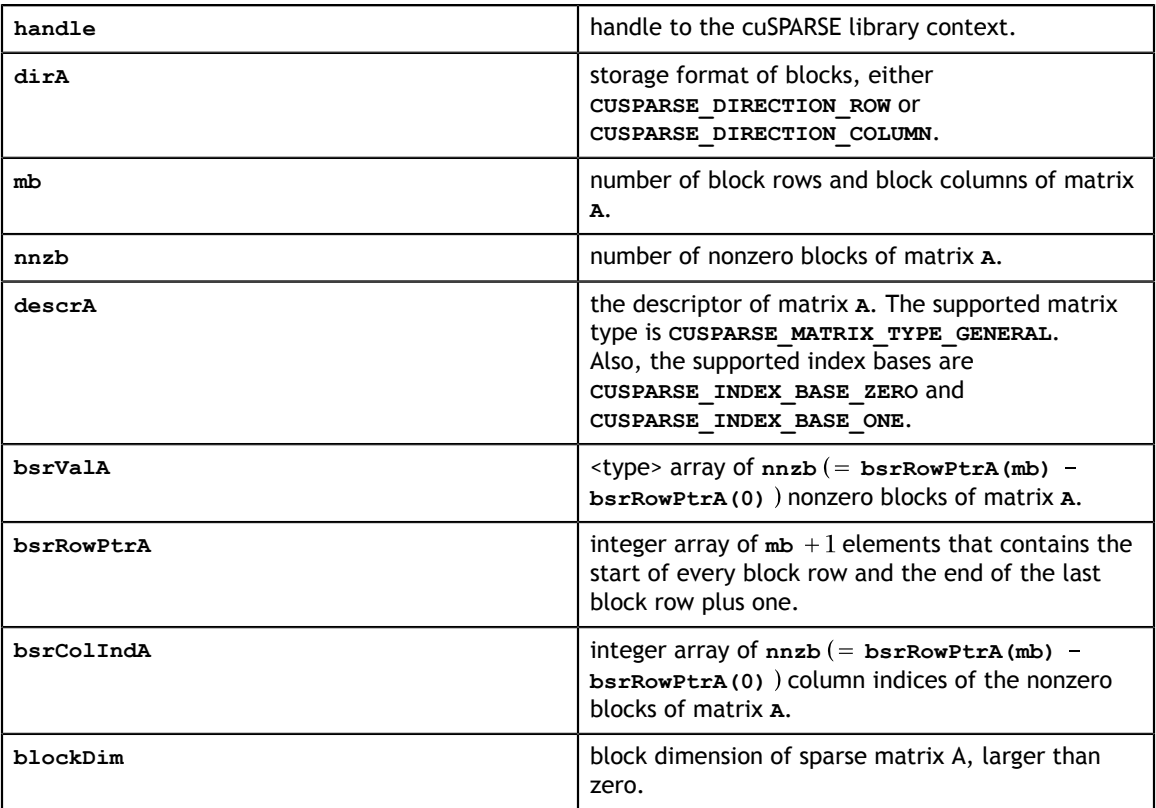

#### **Output**

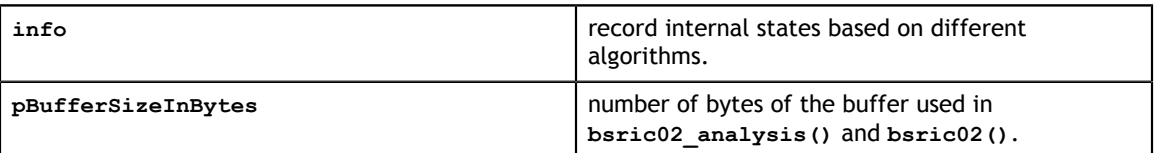

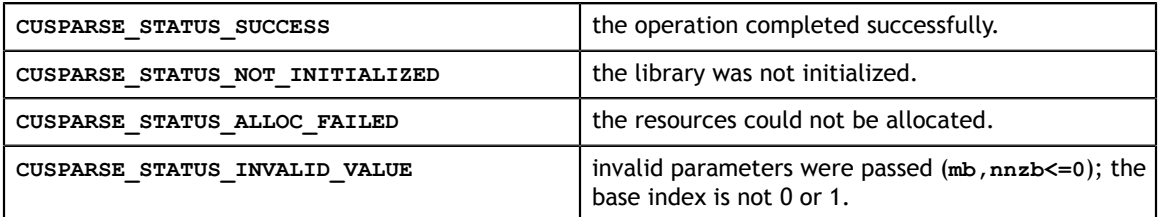

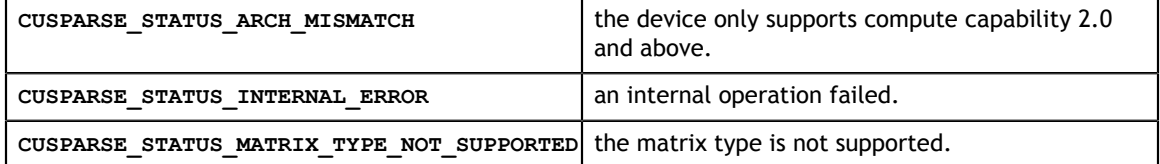

### 10.13. cusparse<t>bsric02\_analysis()

```
cusparseStatus_t 
cusparseSbsric\overline{0}2 analysis (cusparseHandle t handle,
                           cusparseDirection t dirA,
                            int mb,
                            int nnzb,
                           const cusparseMatDescr t descrA,
                            const float *bsrValA,
                            const int *bsrRowPtrA,
                            const int *bsrColIndA,
                            int blockDim,
                            bsric02Info_t info,
                           cusparseSolvePolicy t policy,
                            void *pBuffer);
cusparseStatus_t 
cusparseDbsric02_analysis(cusparseHandle_t handle,
                           cusparseDirection t dirA,
                             int mb,
                            int nnzb,
                            const cusparseMatDescr_t descrA,
                            const double *bsrValA,
                            const int *bsrRowPtrA,
                            const int *bsrColIndA,
                            int blockDim,
                            bsric02Info_t info,
                            cusparseSolvePolicy_t policy,
                             void *pBuffer);
cusparseStatus_t 
cusparseCbsric02_analysis(cusparseHandle_t handle,
                            cusparseDirection_t dirA,
                             int mb,
                             int nnzb,
                            const cusparseMatDescr_t descrA,
                             const cuComplex *bsrValA,
                             const int *bsrRowPtrA,
                             const int *bsrColIndA,
                             int blockDim,
                            bsric02Info_t info,
                             cusparseSolvePolicy_t policy,
                             void *pBuffer);
cusparseStatus_t 
cusparseZbsric\overline{0}2 analysis(cusparseHandle t handle,
                            cusparseDirection_t dirA,
                            int mb,
                            int nnzb,
                           const cusparseMatDescr t descrA,
                            const cuDoubleComplex *bsrValA,
                            const int *bsrRowPtrA,
                            const int *bsrColIndA,
                            int blockDim,
                            bsric02Info_t info,
                           cusparseSolvePolicy t policy,
                            void *pBuffer);
```
This function performs the analysis phase of the incomplete-Cholesky factorization with 0 fill-in and no pivoting

 $A \approx I I^H$ 

**A** is an **(mb\*blockDim)x(mb\*blockDim)** sparse matrix that is defined in BSR storage format by the three arrays **bsrValA**, **bsrRowPtrA**, and **bsrColIndA**. The block in BSR format is of size **blockDim\*blockDim**, stored as columnmajor or row-major as determined by parameter **dirA**, which is either **CUSPARSE\_DIRECTION\_COLUMN** or **CUSPARSE\_DIRECTION\_ROW**. The matrix type must be **CUSPARSE\_MATRIX\_TYPE\_GENERAL**, and the fill mode and diagonal type are ignored.

This function requires a buffer size returned by **bsric02\_bufferSize90**. The address of **pBuffer** must be a multiple of 128 bytes. If it is not, **CUSPARSE\_STATUS\_INVALID\_VALUE** is returned.

Function**bsric02\_analysis()** reports structural zero and computes level information stored in the opaque structure **info**. The level information can extract more parallelism during incomplete Cholesky factorization. However **bsric02()** can be done without level information. To disable level information, the user needs to specify the parameter **policy** of **bsric02[\_analysis| ]** as **CUSPARSE\_SOLVE\_POLICY\_NO\_LEVEL**.

Function **bsric02\_analysis** always reports the first structural zero, even when parameter **policy** is **CUSPARSE\_SOLVE\_POLICY\_NO\_LEVEL**. The user must call **cusparseXbsric02\_zeroPivot()** to know where the structural zero is.

It is the user's choice whether to call **bsric02()** if **bsric02\_analysis()** reports a structural zero. In this case, the user can still call **bsric02()**, which returns a numerical zero in the same position as the structural zero. However the result is meaningless.

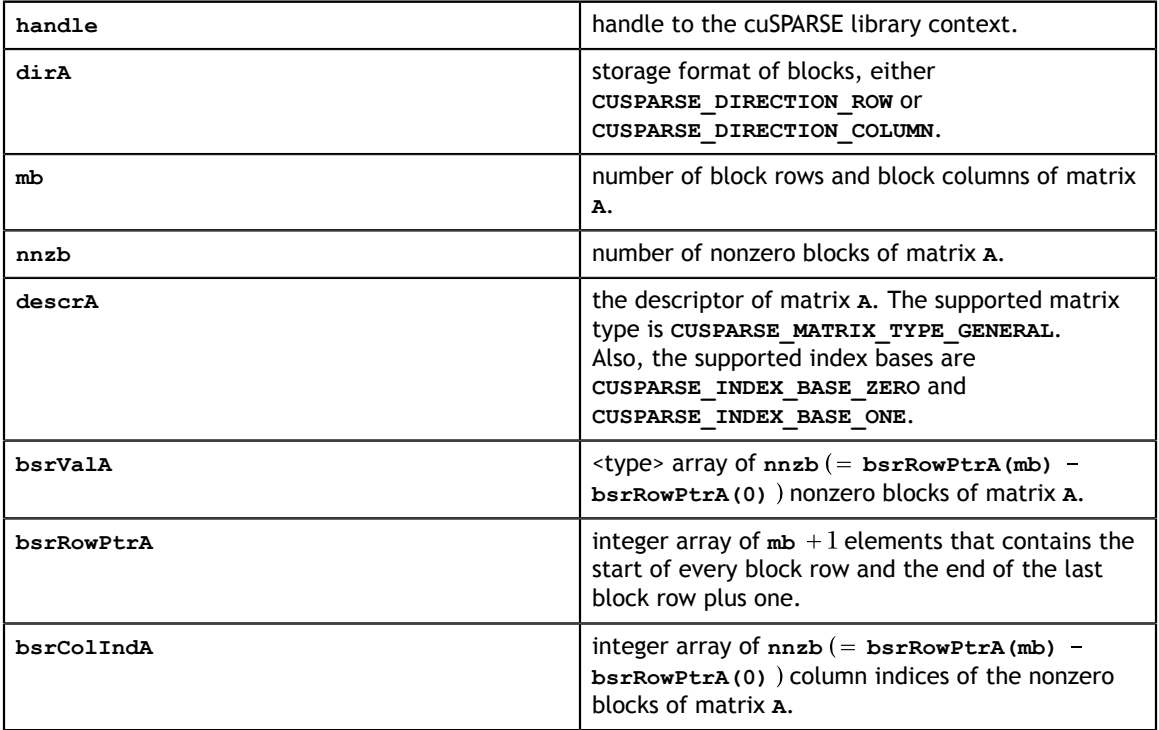

#### **Input**

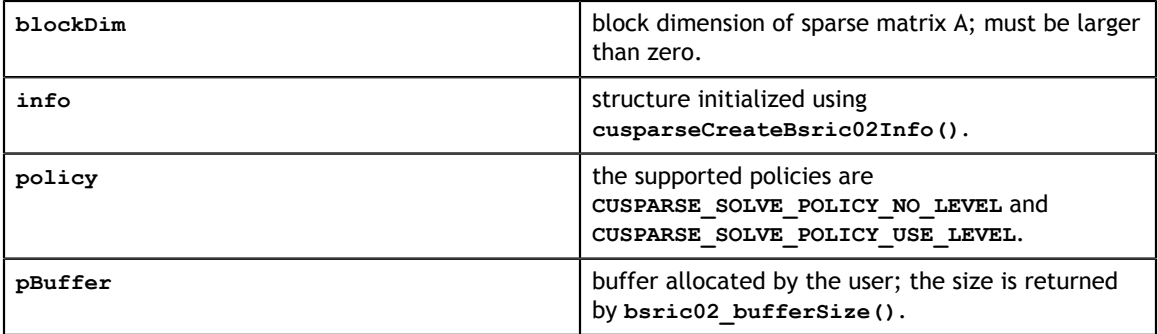

### **Output**

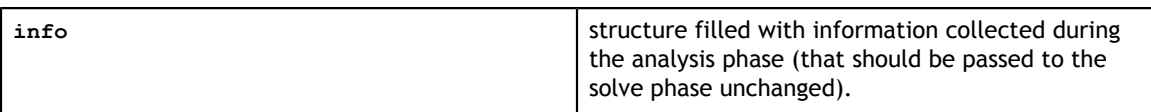

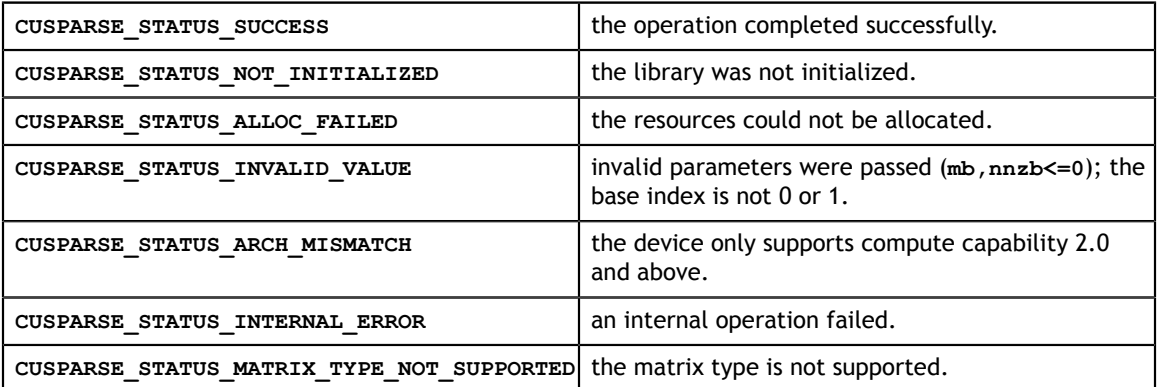

### 10.14. cusparse<t>bsric02()

```
cusparseStatus_t 
cusparseSbsric\overline{0}2 (cusparseHandle t handle,
                 cusparseDirection t dirA,
                  int mb,
                  int nnzb,
                 const cusparseMatDescr t descrA,
                  float *bsrValA,
                  const int *bsrRowPtrA,
                  const int *bsrColIndA,
                  int blockDim,
                  bsric02Info_t info,
                 cusparseSolvePolicy t policy,
                  void *pBuffer);
cusparseStatus_t 
cusparseDbsric02(cusparseHandle_t handle,
                  cusparseDirection_t dirA,
                  int mb,
                  int nnzb,
                 const cusparseMatDescr t descrA,
                  double *bsrValA,
                  const int *bsrRowPtrA,
                  const int *bsrColIndA,
                  int blockDim,
                  bsric02Info_t info,
                 cusparseSolvePolicy_t policy,
                  void *pBuffer);
cusparseStatus_t 
cusparseCbsric02 (cusparseHandle t handle,
                  cusparseDirection_t dirA,
                  int mb,
                  int nnzb,
                  const cusparseMatDescr_t descrA,
 cuComplex *bsrValA,
 const int *bsrRowPtrA,
 const int *bsrColIndA,
                  int blockDim,
                  bsric02Info_t info,
                 cusparseSolvePolicy t policy,
                  void *pBuffer);
cusparseStatus_t 
cusparseZbstric02 (cusparseHandle t handle,
                  cusparseDirection_t dirA,
                  int mb,
                  int nnzb,
                 const cusparseMatDescr t descrA,
                  cuDoubleComplex *bsrValA,
                  const int *bsrRowPtrA,
                  const int *bsrColIndA,
                  int blockDim,
                  bsric02Info_t info,
                 cusparseSolvePolicy t policy,
                  void *pBuffer);
```
This function performs the solve phase of the incomplete-Cholesky factorization with 0 fill-in and no pivoting

 $A \approx I I^H$ 

**A** is an **(mb\*blockDim)×(mb\*blockDim)** sparse matrix that is defined in BSR storage format by the three arrays **bsrValA**, **bsrRowPtrA**, and **bsrColIndA**. The block in BSR format is of size **blockDim\*blockDim**, stored as columnmajor or row-major as determined by parameter **dirA**, which is either **CUSPARSE\_DIRECTION\_COLUMN** or **CUSPARSE\_DIRECTION\_ROW**. The matrix type must be **CUSPARSE\_MATRIX\_TYPE\_GENERAL**, and the fill mode and diagonal type are ignored.

This function requires a buffer size returned by **bsric02\_bufferSize()**. The address of **pBuffer** must be a multiple of 128 bytes. If it is not, **CUSPARSE\_STATUS\_INVALID\_VALUE** is returned.

Although **bsric02()** can be done without level information, the user must be aware of consistency. If **bsric02\_analysis()** is called with policy **CUSPARSE\_SOLVE\_POLICY\_USE\_LEVEL**, **bsric02()** can be run with or without levels. On the other hand, if **bsric02\_analysis()** is called with **CUSPARSE\_SOLVE\_POLICY\_NO\_LEVEL**, **bsric02()** can only accept **CUSPARSE\_SOLVE\_POLICY\_NO\_LEVEL**; otherwise, **CUSPARSE\_STATUS\_INVALID\_VALUE** is returned.

Function **bsric02()** has the same behavior as **csric02()**. That is, **bsr2csr(bsric02(A)) = csric02(bsr2csr(A))**. The numerical zero of **csric02()** means there exists some zero **L(j,j)**. The numerical zero of **bsric02()** means there exists some block **Lj,j)** that is not invertible.

Function **bsric02** reports the first numerical zero, including a structural zero. The user must call **cusparseXbsric02\_zeroPivot()** to know where the numerical zero is.

The **bsric02()** function only takes the lower triangular part of matrix **A** to perform factorization. The strictly upper triangular part is ignored and never touched. It does not matter if **A** is Hermitian or not. In other words, from the point of view of **bsric02()**, **A** is Hermitian and only the lower triangular part is provided. Moreover, the imaginary part of diagonal elements of diagonal blocks is ignored.

For example, suppose **A** is a real m-by-m matrix, where **m=mb\*blockDim**. The following code solves precondition system  $M^*y = x$ , where **M** is the product of Cholesky factorization **L** and its transpose.

 $M = LL^H$ 

```
// pe
// The lower triangular part of M has the same sparsity pattern as L, so
// Suppose that A is m x m sparse matrix represented by BSR format,
// The number of block rows/columns is mb, and 
// the number of nonzero blocks is nnzb.
// Assumption:
// - handle is already created by cusparseCreate(),
// - (d_bsrRowPtr, d_bsrColInd, d_bsrVal) is BSR of A on device memory,
// - d_x is right hand side vector on device memory,
1/1 - dy is solution vector on device memory.
// - d\bar{z} is intermediate result on device memory.
1/ - d_x, d_y and d_z are of size m.
cusparseMatDescr t descr M = 0;
cusparseMatDescr_t descr_L = 0;bsric02Info t info M = \overline{0};
bsrsv2Info_t info_L = 0;
bsrsv2Info_t info_Lt = 0;
int pBufferSize_M;
int pBufferSize_L;
int pBufferSize Lt;
int pBufferSize;
char *pBuffer = 0;
int structural zero;
int numerical zero;
const double \overline{alpha} = 1.;
const cusparseSolvePolicy t policy M = CUSPARSE SOLVE POLICY NO LEVEL;
const cusparseSolvePolicy_t policy_L = CUSPARSE_SOLVE_POLICY_NO_LEVEL;
const cusparseSolvePolicy_t policy_Lt = CUSPARSE_SOLVE_POLICY_USE_LEVEL;
const cusparseOperation_t trans_L = CUSPARSE_OPERATION_NON_TRANSPOSE;
const cusparseOperation_t trans_Lt = CUSPARSE_OPERATION_TRANSPOSE;
const cusparseDirection t dir = CUSPARSE DIRECTION COLUMN;
// step 1: create a descriptor which contains
\frac{1}{10} - matrix M is base-1
// - matrix L is base-1
// - matrix L is lower triangular
// - matrix L has non-unit diagonal 
cusparseCreateMatDescr(&descr_M) ;
cusparseSetMatIndexBase(descr_M, CUSPARSE_INDEX_BASE ONE);
cusparseSetMatType(descr_M, CUSPARSE_MATRIX_TYPE_GENERAL);
cusparseCreateMatDescr(&descr L);
cusparseSetMatIndexBase(descr_L, CUSPARSE_INDEX_BASE_ONE);
cusparseSetMatType(descr_L, CUSPARSE_MATRIX_TYPE_GENERAL);
cusparseSetMatFillMode(descr_L, CUSPARSE_FILL_MODE_LOWER);
cusparseSetMatDiagType(descr_L, CUSPARSE_DIAG_TYPE_NON_UNIT);
// step 2: create a empty info structure
// we need one info for bsric02 and two info's for bsrsv2
cusparseCreateBsric02Info(&info_M);
cusparseCreateBsrsv2Info(&info_L);
cusparseCreateBsrsv2Info(&info_Lt);
// step 3: query how much memory used in bsric02 and bsrsv2, and allocate the
 buffer
cusparseDbsric02 bufferSize(handle, dir, mb, nnzb,
    descr M, d bsrVal, d bsrRowPtr, d bsrColInd, blockDim, &bufferSize M);
cusparseDbsrsv2_bufferSize(handle, dir, trans_L, mb, nnzb, 
 descr_L, d_bsrVal, d_bsrRowPtr, d_bsrColInd, blockDim, &pBufferSize_L);
cusparseDbsrsv2_bufferSize(handle, dir, trans_Lt, mb, nnzb,
    descr_L, d_bsrVal, d_bsrRowPtr, d_bsrColInd, blockDim, &pBufferSize_Lt);
pBufferSize = max(bufferSize_M, max(pBufferSize_L, pBufferSize_Lt));
// pBuffer returned by cudaMalloc is automatically aligned to 128 bytes.
cudaMalloc((void**)&pBuffer, pBufferSize);
// step 4: perform analysis of incomplete Cholesky on M<br>// perform analysis of triangular solve on L
           perform analysis of triangular solve on L
           perform analysis of triangular solve on L'
// we can do analysis of bsric02 and bsrsv2 simultaneously.
```
cusparseDbsric02\_analysis(handle, dir, mb, nnzb, descr\_M,

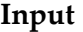

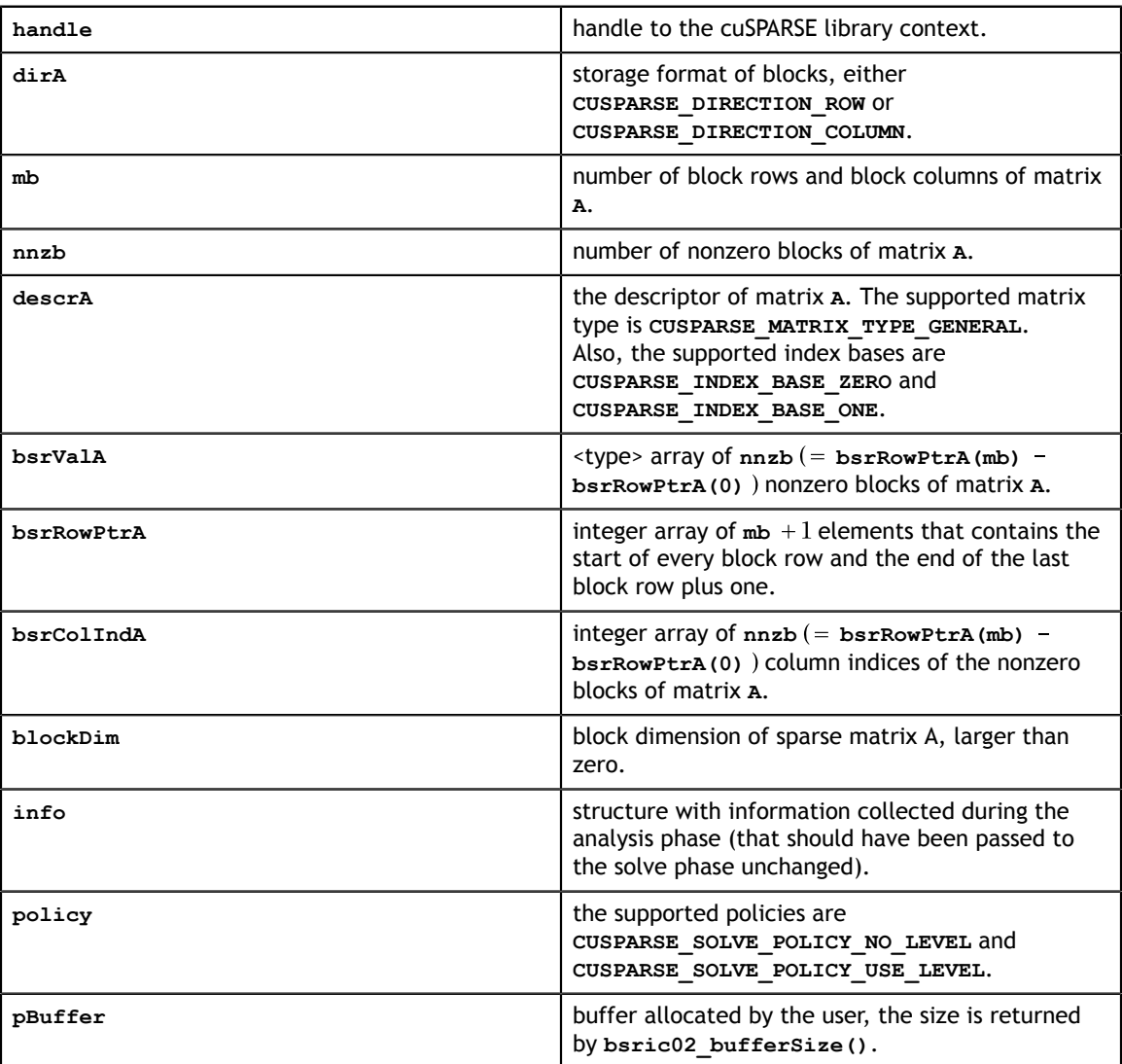

### **Output**

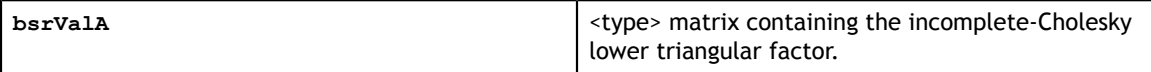

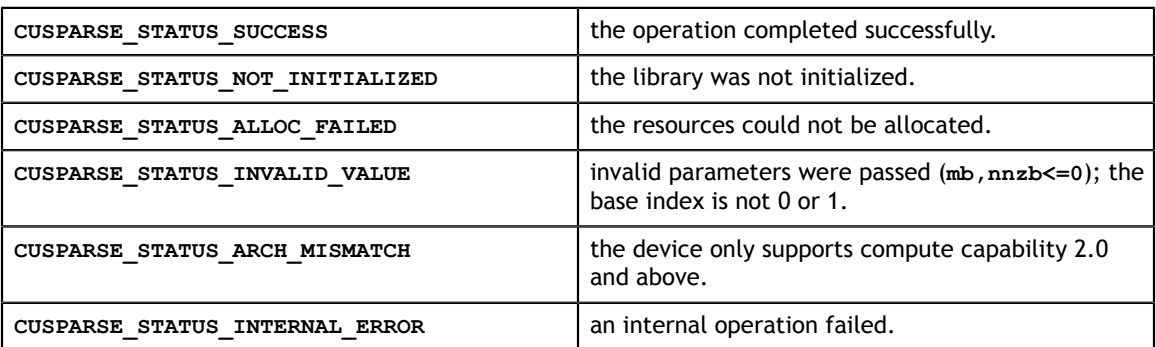

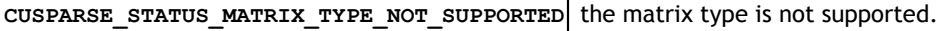

## 10.15. cusparseXbsric02\_zeroPivot()

cusparseStatus\_t  $cusparseXbsric\overline{0}2zerofivot(cusparseHandle t handle,$ bsric02Info t info, int \*position);

If the returned error code is **CUSPARSE\_STATUS\_ZERO\_PIVOT**, **position=j** means **A(j,j)** has either a structural zero or a numerical zero (the block is not positive definite). Otherwise **position=-1**.

The **position** can be 0-based or 1-based, the same as the matrix.

Function **cusparseXbsric02\_zeroPivot()** is a blocking call. It calls **cudaDeviceSynchronize()** to make sure all previous kernels are done.

The **position** can be in the host memory or device memory. The user can set the proper mode with **cusparseSetPointerMode()**.

#### **Input**

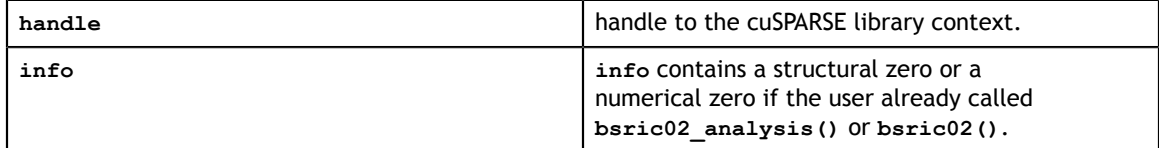

#### **Output**

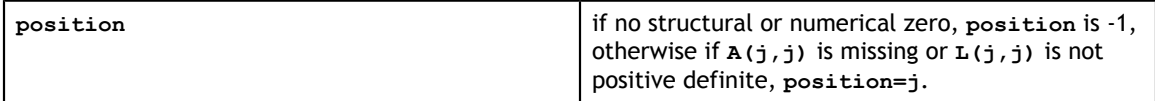

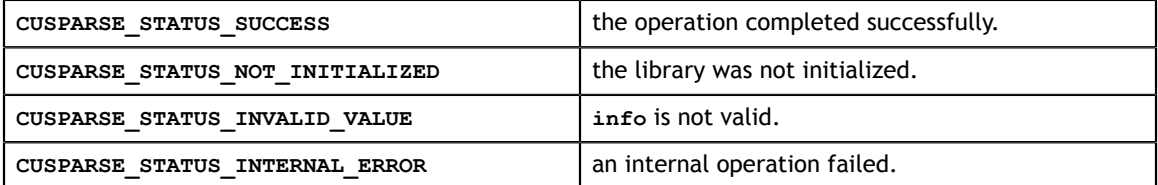

## 10.16. cusparse<t>bsrilu02\_numericBoost()

```
cusparseStatus_t 
cusparseSbsrilu02 numericBoost(cusparseHandle t handle,
                               bsrilu02Info t info,
                               int enable boost,
                               double *tol,
                               float *boost val);
cusparseStatus_t 
cusparseDbsrilu02 numericBoost(cusparseHandle t handle,
                               bsrilu02Info_t info,
                               int enable boost,
                               double *tol,
                               double *boost val);
cusparseStatus_t 
cusparseCbsrilu02_numericBoost(cusparseHandle_t handle,
                              bsrilu02Info_t info,
                                int enable_boost,
                               double *tol,
                               cuComplex *boost val);
cusparseStatus_t 
cusparseZbsrilu02_numericBoost(cusparseHandle_t handle,
                              bsrilu02Info_t info,
                                int enable_boost,
                               double *tol,
                                cuDoubleComplex *boost_val);
```
The user can use a boost value to replace a numerical value in incomplete LU factorization. Parameter **tol** is used to determine a numerical zero, and **boost\_val** is used to replace a numerical zero. The behavior is as follows:

if **tol**  $\geq$  **fabs** (**A**(j,j)), then reset each diagonal element of block **A**(j,j) by **boost\_val**.

To enable a boost value, the user sets parameter **enable\_boost** to 1 before calling **bsrilu02()**. To disable the boost value, the user can call **bsrilu02\_numericBoost()** with parameter **enable\_boost=0**.

If **enable\_boost=0**, **tol** and **boost\_val** are ignored.

Both **tol** and **boost\_val** can be in host memory or device memory. The user can set the proper mode with **cusparseSetPointerMode()**.

#### **Input**

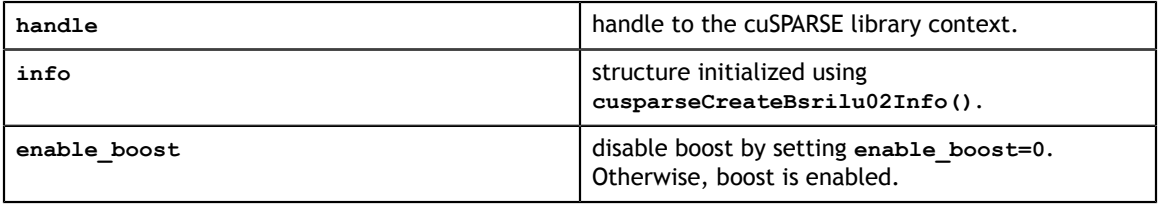

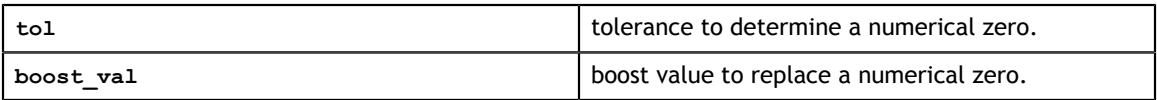

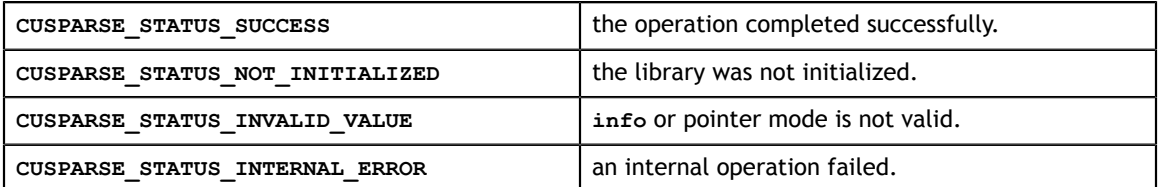

### 10.17. cusparse<t>bsrilu02\_bufferSize()

```
cusparseStatus_t 
cusparseSbsrillu02 bufferSize(cusparseHandle t handle,
                              cusparseDirection t dirA,
                               int mb,
                               int nnzb,
                              const cusparseMatDescr t descrA,
                               float *bsrValA,
                               const int *bsrRowPtrA,
                               const int *bsrColIndA,
                               int blockDim,
                               bsrilu02Info_t info,
                               int *pBufferSizeInBytes);
cusparseStatus_t 
cusparseDbsrilu02_bufferSize(cusparseHandle_t handle,
                              cusparseDirection t dirA,
                               int mb,
                               int nnzb,
                               const cusparseMatDescr_t descrA,
                               double *bsrValA,
                               const int *bsrRowPtrA,
                               const int *bsrColIndA,
                               int blockDim,
                               bsrilu02Info_t info,
                               int *pBufferSizeInBytes);
cusparseStatus_t 
cusparseCbsrilu02_bufferSize(cusparseHandle_t handle,
                               cusparseDirection_t dirA,
                               int mb,
                               int nnzb,
                               const cusparseMatDescr_t descrA,
                               cuComplex *bsrValA,
                               const int *bsrRowPtrA,
                               const int *bsrColIndA,
                               int blockDim,
                               bsrilu02Info_t info,
                               int *pBufferSizeInBytes);
cusparseStatus_t 
cusparseZbsrilu02 bufferSize(cusparseHandle t handle,
                               cusparseDirection_t dirA,
                               int mb,
                               int nnzb,
                              const cusparseMatDescr t descrA,
                               cuDoubleComplex *bsrValA,
                               const int *bsrRowPtrA,
                               const int *bsrColIndA,
                               int blockDim,
                               bsrilu02Info_t info,
                               int *pBufferSizeInBytes);
```
This function returns the size of the buffer used in computing the incomplete-LU factorization with 0 fill-in and no pivoting

 $A \approx LU$ 

**A** is an **(mb\*blockDim)\*(mb\*blockDim)** sparse matrix that is defined in BSR storage format by the three arrays **bsrValA**, **bsrRowPtrA**, and **bsrColIndA**.

The buffer size depends on the dimensions of **mb**, **blockDim**, and the number of nonzero blocks of the matrix **nnzb**. If the user changes the matrix, it is necessary to call **bsrilu02\_bufferSize()** again to have the correct buffer size; otherwise, a segmentation fault may occur.

**Input**

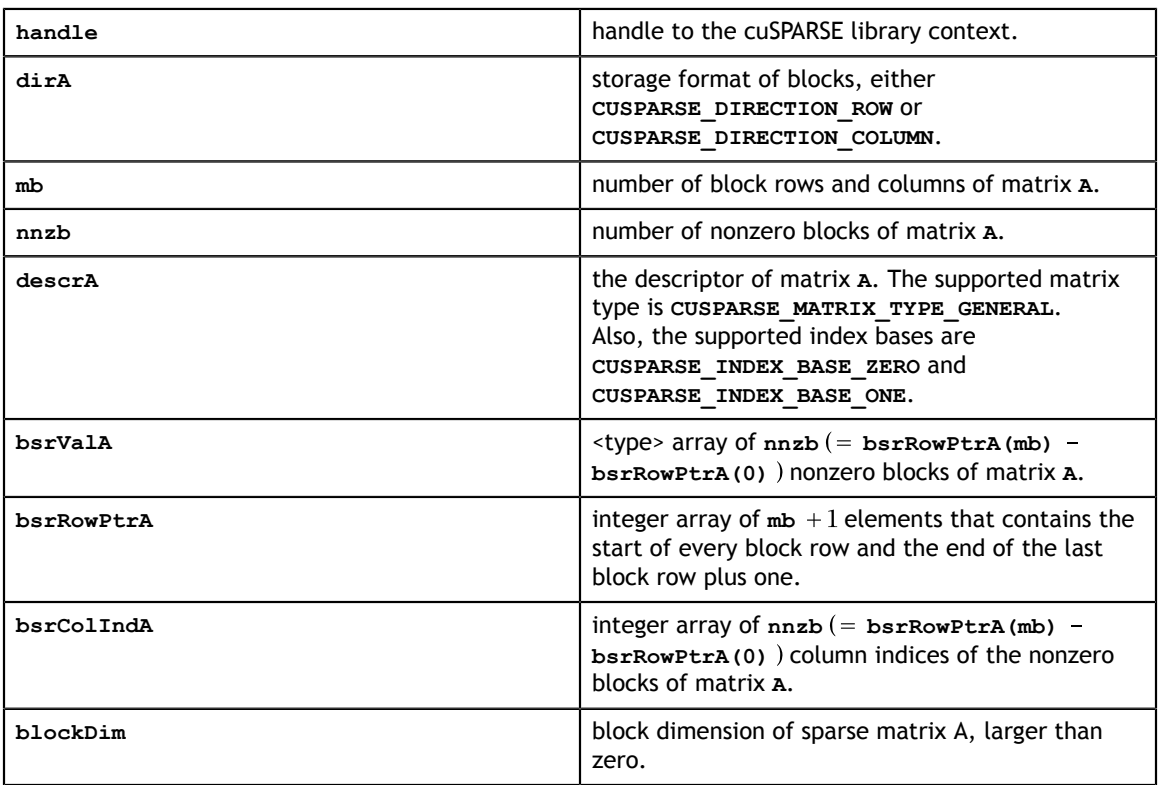

#### **Output**

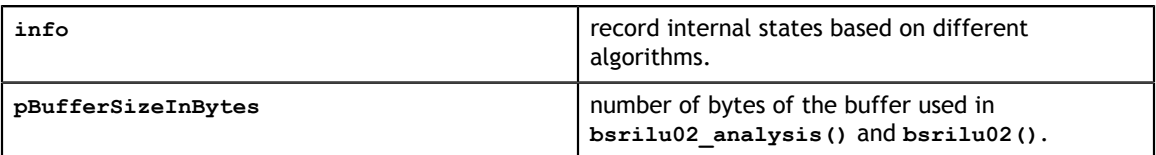

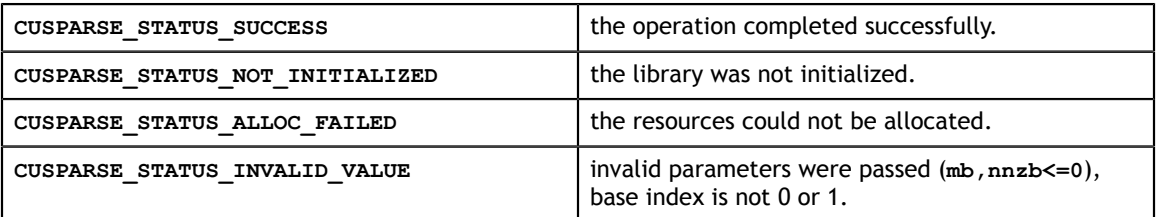

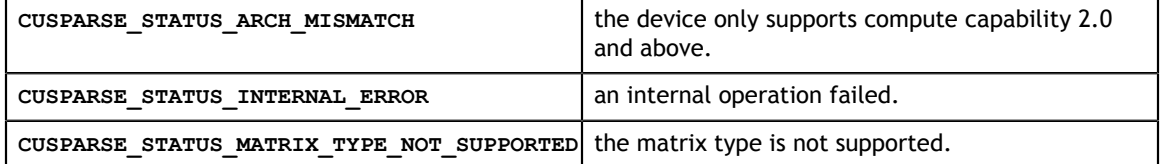

### 10.18. cusparse<t>bsrilu02\_analysis()

```
cusparseStatus_t 
cusparseSbsrilu02 analysis(cusparseHandle t handle,
                           cusparseDirection t dirA,
                            int mb,
                            int nnzb,
                           const cusparseMatDescr t descrA,
                            float *bsrValA,
                            const int *bsrRowPtrA,
                            const int *bsrColIndA,
                            int blockDim,
                           bsrilu02Info_t info,
                           cusparseSolvePolicy t policy,
                            void *pBuffer);
cusparseStatus_t 
cusparseDbsrilu02_analysis(cusparseHandle_t handle,
                           cusparseDirection t dirA,
                            int mb,
                            int nnzb,
                            const cusparseMatDescr_t descrA,
                            double *bsrValA,
                            const int *bsrRowPtrA,
                            const int *bsrColIndA,
                            int blockDim,
                            bsrilu02Info_t info,
                            cusparseSolvePolicy_t policy,
                            void *pBuffer);
cusparseStatus_t 
cusparseCbsrilu02_analysis(cusparseHandle_t handle,
                            cusparseDirection_t dirA,
                            int mb,
                            int nnzb,
                            const cusparseMatDescr_t descrA,
 cuComplex *bsrValA,
 const int *bsrRowPtrA,
                            const int *bsrColIndA,
                            int blockDim,
                            bsrilu02Info_t info,
                            cusparseSolvePolicy_t policy,
                            void *pBuffer);
cusparseStatus_t 
cusparseZbsrilu02 analysis(cusparseHandle t handle,
                            cusparseDirection_t dirA,
                            int mb,
                            int nnzb,
                           const cusparseMatDescr t descrA,
                            cuDoubleComplex *bsrValA,
                            const int *bsrRowPtrA,
                            const int *bsrColIndA,
                            int blockDim,
                           bsrilu02Info_t info,
                          cusparseSolvePolicy t policy,
                            void *pBuffer);
```
This function performs the analysis phase of the incomplete-LU factorization with 0 fillin and no pivoting

 $A \approx LU$ 

**A** is an **(mb\*blockDim)×(mb\*blockDim)** sparse matrix that is defined in BSR storage format by the three arrays **bsrValA**, **bsrRowPtrA**, and **bsrColIndA**. The block in BSR format is of size **blockDim\*blockDim**, stored as columnmajor or row-major as determined by parameter **dirA**, which is either **CUSPARSE\_DIRECTION\_COLUMN** or **CUSPARSE\_DIRECTION\_ROW**. The matrix type must be **CUSPARSE\_MATRIX\_TYPE\_GENERAL**, and the fill mode and diagonal type are ignored.

This function requires a buffer size returned by **bsrilu02\_bufferSize()**. The address of **pBuffer** must be multiple of 128 bytes. If it is not, **CUSPARSE\_STATUS\_INVALID\_VALUE** is returned.

Function **bsrilu02\_analysis()** reports a structural zero and computes level information stored in the opaque structure **info**. The level information can extract more parallelism during incomplete LU factorization. However **bsrilu02()** can be done without level information. To disable level information, the user needs to specify the parameter **policy** of **bsrilu02[\_analysis| ]** as **CUSPARSE\_SOLVE\_POLICY\_NO\_LEVEL**.

Function **bsrilu02\_analysis()** always reports the first structural zero, even with parameter **policy** is **CUSPARSE\_SOLVE\_POLICY\_NO\_LEVEL**. The user must call **cusparseXbsrilu02\_zeroPivot()** to know where the structural zero is.

It is the user's choice whether to call **bsrilu02()** if **bsrilu02\_analysis()** reports a structural zero. In this case, the user can still call **bsrilu02()**, which will return a numerical zero at the same position as the structural zero. However the result is meaningless.

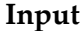

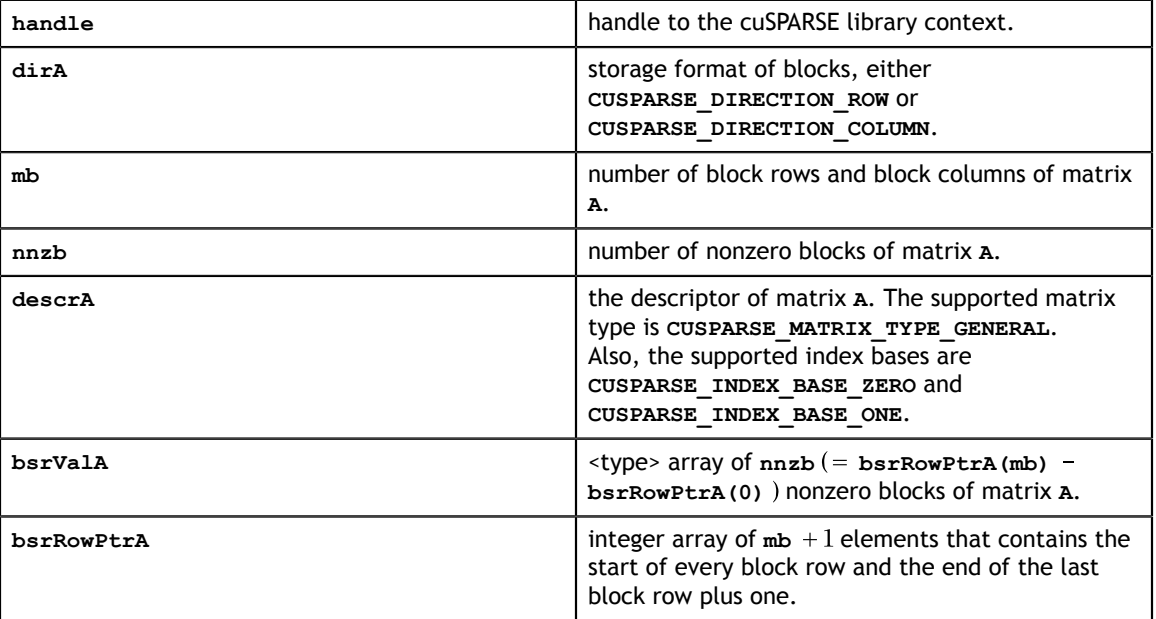

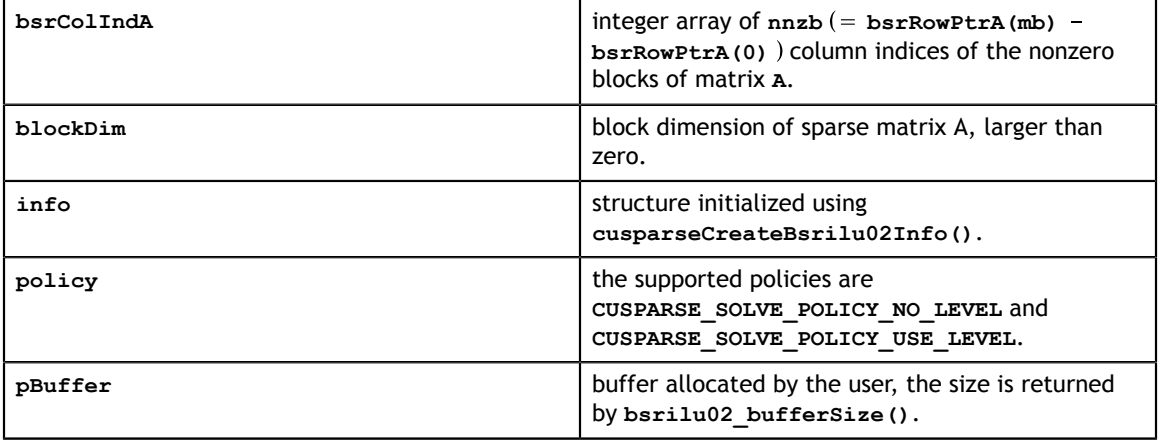

### **Output**

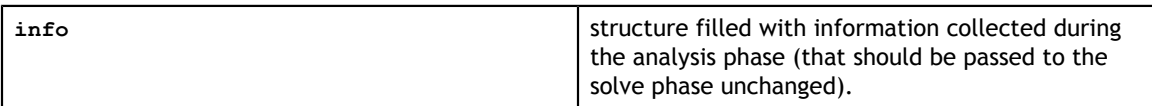

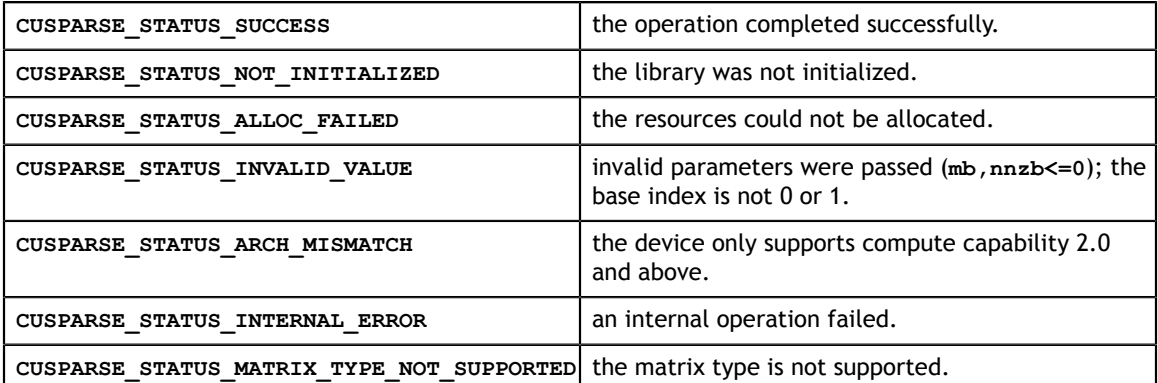

### 10.19. cusparse<t>bsrilu02()

```
cusparseStatus_t 
cusparseSbsrilu02 (cusparseHandle t handle,
                  cusparseDirection t dirA,
                   int mb,
                   int nnzb,
                  const cusparseMatDescr t descry,
                   float *bsrValA,
                   const int *bsrRowPtrA,
                   const int *bsrColIndA,
                   int blockDim,
                   bsrilu02Info_t info,
                  cusparseSolvePolicy t policy,
                   void *pBuffer);
cusparseStatus_t 
cusparseDbsrilu02(cusparseHandle_t handle,
                  cusparseDirection t dirA,
                   int mb,
                   int nnzb,
                   const cusparseMatDescr_t descry,
                   double *bsrValA,
                   const int *bsrRowPtrA,
                   const int *bsrColIndA,
                   int blockDim,
                   bsrilu02Info_t info,
                   cusparseSolvePolicy_t policy,
                   void *pBuffer);
cusparseStatus_t 
cusparseCbsrilu02(cusparseHandle t handle,
                   cusparseDirection_t dirA,
                   int mb,
                   int nnzb,
                   const cusparseMatDescr_t descry,
 cuComplex *bsrValA,
 const int *bsrRowPtrA,
                   const int *bsrColIndA,
                   int blockDim,
                   bsrilu02Info_t info,
                  cusparseSolvePolicy t policy,
                   void *pBuffer);
cusparseStatus_t 
cusparseZbsrilu02(cusparseHandle t handle,
                   cusparseDirection_t dirA,
                   int mb,
                   int nnzb,
                  const cusparseMatDescr t descry,
                   cuDoubleComplex *bsrValA,
                   const int *bsrRowPtrA,
                   const int *bsrColIndA,
                   int blockDim,
                   bsrilu02Info_t info,
                  cusparseSolvePolicy_t policy,
                   void *pBuffer);
```
This function performs the solve phase of the incomplete-LU factorization with 0 fill-in and no pivoting

 $A \approx LU$ 

**A** is an **(mb\*blockDim)×(mb\*blockDim)** sparse matrix that is defined in BSR storage format by the three arrays **bsrValA**, **bsrRowPtrA**, and **bsrColIndA**. The block in BSR format is of size **blockDim\*blockDim**, stored as column-major or row-major determined by parameter **dirA**, which is either **CUSPARSE\_DIRECTION\_COLUMN** or **CUSPARSE\_DIRECTION\_ROW**. The matrix type must be **CUSPARSE\_MATRIX\_TYPE\_GENERAL**, and the fill mode and diagonal type are ignored. Function **bsrilu02()** supports an arbitrary **blockDim**.

This function requires a buffer size returned by **bsrilu02\_bufferSize()**. The address of **pBuffer** must be a multiple of 128 bytes. If it is not, **CUSPARSE\_STATUS\_INVALID\_VALUE** is returned.

Although **bsrilu02()** can be used without level information, the user must be aware of consistency. If **bsrilu02\_analysis()** is called with policy **CUSPARSE\_SOLVE\_POLICY\_USE\_LEVEL**, **bsrilu02()** can be run with or without levels. On the other hand, if **bsrilu02\_analysis()** is called with **CUSPARSE\_SOLVE\_POLICY\_NO\_LEVEL**, **bsrilu02()** can only accept **CUSPARSE\_SOLVE\_POLICY\_NO\_LEVEL**; otherwise, **CUSPARSE\_STATUS\_INVALID\_VALUE** is returned.

Function **bsrilu02()** has the same behavior as **csrilu02()**. That is, **bsr2csr(bsrilu02(A)) = csrilu02(bsr2csr(A))**. The numerical zero of **csrilu02()** means there exists some zero **U(j,j)**. The numerical zero of **bsrilu02()** means there exists some block  $\sigma(j, j)$  that is not invertible.

Function **bsrilu02** reports the first numerical zero, including a structural zero. The user must call **cusparseXbsrilu02\_zeroPivot()** to know where the numerical zero is.

For example, suppose **A** is a real m-by-m matrix where **m=mb\*blockDim**. The following code solves precondition system  $M^*y = x$ , where **M** is the product of LU factors **L** and **U**.

```
www.nvidia.com
cusparseDbsrsv2_bufferSize(handle, dir, trans_U, mb, nnzb, 
descr_U, d_bsrVal, d_bsrRowPtr, d_bsrColInd, blockDim, &pBufferSize_U);
// Suppose that A is m x m sparse matrix represented by BSR format,
// The number of block rows/columns is mb, and 
// the number of nonzero blocks is nnzb.
// Assumption:
\frac{1}{2} - handle is already created by cusparseCreate(),
// - (d_bsrRowPtr, d_bsrColInd, d_bsrVal) is BSR of A on device memory,
// - d_x is right hand side vector on device memory.
1/1 - d y is solution vector on device memory.
1/1 - d z is intermediate result on device memory.
1/ - d x, d_y and d_z are of size m.
cusparseMatDescr_t descr_M = 0;
cusparseMatDescr^-t descr^-L = 0;cusparseMatDescr_t descr_U = 0;
bsrilu02Info t info M = 0;
bsrsv2Info_t info_L = 0;
bsrsv2Info_t info_U = 0;
int pBufferSize M;
int pBufferSize_L;
int pBufferSize_U;
int pBufferSize;
char *pBuffer = 0;
int structural zero;
int numerical zero;
const double \overline{a}lpha = 1.;
const cusparseSolvePolicy_t policy_M = CUSPARSE_SOLVE_POLICY_NO_LEVEL;
const cusparseSolvePolicy_t policy_L = CUSPARSE_SOLVE_POLICY_NO_LEVEL;
const cusparseSolvePolicy_t policy_U = CUSPARSE_SOLVE_POLICY_USE_LEVEL;
const cusparseOperation_t trans_L = CUSPARSE_OPERATION_NON_TRANSPOSE;
const cusparseOperation\bar{t} trans\bar{U} = CUSPARSE OPERATION NON TRANSPOSE;
const cusparseDirection t dir = CUSPARSE DIRECTION COLUMN;
// step 1: create a descriptor which contains
// - matrix M is base-1
// - matrix L is base-1
// - matrix L is lower triangular
// - matrix L has unit diagonal 
// - matrix U is base-1
// - matrix U is upper triangular
// - matrix U has non-unit diagonal
cusparseCreateMatDescr(&descr_M);
cusparseSetMatIndexBase(descr_M, CUSPARSE INDEX BASE ONE);
cusparseSetMatType(descr_M, CUSPARSE_MATRIX_TYPE_GENERAL);
cusparseCreateMatDescr(&descr_L);
cusparseSetMatIndexBase(descr_L, CUSPARSE INDEX BASE ONE);
cusparseSetMatType(descr_L, CUSPARSE MATRIX TYPE GENERAL);
cusparseSetMatFillMode(descr_L, CUSPARSE_FILL_MODE_LOWER);
cusparseSetMatDiagType(descr_L, CUSPARSE_DIAG_TYPE_UNIT);
cusparseCreateMatDescr(&descr U);
cusparseSetMatIndexBase(descr<sup>-U</sup>, CUSPARSE INDEX BASE ONE);
cusparseSetMatType(descr_U, CUSPARSE_MATRIX_TYPE_GENERAL);
cusparseSetMatFillMode(descr_U, CUSPARSE_FILL_MODE_UPPER);
cusparseSetMatDiagType(descr_U, CUSPARSE_DIAG_TYPE_NON_UNIT);
// step 2: create a empty info structure
// we need one info for bsrilu02 and two info's for bsrsv2
cusparseCreateBsrilu02Info(&info_M);
cusparseCreateBsrsv2Info(&info_L);
cusparseCreateBsrsv2Info(&info_U);
// step 3: query how much memory used in bsrilu02 and bsrsv2, and allocate the
 buffer
cusparseDbsrilu02_bufferSize(handle, dir, mb, nnzb,
    descr_M, d_bsrVal, d_bsrRowPtr, d_bsrColInd, blockDim, &pBufferSize_M);
cusparseDbsrsv2 bufferSize(handle, dir, trans L, mb, nnzb,
     descr_L, d_bsrVal, d_bsrRowPtr, d_bsrColInd, blockDim, &pBufferSize_L);
pBufferSize = max(pBufferSize M, max(pBufferSize L, pBufferSize U));
```
### **Input**

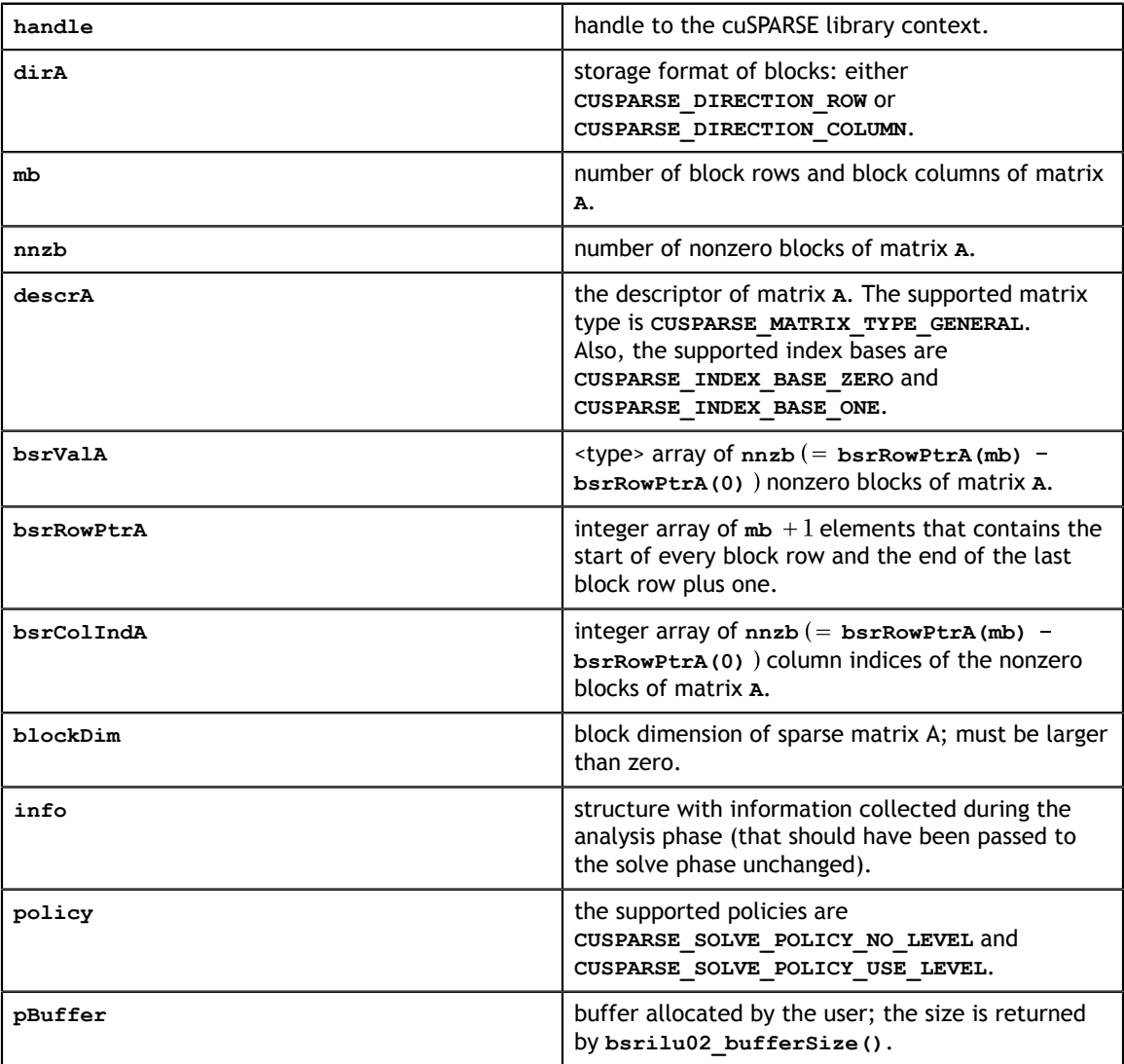

### **Output**

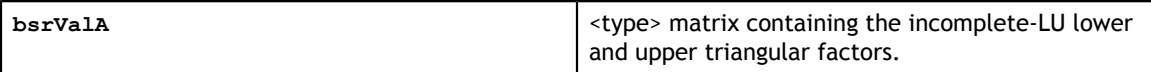

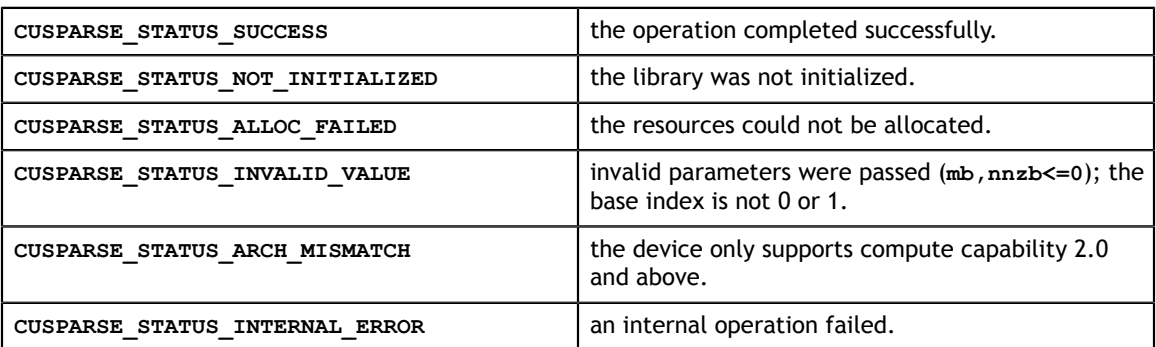

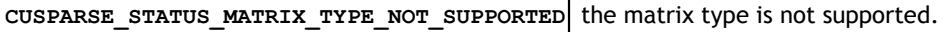

## 10.20. cusparseXbsrilu02\_zeroPivot()

```
cusparseStatus_t 
cusparseXbsrilu02 zeroPivot (cusparseHandle t handle,
                              bsrilu02Info_t info,
                              int *position);
```
If the returned error code is **CUSPARSE\_STATUS\_ZERO\_PIVOT**, **position=j** means **A(j,j)** has either a structural zero or a numerical zero (the block is not invertible). Otherwise **position=-1**.

The **position** can be 0-based or 1-based, the same as the matrix.

Function **cusparseXbsrilu02\_zeroPivot()** is a blocking call. It calls **cudaDeviceSynchronize()** to make sure all previous kernels are done.

The **position** can be in the host memory or device memory. The user can set proper the mode with **cusparseSetPointerMode()**.

#### **Input**

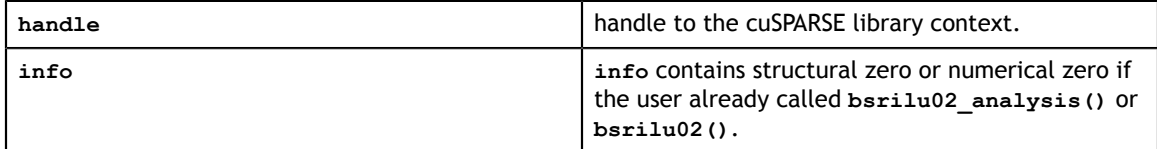

#### **Output**

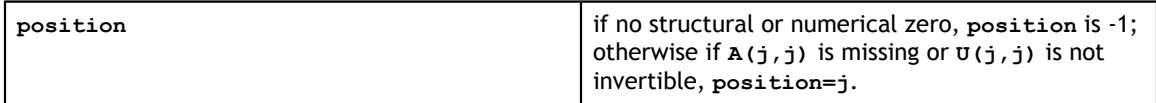

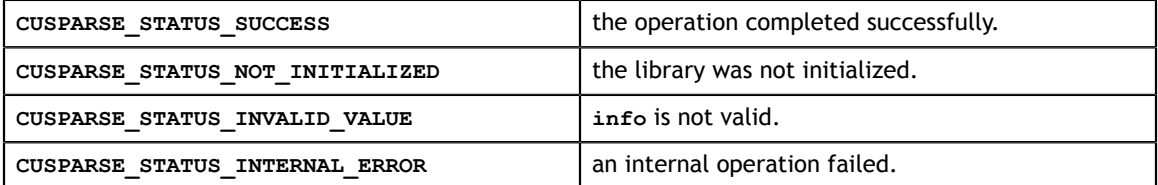

## 10.21. cusparse<t>gtsv()

```
cusparseStatus_t 
cusparseSgtsv(cusparseHandle_t handle, int m, int n, 
 const float *dl, const float *d, 
const float A<sup>+</sup>du, float \overline{B}, int ldb)
cusparseStatus_t
cusparseDgtsv(cusparseHandle_t handle, int m, int n, 
const double *d, const double *d,
const double A<sup>+</sup>du, double A<sup>+</sup>B, int ldb)
cusparseStatus_t 
cusparseCgtsv(cusparseHandle t handle, int m, int n,
 const cuComplex *dl, const cuComplex *d, 
 const cuComplex *du, cuComplex *B, int ldb)
cusparseStatus_t 
cusparseZgtsv(cusparseHandle_t handle, int m, int n, 
            const cuDoubleComplex *dl, const cuDoubleComplex *d, 
            const cuDoubleComplex *du, cuDoubleComplex *B, int ldb)
```
This function computes the solution of a tridiagonal linear system with multiple righthand sides:

 $A * Y = \alpha * X$ 

The coefficient matrix **A** of each of these tri-diagonal linear system is defined with three vectors corresponding to its lower (**dl**), main (**d**), and upper (**du**) matrix diagonals; the right-hand sides are stored in the dense matrix **X**. Notice that solution **Y** overwrites righthand-side matrix **X** on exit.

The routine does perform pivoting, which usually results in more accurate and more stable results than **cusparse**<t>gtsv\_nopivot() at the expense of some execution time

This routine requires significant amount of temporary extra storage (**min(m,8) ×(3+n)×sizeof(<type>)**). It is executed asynchronously with respect to the host and may return control to the application on the host before the result is ready.

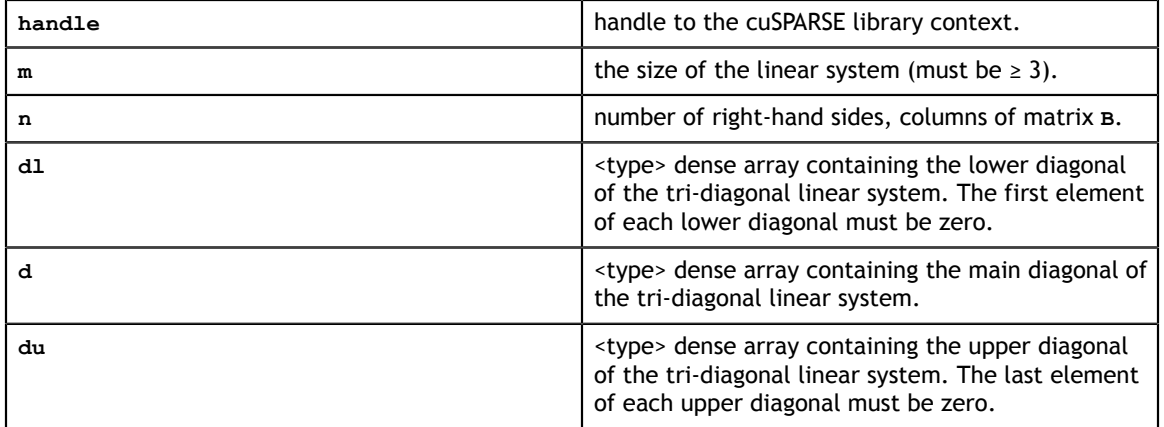

#### **Input**

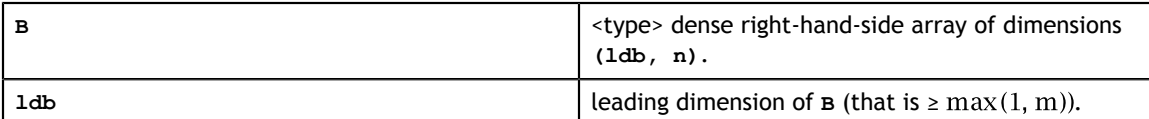

**Output**

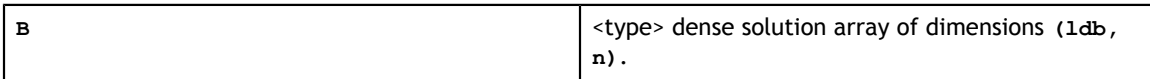

#### **Status Returned**

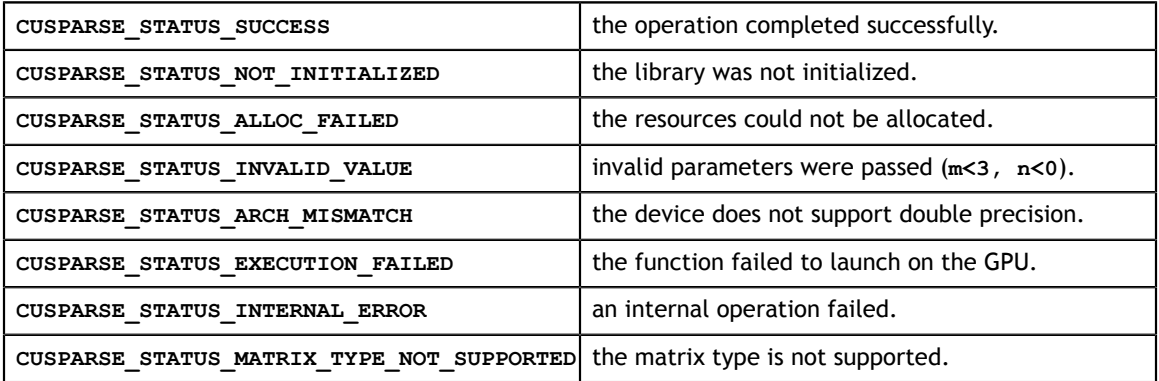

## 10.22. cusparse<t>gtsv\_nopivot()

```
cusparseStatus_t 
cusparseSgtsv nopivot(cusparseHandle t handle, int m, int n,
 const float *dl, const float *d, 
const float x^*du, float x^*B, int ldb)
cusparseStatus_t
cusparseDgtsv_nopivot(cusparseHandle_t handle, int m, int n,
const double *d, const double *d,
const double A<sup>+</sup>du, double A<sup>+</sup>B, int ldb)
cusparseStatus_t 
cusparseCgtsv nopivot(cusparseHandle t handle, int m, int n,
 const cuComplex *dl, const cuComplex *d, 
 const cuComplex *du, cuComplex *B, int ldb)
cusparseStatus_t 
cusparseZgtsv_nopivot(cusparseHandle_t handle, int m, int n, 
           const cuDoubleComplex \overline{x}dl, const cuDoubleComplex xd,
            const cuDoubleComplex *du, cuDoubleComplex *B, int ldb)
```
This function computes the solution of a tridiagonal linear system with multiple righthand sides:

 $A * Y = \alpha * X$ 

The coefficient matrix **A** of each of these tri-diagonal linear system is defined with three vectors corresponding to its lower (**dl**), main (**d**), and upper (**du**) matrix diagonals; the right-hand sides are stored in the dense matrix **X**. Notice that solution **Y** overwrites righthand-side matrix **X** on exit.

The routine does not perform any pivoting and uses a combination of the Cyclic Reduction (CR) and the Parallel Cyclic Reduction (PCR) algorithms to find the solution. It achieves better performance when **m** is a power of 2.

This routine requires a significant amount of temporary extra storage (**m×(3+n)×sizeof(<type>)**). It is executed asynchronously with respect to the host and may return control to the application on the host before the result is ready.

#### **Input**

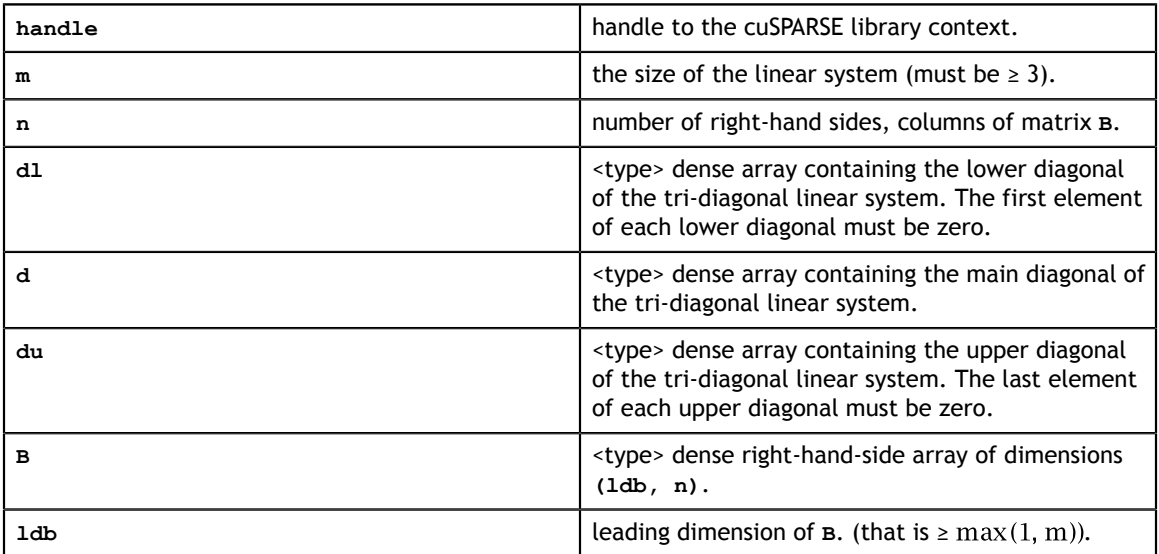

**Output**

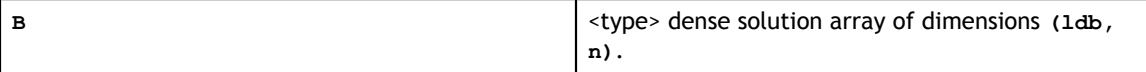

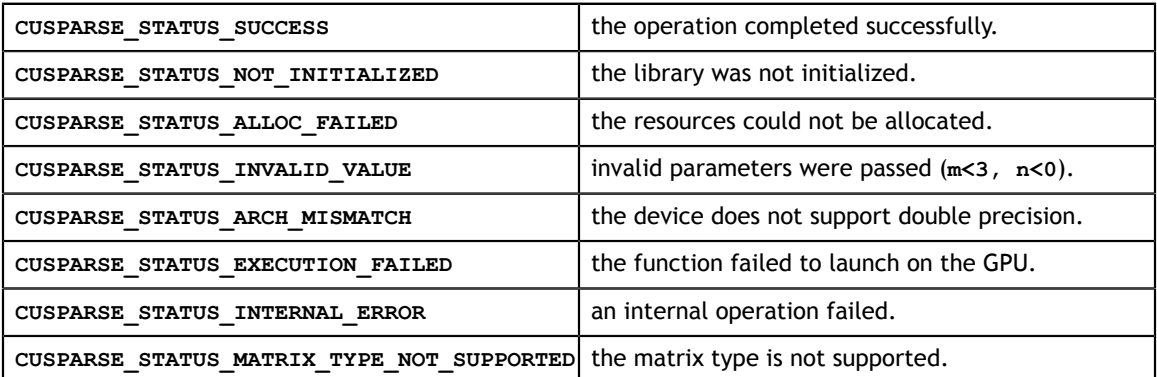

## 10.23. cusparse<t>gtsvStridedBatch()

```
cusparseStatus_t 
cusparseSgtsvStridedBatch(cusparseHandle_t handle, int m, 
\sim \sim \stardl, \sim \stardl, \sim \stardl, \sim\sim const float \stard,
 const float *du, float *x,
                       int batchCount, int batchStride)
cusparseStatus_t
cusparseDgtsvStridedBatch(cusparseHandle_t handle, int m, 
 const double *dl, 
\sim const double \stard,
                      \frac{d}{dx} const double \frac{d}{dx}, double \frac{d}{dx}, \frac{d}{dx} int batchCount, int batchStride) 
cusparseStatus_t 
cusparseCgtsvStridedBatch(cusparseHandle t handle, int m,
                    const cuComplex *dl, 
const cuComplex *d,
const cuComplex x, x_{i} cuComplex x_{i}, \alpha cuComplex \alpha int batchCount, int batchStride)
cusparseStatus_t 
cusparseZgtsvStridedBatch(cusparseHandle_t handle, int m,
                     const cuDoubleComplex *dl, 
                       const cuDoubleComplex *d, 
                       const cuDoubleComplex *du, cuDoubleComplex *x,
                       int batchCount, int batchStride)
```
This function computes the solution of multiple tridiagonal linear systems for *i*=0, …,**batchCount**:

 $A^{(i)} \ast V^{(i)} = \alpha \ast X^{(i)}$ 

The coefficient matrix **A** of each of these tri-diagonal linear system is defined with three vectors corresponding to its lower (**dl**), main (**d**), and upper (**du**) matrix diagonals; the right-hand sides are stored in the dense matrix **X**. Notice that solution **Y** overwrites righthand-side matrix **X** on exit. The different matrices are assumed to be of the same size and are stored with a fixed **batchStride** in memory.

The routine does not perform any pivoting and uses a combination of the Cyclic Reduction (CR) and the Parallel Cyclic Reduction (PCR) algorithms to find the solution. It achieves better performance when **m** is a power of 2.

This routine requires a significant amount of temporary extra storage ((**batchCount×(4×m+2048)×sizeof(<type>)**)). It is executed asynchronously with respect to the host and may return control to the application on the host before the result is ready.

#### **Input**

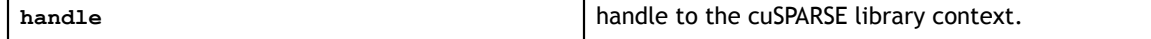

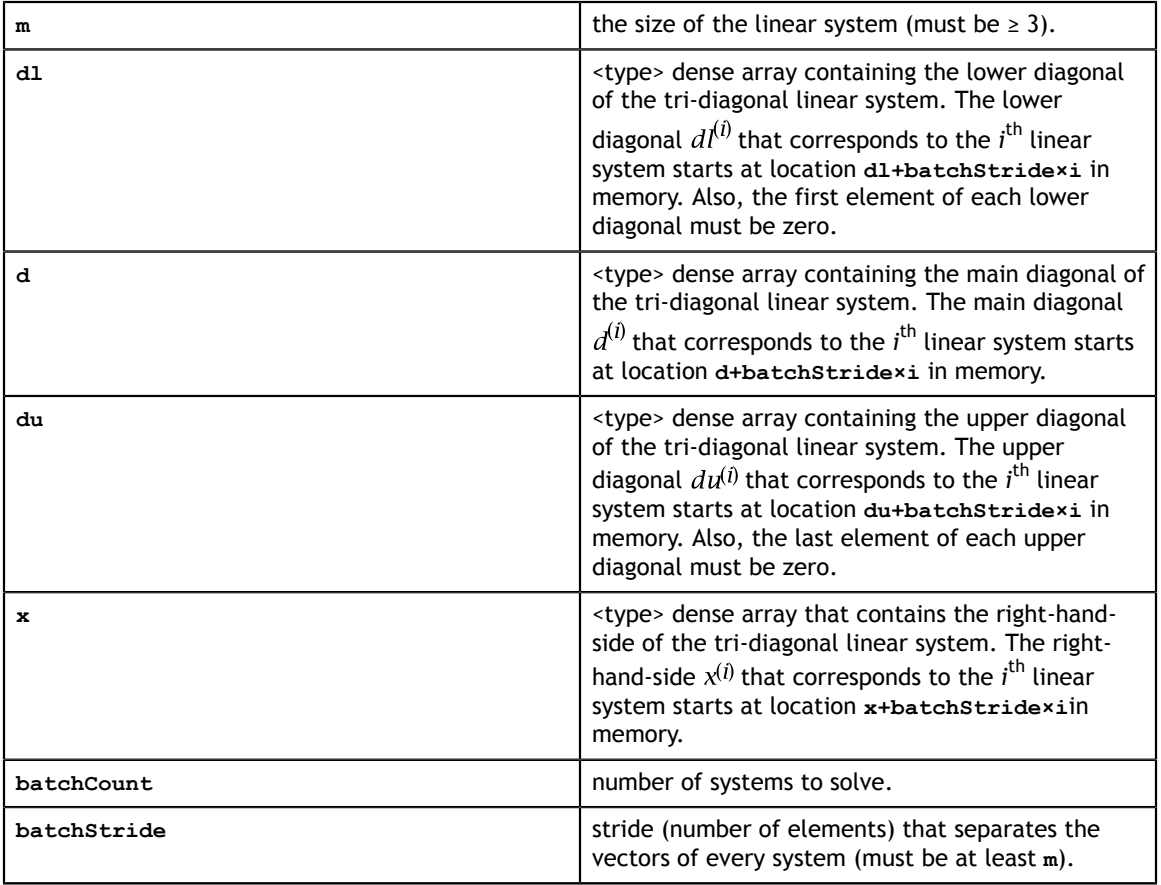

### **Output**

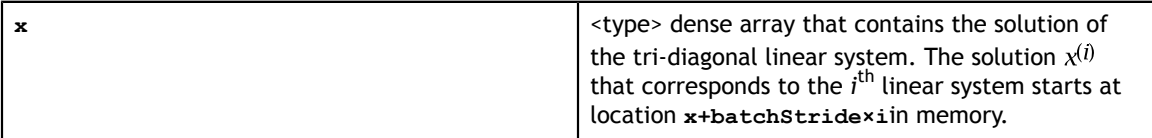

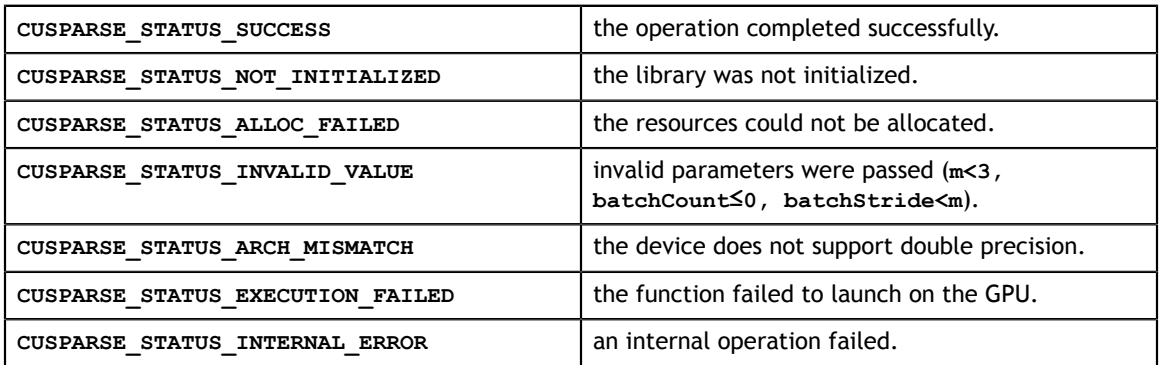

# Chapter 11. CUSPARSE FORMAT CONVERSION REFERENCE

This chapter describes the conversion routines between different sparse and dense storage formats.

## 11.1. cusparse<t>bsr2csr()

```
cusparseStatus_t
cusparseSbsr2csr(cusparseHandle t handle,
     cusparseDirection_t dir,
     int mb, 
     int nb,
    const cusparseMatDescr t descrA,
     const float *bsrValA, 
     const int *bsrRowPtrA, 
    const int *bsrColIndA,
     int blockDim,
    const cusparseMatDescr t descrC,
     float *csrValC, 
     int *csrRowPtrC, 
     int *csrColIndC)
cusparseStatus_t
cusparseDbsr2csr(cusparseHandle_t handle, 
     cusparseDirection_t dir,
     int mb, 
     int nb,
    const cusparseMatDescr t descrA,
     const double *bsrValA, 
     const int *bsrRowPtrA, 
     const int *bsrColIndA,
     int blockDim,
    const cusparseMatDescr t descrC,
     double *csrValC, 
     int *csrRowPtrC, 
     int *csrColIndC)
cusparseStatus_t
cusparseCbsr2csr(cusparseHandle t handle,
     cusparseDirection_t dir,
     int mb, 
     int nb,
     const cusparseMatDescr_t descrA, 
     const cuComplex *bsrValA, 
     const int *bsrRowPtrA, 
     const int *bsrColIndA,
     int blockDim,
    const cusparseMatDescr t descrC,
     cuComplex *csrValC, 
     int *csrRowPtrC, 
     int *csrColIndC)
cusparseStatus_t
cusparseZbsr2csr(cusparseHandle t handle,
     cusparseDirection_t dir,
     int mb, 
     int nb,
    const cusparseMatDescr t descrA,
     const cuDoubleComplex *bsrValA, 
     const int *bsrRowPtrA, 
     const int *bsrColIndA,
     int blockDim,
    const cusparseMatDescr t descrC,
     cuDoubleComplex *csrValC, 
     int *csrRowPtrC, 
    int *csrColIndC)
```
This function converts a sparse matrix in BSR format that is defined by the three arrays **bsrValA**, **bsrRowPtrA**, and **bsrColIndA**) into a sparse matrix in CSR format that is defined by arrays **csrValC**, **csrRowPtrC**, and **csrColIndC**.

Let **m(=mb\*blockDim)** be the number of rows of **A** and **n(=nb\*blockDim)** be number of columns of **A**, then **A** and **C** are **m\*n** sparse matrices. The BSR format of **A** contains **nnzb(=bsrRowPtrA[mb] - bsrRowPtrA[0])** nonzero blocks, whereas the sparse matrix **A** contains **nnz(=nnzb\*blockDim\*blockDim)** elements. The user must allocate enough space for arrays **csrRowPtrC**, **csrColIndC**, and **csrValC**. The requirements are as follows:

**csrRowPtrC** of **m+1** elements

**csrValC** of **nnz** elements

**csrColIndC** of **nnz** elements

The general procedure is as follows:

```
// Given BSR format (bsrRowPtrA, bsrcolIndA, bsrValA) and 
// blocks of BSR format are stored in column-major order.
cusparseDirection_t dir = CUSPARSE_DIRECTION_COLUMN;
int m = mb * blockDim;int nnzb = bsrRowPtrA[mb] - bsrRowPtrA[0]; // number of blocks
int nnz = nnzb * blockDim * blockDim; // number of elements
cudaMalloc((void**)&csrRowPtrC, sizeof(int)*(m+1));
cudaMalloc((void**)&csrColIndC, sizeof(int)*nnz);
cudaMalloc((void**)&csrValC, sizeof(float)*nnz);
cusparseSbsr2csr(handle, dir, mb, nb,
         descrA, 
        bsrValA, bsrRowPtrA, bsrColIndA,
        blockDim,
        descrC,
        csrValC, csrRowPtrC, csrColIndC);
```
#### **Input**

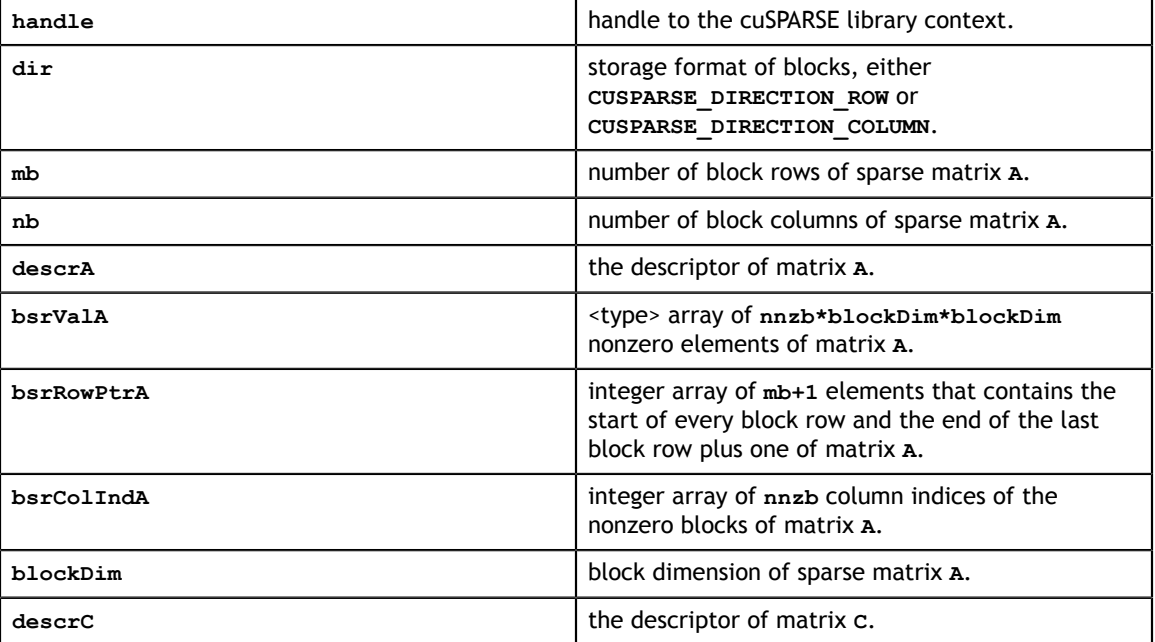

#### **Output**

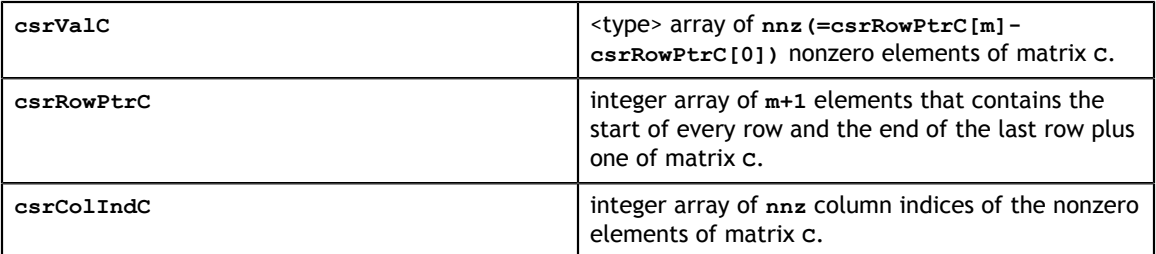

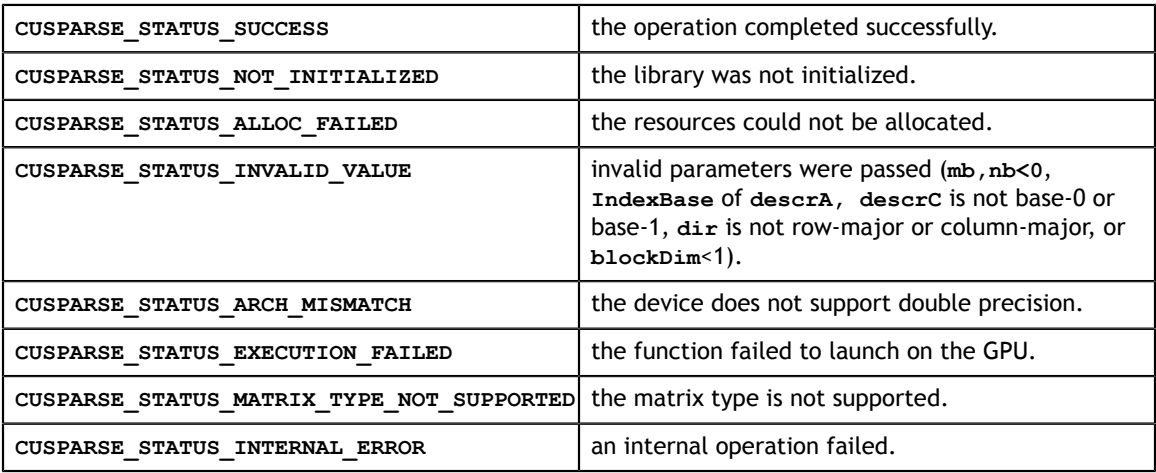

# 11.2. cusparse<t>gebsr2gebsc\_bufferSize()

```
cusparseStatus_t 
cusparseSgebsr2gebsc bufferSize(cusparseHandle t handle,
     int mb,
     int nb,
     int nnzb,
     const float *bsrVal,
     const int *bsrRowPtr,
    const int *bsrColInd,
     int rowBlockDim,
     int colBlockDim,
     int *pBufferSize)
cusparseStatus_t 
cusparseDgebsr\overline{2}gebsc bufferSize(cusparseHandle t handle,
     int mb,
     int nb,
     int nnzb,
     const double *bsrVal,
     const int *bsrRowPtr,
    const int *bsrColInd,
     int rowBlockDim,
     int colBlockDim,
     int *pBufferSize)
cusparseStatus_t 
cusparseCgebsr2gebsc bufferSize(cusparseHandle t handle,
     int mb,
     int nb,
     int nnzb,
     const cuComplex *bsrVal,
     const int *bsrRowPtr,
     const int *bsrColInd,
     int rowBlockDim,
     int colBlockDim,
     int *pBufferSize)
cusparseStatus_t 
cusparseZgebsr2gebsc bufferSize(cusparseHandle t handle,
     int mb,
     int nb,
     int nnzb,
     const cuDoubleComplex *bsrVal,
     const int *bsrRowPtr,
     const int *bsrColInd,
     int rowBlockDim,
     int colBlockDim,
     int *pBufferSize)
```
This function returns size of buffer used in computing **gebsr2gebsc()**.

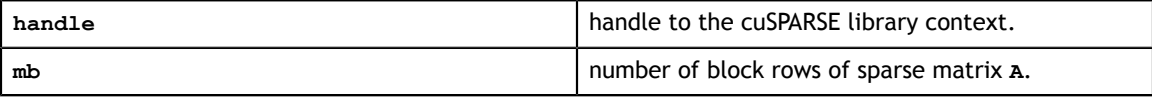

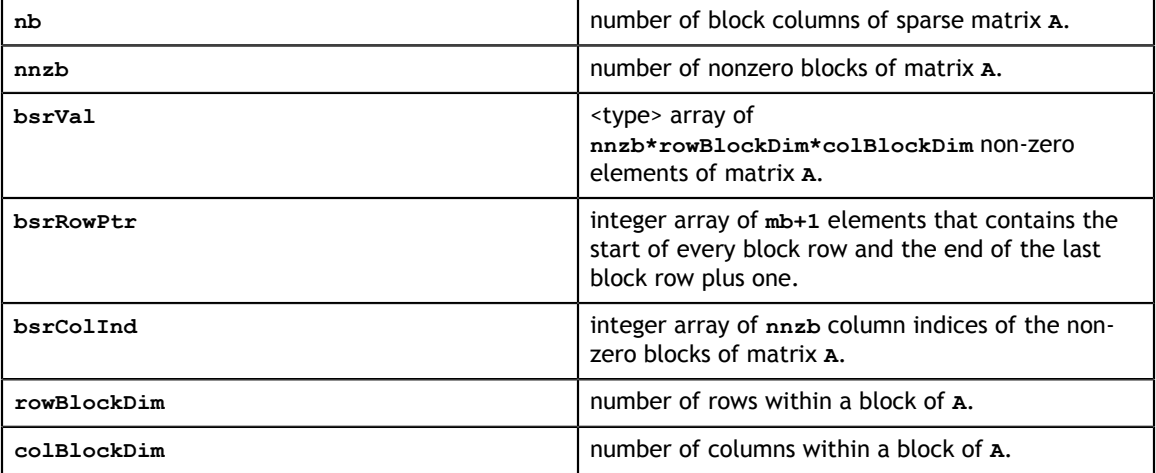

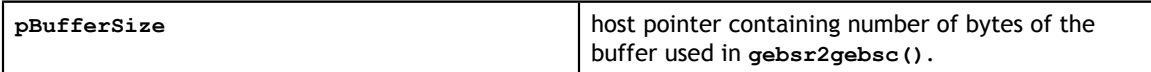

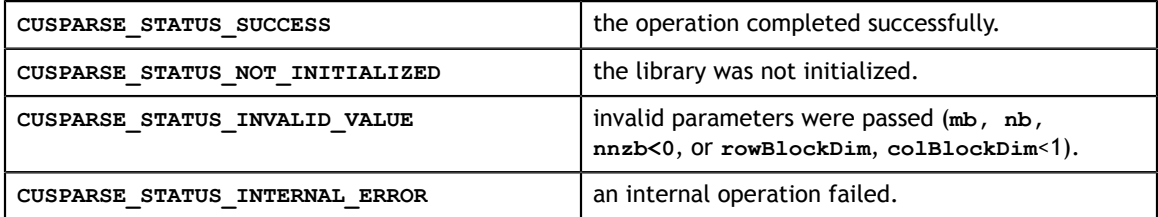

# 11.3. cusparse<t>gebsr2gebsc()

```
int rowBlockDim,
int colBlockDim,cusparseStatus_t
cusparseSgebsr2gebsc(cusparseHandle t handle,
    int mb, 
    int nb, 
    int nnzb,
    const float *bsrVal, 
    const int *bsrRowPtr, 
    const int *bsrColInd,
    int rowBlockDim, 
    int colBlockDim,
    float *bscVal, 
    int *bscRowInd, 
    int *bscColPtr,
    cusparseAction_t copyValues, 
    cusparseIndexBase_t baseIdx,
    char *pBuffer)
cusparseStatus_t
cusparseDgebsr2gebsc(cusparseHandle t handle,
    int mb, 
    int nb, 
    int nnzb,
    const double *bsrVal, 
    const int *bsrRowPtr, 
    const int *bsrColInd,
     int rowBlockDim, 
    int colBlockDim,
    double *bscVal, 
     int *bscRowInd, 
    int *bscColPtr,
    cusparseAction_t copyValues, 
    cusparseIndexBase t baseIdx,
     char *pBuffer)
cusparseStatus_t
cusparseCgebsr2gebsc(cusparseHandle t handle,
     int mb, 
     int nb, 
     int nnzb,
     const cuComplex *bsrVal, 
     const int *bsrRowPtr, 
     const int *bsrColInd,
    int rowBlockDim, 
    int colBlockDim,
     cuComplex *bscVal, 
    int *bscRowInd, 
    int *bscColPtr,
    cusparseAction_t copyValues,
    cusparseIndexBase t baseIdx,
    char *pBuffer)
cusparseStatus_t
cusparseZgebsr2gebsc(cusparseHandle t handle,
    int mb, 
    int nb, 
    int nnzb,
    const cuDoubleComplex *bsrVal, 
    const int *bsrRowPtr, 
    const int *bsrColInd,
     cuDoubleComplex *bscVal, 
     int *bscRowInd,
```
This function can be seen as the same as **csr2csc()** when each block of size **rowBlockDim\*colBlockDim** is regarded as a scalar.

This sparsity pattern of the result matrix can also be seen as the transpose of the original sparse matrix, but the memory layout of a block does not change.

The user must call **gebsr2gebsc\_bufferSize()** to determine the size of the buffer required by **gebsr2gebsc()**, allocate the buffer, and pass the buffer pointer to **gebsr2gebsc()**.

### **Input**

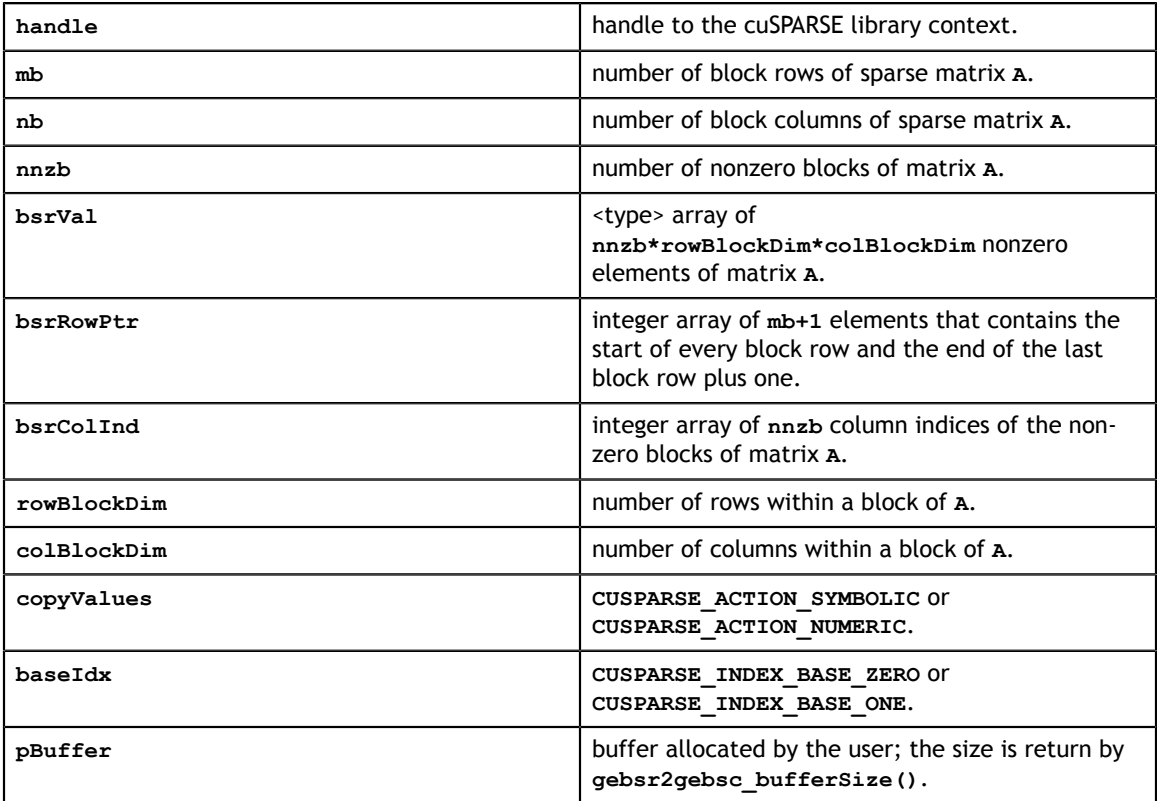

#### **Output**

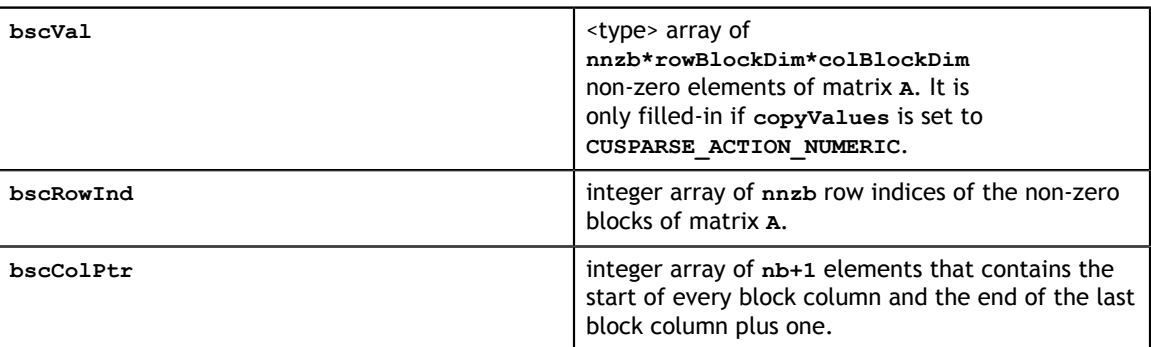

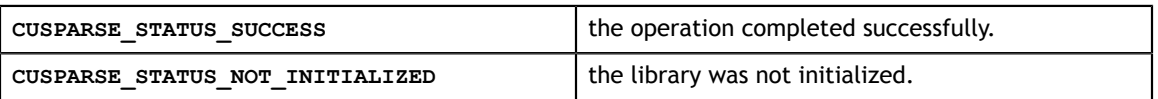

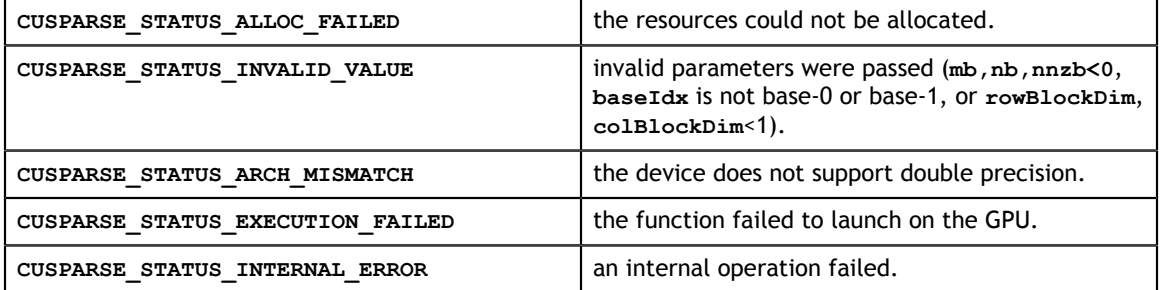

## 11.4. cusparse<t>gebsr2gebsr\_bufferSize()

```
int colBlockDimA,
int rowBlockDimC,cusparseStatus_t 
cusparseSgebsr\overline{2}gebsr but fersize(cusparseHandle t handle, cusparseDirection_t dir,
    int mb,
    int nb,
    int nnzb,
   const cusparseMatDescr t descrA,
    const float *bsrValA,
    const int *bsrRowPtrA,
    const int *bsrColIndA,
    int rowBlockDimA,
    int colBlockDimA,
    int rowBlockDimC,
    int colBlockDimC,
    int *pBufferSize )
cusparseStatus_t 
cusparseDgebsr2gebsr_bufferSize(cusparseHandle_t handle,
    cusparseDirection_t dir,
    int mb,
    int nb,
    int nnzb,
   const cusparseMatDescr t descrA,
    const double *bsrValA,
    const int *bsrRowPtrA,
    const int *bsrColIndA,
    int rowBlockDimA,
    int colBlockDimA,
    int rowBlockDimC,
     int colBlockDimC,
    int *pBufferSize )
cusparseStatus_t 
cusparseCgebsr2gebsr bufferSize(cusparseHandle t handle,
    cusparseDirection_t dir,
     int mb,
     int nb,
    int nnzb,
   const cusparseMatDescr t descrA,
    const cuComplex *bsrValA,
    const int *bsrRowPtrA,
    const int *bsrColIndA,
    int rowBlockDimA,
    int colBlockDimA,
    int rowBlockDimC,
    int colBlockDimC,
    int *pBufferSize )
cusparseStatus_t 
cusparseZgebsr\overline{2}gebsr bufferSize(cusparseHandle t handle,
   cusparseDirection t dir,
    int mb,
    int nb,
    int nnzb,
    const cusparseMatDescr_t descrA,
    const cuDoubleComplex *bsrValA,
    const int *bsrRowPtrA,
    const int *bsrColIndA,
    int rowBlockDimA,
    int colBlockDimC,
    int *pBufferSize )
```
This function returns size of the buffer used in computing **gebsr2gebsrNnz()** and **gebsr2gebsr()**.

**Input**

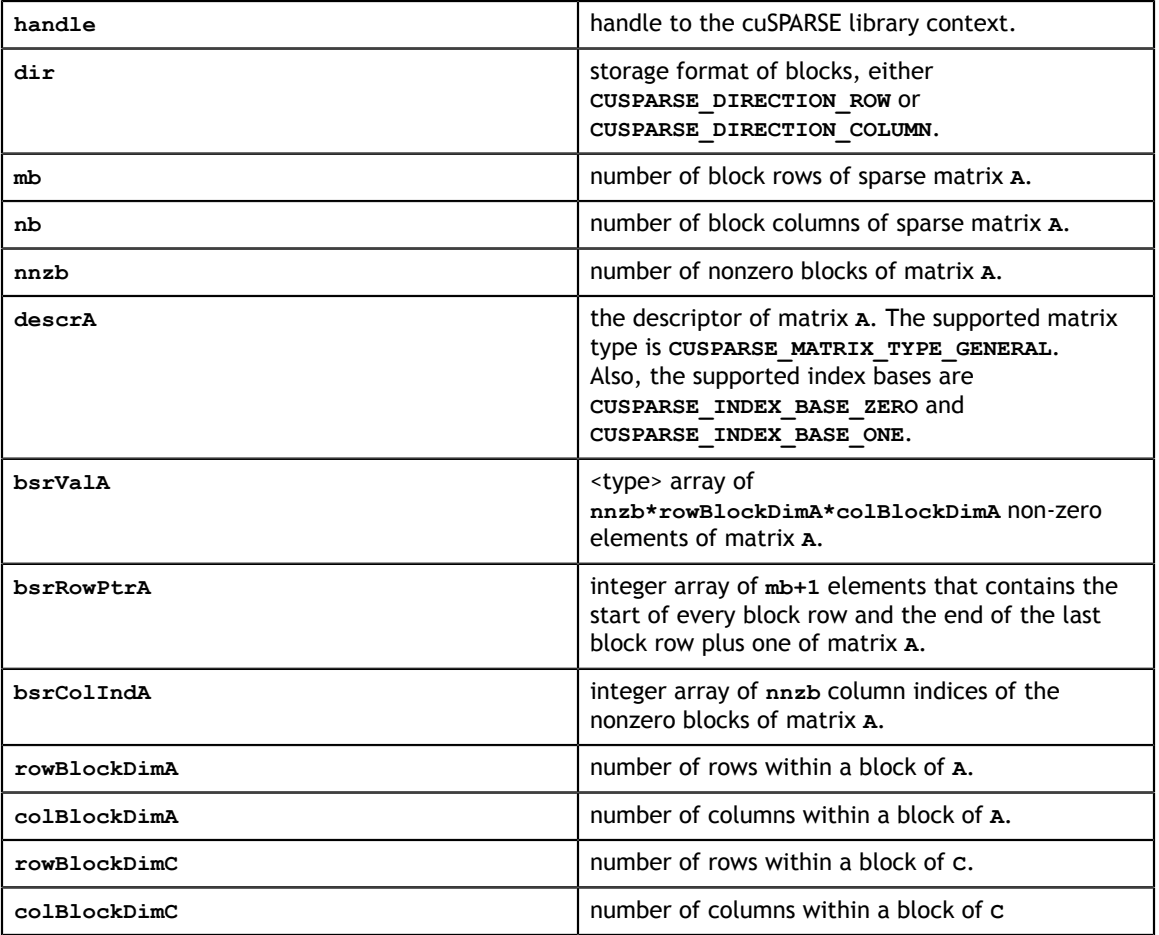

### **Output**

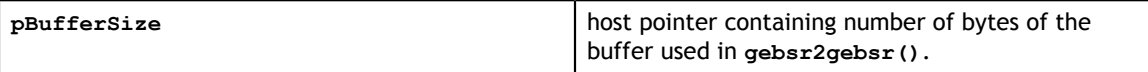

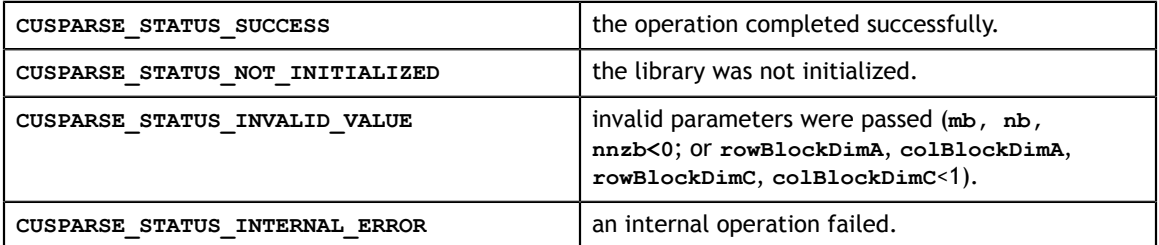

# 11.5. cusparse<t>gebsr2gebsr()

```
cusparseDirection_t dir,
int. mb. \overline{a} \overline{b} \overline{c} \overline{d} \overline{d} \overline{d} \overline{d} \overline{d} \overline{d} \overline{d} \overline{d} \overline{d} \overline{d} \overline{d} \overline{d} \overline{d} \overline{d} \overline{d} \overline{d} \overline{d} \overline{d} \overline{d} \overline{d} \overline{cusparseStatus_t
cusparseXgebsr2gebsrNnz (cusparseHandle t handle,
     cusparseDirection_t dir,
     int mb, 
     int nb, 
     int nnzb,
    const cusparseMatDescr t descrA,
     const int *bsrRowPtrA,
     const int *bsrColIndA,
     int rowBlockDimA,
     int colBlockDimA,
    const cusparseMatDescr t descrC,
     int *bsrRowPtrC,
     int rowBlockDimC,
     int colBlockDimC,
     int *nnzTotalDevHostPtr,
     char *pBuffer)
cusparseStatus_t
cusparseSgebsr2gebsr(cusparseHandle_t handle,
     cusparseDirection_t dir,
     int mb,
     int nb,
     int nnzb,
     const cusparseMatDescr_t descrA,
     const float *bsrValA,
     const int *bsrRowPtrA,
     const int *bsrColIndA,
     int rowBlockDimA,
     int colBlockDimA,
    const cusparseMatDescr t descrC,
     float *bsrValC,
     int *bsrRowPtrC,
     int *bsrColIndC,
     int rowBlockDimC,
     int colBlockDimC,
     char *pBuffer)
cusparseStatus_t
cusparseDgebsr2gebsr(cusparseHandle t handle,
     cusparseDirection_t dir,
     int mb,
     int nb,
     int nnzb,
     const cusparseMatDescr_t descrA,
     const double *bsrValA,
     const int *bsrRowPtrA,
     const int *bsrColIndA,
     int rowBlockDimA,
     int colBlockDimA,
    const cusparseMatDescr t descrC,
     double *bsrValC,
     int *bsrRowPtrC,
     int *bsrColIndC,
     int rowBlockDimC,
     int colBlockDimC,
     char *pBuffer)
cusparseStatus_t
cusparseCqebsr2qebsr(cusparseHandle t handle,
     int mb,
     int nb,
     int nnzb,
```
This function converts a sparse matrix in general BSR format that is defined by the three arrays **bsrValA**, **bsrRowPtrA**, and **bsrColIndA** into a sparse matrix in another general BSR format that is defined by arrays **bsrValC**, **bsrRowPtrC**, and **bsrColIndC**.

If **rowBlockDimA=1** and **colBlockDimA=1**, **cusparse[S|D|C|Z]gebsr2gebsr()** is the same as **cusparse[S|D|C|Z]csr2gebsr()**.

If **rowBlockDimC=1** and **colBlockDimC=1**, **cusparse[S|D|C|Z]gebsr2gebsr()** is the same as **cusparse[S|D|C|Z]gebsr2csr()**.

**A** is an **m\*n** sparse matrix where **m(=mb\*rowBlockDim)** is the number of rows of **A**, and **n(=nb\*colBlockDim)** is the number of columns of **A**. The general BSR format of **A** contains **nnzb(=bsrRowPtrA[mb] - bsrRowPtrA[0])** nonzero blocks. The matrix **C** is also general BSR format with a different block size, **rowBlockDimC\*colBlockDimC**. If **m** is not a multiple of **rowBlockDimC**, or **n** is not a multiple of **colBlockDimC**, zeros are filled in. The number of block rows of **C** is **mc(=(m+rowBlockDimC-1)/ rowBlockDimC)**. The number of block rows of **C** is **nc(=(n+colBlockDimC-1)/ colBlockDimC)**. The number of nonzero blocks of **C** is **nnzc**.

The implementation adopts a two-step approach to do the conversion. First, the user allocates **bsrRowPtrC** of **mc+1** elements and uses function **cusparseXgebsr2gebsrNnz()** to determine the number of nonzero block columns per block row of matrix **C**. Second, the user gathers **nnzc** (number of nonzero block columns of matrix **C**) from either **(nnzc=\*nnzTotalDevHostPtr)** or **(nnzc=bsrRowPtrC[mc]-bsrRowPtrC[0])** and allocates **bsrValC** of **nnzc\*rowBlockDimC\*colBlockDimC** elements and **bsrColIndC** of **nnzc** integers. Finally the function **cusparse[S|D|C|Z]gebsr2gebsr()** is called to complete the conversion.

The user must call **gebsr2gebsr\_bufferSize()** to know the size of the buffer required by **gebsr2gebsr()**, allocate the buffer, and pass the buffer pointer to **gebsr2gebsr()**.

The general procedure is as follows:

```
// Given general BSR format (bsrRowPtrA, bsrColIndA, bsrValA) and 
// blocks of BSR format are stored in column-major order.
cusparseDirection_t dir = CUSPARSE_DIRECTION_COLUMN;
int base, nnzc;
int m = mb*rowBlockDimA;
int n = nb*colBlockDimA;
int mc = (m+rowBlockDimC-1)/rowBlockDimC;
int nc = (n+colBlockDimC-1)/colBlockDimC;
int bufferSize;
char *pBuffer;
cusparseSgebsr2gebsr bufferSize(handle, dir, mb, nb, nnzb,
     descrA, bsrValA, bsrRowPtrA, bsrColIndA,
     rowBlockDimA, colBlockDimA,
     rowBlockDimC, colBlockDimC,
     &bufferSize);
cudaMalloc((void**)&pBuffer, bufferSize);
cudaMalloc((void**)&bsrRowPtrC, sizeof(int)*(mc+1));
// nnzTotalDevHostPtr points to host memory
int *nnzTotalDevHostPtr = &nnzc;
cusparseXgebsr2gebsrNnz(handle, dir, mb, nb, nnzb,
     descrA, bsrRowPtrA, bsrColIndA,
     rowBlockDimA, colBlockDimA,
     descrC, bsrRowPtrC,
    rowBlockDimC, colBlockDimC,
     nnzTotalDevHostPtr, 
     pBuffer);
if (NULL != nnzTotalDevHostPtr){
    nnzc = *nnzTotalDevHostPtr;
}else{
    cudaMemcpy(&nnzc, bsrRowPtrC+mc, sizeof(int), cudaMemcpyDeviceToHost);
     cudaMemcpy(&base, bsrRowPtrC, sizeof(int), cudaMemcpyDeviceToHost);
     nnzc -= base;
}
cudaMalloc((void**)&bsrColIndC, sizeof(int)*nnzc);
cudaMalloc((void**)&bsrValC, sizeof(float)*(rowBlockDimC*colBlockDimC)*nnzc);
cusparseSgebsr2gebsr(handle, dir, mb, nb, nnzb,
    descrA, bsrValA, bsrRowPtrA, bsrColIndA,
     rowBlockDimA, colBlockDimA,
     descrC, bsrValC, bsrRowPtrC, bsrColIndC,
     rowBlockDimC, colBlockDimC,
     pBuffer);
```
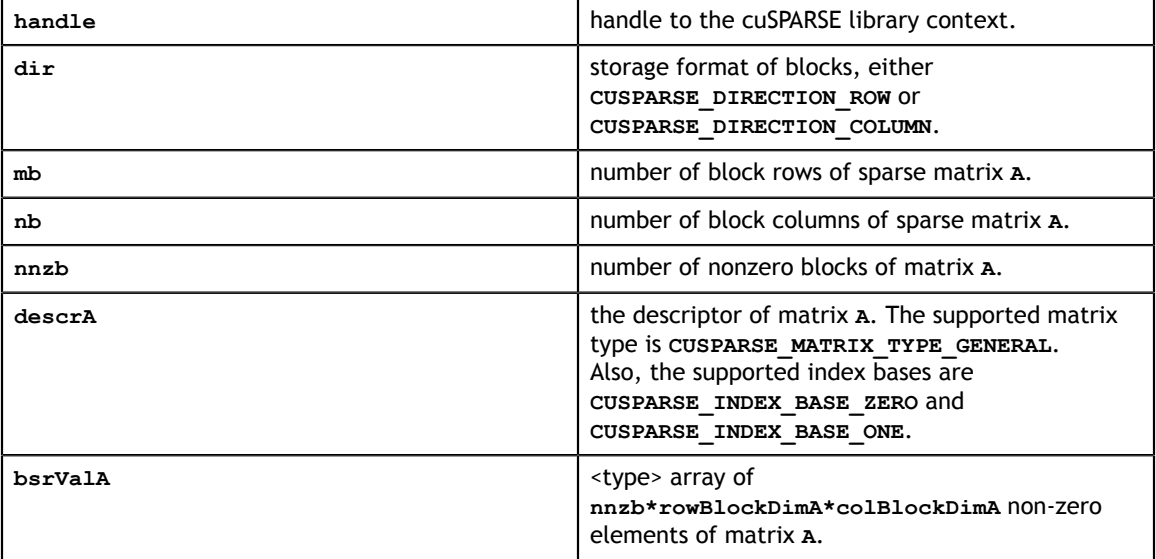

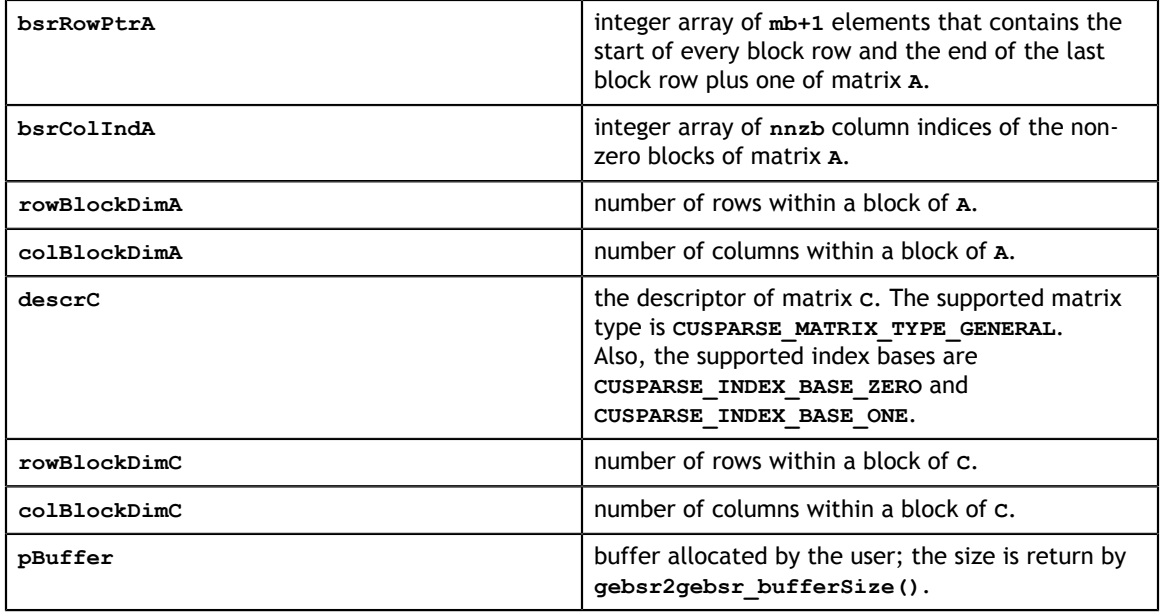

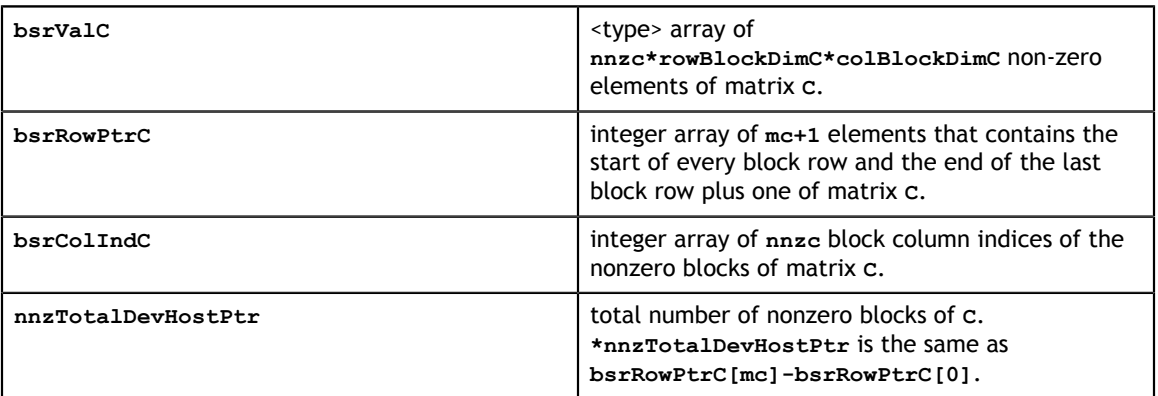

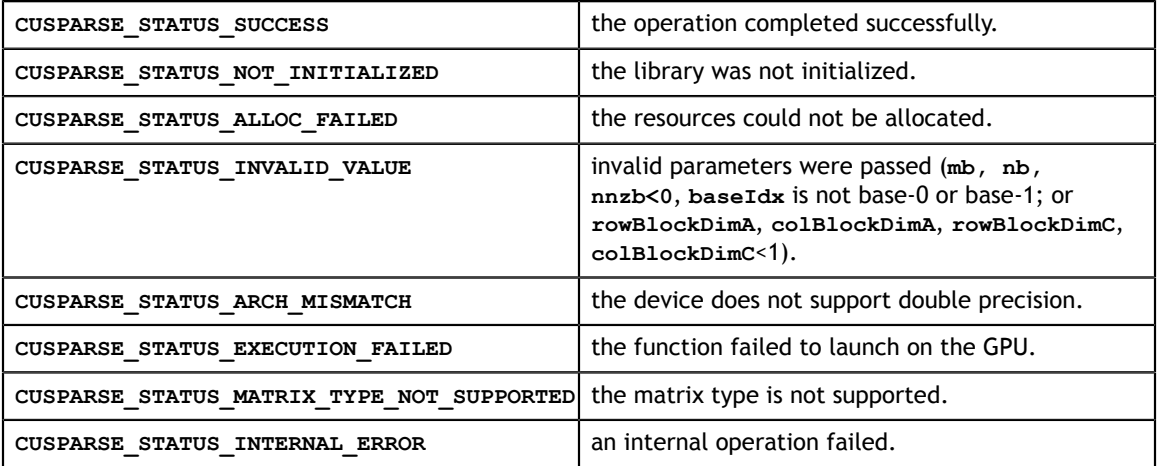

# 11.6. cusparse<t>gebsr2csr()

```
www.nvidia.com
cusparseStatus_t
cusparseSgebsr2csr(cusparseHandle t handle,
     cusparseDirection_t dir,
     int mb,
     int nb,
    const cusparseMatDescr t descrA,
     const float *bsrValA,
 const int *bsrRowPtrA,
 const int *bsrColIndA,
     int rowBlockDim,
     int colBlockDim,
    const cusparseMatDescr t descrC,
     float *csrValC,
 int *csrRowPtrC,
 int *csrColIndC )
cusparseStatus_t
cusparseDgebsr2csr(cusparseHandle_t handle,
     cusparseDirection_t dir,
     int mb,
     int nb,
     const cusparseMatDescr_t descrA,
     const double *bsrValA,
 const int *bsrRowPtrA,
 const int *bsrColIndA,
    int rowBlockDim,<br>int colBlockDim,
        colBlockDim,
    const cusparseMatDescr t descrC,
     double *csrValC,
 int *csrRowPtrC,
 int *csrColIndC )
cusparseStatus_t
cusparseCgebsr2csr(cusparseHandle t handle,
     cusparseDirection_t dir,
     int mb,
     int nb,
     const cusparseMatDescr_t descrA,
     const cuComplex *bsrValA,
 const int *bsrRowPtrA,
 const int *bsrColIndA,
    int rowBlockDim,<br>int colBlockDim,
         colBlockDim,
    const cusparseMatDescr t descrC,
     cuComplex *csrValC,
   int *csrRowPtrC,<br>int *csrColIndC
         *csrColIndC )
cusparseStatus_t
cusparseZgebsr\overline{2}csr(cusparseH andle t handle, cusparseDirection_t dir,
     int mb,
     int nb,
    const cusparseMatDescr t descrA,
     const cuDoubleComplex *bsrValA,
   const int *bsrRowPtrA,<br>const int *bsrColIndA.
                *bsrColIndA.
     int rowBlockDim,
     int colBlockDim,
    const cusparseMatDescr t descrC,
     cuDoubleComplex *csrValC,
 int *csrRowPtrC,
 int *csrColIndC )
```
This function converts a sparse matrix in general BSR format that is defined by the three arrays **bsrValA**, **bsrRowPtrA**, and **bsrColIndA** into a sparse matrix in CSR format that is defined by arrays **csrValC**, **csrRowPtrC**, and **csrColIndC**.

Let **m(=mb\*rowBlockDim)** be number of rows of **A** and **n(=nb\*colBlockDim)** be number of columns of **A**, then **A** and **C** are **m\*n** sparse matrices. The general BSR format of **A** contains **nnzb(=bsrRowPtrA[mb] - bsrRowPtrA[0])** non-zero blocks, whereas sparse matrix **A** contains **nnz(=nnzb\*rowBlockDim\*colBlockDim)** elements. The user must allocate enough space for arrays **csrRowPtrC**, **csrColIndC**, and **csrValC**. The requirements are as follows:

**csrRowPtrC** of **m+1** elements

**csrValC** of **nnz** elements

**csrColIndC** of **nnz** elements

The general procedure is as follows:

```
// Given general BSR format (bsrRowPtrA, bsrColIndA, bsrValA) and 
// blocks of BSR format are stored in column-major order.
cusparseDirection_t dir = CUSPARSE_DIRECTION_COLUMN;
int m = mb*rowBlockDim;
int n = nb*colBlockDim;
int nnzb = bsrRowPtrA[mb] - bsrRowPtrA[0]; // number of blocks
int nnz = nnzb * rowBlockDim * colBlockDim; // number of elementscudaMalloc((void**)&csrRowPtrC, sizeof(int)*(m+1));
cudaMalloc((void**)&csrColIndC, sizeof(int)*nnz);
cudaMalloc((void**)&csrValC, sizeof(float)*nnz);
cusparseSgebsr2csr(handle, dir, mb, nb,
        descrA, 
        bsrValA, bsrRowPtrA, bsrColIndA,
        rowBlockDim, colBlockDim,
        descrC,
        csrValC, csrRowPtrC, csrColIndC);
```
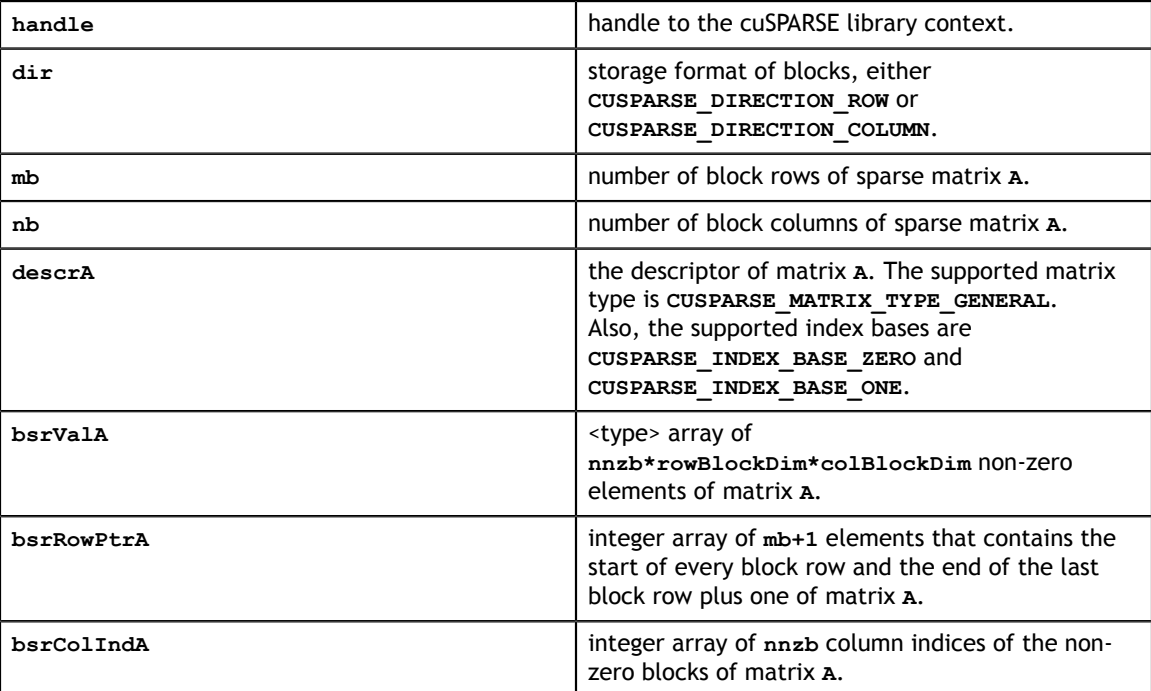

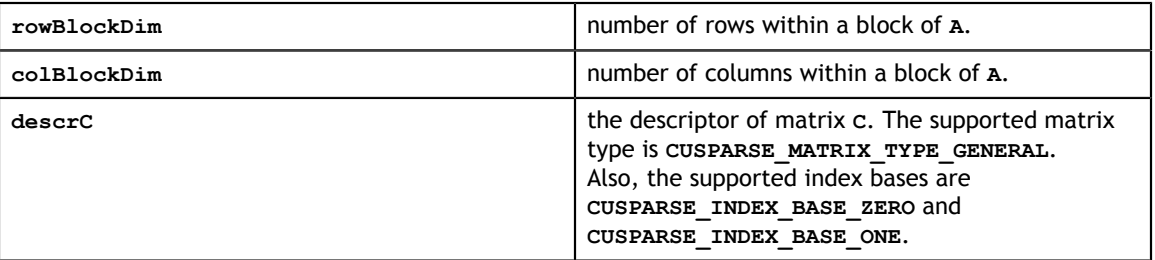

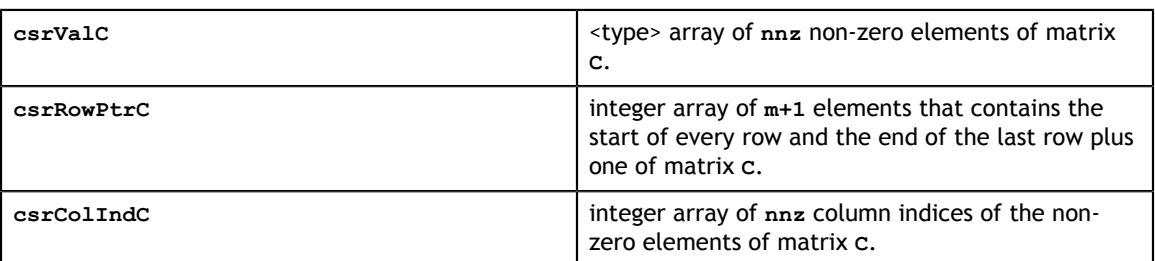

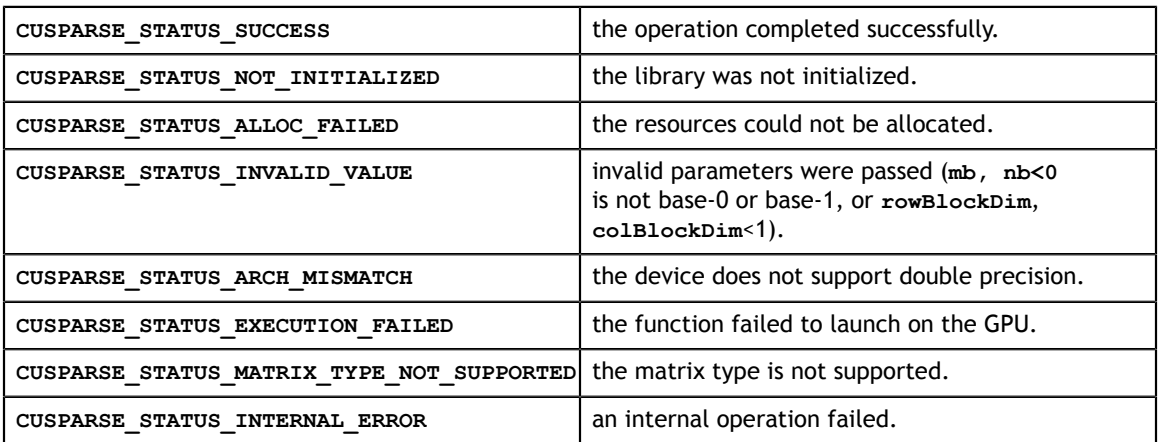

# 11.7. cusparse<t>csr2gebsr\_bufferSize()

```
cusparseStatus_t 
cusparseScsr2gebsr_bufferSize(cusparseHandle t handle,
    cusparseDirection_t dir,
    int m,
    int n,
   const cusparseMatDescr t descrA,
    const float *csrValA,
    const int *csrRowPtrA,
    const int *csrColIndA,
    int rowBlockDim,
    int colBlockDim,
    int *pBufferSize)
cusparseStatus_t 
cusparseDcsr2gebsr_bufferSize(cusparseHandle_t handle,
    cusparseDirection_t dir,
     int m,
    int n,
    const cusparseMatDescr_t descrA,
    const double *csrValA,
    const int *csrRowPtrA,
    const int *csrColIndA,
    int rowBlockDim,
     int colBlockDim,
    int *pBufferSize)
cusparseStatus_t 
cusparseCcsr2gebsr_bufferSize(cusparseHandle t handle,
    cusparseDirection_t dir,
     int m,
     int n,
    const cusparseMatDescr_t descrA,
    const cuComplex *csrValA,
    const int *csrRowPtrA,
     const int *csrColIndA,
     int rowBlockDim,
     int colBlockDim,
     int *pBufferSize)
cusparseStatus_t 
cusparseZcsr2gebsr_bufferSize(cusparseHandle t handle,
     cusparseDirection_t dir,
     int m,
    int n,
   const cusparseMatDescr t descrA,
    const cuDoubleComplex *csrValA,
    const int *csrRowPtrA,
    const int *csrColIndA,
    int rowBlockDim,
     int colBlockDim,
     int *pBufferSize)
```
This function returns the size of the buffer used in computing **csr2gebsrNnz** and **csr2gebsr**.

### **Input**

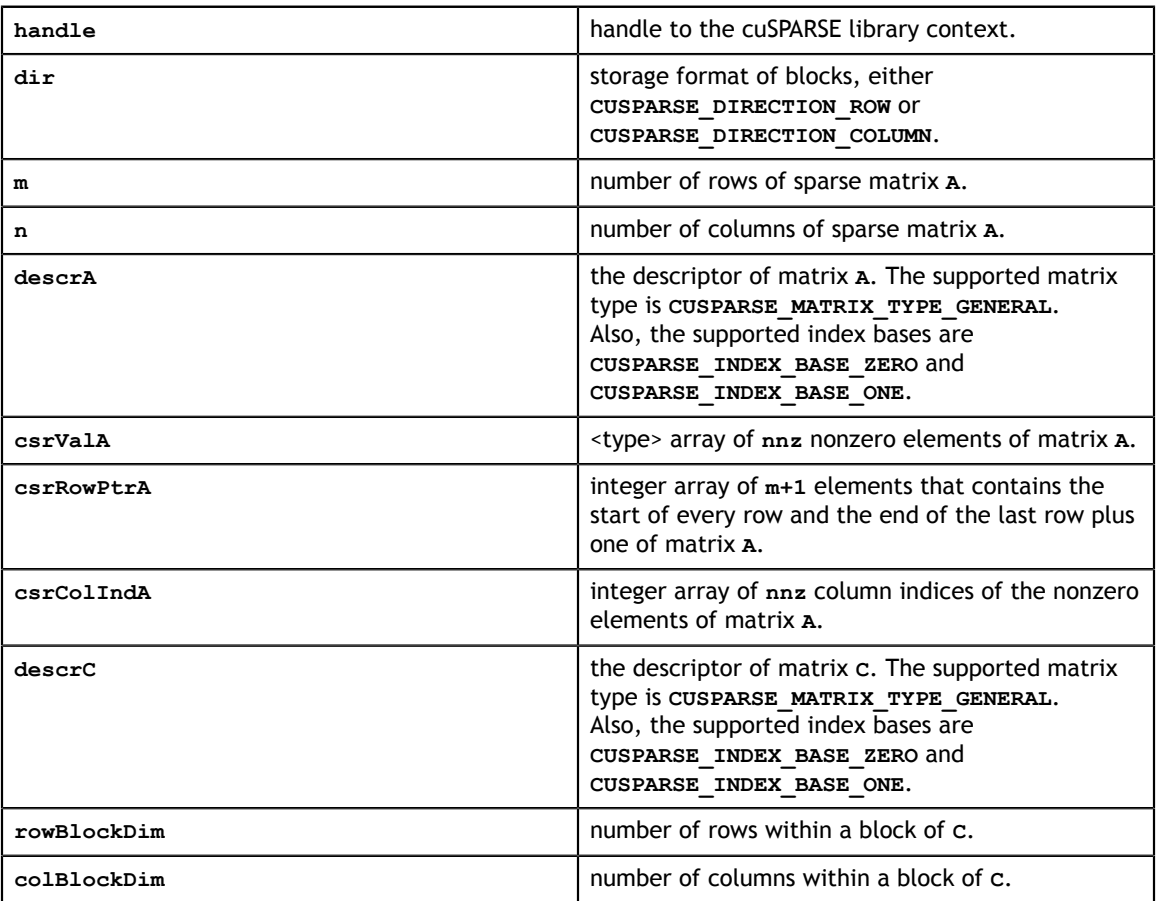

### **Output**

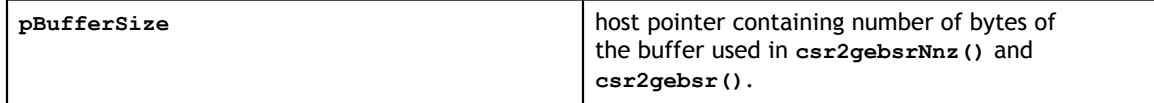

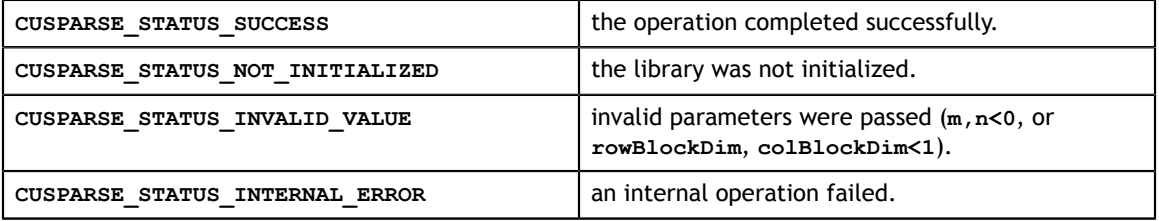

## 11.8. cusparse<t>csr2gebsr()

```
cuComplex *bsrValC,
int *bsrRowPtrC,
cusparseStatus_t
cusparseXcsr2gebsrNnz (cusparseHandle t handle,
    cusparseDirection_t dir,
    int m,
    int n,
   const cusparseMatDescr t descrA,
    const int *csrRowPtrA,
    const int *csrColIndA,
   const cusparseMatDescr t descrC,
    int *bsrRowPtrC,
    int rowBlockDim,
    int colBlockDim,
    int *nnzTotalDevHostPtr,
    char *pBuffer )
cusparseStatus_t
cusparseScsr2gebsr(cusparseHandle_t handle,
    cusparseDirection_t dir,
    int m,
    int n,
    const cusparseMatDescr_t descrA,
    const float *csrValA,
    const int *csrRowPtrA,
    const int *csrColIndA,
    const cusparseMatDescr_t descrC,
    float *bsrValC,
    int *bsrRowPtrC,
    int *bsrColIndC,
    int rowBlockDim,
    int colBlockDim,
    char *pBuffer)
cusparseStatus_t
cusparseDcsr2qebsr(cusparseHandle t handle,
    cusparseDirection_t dir,
     int m,
    int n,
    const cusparseMatDescr_t descrA,
    const double *csrValA,
    const int *csrRowPtrA,
    const int *csrColIndA,
   const cusparseMatDescr t descrC,
    double *bsrValC,
    int *bsrRowPtrC,
    int *bsrColIndC,
    int rowBlockDim,
    int colBlockDim,
    char *pBuffer)
cusparseStatus_t
cusparseCcsr2gebsr(cusparseHandle t handle,
    cusparseDirection_t dir,
    int m,
    int n,
   const cusparseMatDescr t descrA,
    const cuComplex *csrValA,
    const int *csrRowPtrA,
    const int *csrColIndA,
   const cusparseMatDescr t descrC,
    int *bsrColIndC,
    int rowBlockDim,
```
This function converts a sparse matrix **A** in CSR format (that is defined by arrays **csrValA**, **csrRowPtrA**, and **csrColIndA**) into a sparse matrix **C** in general BSR format (that is defined by the three arrays **bsrValC**, **bsrRowPtrC**, and **bsrColIndC**).

The matrix A is a **m\*n** sparse matrix and matrix **C** is a **(mb\*rowBlockDim)\*(nb\*colBlockDim)** sparse matrix, where **mb(=(m +rowBlockDim-1)/rowBlockDim)** is the number of block rows of **C**, and **nb(=(n +colBlockDim-1)/colBlockDim)** is the number of block columns of **C**.

The block of **C** is of size **rowBlockDim\*colBlockDim**. If **m** is not multiple of **rowBlockDim** or **n** is not multiple of **colBlockDim**, zeros are filled in.

The implementation adopts a two-step approach to do the conversion. First, the user allocates **bsrRowPtrC** of **mb+1** elements and uses function **cusparseXcsr2gebsrNnz()** to determine the number of nonzero block columns per block row. Second, the user gathers **nnzb** (number of nonzero block columns of matrix **C**) from either **(nnzb=\*nnzTotalDevHostPtr)** or **(nnzb=bsrRowPtrC[mb]-bsrRowPtrC[0])** and allocates **bsrValC** of **nnzb\*rowBlockDim\*colBlockDim** elements and **bsrColIndC** of **nnzb** integers. Finally function **cusparse[S|D|C|Z]csr2gebsr()** is called to complete the conversion.

The user must obtain the size of the buffer required by **csr2gebsr()** by calling **csr2gebsr\_bufferSize()**, allocate the buffer, and pass the buffer pointer to **csr2gebsr()**.

The general procedure is as follows:

```
// Given CSR format (csrRowPtrA, csrColIndA, csrValA) and 
// blocks of BSR format are stored in column-major order.
cusparseDirection_t dir = CUSPARSE_DIRECTION_COLUMN;
int base, nnzb;
int mb = (m + rowBlockDim-1)/rowBlockDim;
int nb = (n + colBlockDim-1)/colBlockDim;
int bufferSize;
char *pBuffer;
cusparseScsr2gebsr bufferSize(handle, dir, m, n,
     descrA, csrValA, csrRowPtrA, csrColIndA,
     rowBlockDim, colBlockDim,
     &bufferSize);
cudaMalloc((void**)&pBuffer, bufferSize);
cudaMalloc((void**)&bsrRowPtrC, sizeof(int) *(mb+1));
// nnzTotalDevHostPtr points to host memory
int *nnzTotalDevHostPtr = \text{snnzb};cusparseXcsr2gebsrNnz(handle, dir, m, n,
     descrA, csrRowPtrA, csrColIndA,
     descrC, bsrRowPtrC, rowBlockDim, colBlockDim,
     nnzTotalDevHostPtr,
     pBuffer);
if (NULL != nnzTotalDevHostPtr){
    nnzb = *nnzTotalDevHostPtr;
}else{
     cudaMemcpy(&nnzb, bsrRowPtrC+mb, sizeof(int), cudaMemcpyDeviceToHost);
    cudaMemcpy(&base, bsrRowPtrC, sizeof(int), cudaMemcpyDeviceToHost);
   nnzb = \bar{base};
}
cudaMalloc((void**)&bsrColIndC, sizeof(int)*nnzb);
cudaMalloc((void**)&bsrValC, sizeof(float)*(rowBlockDim*colBlockDim)*nnzb);
cusparseScsr2gebsr(handle, dir, m, n,
        descrA,
         csrValA, csrRowPtrA, csrColIndA,
         descrC,
         bsrValC, bsrRowPtrC, bsrColIndC,
         rowBlockDim, colBlockDim,
        pBuffer);
```
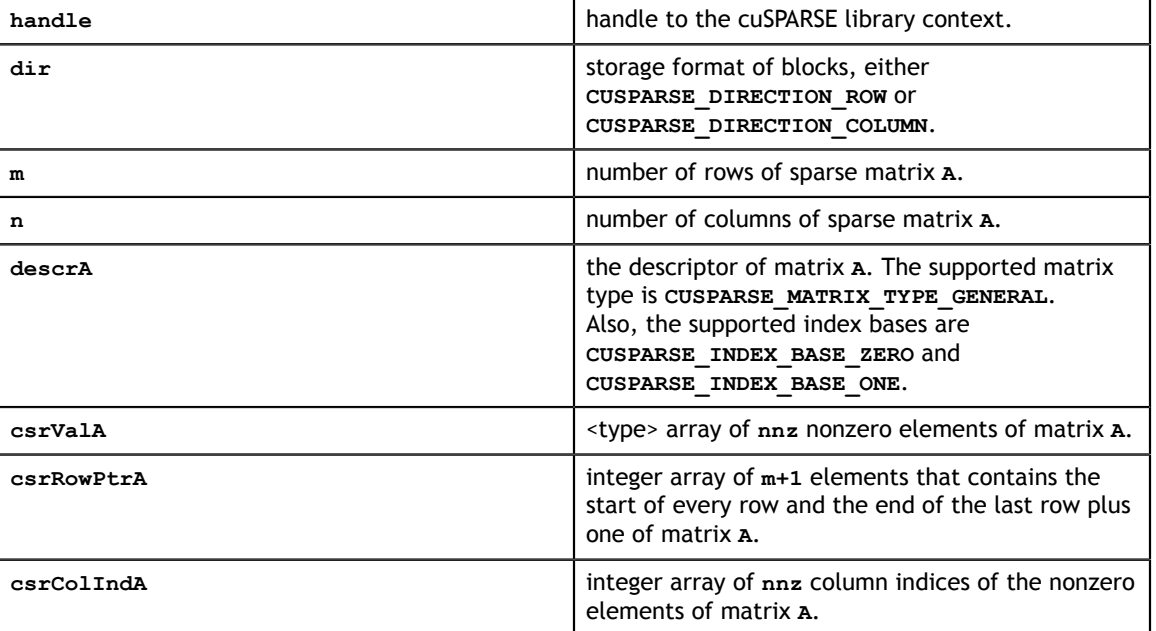

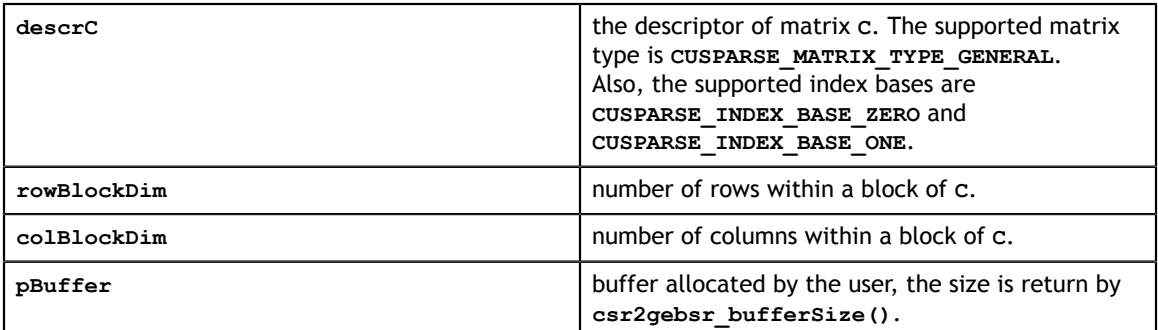

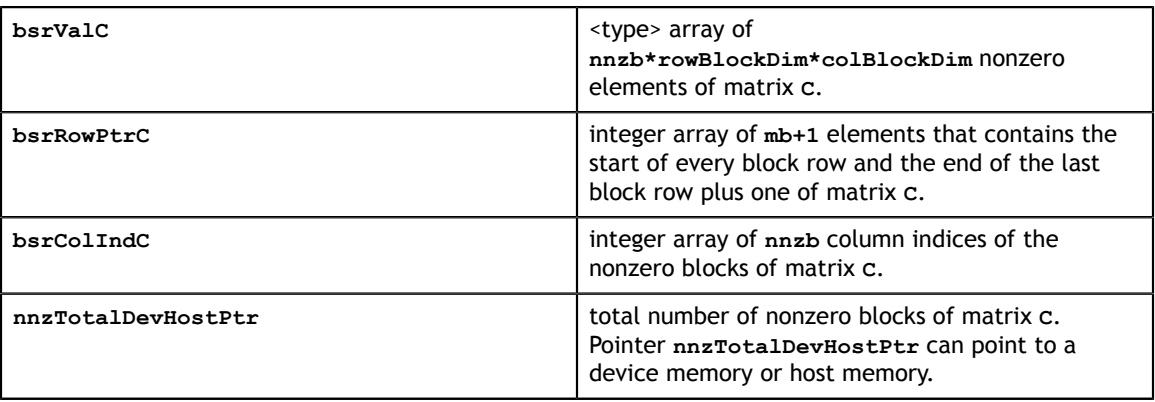

#### **Status Returned**

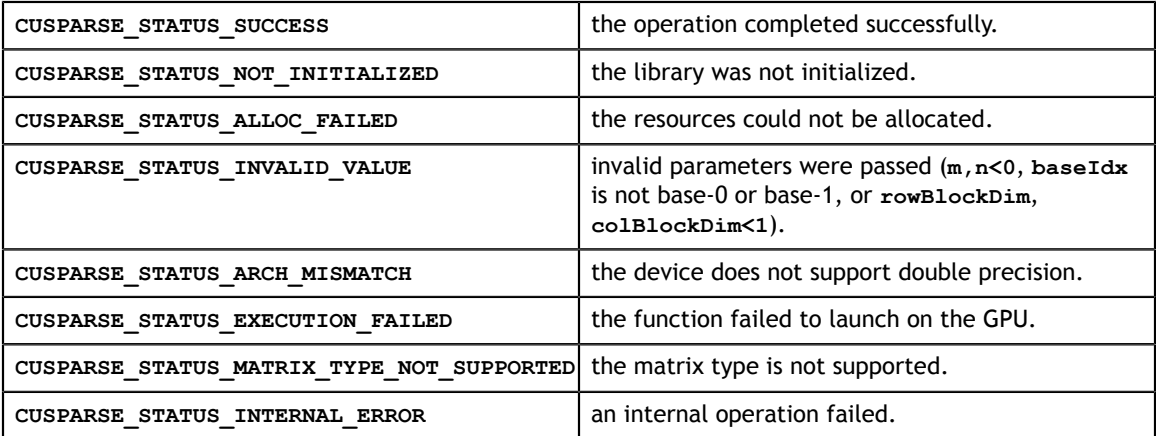

# 11.9. cusparse<t>coo2csr()

```
cusparseStatus_t 
cusparseXcoo2csr(cusparseHandle_t handle, const int *cooRowInd,
                 int nnz, int m, int *csrRowPtr, cusparseIndexBase t
 idxBase)
```
This function converts the array containing the uncompressed row indices (corresponding to COO format) into an array of compressed row pointers (corresponding to CSR format).

It can also be used to convert the array containing the uncompressed column indices (corresponding to COO format) into an array of column pointers (corresponding to CSC format).

This function requires no extra storage. It is executed asynchronously with respect to the host and may return control to the application on the host before the result is ready.

### **Input**

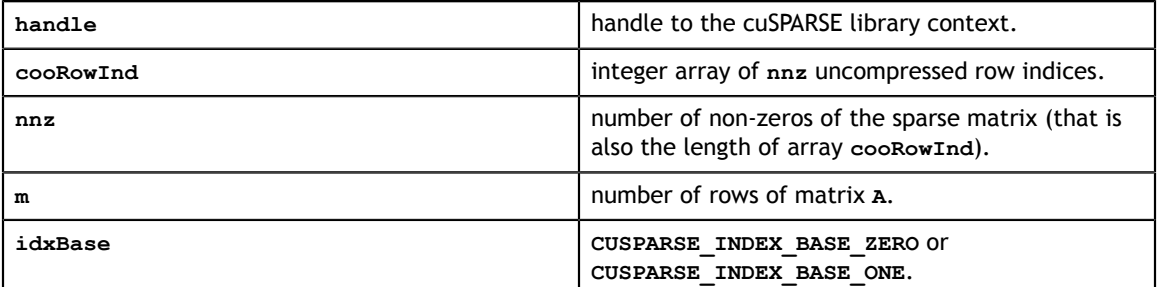

**Output**

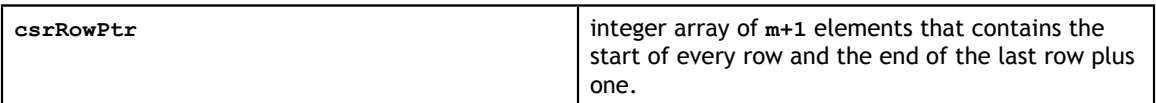

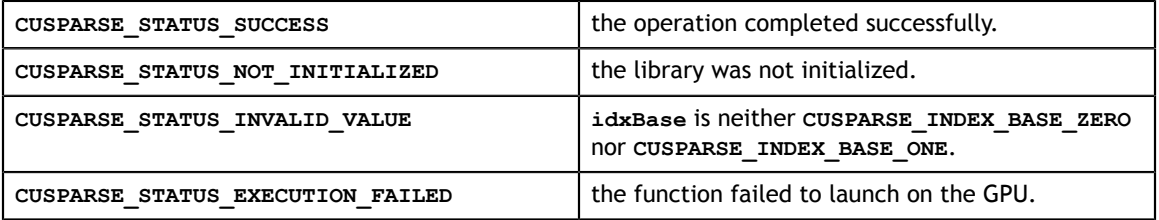

# 11.10. cusparse<t>csc2dense()

```
cusparseStatus_t 
cusparseScsc2dense(cusparseHandle_t handle, int m, int n, 
                    const cusparseMatDescr t descrA,
                    const float \overline{\star}cscValA,
                    const int *cscRowIndA, const int *cscColPtrA,<br>float *A, int lda)
                                      *A, int lda)
cusparseStatus_t 
cusparseDcsc2dense(cusparseHandle t handle, int m, int n,
                    const cusparseMatDescr t descrA,
                    const double \overline{\star}cscValA,
                   const int *cscRowIndA, const int *cscColPtrA, double *A, int lda)
                                     *A, int lda)
cusparseStatus_t 
cusparseCcsc2dense(cusparseHandle t handle, int m, int n,
                     const cusparseMatDescr_t descrA, 
                    const cuComplex * cscValA,
                    const int *cscRowIndA, const int *cscColPtrA,<br>cuComplex *A, int lda)
                                      *A, int lda)
cusparseStatus_t 
cusparseZcsc2dense(cusparseHandle_t handle, int m, int n, 
                    const cusparseMatDescr t descrA,
                      const cuDoubleComplex *cscValA, 
                      const int *cscRowIndA, const int *cscColPtrA,
                     cuDoubleComplex *A, int lda)
```
This function converts the sparse matrix in CSC format that is defined by the three arrays **cscValA**, **cscColPtrA**, and **cscRowIndA** into the matrix **A** in dense format. The dense matrix **A** is filled in with the values of the sparse matrix and with zeros elsewhere.

This function requires no extra storage. It is executed asynchronously with respect to the host and may return control to the application on the host before the result is ready.

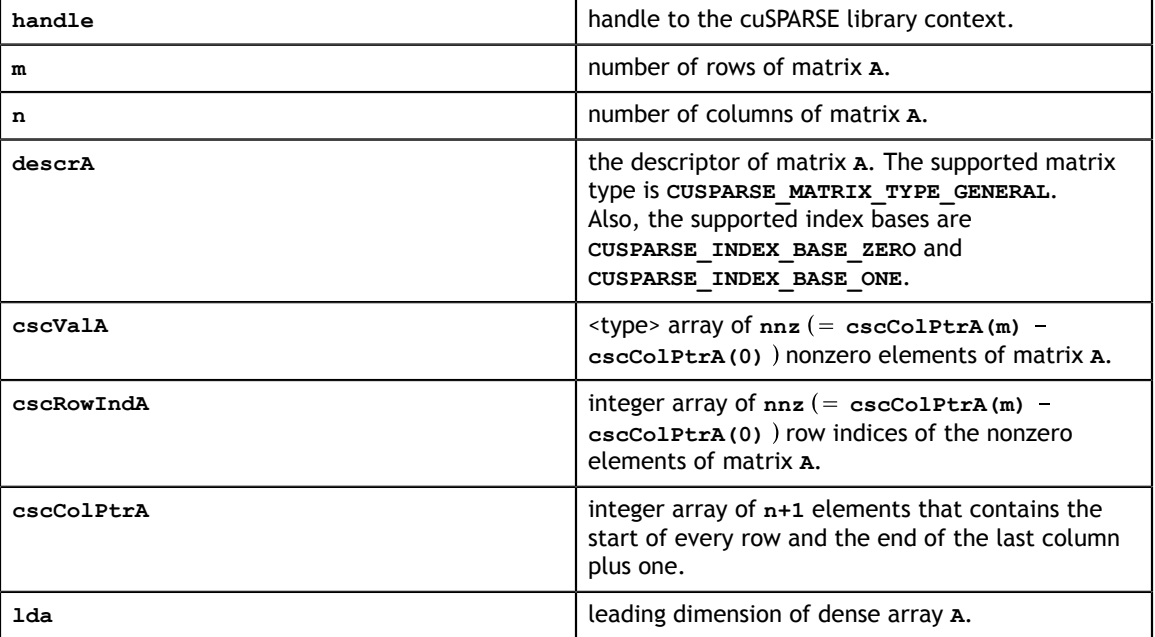

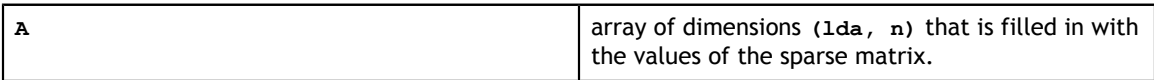

#### **Status Returned**

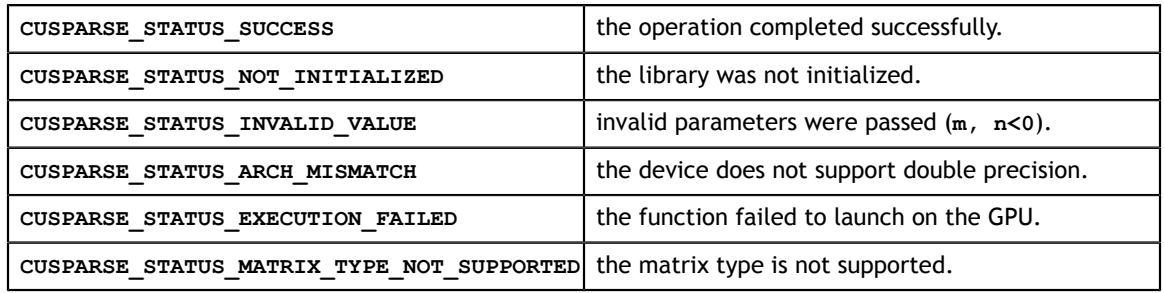

# 11.11. cusparse<t>csc2hyb()

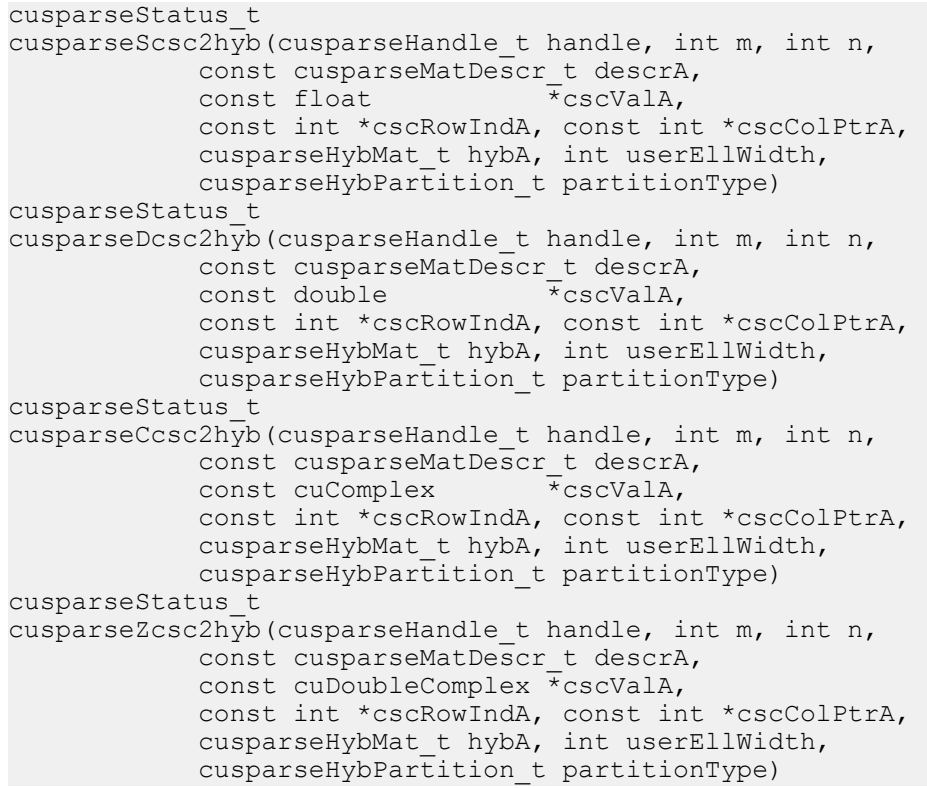

This function converts a sparse matrix in CSC format into a sparse matrix in HYB format. It assumes that the **hybA** parameter has been initialized with the **cusparseCreateHybMat()** routine before calling this function.

This function requires some amount of temporary storage and a significant amount of storage for the matrix in HYB format. It is executed asynchronously with respect to the host and may return control to the application on the host before the result is ready.

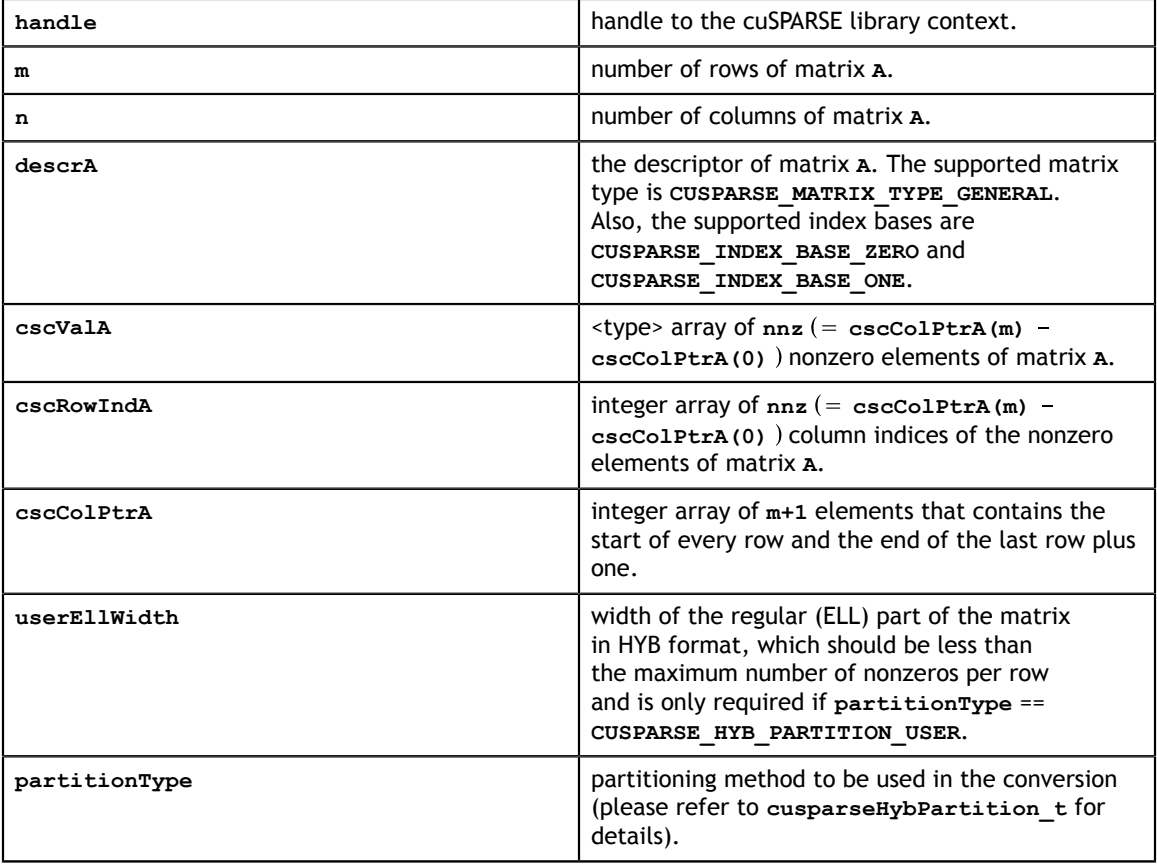

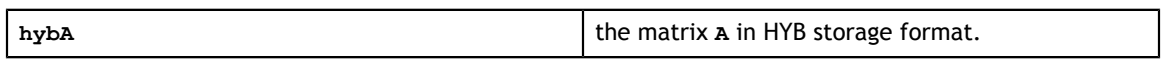

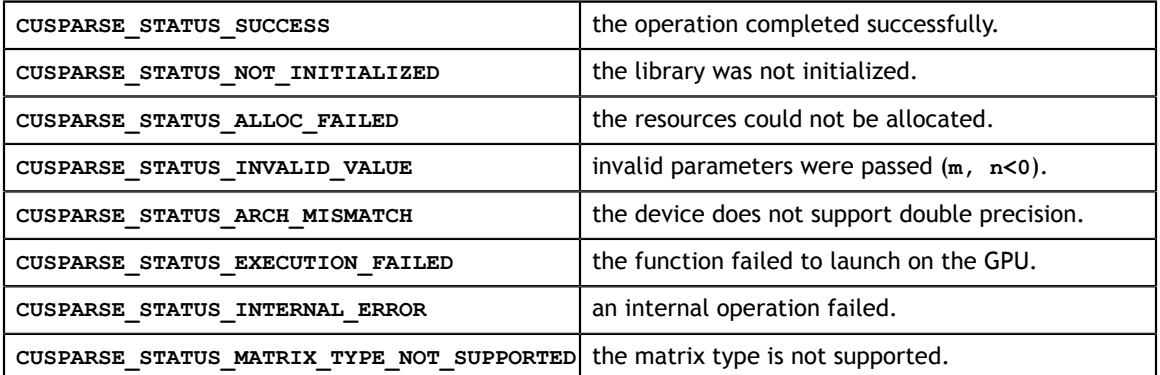

# 11.12. cusparse<t>csr2bsr()

```
const cuDoubleComplex *csrValA,
const int *csrRowPtrA,
cusparseStatus_t
cusparseXcsr2bsrNnz (cusparseHandle t handle,
       cusparseDirection_t dir,
       int m, 
       int n,
      const cusparseMatDescr t descrA,
       const int *csrRowPtrA, 
       const int *csrColIndA,
       int blockDim,
      const cusparseMatDescr t descrC,
       int *bsrRowPtrC,
       int *nnzTotalDevHostPtr)
cusparseStatus_t
cusparseScsr2bsr(cusparseHandle t handle,
       cusparseDirection_t dir,
       int m, 
      int n,
       const cusparseMatDescr_t descrA, 
       const float *csrValA, 
       const int *csrRowPtrA, 
       const int *csrColIndA,
       int blockDim,
      const cusparseMatDescr t descrC,
       float *bsrValC, 
       int *bsrRowPtrC, 
      int *bsrColIndC)
cusparseStatus_t
cusparseDcsr2bsr(cusparseHandle t handle,
       cusparseDirection_t dir,
       int m, 
       int n,
       const cusparseMatDescr_t descrA, 
       const double *csrValA, 
       const int *csrRowPtrA, 
       const int *csrColIndA,
       int blockDim,
      const cusparseMatDescr t descrC,
       double *bsrValC, 
       int *bsrRowPtrC, 
       int *bsrColIndC)
cusparseStatus_t
cusparseCcsr2bsr(cusparseHandle t handle,
       cusparseDirection_t dir,
       int m, 
       int n,
       const cusparseMatDescr_t descrA, 
       const cuComplex *csrValA, 
       const int *csrRowPtrA, 
       const int *csrColIndA,
      int blockDim,
      const cusparseMatDescr t descrC,
       cuComplex *bsrValC, 
       int *bsrRowPtrC, 
      int *bsrColIndC)
cusparseStatus_t
cusparseZcsr2bsr(cusparseHandle t handle,
       cusparseDirection_t dir,
       int m, 
       int n,
      const cusparseMatDescr t descrA,
       const int *csrColIndA,
       int blockDim,
```
This function converts a sparse matrix in CSR format that is defined by the three arrays **csrValA**, **csrRowPtrA**, and **csrColIndA** into a sparse matrix in BSR format that is defined by arrays **bsrValC**, **bsrRowPtrC**, and **bsrColIndC**.

**A** is an **m\*n** sparse matrix. The BSR format of **A** has **mb** block rows, **nb** block columns, and **nnzb** nonzero blocks, where **mb=((m+blockDim-1)/blockDim)** and **nb=(n +blockDim-1)/blockDim**.

If **m** or **n** is not multiple of **blockDim**, zeros are filled in.

The conversion in cuSPARSE entails a two-step approach. First, the user allocates **bsrRowPtrC** of **mb+1** elements and uses function **cusparseXcsr2bsrNnz()** to determine the number of nonzero block columns per block row. Second, the user gathers **nnzb** (number of non-zero block columns of matrix **C**) from either **(nnzb=\*nnzTotalDevHostPtr)** or **(nnzb=bsrRowPtrC[mb]-bsrRowPtrC[0])** and allocates **bsrValC** of **nnzb\*blockDim\*blockDim** elements and **bsrColIndC** of **nnzb** elements. Finally function **cusparse[S|D|C|Z]csr2bsr90** is called to complete the conversion.

The general procedure is as follows:

```
// Given CSR format (csrRowPtrA, csrcolIndA, csrValA) and 
// blocks of BSR format are stored in column-major order.
cusparseDirection_t dir = CUSPARSE_DIRECTION_COLUMN;
int base, nnzb;
int mb = (m + blockDim-1)/blockDim;
cudaMalloc((void**)&bsrRowPtrC, sizeof(int) *(mb+1));
// nnzTotalDevHostPtr points to host memory
int *nnzTotalDevHostPtr = &nnzb;
cusparseXcsr2bsrNnz(handle, dir, m, n,
        descrA, csrRowPtrA, csrColIndA,
        blockDim,
descrC, bsrRowPtrC,
nnzTotalDevHostPtr);
if (NULL != nnzTotalDevHostPtr){
    nnzb = *nnzTotalDevHostPtr;
}else{
    cudaMemcpy(&nnzb, bsrRowPtrC+mb, sizeof(int), cudaMemcpyDeviceToHost);
    cudaMemcpy(&base, bsrRowPtrC, sizeof(int), cudaMemcpyDeviceToHost);
    nnzb -= base;
}
cudaMalloc((void**)&bsrColIndC, sizeof(int)*nnzb);
cudaMalloc((void**)&bsrValC, sizeof(float)*(blockDim*blockDim)*nnzb);
cusparseScsr2bsr(handle, dir, m, n,
        descrA, 
        csrValA, csrRowPtrA, csrColIndA,
        blockDim,
         descrC,
        bsrValC, bsrRowPtrC, bsrColIndC);
```
If **blockDim** is large (typically, a block cannot fit into shared memory), **cusparse[S| D|C|Z]csr2bsr()** allocates a temporary integer array of size **mb\*blockDim** integers. If device memory is not available, **CUSPARSE\_STATUS\_ALLOC\_FAILED** is returned.

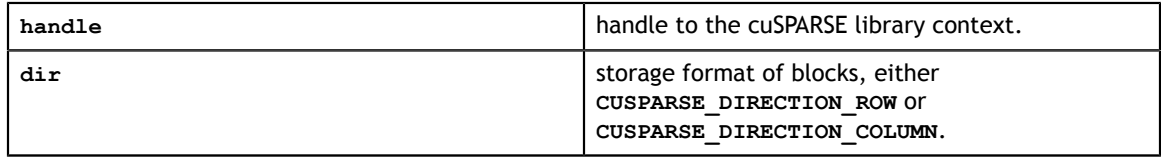

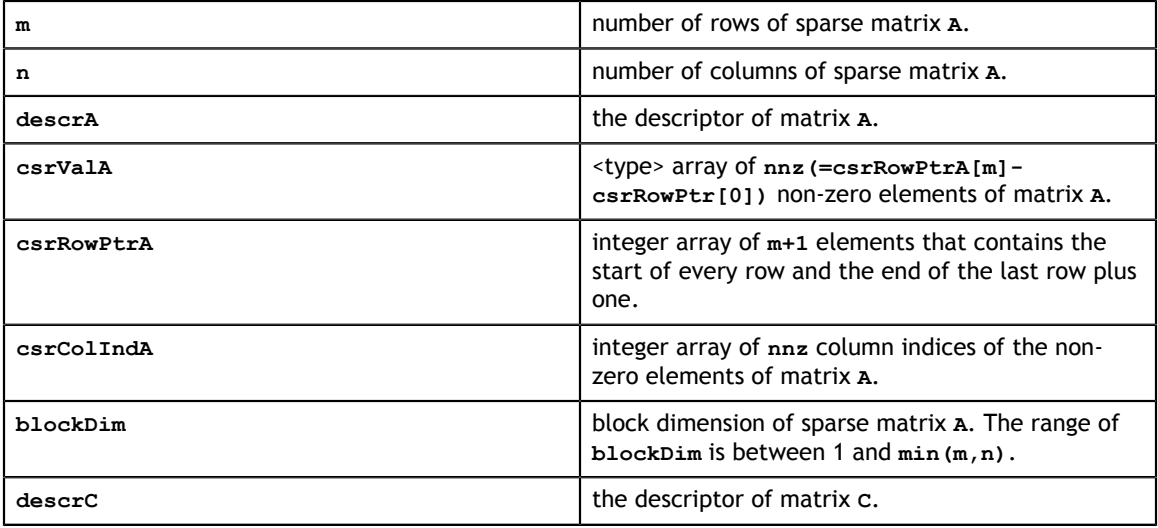

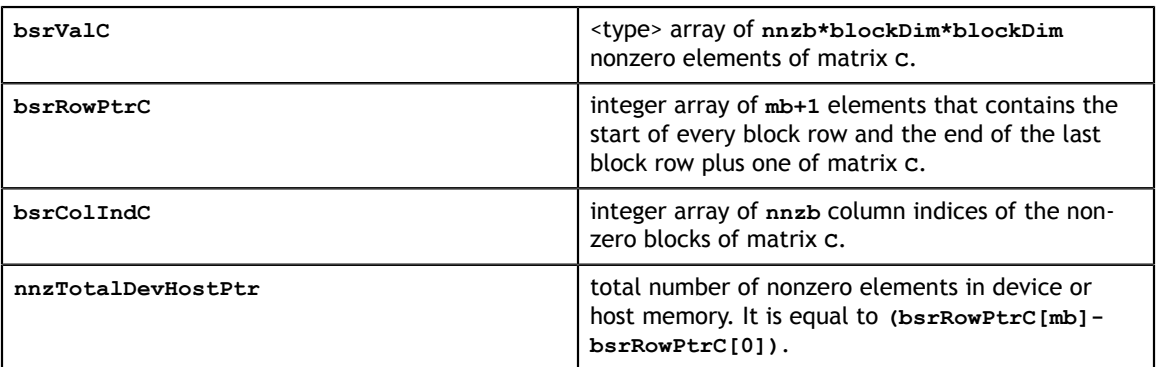

#### **Status Returned**

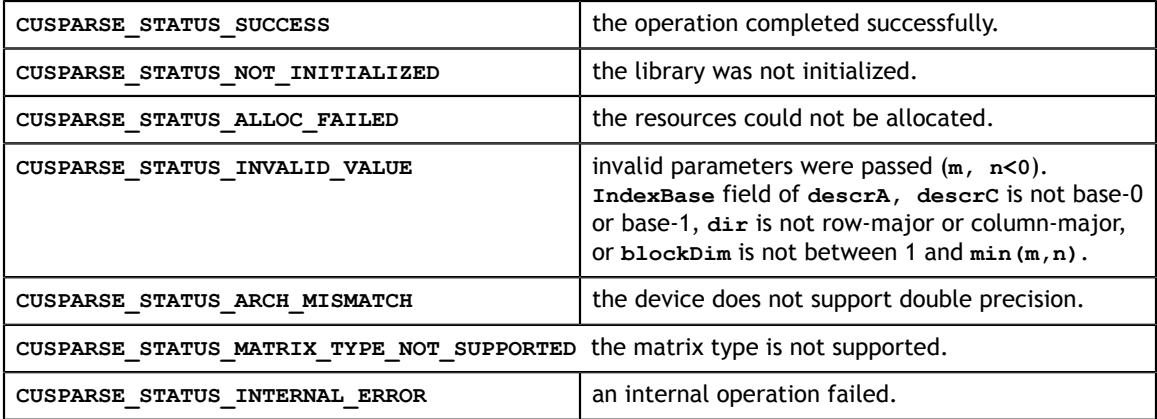

# 11.13. cusparse<t>csr2coo()

```
cusparseStatus_t 
cusparseXcsr2coo(cusparseHandle_t handle, const int *csrRowPtr,
int nnz, int m, int *cooRowInd,
                cusparseIndexBase_t idxBase)
```
This function converts the array containing the compressed row pointers (corresponding to CSR format) into an array of uncompressed row indices (corresponding to COO format).

It can also be used to convert the array containing the compressed column indices (corresponding to CSC format) into an array of uncompressed column indices (corresponding to COO format).

This function requires no extra storage. It is executed asynchronously with respect to the host and may return control to the application on the host before the result is ready.

#### **Input**

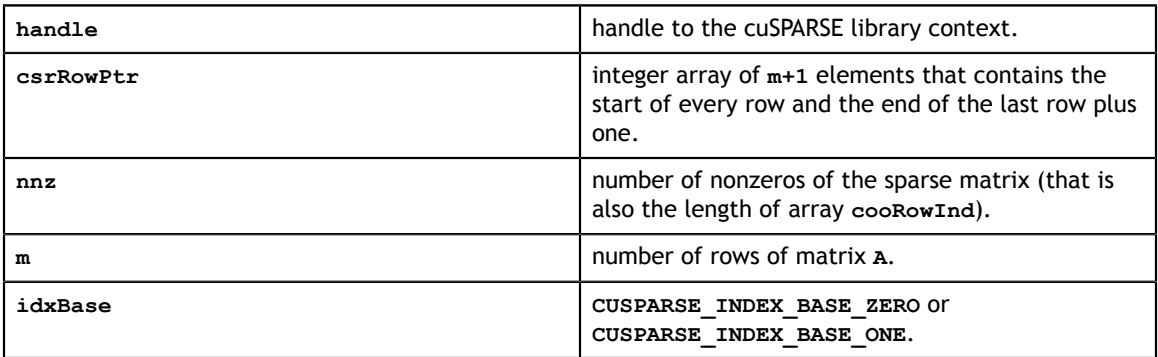

#### **Output**

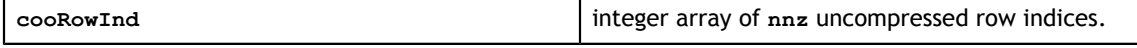

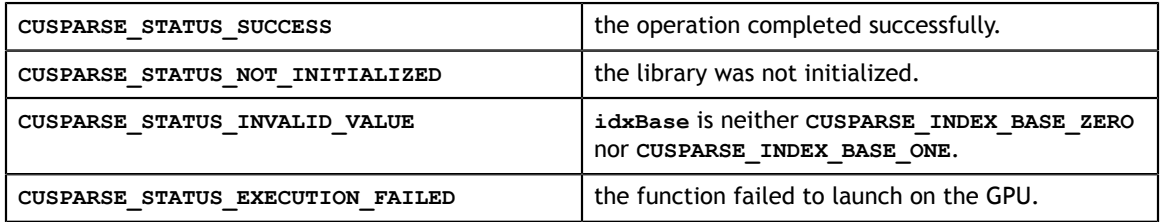

# 11.14. cusparse<t>csr2csc()

```
cusparseStatus_t 
cusparseScsr2csc(cusparseHandle t handle, int m, int n, int nnz,
                  const float *csrVal, const int *csrRowPtr,<br>const int *csrColInd, float *cscVal,
                  const int *csrColInd, float
                   int *cscRowInd, int *cscColPtr, 
                   cusparseAction_t copyValues, 
                  cusparseIndexBase t idxBase)
cusparseStatus_t 
cusparseDcsr2csc(cusparseHandle t handle, int m, int n, int nnz,
                  const double *csrVal, const int *csrRowPtr,<br>const int *csrColInd, double *cscVal,
                  const int *csrColInd, double
                   int *cscRowInd, int *cscColPtr, 
                   cusparseAction_t copyValues, 
                  cusparseIndexBase t idxBase)
cusparseStatus_t 
cusparseCcsr2csc(cusparseHandle_t handle, int m, int n, int nnz,
                   const cuComplex *csrVal, const int *csrRowPtr, 
                  const int *csrColInd, cuComplex *cscVal,
                   int *cscRowInd, int *cscColPtr, 
                   cusparseAction_t copyValues, 
                   cusparseIndexBase_t idxBase)
cusparseStatus_t 
cusparseZcsr2csc(cusparseHandle_t handle, int m, int n, int nnz,
                   const cuDoubleComplex *csrVal, const int *csrRowPtr, 
                   const int *csrColInd, cuDoubleComplex *cscVal, 
                   int *cscRowInd, int *cscColPtr, 
                   cusparseAction_t copyValues, 
                  cusparseIndexBase t idxBase)
```
This function converts a sparse matrix in CSR format (that is defined by the three arrays **csrVal**, **csrRowPtr**, and **csrColInd**) into a sparse matrix in CSC format (that is defined by arrays **cscVal**, **cscRowInd**, and **cscColPtr**). The resulting matrix can also be seen as the transpose of the original sparse matrix. Notice that this routine can also be used to convert a matrix in CSC format into a matrix in CSR format.

This function requires a significant amount of extra storage that is proportional to the matrix size. It is executed asynchronously with respect to the host, and it may return control to the application on the host before the result is ready.

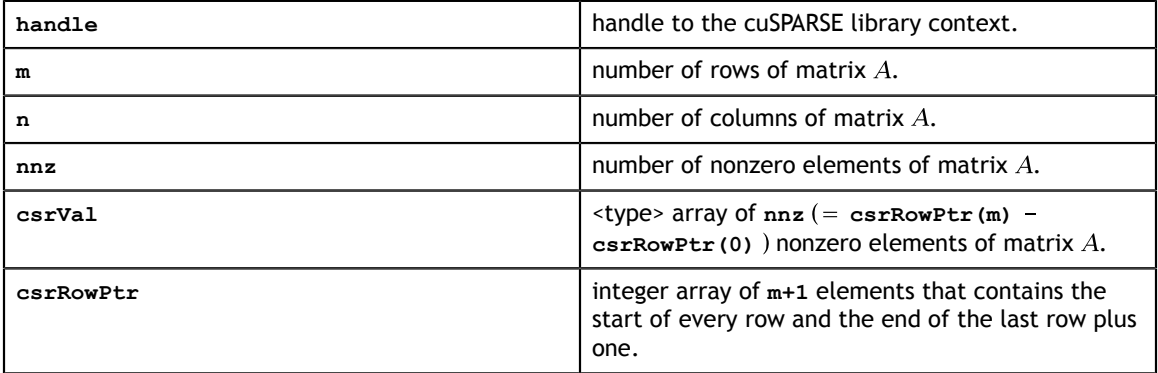

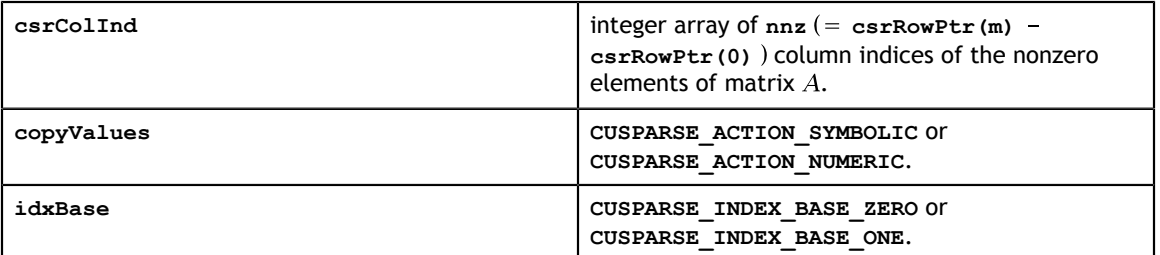

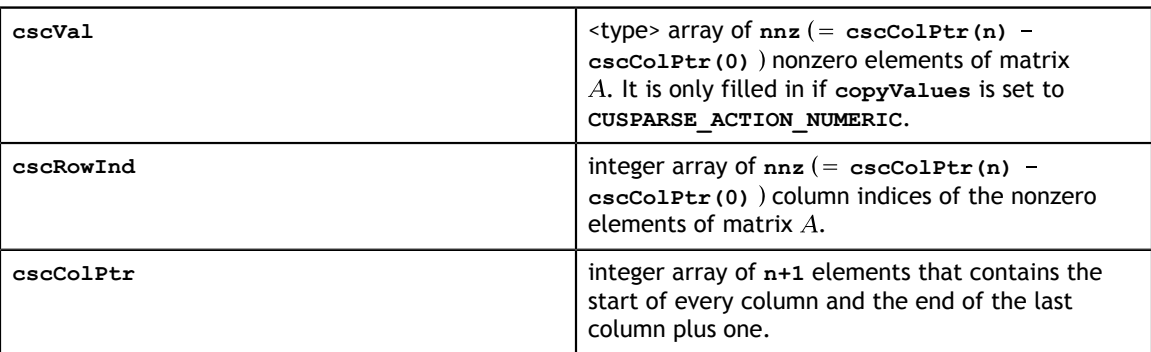

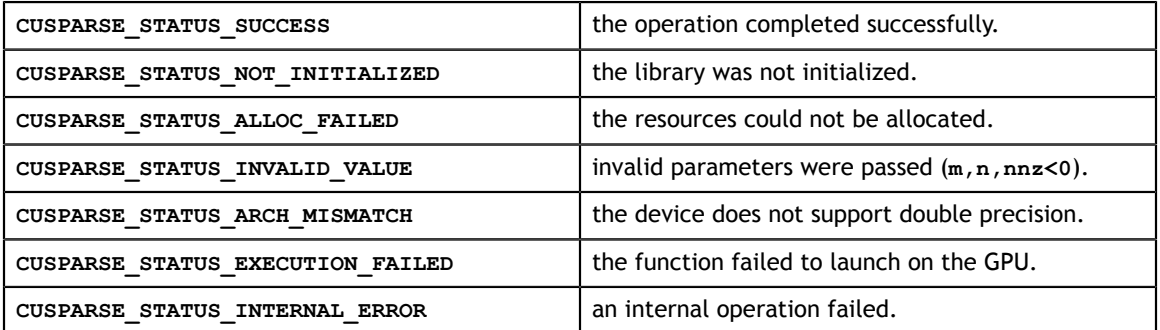

# 11.15. cusparse<t>csr2dense()

```
cusparseStatus_t cusparseScsr2dense(cusparseHandle_t handle,
                                               int m, 
                                               int n, 
                                              const cusparseMatDescr t descrA,
                                               const float *csrValA, 
                                               const int *csrRowPtrA, 
                                               const int *csrColIndA,
                                               float *A, 
                                               int lda)
cusparseStatus_t cusparseDcsr2dense(cusparseHandle_t handle, 
                                               int m, 
                                               int n, 
                                              const cusparseMatDescr t descrA,
                                               const double *csrValA, 
                                               const int *csrRowPtrA, 
                                               const int *csrColIndA,
                                               double *A, 
                                               int lda)
cusparseStatus_t cusparseCcsr2dense(cusparseHandle_t handle, 
                                               int m, 
                                               int n, 
                                              const cusparseMatDescr t descrA,
                                               const cuComplex *csrValA, 
                                               const int *csrRowPtrA, 
                                               const int *csrColIndA,
                                               cuComplex *A, 
                                               int lda)
cusparseStatus_t cusparseZcsr2dense(cusparseHandle_t handle,
int m, int m, int m, int m, int m, int m, int m, int m, int m, int m, int m, int m, int m, int m, int m, int m, int m, int m, int m, int m, int m, int m, int m, int m, int m, int m, int m, int m, int m, int m, int m, int m, int m, int m, int m, int m, int mint n, \ln const cusparseMatDescr_t descrA, 
                                               const cuDoubleComplex *csrValA, 
                                               const int *csrRowPtrA, 
                                               const int *csrColIndA,
                                               cuDoubleComplex *A, 
                                               int lda)
```
This function converts the sparse matrix in CSR format (that is defined by the three arrays **csrValA**, **csrRowPtrA**, and **csrColIndA**) into the matrix **A** in dense format. The dense matrix **A** is filled in with the values of the sparse matrix and with zeros elsewhere.

This function requires no extra storage. It is executed asynchronously with respect to the host, and it may return control to the application on the host before the result is ready. **Input**

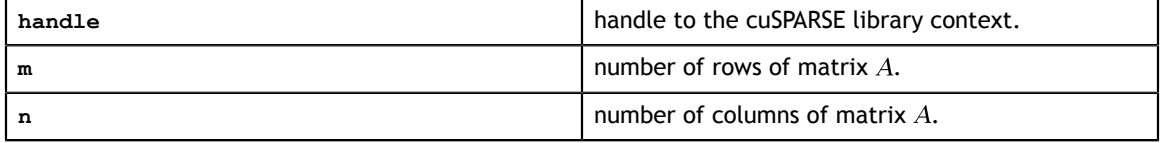

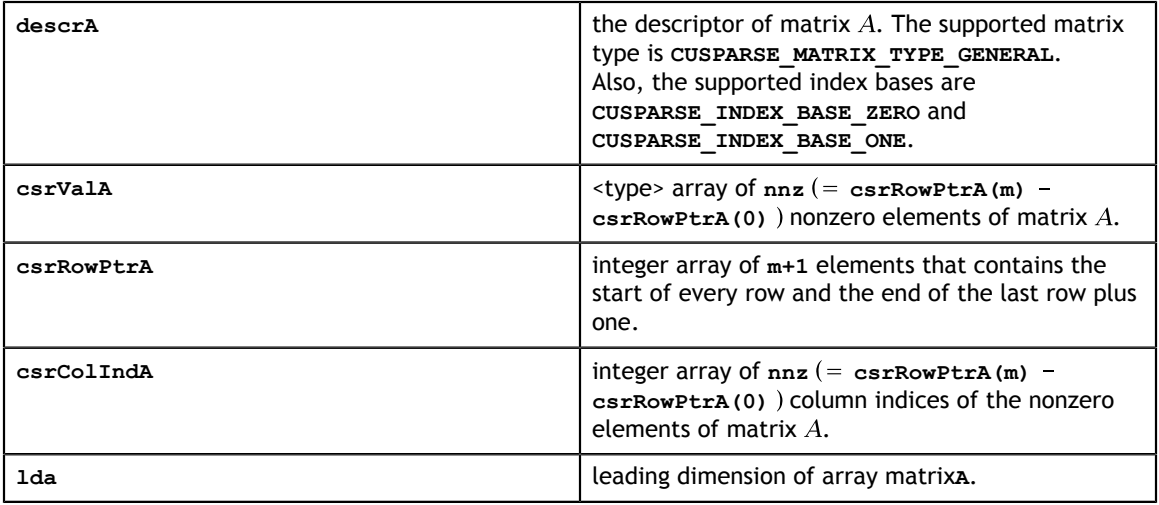

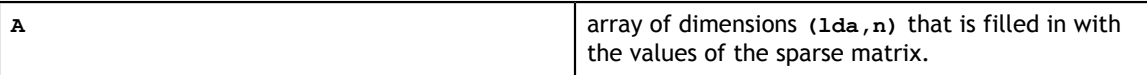

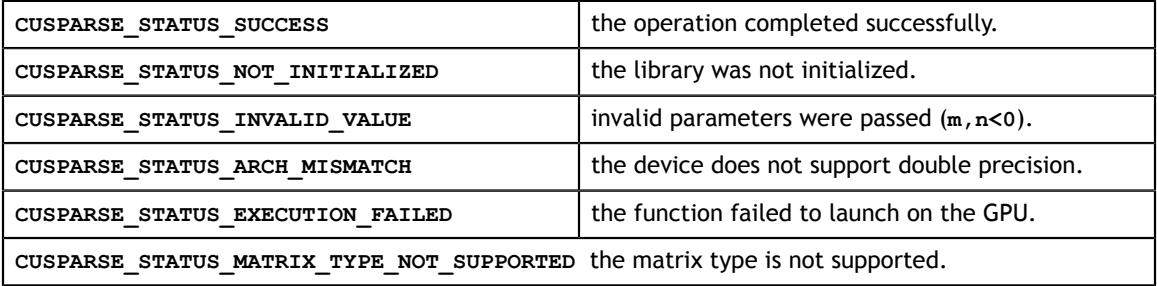

# 11.16. cusparse<t>csr2hyb()

```
cusparseStatus_t 
cusparseScsr2hyb(cusparseHandle t handle, int m, int n,
             const cusparseMatDescr_t descrA, 
            const float \overline{\star}csrValA,
             const int *csrRowPtrA, const int *csrColIndA, 
             cusparseHybMat_t hybA, int userEllWidth, 
             cusparseHybPartition_t partitionType)
cusparseStatus_t 
cusparseDcsr2hyb(cusparseHandle_t handle, int m, int n,
            const cusparseMatDescr t descrA,
            const double \overline{\star}csrValA,
             const int *csrRowPtrA, const int *csrColIndA, 
             cusparseHybMat_t hybA, int userEllWidth, 
             cusparseHybPartition_t partitionType)
cusparseStatus_t 
cusparseCcsr2hyb(cusparseHandle_t handle, int m, int n, 
             const cusparseMatDescr_t descrA, 
            const cuComplex *csrValA,
             const int *csrRowPtrA, const int *csrColIndA, 
             cusparseHybMat_t hybA, int userEllWidth, 
             cusparseHybPartition_t partitionType)
cusparseStatus_t 
cusparseZcsr2hyb(cusparseHandle_t handle, int m, int n, 
            const cusparseMatDescr t descrA,
             const cuDoubleComplex *csrValA, 
             const int *csrRowPtrA, const int *csrColIndA, 
             cusparseHybMat_t hybA, int userEllWidth, 
             cusparseHybPartition_t partitionType)
```
This function converts a sparse matrix in CSR format into a sparse matrix in HYB format. It assumes that the **hybA** parameter has been initialized with **cusparseCreateHybMat()** routine before calling this function.

This function requires some amount of temporary storage and a significant amount of storage for the matrix in HYB format. It is executed asynchronously with respect to the host and may return control to the application on the host before the result is ready.

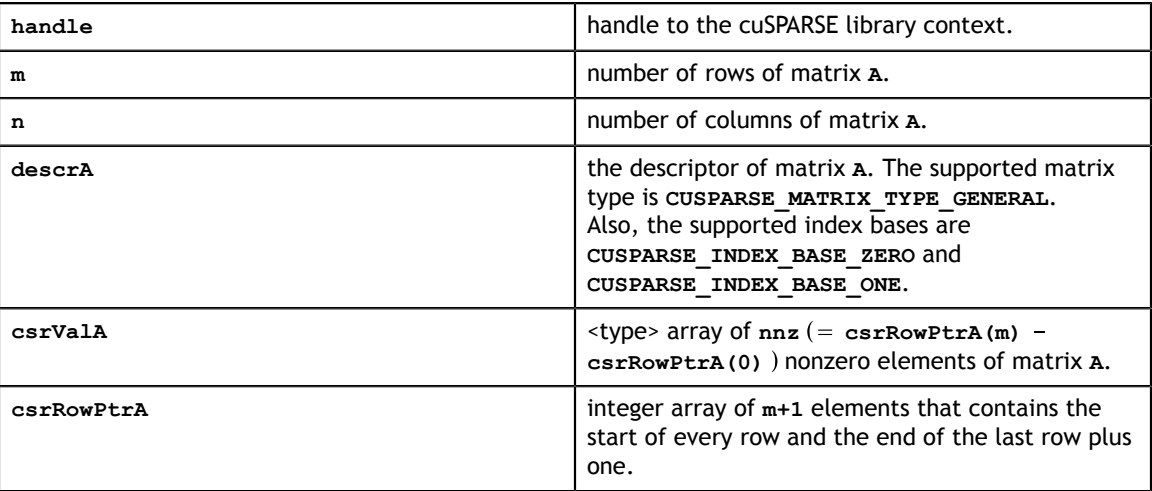

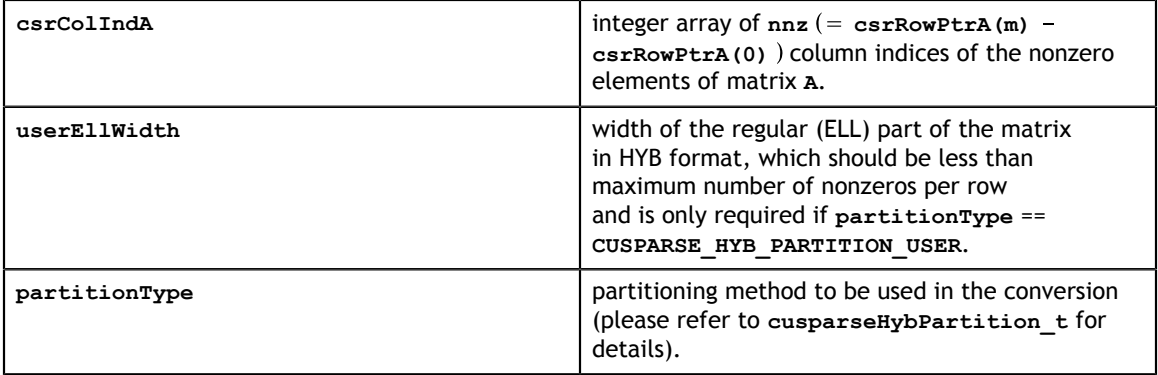

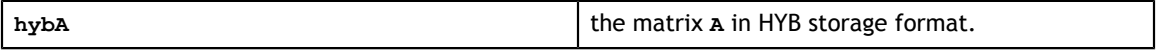

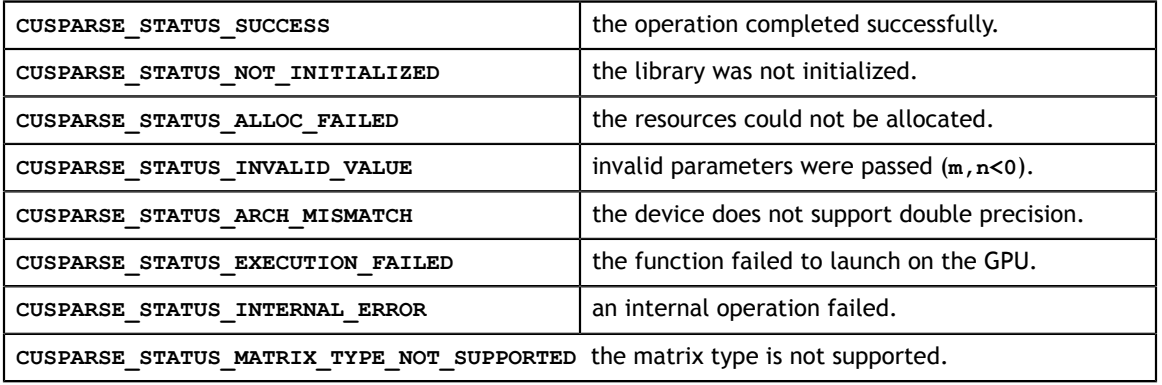
# 11.17. cusparse<t>dense2csc()

```
cusparseStatus_t 
cusparseSdense2csc(cusparseHandle t handle, int m, int n,
               const cusparseMatDescr t descrA,
               const float \overline{A}_A,
                int lda, const int *nnzPerCol, 
               float *cscValA,
               int *cscRowIndA, int *cscColPtrA)
cusparseStatus_t 
cusparseDdense2csc(cusparseHandle_t handle, int m, int n, 
              const cusparseMatDescr t descrA,
               const double \overline{A}_{A},
                int lda, const int *nnzPerCol, 
                double *cscValA, 
               int *cscRowIndA, int *cscColPtrA)
cusparseStatus_t 
cusparseCdense2csc(cusparseHandle_t handle, int m, int n, 
               const cusparseMatDescr_t descrA, 
               const cuComplex *_{A_{n}} int lda, const int *nnzPerCol, 
cuComplex \star cscValA,
 int *cscRowIndA, int *cscColPtrA)
cusparseStatus_t 
cusparseZdenseZcsc(cusparseHandle_t handle, int m, int n,
              const cusparseMatDescr t descrA,
                const cuDoubleComplex *A, 
                int lda, const int *nnzPerCol, 
 cuDoubleComplex *cscValA, 
 int *cscRowIndA, int *cscColPtrA)
```
This function converts the matrix **A** in dense format into a sparse matrix in CSC format. All the parameters are assumed to have been pre-allocated by the user, and the arrays are filled in based on **nnzPerCol**, which can be precomputed with **cusparse<t>nnz()**.

This function requires no extra storage. It is executed asynchronously with respect to the host and may return control to the application on the host before the result is ready. **Input**

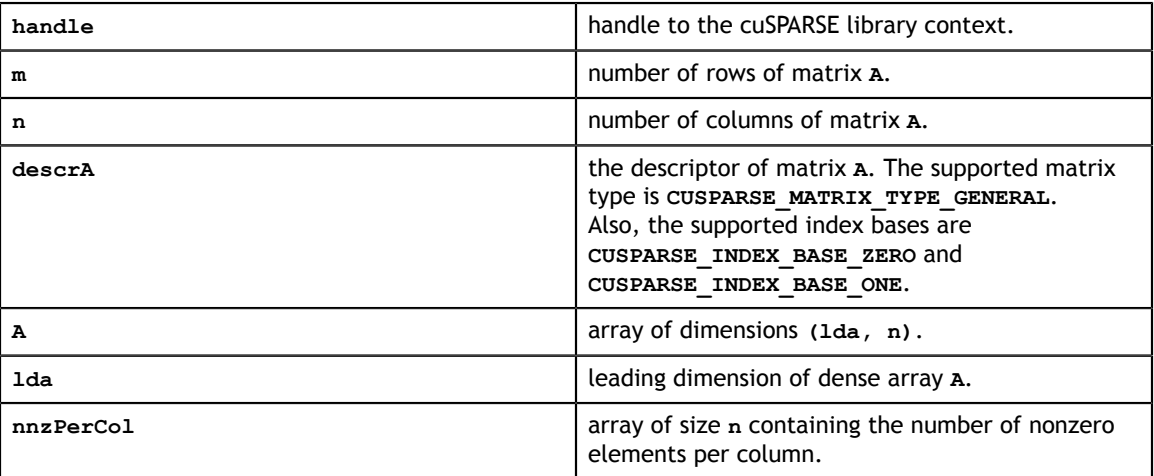

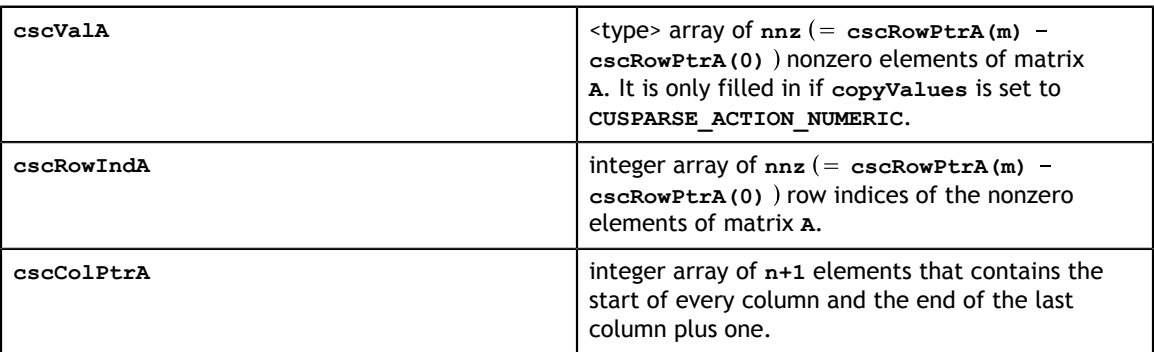

#### **Status Returned**

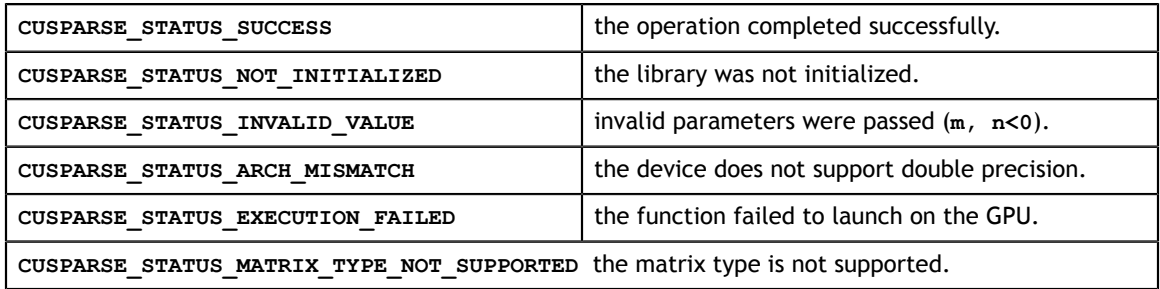

# 11.18. cusparse<t>dense2csr()

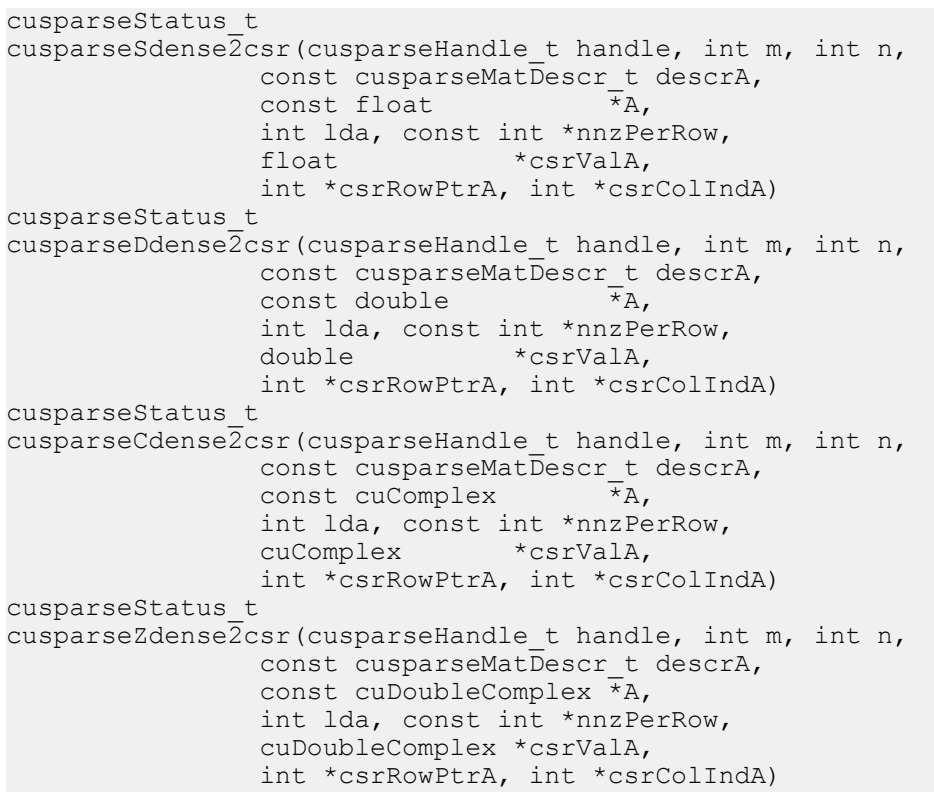

This function converts the matrix **A** in dense format into a sparse matrix in CSR format. All the parameters are assumed to have been pre-allocated by the user and the arrays are filled in based on **nnzPerRow**, which can be pre-computed with **cusparse<t>nnz()**.

This function requires no extra storage. It is executed asynchronously with respect to the host and may return control to the application on the host before the result is ready.

### **Input**

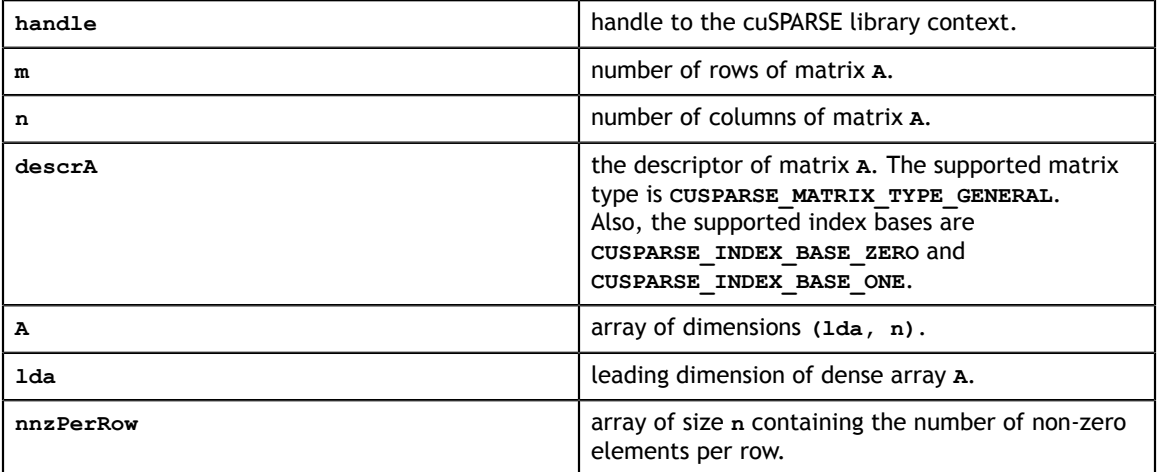

## **Output**

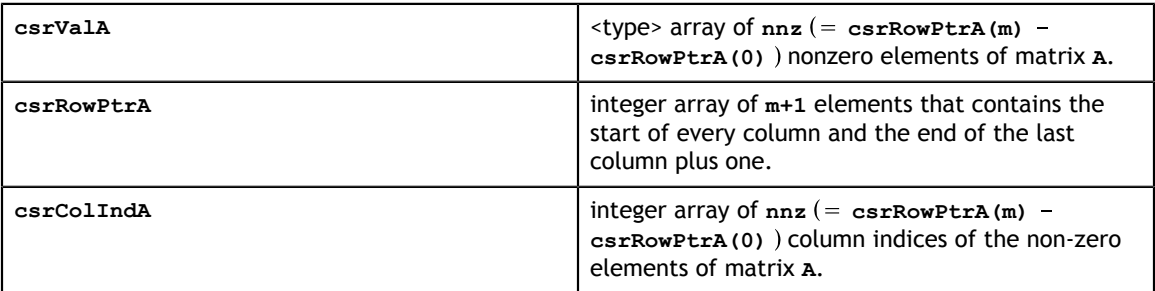

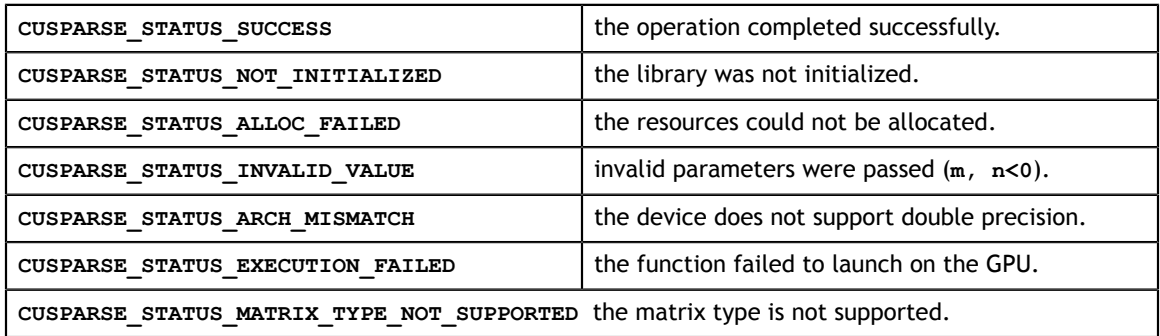

# 11.19. cusparse<t>dense2hyb()

```
cusparseStatus_t
cusparseSdense2hyb(cusparseHandle t handle, int m, int n,
                     const cusparseMatDescr_t descrA,<br>const float \overrightarrow{x_A},
                     const float
                     int lda, const int *nnzPerRow, cusparseHybMat t hybA,
                      int userEllWidth, 
                      cusparseHybPartition_t partitionType)
cusparseStatus_t
cusparseDdense2hyb(cusparseHandle t handle, int m, int n,
                     const cusparseMatDescr_t descrA,<br>const double \overrightarrow{x_A},
                     const double
                     int lda, const int *nnzPerRow, cusparseHybMat t
 hybA, 
                      int userEllWidth, 
                      cusparseHybPartition_t partitionType)
cusparseStatus_t
cusparseCdense2hyb(cusparseHandle_t handle, int m, int n,
                     const cusparseMatDescr_t descrA,<br>const cuComplex \overrightarrow{A},
                     const cuComplex
                     int lda, const int *nnzPerRow, cusparseHybMat t hybA,
                      int userEllWidth, 
                      cusparseHybPartition_t partitionType)
cusparseStatus_t
cusparseZdense2hyb(cusparseHandle t handle, int m, int n,
                     const cusparseMatDescr t descrA,
                      const cuDoubleComplex *A,
                     int lda, const int *nnzPerRow, cusparseHybMat t hybA,
                      int userEllWidth, 
                      cusparseHybPartition_t partitionType)
```
This function converts matrix **A** in dense format into a sparse matrix in HYB format. It assumes that the routine **cusparseCreateHybMat()** was used to initialize the opaque structure **hybA** and that the array **nnzPerRow** was pre-computed with **cusparse<t>nnz()**.

This function requires some amount of temporary storage and a significant amount of storage for the matrix in HYB format. It is executed asynchronously with respect to the host and may return control to the application on the host before the result is ready. **Input**

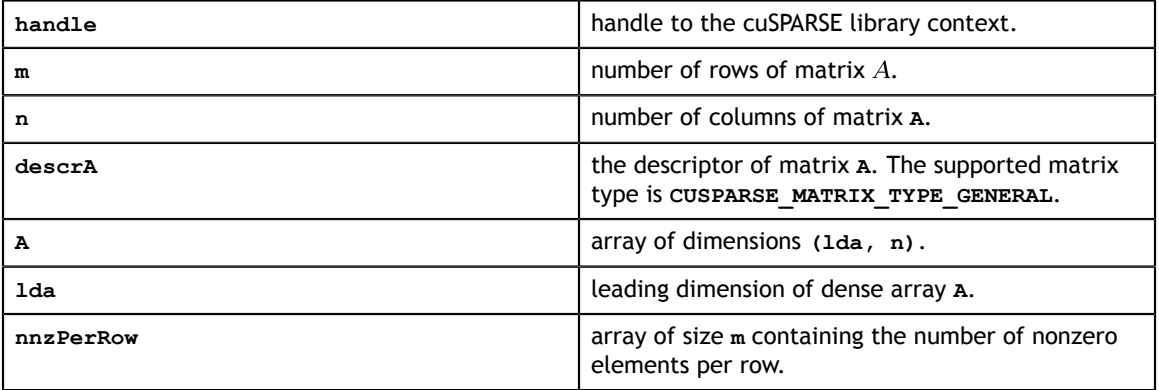

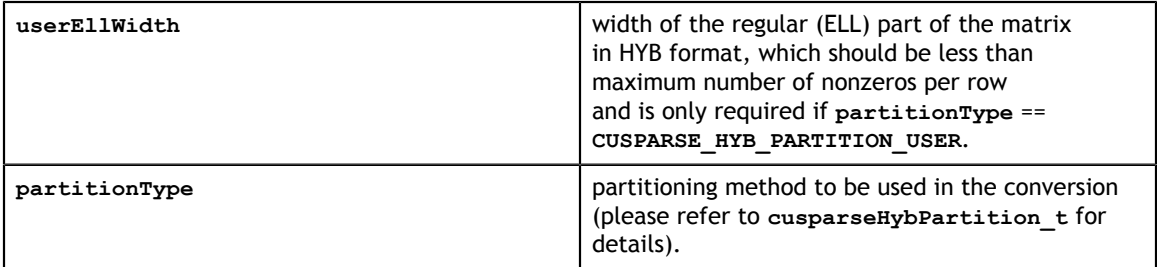

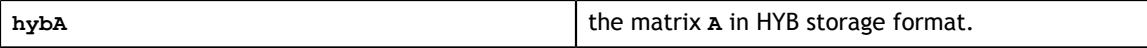

#### **Status Returned**

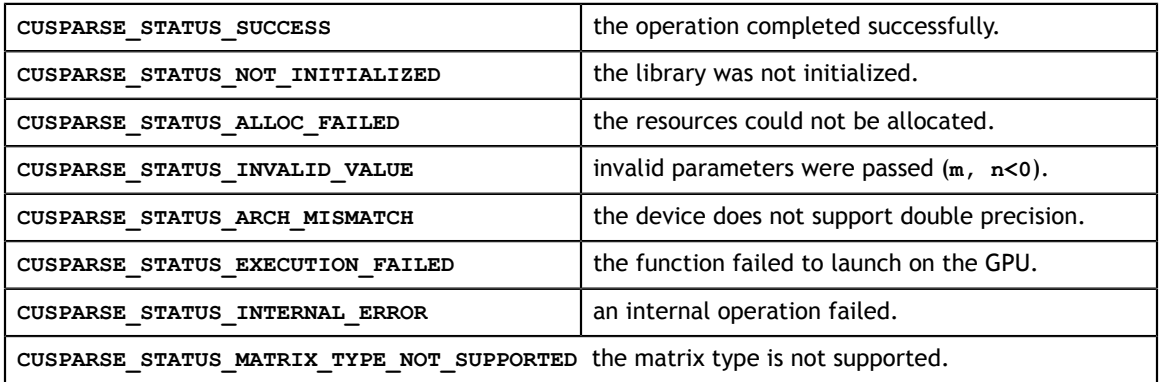

# 11.20. cusparse<t>hyb2csc()

```
cusparseStatus_t 
cusparseShyb2csc(cusparseHandle t handle,
                   const cusparseMatDescr_t descrA, 
                  const cusparseHybMat_t hybA,<br>float *cscValA, int *c
                               *cscValA, int *cscRowIndA, int *cscColPtrA)
cusparseStatus_t 
cusparseDhyb2csc(cusparseHandle t handle,
                   const cusparseMatDescr_t descrA, 
                  const cusparseHybMat_t hybA,<br>double *cscValA, int *c
                             *cscValA, int *cscRowIndA, int *cscColPtrA)
cusparseStatus_t 
cusparseChyb2csc(cusparseHandle_t handle,
                   const cusparseMatDescr_t descrA, 
                   const cusparseHybMat_t hybA,
                   cuComplex *cscValA, int *cscRowIndA, int *cscColPtrA)
cusparseStatus_t 
cusparseZhyb2csc(cusparseHandle t handle,
                   const cusparseMatDescr_t descrA, 
                  const cusparseHybMat t hybA,
                   cuDoubleComplex *cscValA, int *cscRowIndA, int
 *cscColPtrA)
```
This function converts a sparse matrix in HYB format into a sparse matrix in CSC format.

This function requires some amount of temporary storage. It is executed asynchronously with respect to the host and may return control to the application on the host before the result is ready.

## **Input**

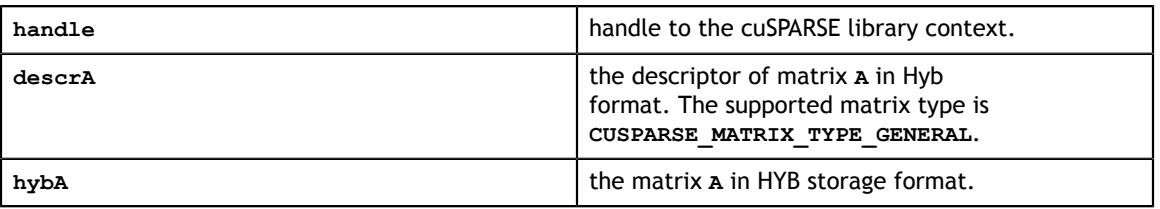

## **Output**

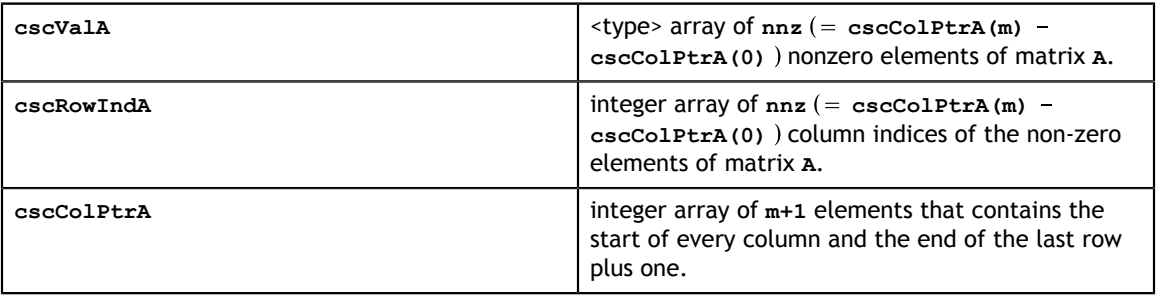

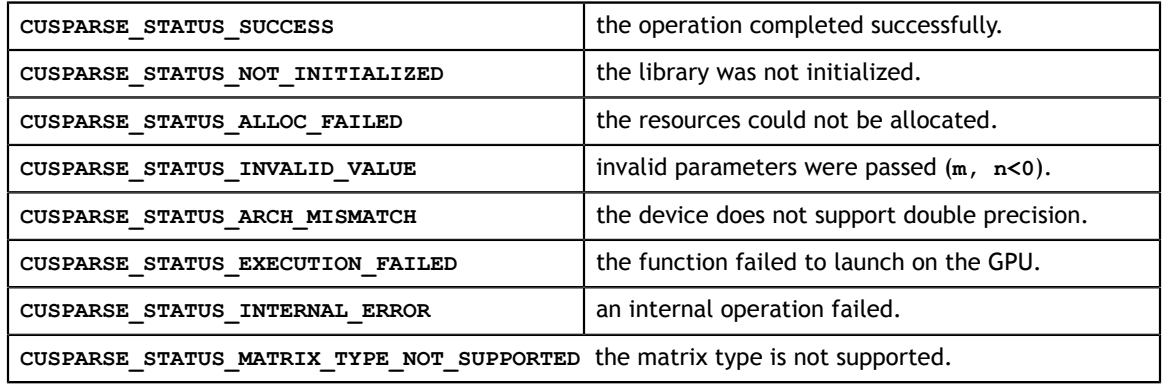

# 11.21. cusparse<t>hyb2csr()

```
cusparseStatus_t 
cusparseShyb2csr(cusparseHandle t handle,
                 const cusparseMatDescr t descrA,
                 const cusparseHybMat thybA,
                 float *csrValA, int *csrRowPtrA, int *csrColIndA)
cusparseStatus_t 
cusparseDhyb2csr(cusparseHandle t handle,
                const cusparseMatDescr t descrA,
                const cusparseHybMat thybA,
                 double *csrValA, int *csrRowPtrA, int *csrColIndA)
cusparseStatus_t 
cusparseChyb2csr(cusparseHandle t handle,
                const cusparseMatDescr t descrA,
                 const cusparseHybMat_t hybA,
                 cuComplex *csrValA, int *csrRowPtrA, int *csrColIndA)
cusparseStatus_t 
cusparseZhyb2csr(cusparseHandle_t handle,
                 const cusparseMatDescr_t descrA, 
                 const cusparseHybMat_t hybA,
                 cuDoubleComplex *csrValA, int *csrRowPtrA, int
 *csrColIndA)
```
This function converts a sparse matrix in HYB format into a sparse matrix in CSR format.

This function requires some amount of temporary storage. It is executed asynchronously with respect to the host and may return control to the application on the host before the result is ready.

#### **Input**

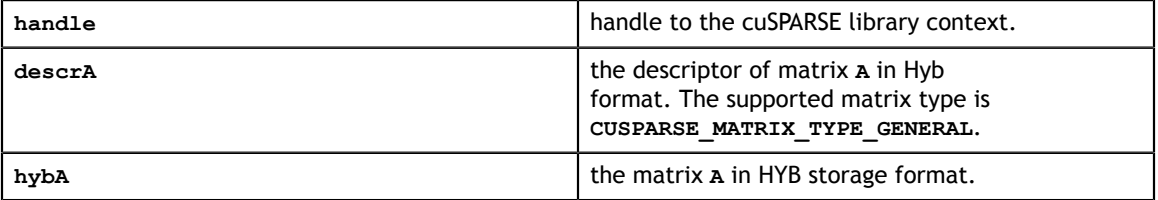

#### **Output**

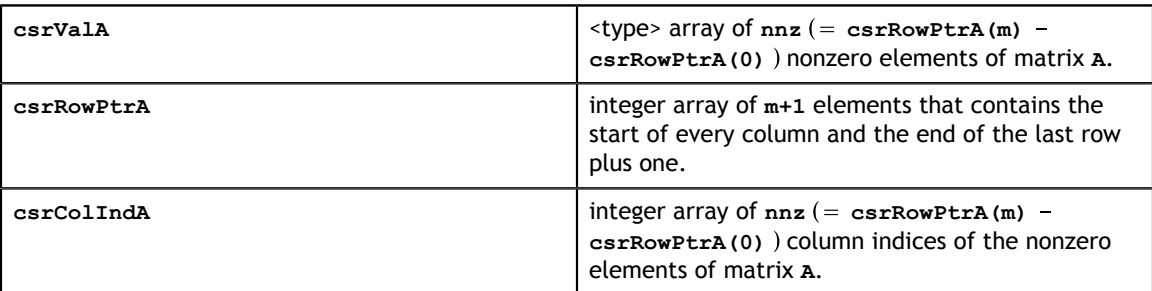

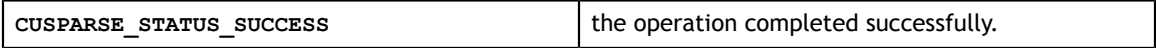

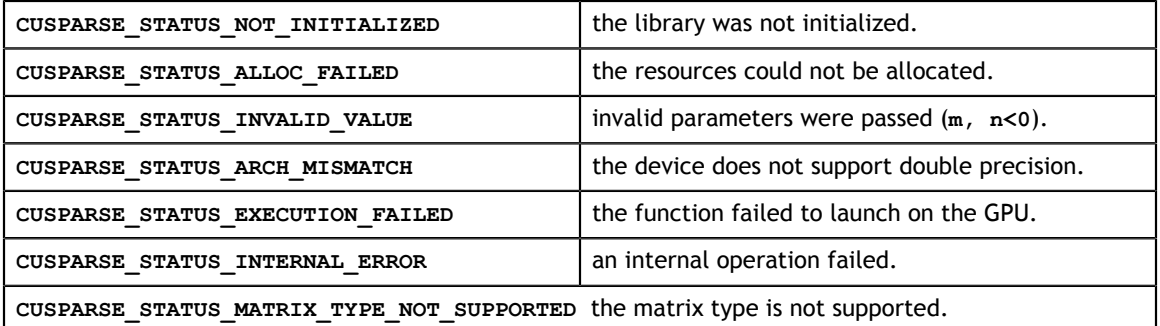

# 11.22. cusparse<t>hyb2dense()

```
cusparseStatus_t 
cusparseShyb2dense(cusparseHandle t handle,
                   const cusparseMatDescr t descrA,
                   const cusparseHybMat t hybA,
                    float *A,
                    int lda)
cusparseStatus_t 
cusparseDhyb2dense(cusparseHandle t handle,
                   const cusparseMatDescr t descrA,
                    const cusparseHybMat_t hybA,
                    double *A,
                    int lda)
cusparseStatus_t 
cusparseChyb2dense(cusparseHandle t handle,
                   const cusparseMatDescr t descrA,
                   const cusparseHybMat thybA,
                    cuComplex *A,
                    int lda)
cusparseStatus_t 
cusparseZhyb2dense(cusparseHandle t handle,
                   const cusparseMatDescr t descrA,
                   const cusparseHybMat thybA,
                    cuDoubleComplex *A,
                    int lda)
```
This function converts a sparse matrix in HYB format (contained in the opaque structure ) into matrix **A** in dense format. The dense matrix **A** is filled in with the values of the sparse matrix and with zeros elsewhere.

This function requires no extra storage. It is executed asynchronously with respect to the host and may return control to the application on the host before the result is ready. **Input**

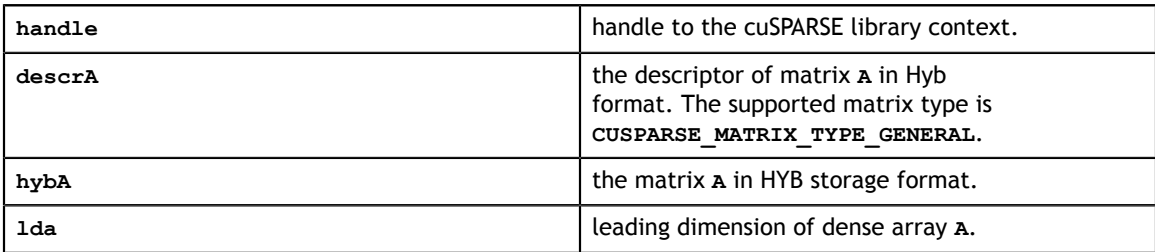

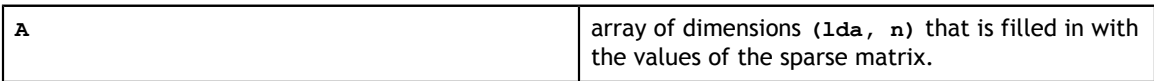

### **Status Returned**

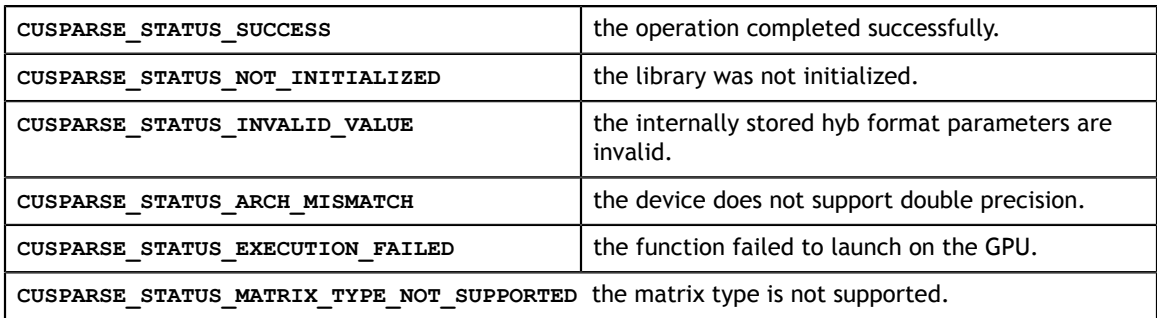

# 11.23. cusparse<t>nnz()

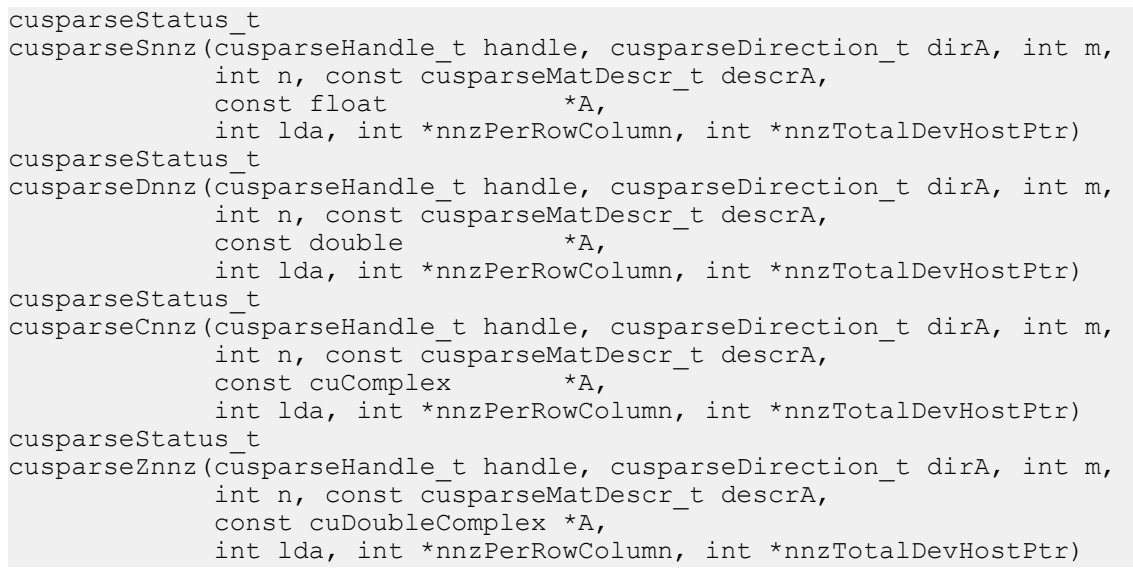

This function computes the number of nonzero elements per row or column and the total number of nonzero elements in a dense matrix.

This function requires no extra storage. It is executed asynchronously with respect to the host and may return control to the application on the host before the result is ready.

### **Input**

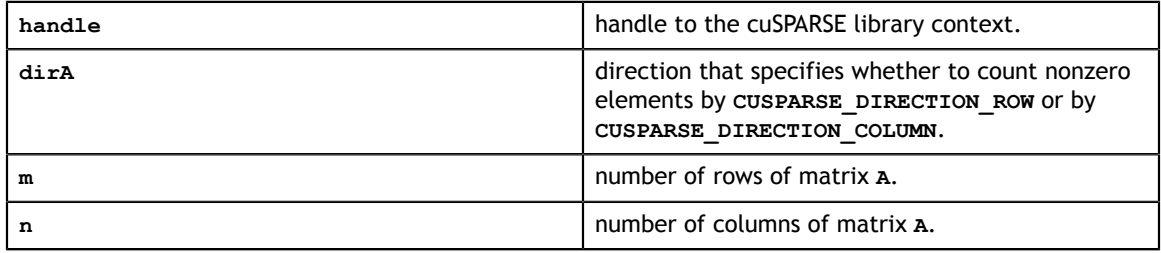

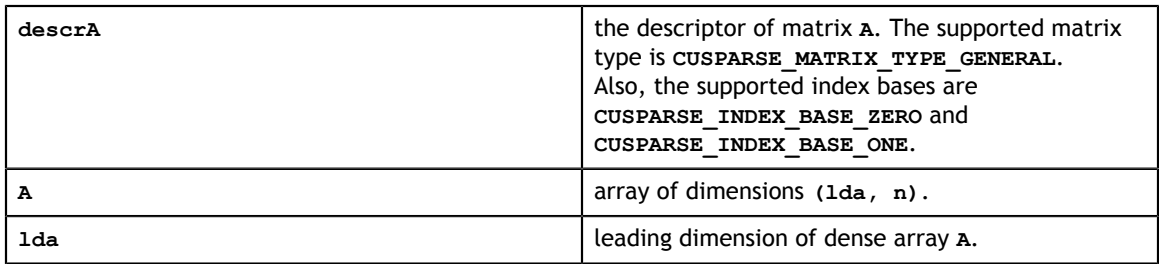

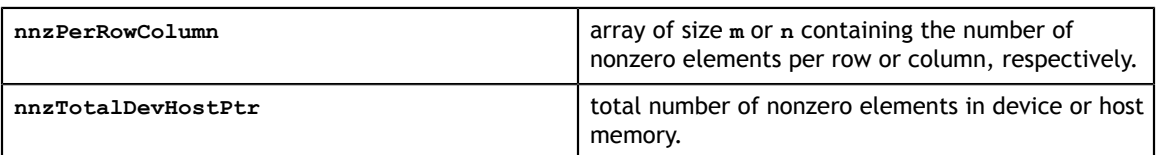

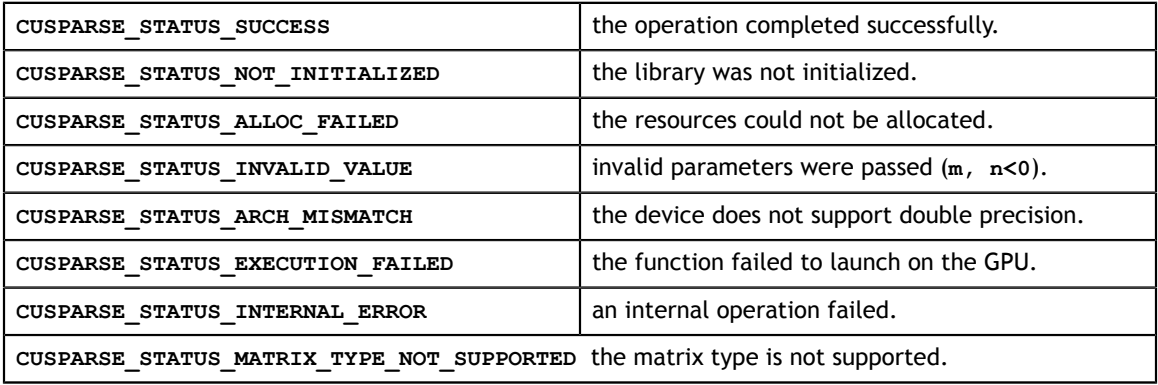

# Chapter 12. APPENDIX A: CUSPARSE LIBRARY C++ **EXAMPLE**

For sample code reference please see the example code below. It shows an application written in C++ using the cuSPARSE library API. The code performs the following actions:

- 1. Creates a sparse test matrix in COO format.
- 2. Creates a sparse and dense vector.
- 3. Allocates GPU memory and copies the matrix and vectors into it.
- 4. Initializes the cuSPARSE library.
- 5. Creates and sets up the matrix descriptor.
- 6. Converts the matrix from COO to CSR format.
- 7. Exercises Level 1 routines.
- 8. Exercises Level 2 routines.
- 9. Exercises Level 3 routines.
- 10. Destroys the matrix descriptor.

```
11. Releases resources allocated for the cuSPARSE library.
```

```
www.nvidia.com<br>1
\sim cooRowIndexHostPtr[0]=0; cooColIndexHostPtr[0]=0; cooValHostPtr[0]=1.0;
//Example: Application using C++ and the CUSPARSE library 
//-------------------------------------------------------
#include <stdio.h>
#include <stdlib.h>
#include <cuda_runtime.h>
#include "cusparse.h"
#define CLEANUP(s)<br>do {
do { \qquad \qquad \backslashprintf ("%s\n", s);<br>if (yHostPtr) free(yHostPtr);
if (yHostPtr) free(yHostPtr);
if (zHostPtr) free(zHostPtr); \setminusif (xIndHostPtr) free(xIndHostPtr);
if (xValHostPtr) free(xValHostPtr);
 if (cooRowIndexHostPtr) free(cooRowIndexHostPtr);\
    if (cooColIndexHostPtr) free(cooColIndexHostPtr);\
   if (cooValHostPtr) free(cooValHostPtr);<br>if (y) cudaFree(y);
   if (y)<br>if (z)<br>f (z)if (z) cudaFree(z);<br>if (xInd) cudaFree(xIn
   if (xInd) cudaFree(xInd);<br>if (xVal) cudaFree(xVal);
if (xVal) cudaFree(xVal);
if (csrRowPtr) cudaFree(csrRowPtr);
if (cooRowIndex) cudaFree(cooRowIndex); \
if (cooColIndex)     cudaFree(cooColIndex);  \
if (cooVal) cudaFree(cooVal); \setminusif (descr) cusparseDestroyMatDescr(descr);\
   if (handle) cusparseDestroy(handle); \cudaDeviceReset();
    cudaDeviceReset(); \
   fflush (stdout); \setminus} while (0)
int main(){ 
   cudaError t cudaStat1,cudaStat2,cudaStat3,cudaStat4,cudaStat5,cudaStat6;
    cusparseStatus_t status;
    cusparseHandle_t handle=0;
   cusparseMatDescr t descr=0;
int * cooRowIndexHostPtr=0;
 int * cooColIndexHostPtr=0; 
    double * cooValHostPtr=0;
int * cooRowIndex=0;
 int * cooColIndex=0; 
    double * cooVal=0;
   int * xIndHostPtr=0;
    double * xValHostPtr=0;
    double * yHostPtr=0;
 int * xInd=0;
 double * xVal=0;
    double * y=0; 
    int * csrRowPtr=0;
    double * zHostPtr=0; 
double * z=0;int n, nnz, nnz_vector;
    double dzero =0.0;
    double dtwo =2.0;
    double dthree=3.0;
    double dfive =5.0;
    printf("testing example\n");
    /* create the following sparse test matrix in COO format */
   /* |1.0 2.0 3.0|<br>| 4.0 |
 | 4.0 |
 |5.0 6.0 7.0|
      | 8.0 \t 9.0| \t \t \t \t / n=4; nnz=9; 
 cooRowIndexHostPtr = (int *) malloc(nnz*sizeof(cooRowIndexHostPtr[0])); 
 cooColIndexHostPtr = (int *) malloc(nnz*sizeof(cooColIndexHostPtr[0])); 
   cooValHostPtr = (double *)malloc(nnz*sizeof(cooValHostPtr[0]));
    if ((!cooRowIndexHostPtr) || (!cooColIndexHostPtr) || (!cooValHostPtr)){
        CLEANUP("Host malloc failed (matrix)");
        return 1; 
    }
    cooRowIndexHostPtr[1]=0; cooColIndexHostPtr[1]=2; cooValHostPtr[1]=2.0; 
    cooRowIndexHostPtr[2]=0; cooColIndexHostPtr[2]=3; cooValHostPtr[2]=3.0;
```
# Chapter 13. APPENDIX B: CUSPARSE FORTRAN BINDINGS

The cuSPARSE library is implemented using the C-based CUDA toolchain, and it thus provides a C-style API that makes interfacing to applications written in C or C++ trivial. There are also many applications implemented in Fortran that would benefit from using cuSPARSE, and therefore a cuSPARSE Fortran interface has been developed.

Unfortunately, Fortran-to-C calling conventions are not standardized and differ by platform and toolchain. In particular, differences may exist in the following areas:

Symbol names (capitalization, name decoration)

Argument passing (by value or reference)

Passing of pointer arguments (size of the pointer)

To provide maximum flexibility in addressing those differences, the cuSPARSE Fortran interface is provided in the form of wrapper functions, which are written in C and are located in the file **cusparse\_fortran.c**. This file also contains a few additional wrapper functions (for **cudaMalloc()**, **cudaMemset**, and so on) that can be used to allocate memory on the GPU.

The cuSPARSE Fortran wrapper code is provided as an example only and needs to be compiled into an application for it to call the cuSPARSE API functions. Providing this source code allows users to make any changes necessary for a particular platform and toolchain.

The cuSPARSE Fortran wrapper code has been used to demonstrate interoperability with the compilers g95 0.91 (on 32-bit and 64-bit Linux) and g95 0.92 (on 32-bit and 64 bit Mac OS X). In order to use other compilers, users have to make any changes to the wrapper code that may be required.

The direct wrappers, intended for production code, substitute device pointers for vector and matrix arguments in all cuSPARSE functions. To use these interfaces, existing applications need to be modified slightly to allocate and deallocate data structures in GPU memory space (using **CUDA\_MALLOC()** and **CUDA\_FREE()**) and to copy data between GPU and CPU memory spaces (using the **CUDA\_MEMCPY()** routines). The sample wrappers provided in **cusparse\_fortran.c** map device pointers to the OS-

dependent type **size\_t**, which is 32 bits wide on 32-bit platforms and 64 bits wide on a 64-bit platforms.

One approach to dealing with index arithmetic on device pointers in Fortran code is to use C-style macros and to use the C preprocessor to expand them. On Linux and Mac OS X, preprocessing can be done by using the option **'-cpp'** with g95 or gfortran. The function **GET\_SHIFTED\_ADDRESS()**, provided with the cuSPARSE Fortran wrappers, can also be used, as shown in example B.

Example B shows the the C++ of example A implemented in Fortran 77 on the host. This example should be compiled with **ARCH 64** defined as 1 on a 64-bit OS system and as undefined on a 32-bit OS system. For example, on g95 or gfortran, it can be done directly on the command line using the option **-cpp -DARCH\_64=1**.

# 13.1. Example B, Fortran Application

```
www.neal*8
cus et al. 225 | 226 | 226 | 226 | 226 | 226 | 226 | 226 | 226 | 225 | 225 | 225 | 225 | 225 | 226 | 225 | 225
c #define ARCH_64 0<br>c #define ARCH 64 1
      #define ARCH<sup>-64</sup> 1
       program cusparse_fortran_example
       implicit none
 integer cuda_malloc
 external cuda_free
     integer cuda memcpy c2fort int
      integer cuda_memcpy_c2fort_real
      integer cuda_memcpy_fort2c_int
       integer cuda_memcpy_fort2c_real
       integer cuda_memset
      integer cusparse_create 
     external cusparse destroy
       integer cusparse_get_version 
       integer cusparse_create_mat_descr
      external cusparse destroy mat descr
      integer cusparse_set_mat_type 
      integer cusparse_get_mat_type
       integer cusparse_get_mat_fill_mode
       integer cusparse_get_mat_diag_type
 integer cusparse_set_mat_index_base
 integer cusparse_get_mat_index_base
      integer cusparse_xcoo2csr
       integer cusparse_dsctr
       integer cusparse_dcsrmv
       integer cusparse_dcsrmm
      external get shifted address
#if ARCH 64
      integer*8 handle
       integer*8 descrA 
       integer*8 cooRowIndex
      integer*8 cooColIndex 
      integer*8 cooVal
      integer*8 xInd
      integer*8 xVal
       integer*8 y 
       integer*8 z 
      integer*8 csrRowPtr
      integer*8 ynp1 
#else
       integer*4 handle
       integer*4 descrA
      integer*4 cooRowIndex
      integer*4 cooColIndex 
      integer*4 cooVal
       integer*4 xInd
       integer*4 xVal
      integer*4 y 
      integer*4 z 
       integer*4 csrRowPtr
       integer*4 ynp1 
#endif 
       integer status
     integer cudaStat1, cudaStat2, cudaStat3
       integer cudaStat4,cudaStat5,cudaStat6
      integer n, nnz, nnz_vector
      parameter (n=4, nnz=9, nnz vector=3)
       integer cooRowIndexHostPtr(nnz)
      integer cooColIndexHostPtr(nnz) 
      real*8 cooValHostPtr(nnz)
      integer xIndHostPtr(nnz_vector)
 real*8 xValHostPtr(nnz_vector)
 real*8 yHostPtr(2*n)
     real*8 zHostPtr(2*(n+1)) integer i, j
       integer version, mtype, fmode, dtype, ibase
 real*8 dzero,dtwo,dthree,dfive
 real*8 epsilon
```
write(\*,\*) "testing", "testing", "testing", "testing", "testing", "testing", "testing", "testing", "testing",

# Chapter 14. APPENDIX C: ACKNOWLEDGEMENTS

NVIDIA would like to thank the following individuals and institutions for their contributions:

**•** The cusparse<t>gtsv implementation is derived from a version developed by Li-Wen Chang from the University of Illinois.

# Chapter 15. BIBLIOGRAPHY

[1] N. Bell and M. Garland, ["Implementing Sparse Matrix-Vector Multiplication on](http://research.nvidia.com/content/implementing-sparse-matrix-vector-multiplication-throughput-oriented-processors) [Throughput-Oriented Processors"](http://research.nvidia.com/content/implementing-sparse-matrix-vector-multiplication-throughput-oriented-processors), Supercomputing, 2009.

[2] R. Grimes, D. Kincaid, and D. Young, "ITPACK 2.0 User's Guide", Technical Report CNA-150, Center for Numerical Analysis, University of Texas, 1979.

[3] M. Naumov, ["Incomplete-LU and Cholesky Preconditioned Iterative Methods Using](http://developer.nvidia.com/content/accelerated-solution-sparse-linear-systems) [cuSPARSE and cuBLAS"](http://developer.nvidia.com/content/accelerated-solution-sparse-linear-systems), Technical Report and White Paper, 2011.

### **Notice**

ALL NVIDIA DESIGN SPECIFICATIONS, REFERENCE BOARDS, FILES, DRAWINGS, DIAGNOSTICS, LISTS, AND OTHER DOCUMENTS (TOGETHER AND SEPARATELY, "MATERIALS") ARE BEING PROVIDED "AS IS." NVIDIA MAKES NO WARRANTIES, EXPRESSED, IMPLIED, STATUTORY, OR OTHERWISE WITH RESPECT TO THE MATERIALS, AND EXPRESSLY DISCLAIMS ALL IMPLIED WARRANTIES OF NONINFRINGEMENT, MERCHANTABILITY, AND FITNESS FOR A PARTICULAR PURPOSE.

Information furnished is believed to be accurate and reliable. However, NVIDIA Corporation assumes no responsibility for the consequences of use of such information or for any infringement of patents or other rights of third parties that may result from its use. No license is granted by implication of otherwise under any patent rights of NVIDIA Corporation. Specifications mentioned in this publication are subject to change without notice. This publication supersedes and replaces all other information previously supplied. NVIDIA Corporation products are not authorized as critical components in life support devices or systems without express written approval of NVIDIA Corporation.

### **Trademarks**

NVIDIA and the NVIDIA logo are trademarks or registered trademarks of NVIDIA Corporation in the U.S. and other countries. Other company and product names may be trademarks of the respective companies with which they are associated.

### **Copyright**

© 2007-2014 NVIDIA Corporation. All rights reserved.

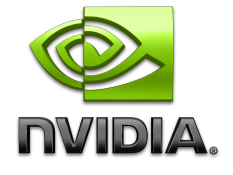